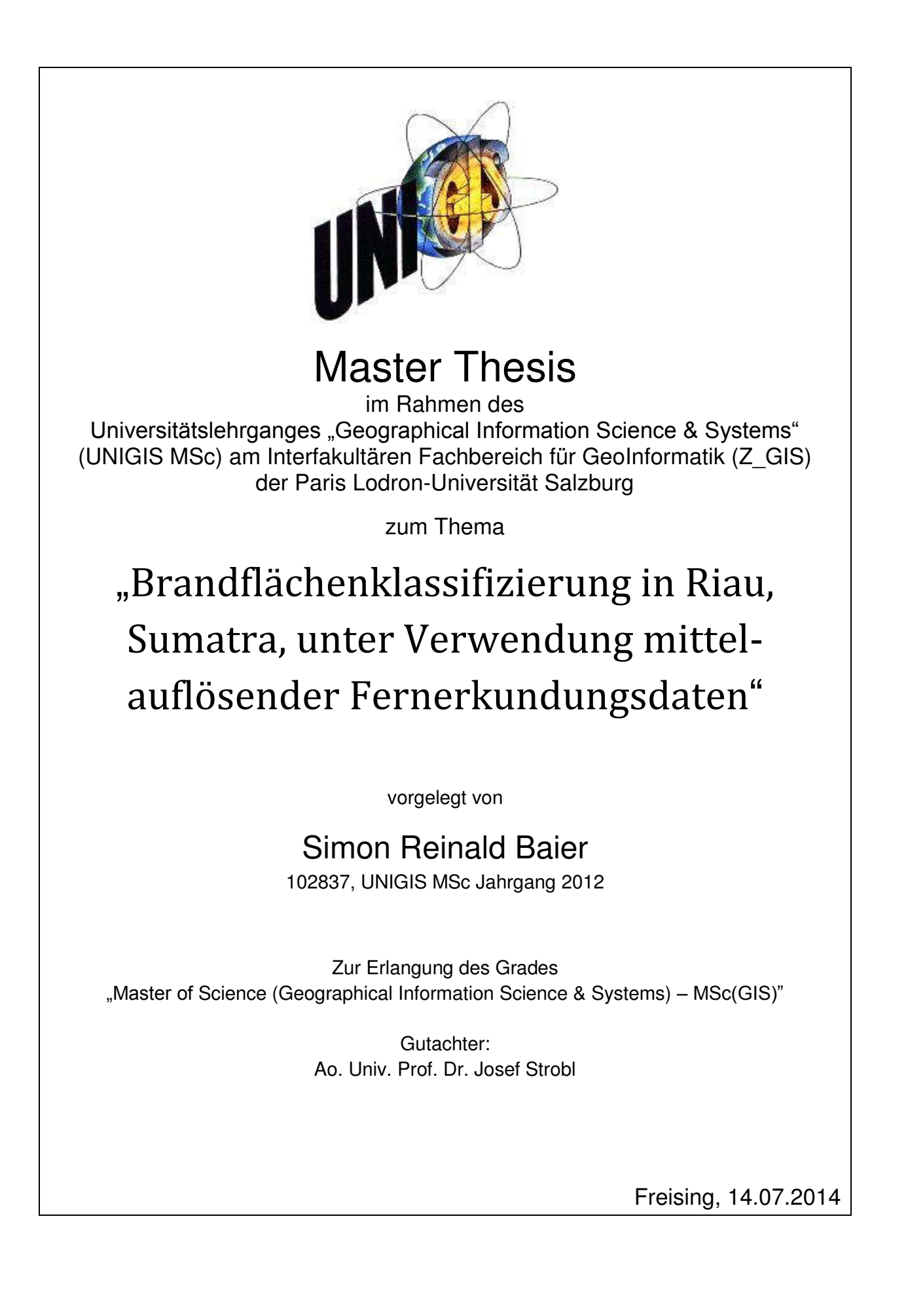

# Danksagung

Zu Beginn möchte ich allen Dank aussprechen, die zum Gelingen dieser Arbeit beigetragen haben.

Großer Dank gilt Herrn Prof. Dr. Florian Siegert, der mir im Umfeld der Remote Sensing Solutions GmbH die Durchführung dieser Masterarbeit erst ermöglicht hat. Auch allen Kollegen bei RSS sage ich Danke. Sie standen mir immer mit Rat und Tat zur Seite und die vielen inspirativen Gespräche mit ihnen waren eine große Bereicherung für meine Arbeit.

Ganz besonderer Dank gilt meiner Betreuerin im Unternehmen, Frau Dr. Sandra Englhart. Ihr stets offenes Ohr und ihre nützlichen Tipps waren eine sehr große Hilfe. Vor allem ihre konstruktive Kritik gab der Arbeit den letzten Schliff.

Vielen Dank auch an das UNIGIS-Team in Salzburg, für die zuvorkommende administrative Betreuung im Studium und während der Phase der Masterarbeit. Die Kommunikation war immer auf einem freundschaftlichen Niveau und bei Problemen wurden schnell unkomplizierte Lösungen gefunden.

Meiner Familie und meinen Freunden möchte ich von Herzen danken – allen voran meinen Eltern Johanna und Reinald Baier, für die bedingungslose Unterstützung in jeglicher Form und den starken Rückhalt, nicht nur während der Zeit des Studiums. Ohne sie hätte ich diese Arbeit nicht verwirklichen können.

# Eidesstattliche Erklärung

Ich versichere, diese Master Thesis ohne fremde Hilfe und ohne Verwendung anderer als der angeführten Quellen angefertigt zu haben, und dass die Arbeit in gleicher oder ähnlicher Form noch keiner anderen Prüfungsbehörde vorgelegen hat. Alle Ausführungen der Arbeit die wörtlich oder sinngemäß übernommen wurden sind entsprechend gekennzeichnet.

Freising, 14.07.2014

…………………………………………….

Simon Baier

# <span id="page-3-0"></span>**Abstract**

Fire menace has always been a matter in Sumatra during the annual dry periods. Though, over the past two decades these fires accumulated. The large-scale fires have a global influence on nature, human health, economy and climate. In order to be able to face future fire disasters, an accurate knowledge of position and size of fires is important. Due to large dimensions and the fact that field data can be determined only with considerable effort the use of remote sensing to solve this problem is obvious.

The underlying thesis examines whether medium resolution satellite data from Landsat 7 ETM+ and Landsat 8 OLI are adequate applications for qualitative as well as quantitative detection of burnt areas. Two pixel-based and one object-oriented methods are compared among each other, observing their classification accuracy and practicability. Data from the province Riau is used in order to illustrate findings.

Firstly, an object orientated method is used in order to map land cover, as this is important for estimating emissions. Subsequently three different approaches are taken to reach successful burnscar mapping. The pixel-based methods are expected to yield appropriate outcomes whilst kept easy, whereas the object-oriented classification is more sophisticated.

Results show that the land use classification is completed with an overall accuracy of 91.2 %. Using these methods for burnt area mapping overall accuracies between 67.3 % and 85.6 % exist. It is found that the object-oriented approach provides the most accurate results. Comparing outcomes with MODIS and NPP satellite hotspot data shows large congruence in detected fires. Estimated burn emissions for the fire season in 2013 are located between 8806.8 kt and 10122.8 kt of carbon, depending on the method which is used.

However, the object oriented method is not able to compete with the pixel-based methods in the processing speed of the analyst. Especially when using large scale data, the pixel-based methods are proved superior.

Concluding, Landsat 7 ETM+ and Landsat 8 OLI data are found suitable for detecting burnt areas in tropical regions, as demonstrated for the province of Riau.

# <span id="page-4-0"></span>**Zusammenfassung**

Seit jeher gibt es auf Sumatra in der jährlichen Trockenperiode mehr oder weniger starke Brände. In den vergangenen zwei Jahrzehnten häuften sich diese jedoch. Die großflächigen Feuer haben einen weltweiten Einfluss auf die Natur, die menschliche Gesundheit, die Ökonomie und das Klima. Um künftigen Brandkatastrophen besser entgegentreten zu können, ist deshalb ein genaues Wissen über die Lokation und Größe der Brände wichtig. Auf Grund der Dimensionen und der Tatsache, dass Felddaten nur mit erheblichem Aufwand ermittelbar sind, liegt der Einsatz von Fernerkundung bei dieser Problematik nahe.

In der vorliegenden Arbeit wird in der Provinz Riau auf Sumatra untersucht, inwiefern sich mittelauflösende Satellitendaten von Landsat 7 ETM+ und Landsat 8 OLI zur qualitativen, sowie quantitativen Detektion von Brandflächen nutzen lassen. Zwei pixelbasierte und eine objektorientierte Methode werden dabei auf ihre Klassifikationsgenauigkeit und ihre Praktikabilität verglichen.

Bei der vorangehenden, für die Emissionsabschätzung wichtigen Klassifizierung der Landnutzung kommt ein objektorientiertes Verfahren zum Einsatz. Danach folgen drei verschiedene Ansätze zur Brandflächenkartierung. Es werden zwei pixelbasierte Verfahren eingesetzt, die mit möglichst wenig Aufwand ein angemessenes Ergebnis liefern sollen. Zum anderen wird eine objektorientierte Klassifizierungsmethode eingesetzt.

Die Landnutzungsklassifikation wird mit einer Gesamtgenauigkeit von 91,2 % abgeschlossen. Bei den Verfahren zur Brandflächenkartierung liegen Gesamtgenauigkeiten zwischen 67,3 % und 85,6 % vor. Der objektorientiert Ansatz liefert dabei das genaueste Ergebnis. Ein zusätzlicher Abgleich der Ergebnisse mit Hotspotdaten der MODIS und NPP Satelliten zeigt eine starke Übereinstimmungen mit den detektierten Feuern. Die geschätzten Brandemissionen für die Feuersaison 2013 liegen dabei je nach Methode zwischen 8806,8 kt und 10122,8 kt Kohlenstoff.

Die objektorientierte Methode liefert zwar das exakteste Ergebnis, kann sich aber bei der Bearbeitungsgeschwindigkeit des Analysten nicht gegen die pixelbasierten Verfahren durchsetzen. Gerade bei sehr großen zu überwachenden Gebieten spielen die getesteten pixelbasierten Verfahren ihre Stärken aus.

Als Fazit kann gezogen werden, dass sich Landsat 7 ETM+ und Landsat 8 OLI Daten zur Erkennung von Brandflächen in tropischen Regionen, wie in der Provinz Riau, eignen.

# Inhaltsverzeichnis

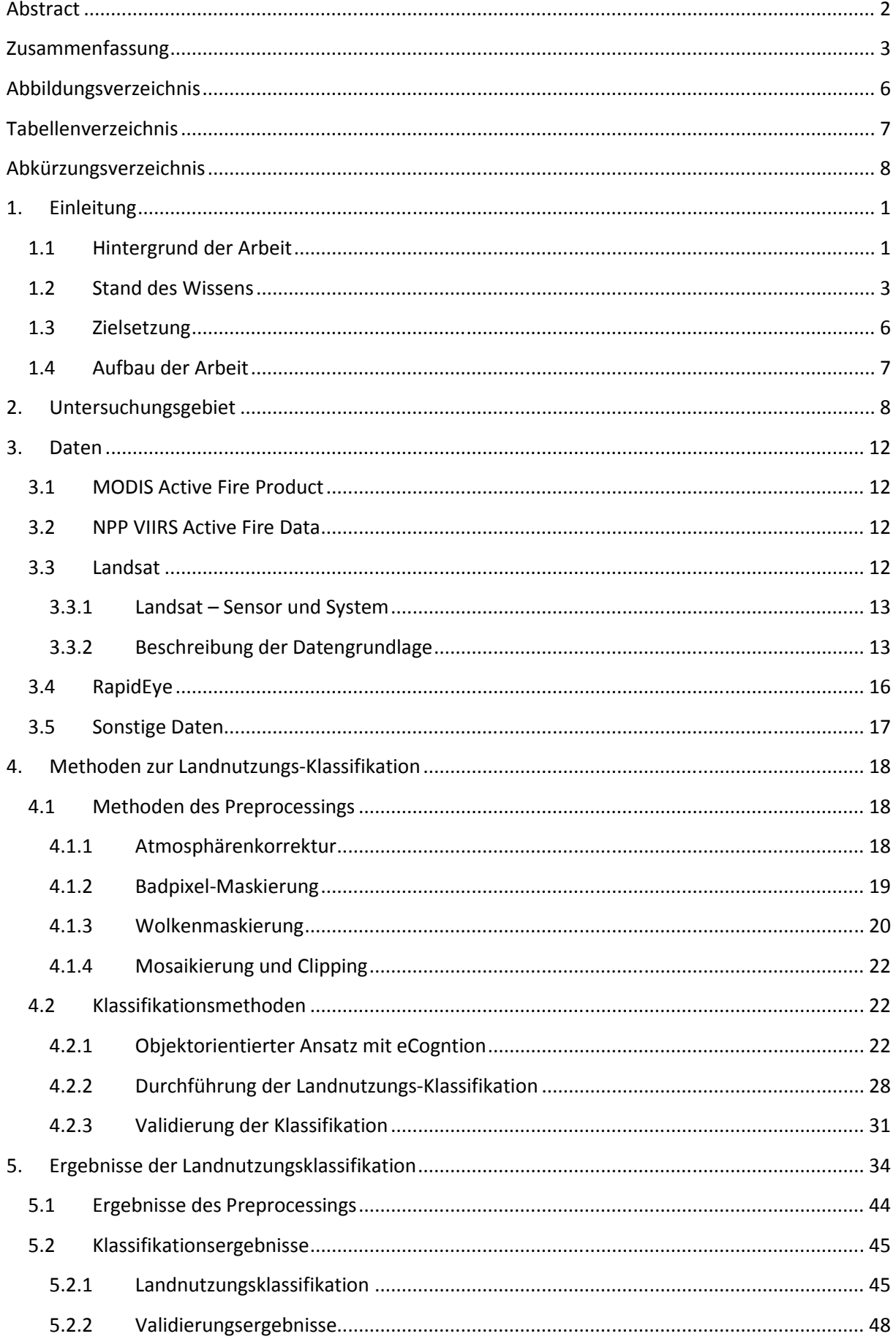

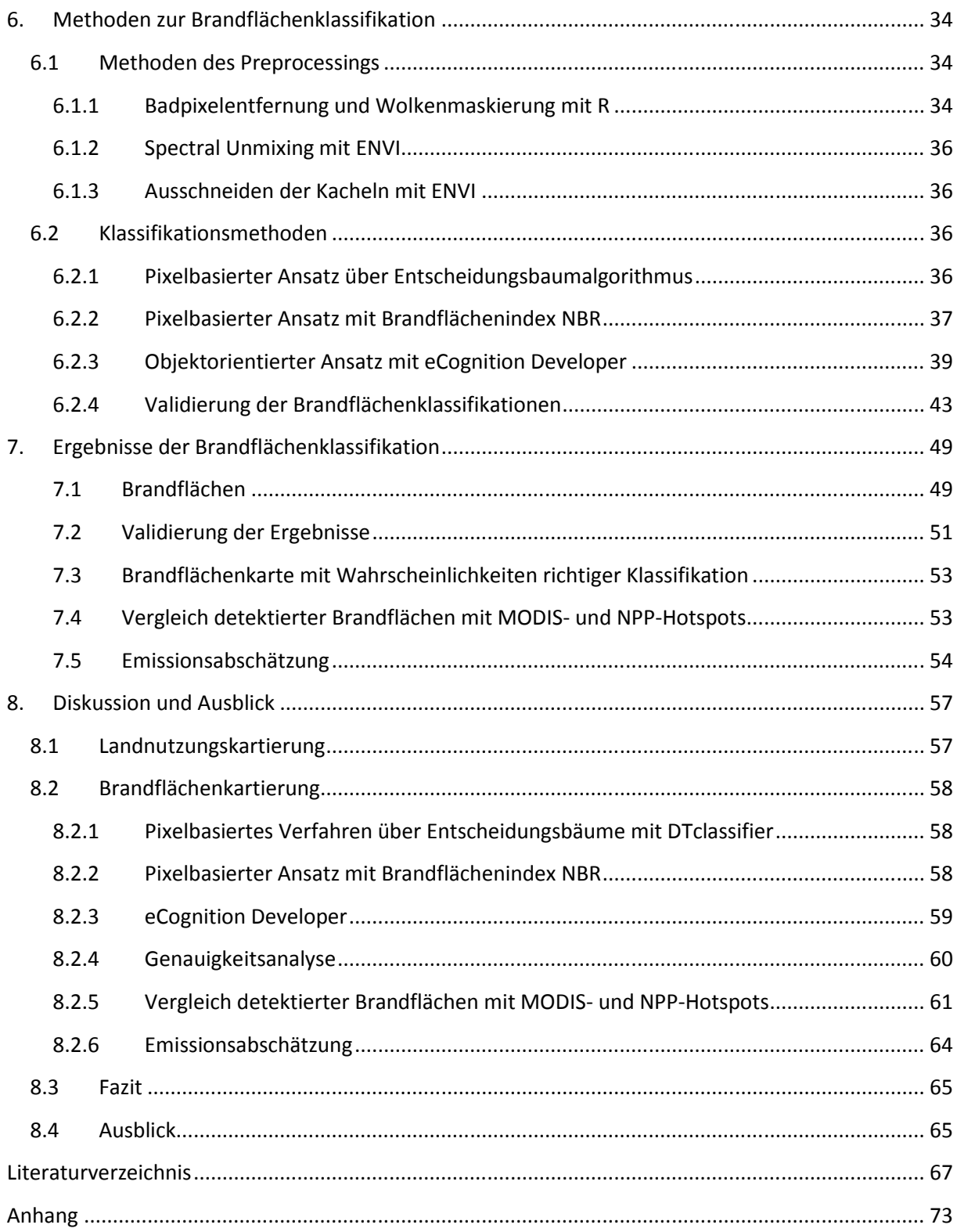

# <span id="page-7-0"></span>**Abbildungsverzeichnis**

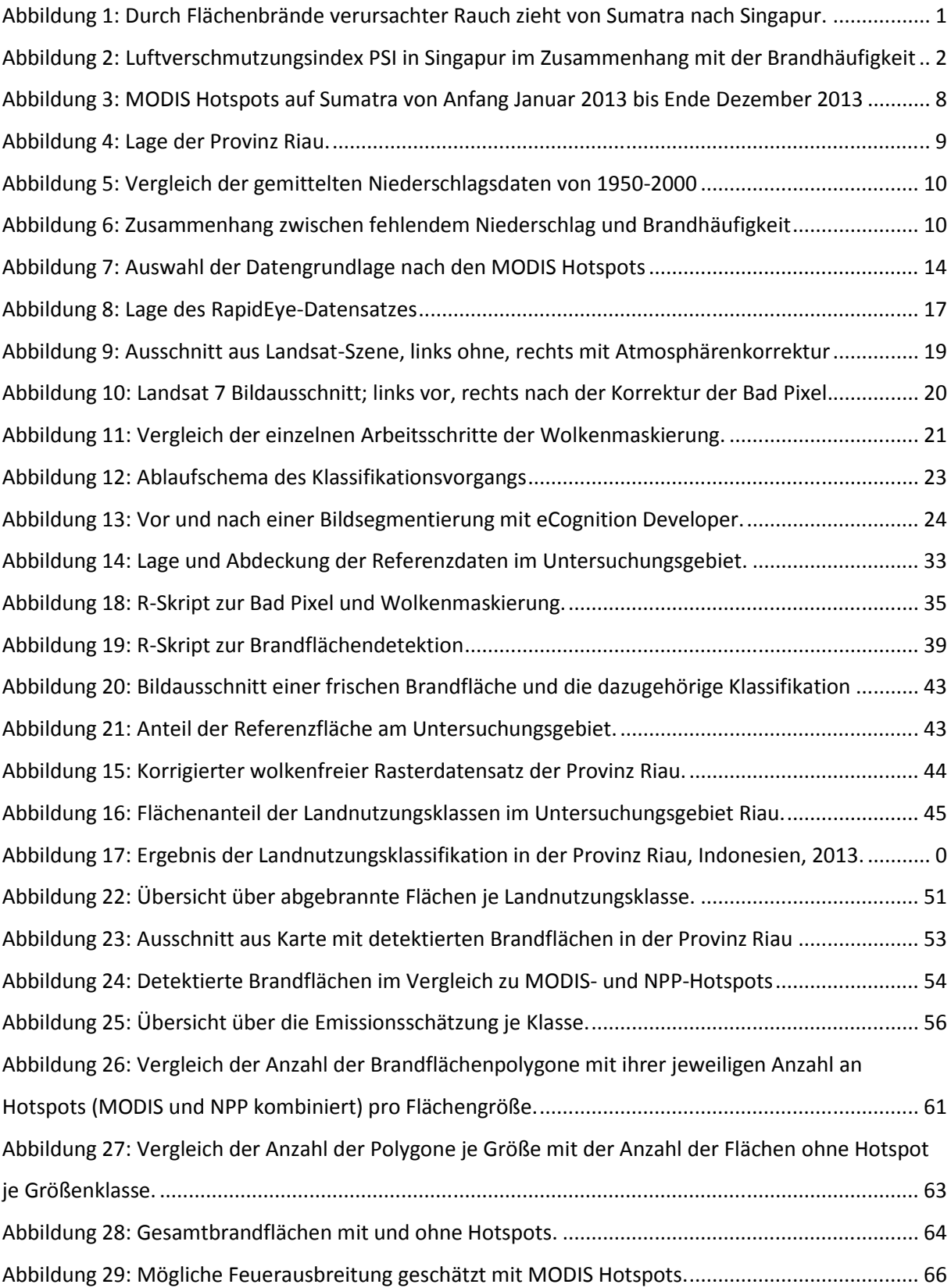

# <span id="page-8-0"></span>**Tabellenverzeichnis**

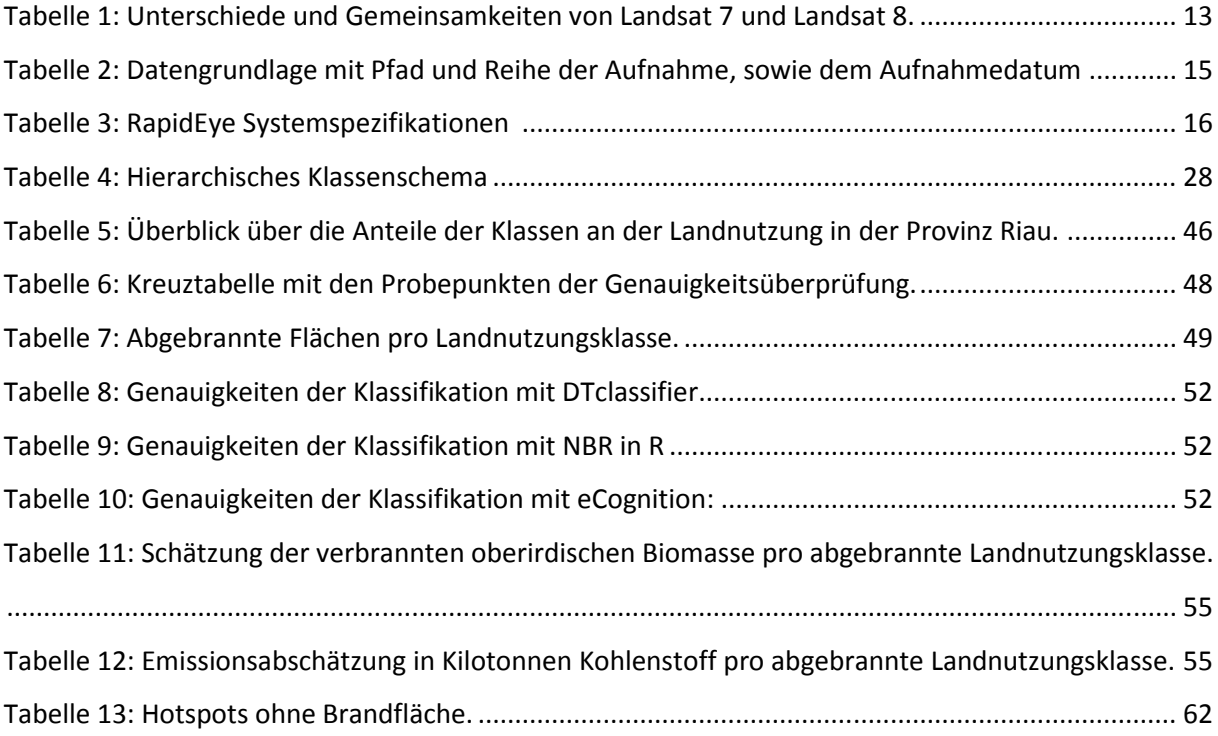

# <span id="page-9-0"></span>**Abkürzungsverzeichnis**

- AGB Above Ground Biomass ATCOR – Atmospheric and Topographic Correction AVHRR –Advanced Very High Resolution Radiometer AVIRIS – Airborne Visible InfraRed Imaging Spectrometer dNBR – differenced Normalized Burn Ratio EOSDIS – Earth Observing System Data and Information System ERS – European Remote Sensing Satellite ETM+ – Enhanced Thematic Mapper Plus GDAL – Geospatial Data Abstraction Library GEOS – Geometry Engine Open Source GIS – Geoinformationssystem HRVIR – Visible & Infrared High-Resolution MODIS – Moderate-resolution Imaging Spectroradiometer MIR – Mid-Infrared NASA – National Aeronautics and Space Administration NBR – Normalized Burn Ratio NDVI – Normalized Differenced Vegetation Index NDWI – Normalized Differenced Water Index NIR – Near-Infrared NOAA – National Oceanic and Atmospheric Administration NPP – National Polar-orbiting Partnership OGR – OGR Simple Features Library PSI – Pollutant Standards Index RSS GmbH – Remote Sensing Solutions GmbH SAR – Synthetic Aperture Radar SLC – Scan Line Corrector SPOT – Satellite Pour l'Observation de la Terre SWVI – Soil Wetness Variation Index TM – Thematic Mapper USGS – United States Geological Survey
- VIIRS Visible Infrared Imager Radiometer Suite

# <span id="page-10-0"></span>**1. Einleitung**

## <span id="page-10-1"></span>**1.1 Hintergrund der Arbeit**

Die vorliegende Arbeit ist in Zusammenarbeit mit der Firma Remote Sensing Solutions GmbH entstanden. Hauptanlass war die politische Brisanz der Flächenbrände auf Sumatra in der Trockenzeit 2013.

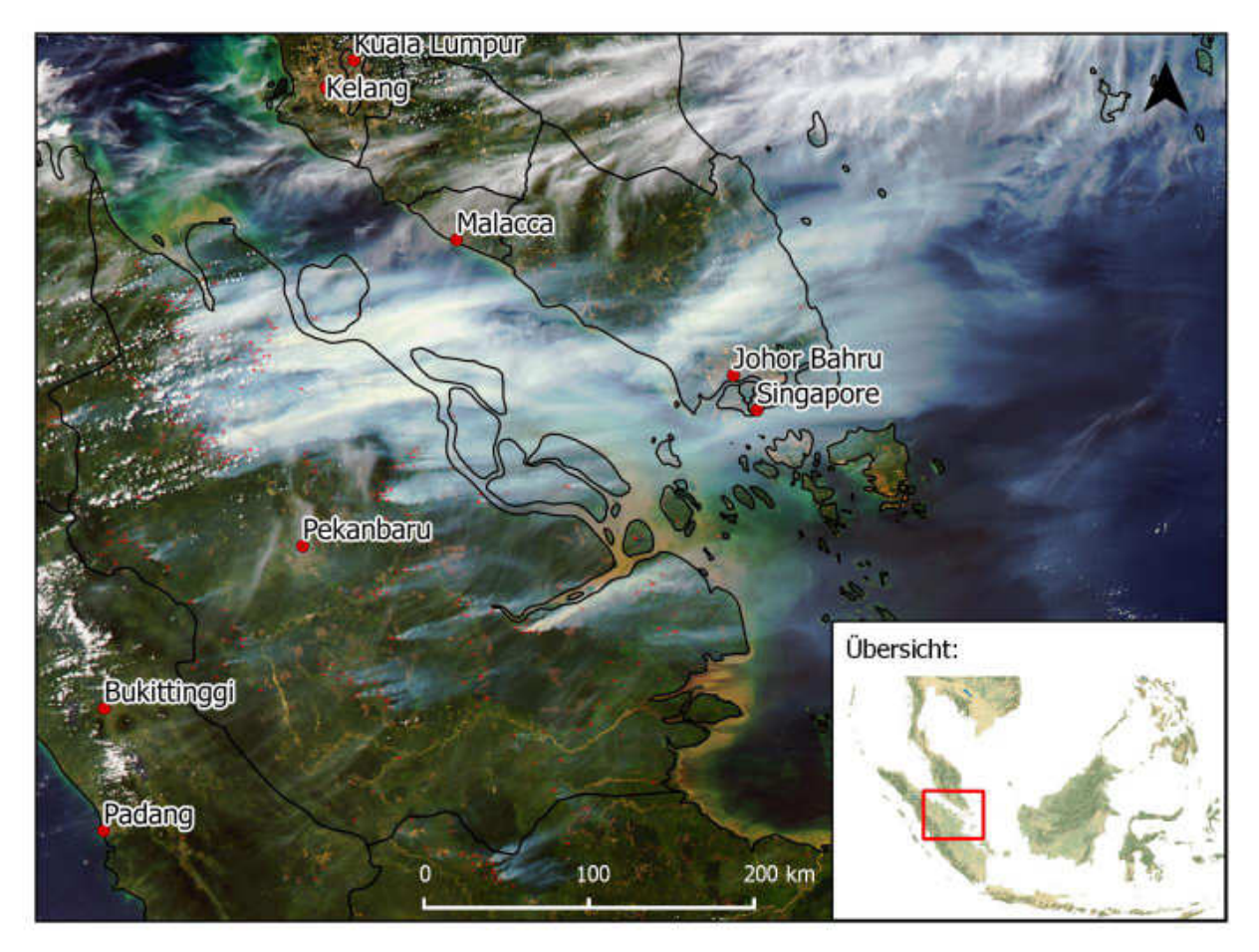

**Abbildung 1: Durch Flächenbrände verursachter Rauch zieht von Sumatra nach Singapur. Aufnahme des MODIS Aqua Satelliten vom 19.06.2013 (Datengrundlage:** (NASA 2014)**).**

<span id="page-10-2"></span>Zwischen dem 18. und 24. Juni 2013 wurde die stärkste Phase der Brände über die Satelliten-Sensor-Systeme MODIS (Moderate-resolution Imaging Spectroradiometer) Active Fire und NPP (National Polar-orbiting Partnership)-Hotspots gemeldet. Bei den Feuern soll es sich hauptsächlich um Torfbrände rund um die Küstenstadt Dumai und um Brandrodungen für Plantagen gehandelt haben (Ng 2013). Wie auf der Satellitenaufnahme in [Abbildung 1](#page-10-2) zu erkennen ist, zogen dichte Rauchschwaden von Sumatra über die Meeresstraße von Malakka in den Stadtstaat Singapur.

Dort wird mehrmals täglich ein PSI (Pollutant Standards Index) von der National Environment Agency erstellt, der auf einer Skala von 0 bis 500 über die Luftqualität informiert. Werte ab 101 gelten als ungesund, Werte ab 301 als gesundheitsschädigend (National Environment Agency - Singapore 2014b). Mitte Juni 2013 wurden in Singapur außerordentlich hohe PSI-Werte gemessen, die

offensichtlich durch die großen Flächenbrände in Riau verursacht wurden (siehe [Abbildung 2\)](#page-11-0). Die Presse sprach am 20.06.2013 von einem ersten Allzeithoch mit einem örtlichen Spitzenwert von 371 (Rahimah Rashith 2013) gefolgt von einem neuen Rekordwert von kurzzeitig 401 am 21.06.2013 (BBC News Asia 2013).

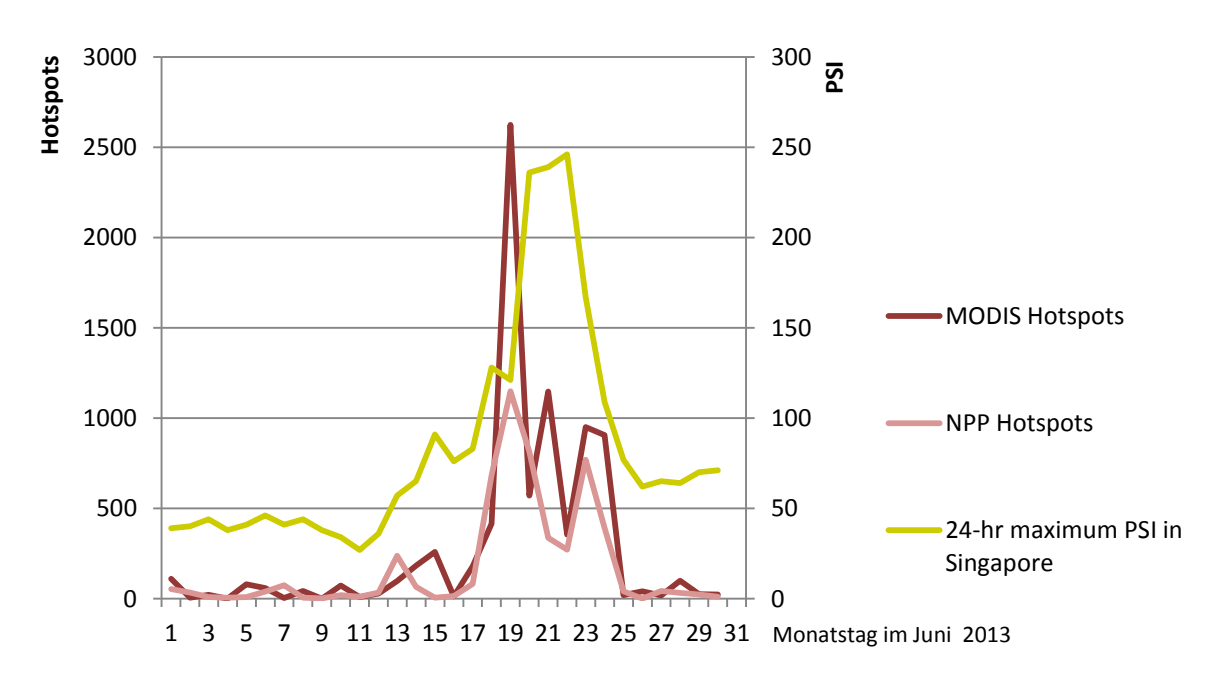

<span id="page-11-0"></span>**Abbildung 2: Luftverschmutzungsindex PSI in Singapur im Zusammenhang mit der Brandhäufigkeit in der indonesischen Provinz Riau im Juni 2012. (Datenquelle zum PSI:** (National Environment Agency - Singapore 2014a)**)** 

#### **Geschichte der Brände auf Sumatra und deren Auswirkungen**

Seit jeher gibt es auf Sumatra in der jährlichen Trockenperiode mehr oder weniger starke Brände. In den vergangenen zwei Jahrzehnten führen jedoch, in Verbindung mit den El Niño bedingten, häufiger auftretenden Trockenperioden, verschiedene Anlässe zu vermehrten Flächenbränden in Indonesien. Hierzu zählen vor allem die schnelle Landnutzungsänderung, illegaler Holzeinschlag, sich stark ausweitende Plantagen, landwirtschaftliche Besiedelungen und Landaufgabe ökonomisch gescheiterter Projekte (Page et al. 2009).

Bowen & Borger (2001) erklären, dass die Feuer ein Symptom der starken Entwaldung der letzten Jahrzehnte auf Indonesien sind, nicht aber die Ursache. Die Holznutzung öffne die Flächen für die Feuer. Sie merken zudem an, dass der Großteil der Brände keine Waldbrände sind, sondern Brände auf Gras- und Buschland, stark degradierten Sekundärwäldern und Farmflächen von Kleinbauern. Natürliche tropische Primärwälder brennen nach ihrer Aussage selbst in sehr trockenen El NiñoJahren nicht. Betroffen sind aber durch Holzeinschlag und vorangegangene Brände degradierte Wälder. Für einmal vom Feuer beschädigte Wälder ist die Wahrscheinlichkeit eines wiederkehrenden Brandes groß (Siegert et al. 2001).

Die großflächigen Feuer haben einen weltweiten Einfluss auf die Natur, die menschliche Gesundheit, die Ökonomie und das Klima (Harrison et al. 2009). Viele der in den Wäldern vorkommenden Baumarten sind zudem nicht an Feuer angepasst. So ist die Mortalität derer nach einem Brand hoch (Harrison & Page 2009). Vor allem von diesen Pflanzen abhängige Tierarten sind direkt von den Bränden betroffen (Cheyne 2008). Grundsätzlich sind Brände eine starke Bedrohung für die Biodiversität in Südostasien und Grund für den fortschreitenden Artentod in der Region (Sodhi et al. 2004).

Hotspots aus Satellitendaten korrelieren mit starker Luftverschmutzung in Indonesien, ganz besonders in der Provinz Riau (Anwar et al. 2010). Dort kam es vor allem wegen der starken landwirtschaftlichen Aktivitäten zu den großen Flächenbränden. Auch Yulianti et al. (2012) kommen zu dem Ergebnis, dass die Provinz Riau in den Jahren 2002 bis 2012 bei der Anzahl der Flächenbränden heraussticht.

Auch der hohe Kohlenstoffdioxidausstoß durch große Flächenfeuer schlägt sich sichtbar in der Klimagasbilanz nieder. Alleine die Brände 1997 in Indonesien verursachten zwischen 13 und 40 % des jährlichen Kohlenstoffausstoßes weltweit (Page et al. 2002). Auch der kurzfristige ökonomische Verlust ist nicht zu vernachlässigen. Der sich nach Malaysia, Singapur und Thailand von Indonesien ausbreitende Rauch führte 1997/98 zu wirtschaftlichen Einschränkungen von mehreren Millionen Menschen. Dies bedeutete einen Schaden von mehreren Milliarden US Dollar (Harrison et al. 2009). Die Schadstoffe wirken sich stark auf die Gesundheit der betroffenen Menschen in den Brandgebieten aus. Neben Atemwegserkrankungen und einem Rückgang der allgemeinen Gesundheit der Bevölkerung in Indonesien durch die Luftverschmutzung, wurde sowohl eine höhere

Kindersterblichkeit, als auch höhere eine Mortalität bei Föten festgestellt (Kunii et al. 2002, Aditama 2000, Jayachandran 2005) .

Um derartigen Katastrophen entgegentreten zu können, ist viel Wissen über die Lokation und Größe der Brände wichtig und eine genaue Quantifizierung notwendig. Auf Grund der großflächigen Dimensionen und der Tatsache, dass Felddaten nur mit erheblichem Aufwand ermittelbar sind, liegt der Einsatz von Fernerkundung bei dieser Problematik nahe.

## <span id="page-12-0"></span>**1.2 Stand des Wissens**

Es wurden in der Vergangenheit verschiedenste Satelliten-Sensor-Systeme entwickelt und Ansätze zur Verarbeitung der jeweiligen Daten folgten.

Speziell bei der Detektion von Flächenbränden und der Abschätzung der Brandschwere gab es in den letzten Jahren verschiedenste Methoden zur Informationsgewinnung. Zur weiteren Steigerung der Klassifikationsgenauigkeit der Brandflächen wurden zahlreiche Möglichkeiten für die Bearbeitung von Daten unterschiedlicher Satelliten-Sensor-Systeme gefunden.

Multi- oder Hyperspektralsensoren, aber auch aktive Radarsysteme, wurden eingesetzt. Die Auswertungsmethoden erstreckten sich vom visuellen auswerten durch einen Analysten, über pixelbasierte bis zu objektorientierten Ansätzen, bei der auch semantische Informationen zur Klassifikation dienen. Wegen ihrer Verfügbarkeit, der relativ großen Anzahl von Systemen und der einfachen Handhabung spielten Multispektraldaten bisher eine große Rolle.

Mit einem multitemporalen Lösungsansatz über die differenced Normalized Burn Ratio (dNBR) vergleichen van Wagtendonk et al. (2004) beispielsweise die Hyperspektraldaten des flugzeuggetragenen AVIRIS-Sensor und die Multispektraldaten von Landsat 7 ETM+ bei der Brandflächendetektion im Yosemite Nationalpark in den USA. Dabei kamen sie zu dem Ergebnis, dass sich mit beiden Datengrundlagen sinnvolle Ergebnisse erzielen lassen. Sie merkten jedoch an, dass sie den vollen Umfang des AVIRIS-Sensors in ihrer Arbeit nicht testen konnten. Rein praktisch ist die Datenakquise mit dem AVIRIS Sensors auf Grund der komplexen Missionsplanung und der hohen Kosten, im Gegensatz zu den vom USGS bereitgestellten Landsatdaten, sehr aufwändig.

Wegen des Fehlens von hochqualitativen quantitativ verfügbaren Daten zu den Waldflächen in Russland erprobten Zhang et al. (2003) die Fähigkeiten des multispektralen SPOT-VGT (Satellite Pour l'Observation de la Terre - Vegetation) Sensors zur Erkennung von Feueraktivitäten in den borealen Nadelwäldern. Sie nutzten bei der Klassifizierung einen Regelsatz mit multitemporalen Grenzwerten für den NDVI (Normalized Differenced Vegetation Index), den SWVI (Soil Wetness Variation Index) und einzelnen Spektralkanälen. Die Validierung mit Landsatdaten ergab, dass alle Brandflächen korrekt erkannt werden, deren Areal jedoch im Vergleich zur Referenz zwischen 3 % und 62 % unterschätzt werden.

Ein objektorientiertes Verfahren zur Klassifizierung von Brandflächen der Sommer 2007 und 2009 in Griechenland nutzten Polychronaki & Gitas (2012). Auf Basis von Spot-4 HRVIR (Visible & Infrared High-Resolution) wurde ein Regelsatz entwickelt, der sowohl die einzelnen Kanäle, als auch den NBR (Normalized Burned Ratio) nutzt. Je nach Gebiet erreichten sie dabei sehr hohe Genauigkeiten zwischen 93,8 % und 99,7 %. Als Referenz dienten dabei Photointerpretationen von sehr hoch aufgelösten Luftbildern.

Die Detektion von Brandflächen über Radardaten bietet im Gegensatz zu Multispektraldaten durch das aktive System den Vorteil, unabhängig von der Wolkenbedeckung zu sein. Über die Änderungen in der Radar-Rückstreuung sind Brandflächen hinreichend genau klassifizierbar.

Ruecker & Siegert (2000) erreichten beispielsweise auf der Grundlage von ERS-2-SAR-Daten eine Genauigkeit von mehr als 90 % bei der Identifikation von Brandflächen in Ost-Kalimantan während der starken Trockenphase 1997/98. Zudem versuchten sie die Flächen in drei verschiedene Schadensklassen einzuteilen, wobei eine Genauigkeit von unter 70 % erlangt wurde.

Ebenfalls auf Basis von ERS-SAR-Daten konnten Minchella et al. (2009) mit optischen Daten und Felddaten übereinstimmende Ergebnisse bei der Brandflächenkartierung im Mittelmeerraum nachweisen. Über multitemporale Verfahren konnte auch der Wiederbewuchs der Flächen quantifiziert werden.

Eine Kombination von ERS-2 SAR und NOAA-AVHRR, bei dem die Radardaten den Daten des Multispektralsensors Unterstützung leisten, verwendeten Siegert & Hoffmann (2000) wiederum bei der Klassifizierung der Brände in Indonesien während der vom El Niño geprägten Feuersaison 1997/98. Sie konnten dabei aufzeigen, dass die Radardaten das AVHRR-Sensor-Feuermonitoringsystem auf mehrere Arten ergänzen kann. Während aktiver Feuer und dabei auftretendem Rauch können die Brände genauer klassifiziert werden. Zudem kann die Intensität der Brände abgeschätzt werden, woraus wiederum die nach den Feuern noch vorhandene Biomasse abgeleitet werden kann. In Verbindung mit dem genauen Ausmaß und dem Ort, lassen sich auf diese Weise wertvolle Daten über die Emissionen, sowie den Beitrag zur globalen Erderwärmung gewinnen.

Auch Page et al. (2002) beschäftigten sich mit den durch Feuer verursachten Emissionen aus Torfmoorgebieten während der angesprochenen Trockenperiode im Jahr 1997. Diese Flächen stellen eine der größten oberflächennahen organischen Kohlenstoffspeicher unseres Planeten. In Indonesien sind demnach durch diese Katastrophe zwischen 0,81 und 2,57 Gt an Kohlenstoff emittiert worden. Dies entspricht einem Anteil von 13 bis 40 % am durchschnittlichen jährlichen weltweiten Ausstoß von Kohlenstoff durch die Verbrennung von fossilen Rohstoffen.

Die spektralen Eigenschaften von Brandflächen speziell in Landsat 5 TM Daten von 1985 untersuchten Pereira & Setzer (1993) in Brasilien. Demnach besitzen Brandflächen im Landsat-Kanal 4 die auffälligsten Rückstrahlungswerte im Gegensatz zu den umliegenden Klassen. Die Kanäle 1, 2 und 3 sind am sensibelsten für die Rückstrahlungswerte von Rauchschwaden.

Hudak & Brockett (2004) analysierten Landsatbilder der südafrikanisch-botswanischen Grenzregion von 1972-2002 auf Brandflächen. Sie nutzten dabei das statistische Verfahren einer Hauptkomponentenanalyse, gefolgt von einer nichtparametrischen, überwachten Klassifikation. Für einen Datensatz aus 2002 erreichten sie dabei eine Gesamtgenauigkeit von knapp 90 %.

Eine vollautomatische Kette zur Prozessierung von Landsat TM 4, 5 oder ETM+ 7 Daten entwickelten Kontoes et al. (2013). Das System arbeitet in drei Stufen. Zuerst findet die Vorverarbeitung mit der atmosphärischen Korrektur, Orthorektifizierung und einer Wolkenmaskierung statt. Danach erfolgt die Klassifizierungsstufe über gesetzte Grenzwerte des NBR, NDVI und des Albedo Index (gibt Rückstrahlungsvermögen von reflektierenden Objekten wieder). In der letzten Stufe wird die Klassifikation durch thematische Layer, wie zum Beispiel der Landnutzung oder administrative Informationen, ergänzt. Sie konnten damit erstmals erfolgreich die Brandflächen in Griechenland von 1984 bis 2012 diachronisch kartieren.

Petropoulos et al. (2011) klassifizierten Brandflächen in Griechenland über einen Support Vector Machines Klassifikator auf Basis von Landsat TM Daten. Sie erreichten dabei durchschnittlich eine zufriedenstellende Gesamtgenauigkeit von 95,87 %.

Mitrakis et al. (2012) klassifizierten einen Landsat 5 Datensatz auf vier verschiedene Arten. Sie verglichen die Klassifikation durch einen über neurale Netzwerke optimierten Fuzzy-Klassifikator mit einer Klassifikation über neurale Netzwerke, einem Support Vector Machines Algorithmus und einem AdaBoost-Algrithmus. Der Neuro-fuzzy-Ansatz schnitt mit über 95 % Gesamtgenauigkeit am besten ab. Dennoch wird betont, dass die Unterschiede zu den anderen Algorithmen nach dem McNemar's Test nicht statistisch signifikant sind.

Auch einen Vergleich dreier Methoden zur Klassifizierung von Brandflächen in Landsat-Daten stellten Mallinis & Koutsias (2012) auf. Sie verglichen einen traditionellen pixelbasierten Ansatz, ein Konzept zur Klassifikation über die Pareto-Effizienz und eines zur Klassifikation mittels linearer Regression. Auf Grund der geringen Unterschiede kamen sie dabei zum Ergebnis, dass hierbei weniger die Genauigkeit des Ansatzes zählt, sondern andere Faktoren, wie Rechenleistung, Bildeigenschaften, zusätzliche Daten, verfügbare Software oder die Erfahrung des Analysten, eine höhere Gewichtung bei der Auswahl einer Methode bekommen sollten.

Zusammenfassend kann gesagt werden, dass sowohl mit pixelbasierten als auch objektorientierten Ansätzen zufriedenstellende Ergebnisse bei der Kartierung von Brandflächen möglich sind. Zudem lassen sich Ansätze und Sensordaten vielseitig kombinieren, um die Ergebnisse zu optimieren. Die Nutzung von Landsatdaten zur Brandflächenkartierung ist relativ gängig. Dennoch wurden bei der Recherche zur Thematik in dieser Arbeit noch keine Ergebnisse zum Landsat 8 OLI Sensor gefunden. Mit den Daten dieses neuen Satelliten-Sensor-Systems soll sich diese Arbeit näher beschäftigen. Ein weiterer Grund warum in der folgenden Arbeit Landsat-Daten verwendet werden sollen, ist ihre Kontinuität über die letzten Jahrzehnte, die ein langfristiges Monitoring auf dieser Basis

#### <span id="page-15-0"></span>**1.3 Zielsetzung**

In dieser Arbeit wird untersucht, inwiefern sich mittelauflösende Satellitendaten zur qualitativen sowie quantitativen Detektion von Brandflächen nutzen lassen. Dabei sollen die vom United States Geological Survey (USGS) frei zur Verfügung gestellten Daten von Landsat 7 ETM+ und Landsat 8 OLI

zum Einsatz kommen. Zwei pixelbasierte und ein objektorientiertes Verfahren werden dabei auf ihre Klassifikationsgenauigkeit und ihre Praktikabilität verglichen.

Am Ende der Thesis stehen zum einen möglichst genaue Karten der Brandflächen des Untersuchungsgebietes Riau und zugehörige Emissionsabschätzungen. Dabei hilft eine vorangegangene Landnutzungsklassifikation. Zum anderen soll klar sein, für welchen Einsatzzweck welche der drei Methoden zur Brandflächendetektion am praktikabelsten ist.

## <span id="page-16-0"></span>**1.4 Aufbau der Arbeit**

Die Thesis gliedert sich in drei größere Bereiche. Zuerst findet eine Klassifikation der Landoberfläche des Untersuchungsgebietes statt. Diese liegt zeitlich vor der Brandsaison und ist für die spätere Emissionsschätzung unerlässlich. Es werden die Methoden, sowohl der Datenvorverarbeitung, als auch der Klassifikation vorgestellt und im Anschluss die damit erreichten Ergebnisse beschrieben. Danach folgt die Brandflächenkartierung, ebenfalls mit dem Methoden- und einem Ergebnisteil. Hier

wird versucht mit drei unterschiedlichen Ansätzen ein möglichst genaues Resultat bei der Klassifikation zu erreichen. Die Validierung erfolgt jeweils auf Basis hochauflösender RapidEye-Daten. Zum Ergebnisteil zählt zudem eine Emissionsabschätzung der verbrannten Biomasse in den jeweiligen Klassen.

Im letzten Teil werden die Resultate auf ihre Genauigkeit diskutiert, sowie die Methoden auf ihre Vor- und Nachteile verglichen. Es folgen ein Fazit und der Ausblick auf künftige Entwicklungs- und Forschungsmöglichkeiten in dieser Thematik.

# <span id="page-17-0"></span>**2. Untersuchungsgebiet**

Das Untersuchungsgebiet, die Provinz Riau, liegt auf der Insel Sumatra (sieh[e Abbildung 4\)](#page-18-0). Sie wurde auf Grund der dortigen massiven Flächenbrände in der Trockensaison 2013 zur weiteren Analyse ausgewählt.

Die Fläche des Untersuchungsareals, verlaufend an den Grenzen der Provinz mit einem 2 km umschließenden Puffer, beträgt insgesamt 96 590 km². Annähernd dreiviertel aller Brände auf Sumatra haben hier stattgefunden (siehe [Abbildung 3\)](#page-17-1).

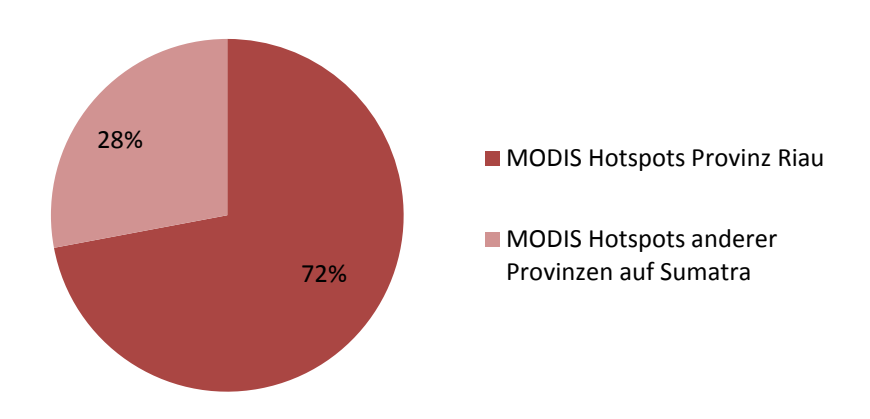

<span id="page-17-1"></span>**Abbildung 3: MODIS Hotspots auf Sumatra von Anfang Januar 2013 bis Ende Dezember 2013**

Die Provinz Riau liegt zentral auf der Insel Sumatra an der Seestraße von Malakka. Die Hauptstadt ist Pekanbaru. In Luftlinie ist die Provinzgrenze weniger als 100 km vom Zentrum der Stadt Singapur entfernt. Dort kam es auf Grund der Brände in Riau im Juni 2013 zu starken Smogereignissen.

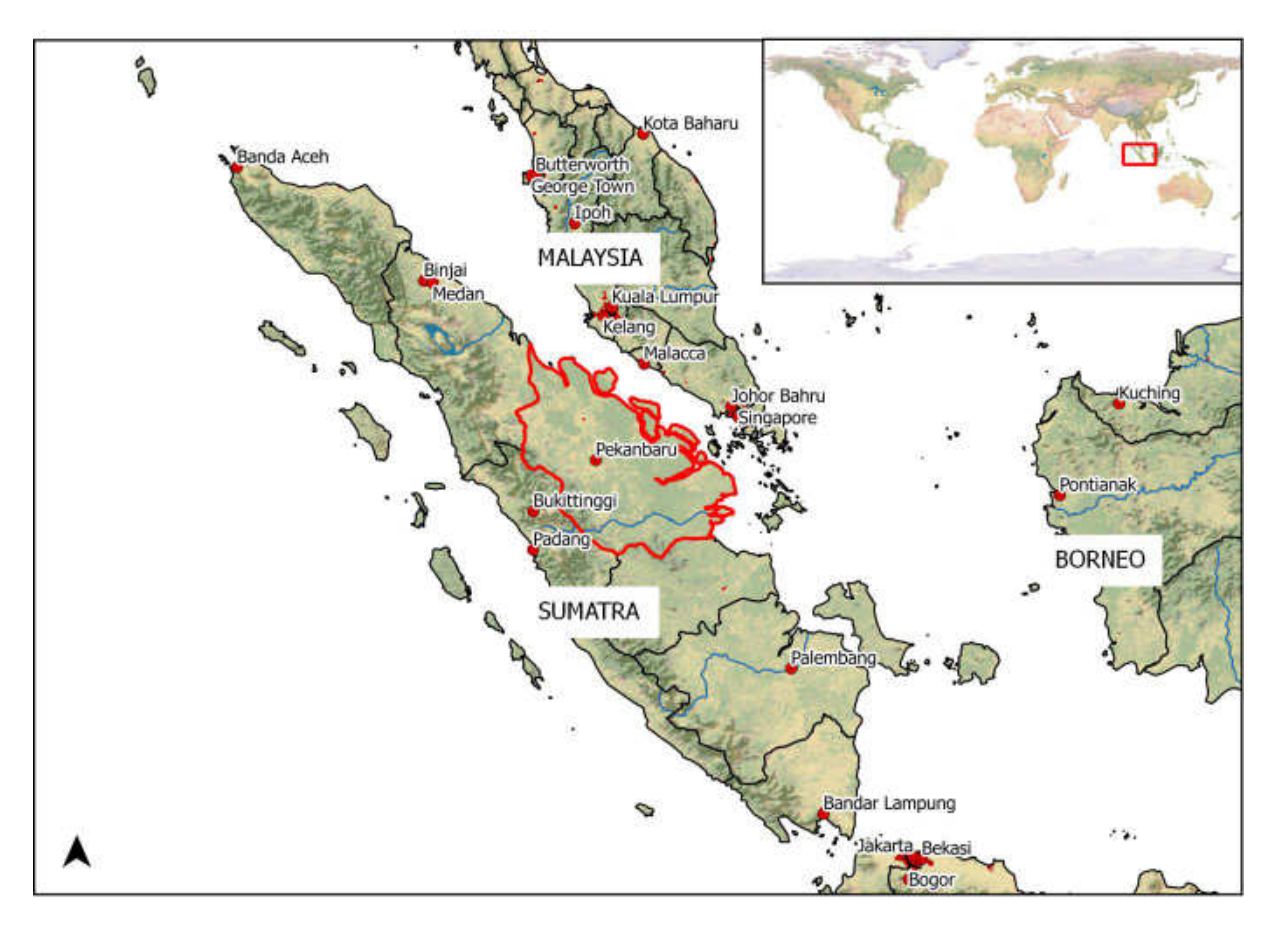

<span id="page-18-0"></span>**Abbildung 4: Lage der Provinz Riau.** (Eigene Darstellung, Datenquelle: Natural Earth, 2014)

Auf Sumatra herrschen in den tieferen Lagen, bedingt durch das Äquatorialklima, ganzjährig stabil hohe Temperaturen vor. Die Niederschläge sind tropentypisch relativ hoch. Wie aus [Abbildung 5](#page-19-0)  beispielhaft erkennbar ist, kann das Klima aber in eine feuchtere und eine trockenere Jahreszeit eingeteilt werden. Whitten et al. (2000) haben Sumatra in klimatische Niederschlagszonen von A bis E eingeteilt. Riau liegt in den Zonen C (fünf bis sechs aufeinanderfolgende feuchte und drei oder weniger aufeinanderfolgende trockene Monate) und D (drei bis vier aufeinanderfolgende feuchte und zwei bis sechs aufeinander folgende trockene Monate). Sehr starke Trockenperioden treten in Indonesien vor allem im Zusammenhang mit El Niño Ereignissen auf (Zopf & Yang 1978). In der Vergangenheit wurden durch dieses Wetterphänomen bedingten fehlenden Niederschlag starke Flächenbrände in Indonesien beobachtet (Fuller et al. 2004,van der Werf et al. 2004, Page et al. 2002).

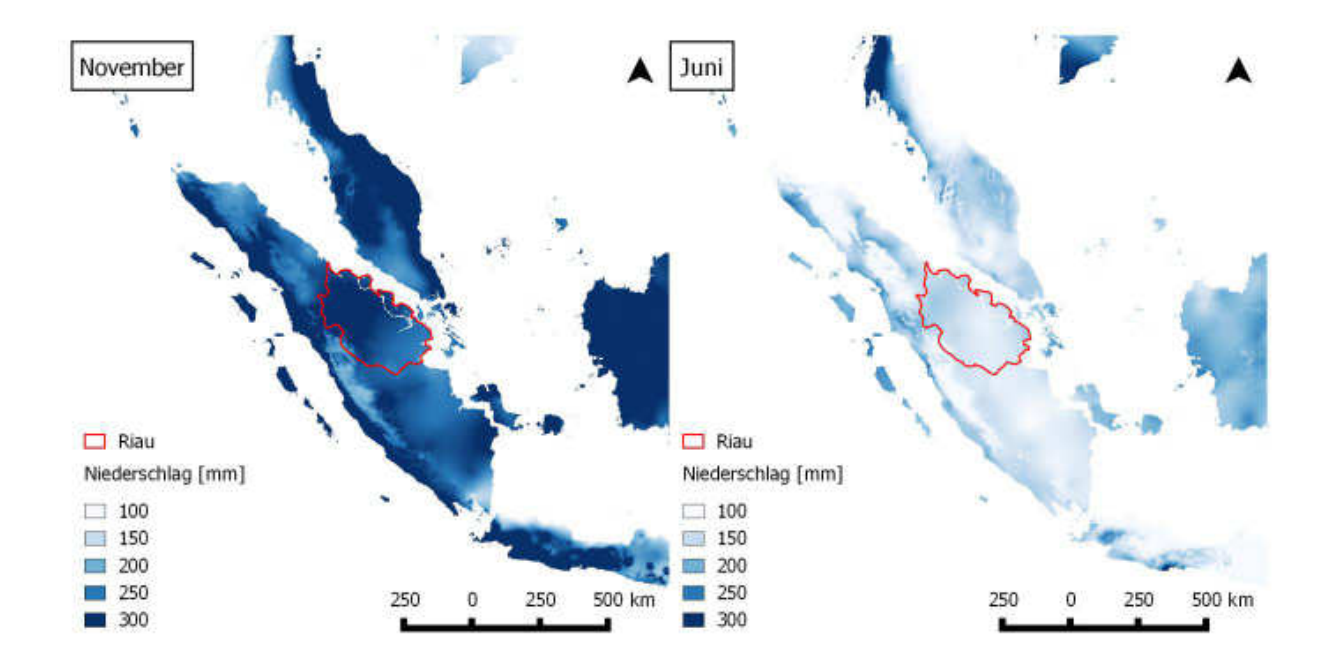

<span id="page-19-0"></span>**Abbildung 5: Vergleich der gemittelten Niederschlagsdaten von 1950-2000 für die Monate November und Juni auf Sumatra** (Datenquelle: www.worldclim.org by Hijmans et al. 2014)**; Daten prozessiert nach Methoden von Hijmans et al. (2005).** 

Nach dem Oceanic Nino Index (ONI) war das Jahr 2013 weltweit gesehen nicht von einem übermäßig starken El Niño-Ereignis geprägt (National Weather Service 2014). Trotzdem fiel beispielsweise im Mai und Juni relativ wenig Regen in Sumatra. Diese Trockenheit ermöglichte erst die starken Brände (siehe [Abbildung 6\)](#page-19-1).

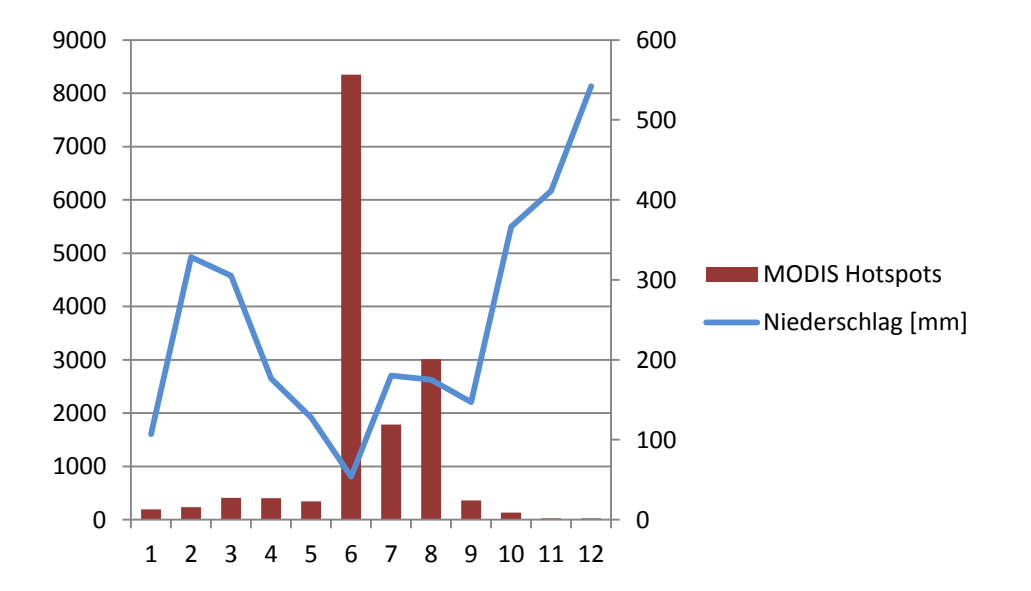

<span id="page-19-1"></span>**Abbildung 6: Zusammenhang zwischen fehlendem Niederschlag und Brandhäufigkeit im Untersuchungsgebiet Riau, 2013. (Datengrundlage: NASA, www.weatheronline.co.uk 2014)**

Die Flora und Fauna sind auf Sumatra sehr artenreich und einzigartig.

Die größten Waldflächen in Riau sind von Torfmoorwäldern bedeckt. Bis 1982 waren noch über 4,5 Mio. ha davon vorhanden (Whitten et al. 2000). Sie kommen auf den tieferliegenden küstennahen Torfmoorflächen vor und spielen auf Grund ihrer hohen Biomasse eine außerordentliche Rolle als Kohlenstoffsenke. Die letzten Jahrzehnte ist ein kontinuierlicher Rückgang dieses für den Klimaschutz wichtigen Ökosystems durch Abholzung, Trockenlegung und Feuer messbar (Silvius & Diemont 2007). Kleinere Flächen werden von anderen Waldökosystemen gestellt. Tropische immergrüne Tieflandwälder bilden eines der artenreichsten Ökosysteme auf unserem Planeten. Sie nehmen größere Flächen in weiter von der Küste entfernten Gebieten in der Provinz Riau ein, ihr Areal erreicht aber nicht die Größe der noch vorhandenen Torfmoorwälder. Submontane Wälder im gebirgigeren Westen der Provinz wachsen im Anschluss an die Tieflandwälder in den höheren Regionen ab ca. 300 m. Auwälder ziehen sich entlang der von Flüssen beeinflussten Zonen im Untersuchungsgebiet. In den vom Tidenhub beeinflussten Küstenzonen wachsen natürlicherweise Mangrovenwälder. Diese bestehen aus zum Großteil immergrünen, salzwasserverträglichen Baumarten. Sie sind vor allem für den Küstenschutz nützlich und verhindern beispielsweise starke Erosion.

Sumatra hat die artenreichste Fauna Indonesiens. Auf der Insel leben 201 Säugetier- und 580 bekannte Vogelarten. Viele davon kommen dort endemisch vor oder sind bedroht (Whitten et al. 2000).

## <span id="page-21-0"></span>**3. Daten**

### <span id="page-21-1"></span>**3.1 MODIS Active Fire Product**

Das MODIS Active Fire Product wurde in dieser Arbeit dazu verwendet, festzustellen, wann und wo Brände auf Sumatra stattgefunden haben. Sie sollten eine räumliche und zeitliche Eingrenzung für die Suche nach geeigneten Landsat-Kacheln setzen. Zudem wird mit den Daten die Wahrscheinlichkeit von richtig klassifizierten Brandflächen geprüft.

Der MODIS Sensor befindet sich auf den Erdbeobachtungssatelliten Terra und Aqua der NASA. Er wurde speziell dafür entwickelt, Temperaturanomalien, wie Brände oder Vulkanausbrüche, zu erkennen (Justice et al. 2002). Für die Feuerdetektion wird ein spezieller Algorithmus mit den beiden sogenannten "fire channels" bei den Wellenlängenbereichen 3,9 und 11  $\mu$ m und einer räumlichen Auflösung von 1000 m genutzt (Giglio et al. 2003).

Bezogen wurden die Daten von der Internetseite der EOSDIS der NASA (EOSDIS 2014). Die in der Arbeit verwendeten Daten decken den Zeitraum vom 01.01.2012 bis zum 31.12.2013 für Sumatra ab.

### <span id="page-21-2"></span>**3.2 NPP VIIRS Active Fire Data**

Die VIIRS (Visible Infrared Imager Radiometer Suite) Active Fire Data der S-NPP (Suomi National Polar-orbiting Partnership) Mission sollen unterstützend zu den MODIS Hotspots verwendet werden. Zweimal täglich werden von diesem System mit einer Auflösung von 750 m Feuer detektiert. Da sich das Produkt offiziell noch im Beta-Stadium befindet, können Fehler enthalten sein (Schroeder & Louis 2013). Die Daten können vom Webportal der National Oceanic and Atmospheric Administration (2014) bezogen werden. Die für diese Arbeit angeforderten Daten decken die Insel Sumatra für einen Zeitraum vom 01.01.2013 bis zum 31.12.2013 ab. Sie werden im HDF5-Format distributiert. Für das weitere Arbeiten mit damit ist eine Prozessierung in eine Textdatei und eine anschließende Umwandlung in eine Shapedatei nötig. Die als Punktdaten vorliegenden Feuer-Hotspots werden im Anschluss auf das Untersuchungsgebiet reduziert.

## <span id="page-21-3"></span>**3.3 Landsat**

Seit einigen Jahrzehnten werden Satelliten zur Beobachtung der Erdoberfläche eingesetzt. Das in den sechziger Jahren von der NASA gestartete Landsatprogramm gehört zu den frühesten und bekanntesten Unternehmungen. Es dient der Aufnahme von Fernerkundungsdaten über die natürlichen Ressourcen unseres Planeten und zur Gewinnung von Informationen, der durch den Menschen verursachten Veränderungen in der Umwelt. Seit dem Start von Landsat 1 im Jahr 1972 wurden Lösungsansätze für verschiedenste Fragestellungen aus den Naturwissenschaften entworfen. Vor allem die Kontinuität der Landsataufnahmen seit damals ist heute ein großer Vorteil.

#### <span id="page-22-0"></span>**3.3.1 Landsat – Sensor und System**

Mit einer Schwadbreite von 185 km legen sowohl Landsat 8 als auch Landsat 7 täglich 14 Orbits zurück. Jeder Punkt der Erde wird von beiden Satelliten alle 16 Tage überflogen. Über ihr gegenseitiges Offset lässt sich jeder Punkt aber im Abstand von 8 Tagen untersuchen (USGS EROS 2013).

Alle Landsat 7 Szenen seit 2003 besitzen sogenannte "data gaps", also streifenförmige Lücken in denen Aufnahmedaten zu den Bildrändern hin zunehmend fehlen. Diese entstehen durch den seit dem 31. Mai 2003 nicht mehr funktionierenden Scan Line Corrector (SLC), der die Vorwärtsbewegung des Satelliten ausgleichen sollte (USGS 2014c). Eine Füllung dieser Lücken mit zu einem anderen Zeitpunkt aufgenommenen Landsatdaten wird also notwendig.

Landsat 7 und Landsat 8-Bilder ähneln sich in den für die Landnutzungs- und Brandflächenklassifikation wichtigen Spektralbereichen ausreichend, dass sie bei Klassifikationsprozessen in dieser Arbeit kombiniert verarbeitet werden können (sieh[e Tabelle 1\)](#page-22-2).

|                        | <b>LANDSAT 7</b>                                            | <b>LANDSAT 8</b>                                |  |
|------------------------|-------------------------------------------------------------|-------------------------------------------------|--|
| Abtast-System          | <b>Enhanced Thematic</b>                                    | Operational Land Imager (OLI),                  |  |
|                        | Mapper Plus (ETM+)<br><b>Thermal Infrared Sensor (TIRS)</b> |                                                 |  |
| <b>Betrieb</b>         | seit 1999                                                   | seit 2013                                       |  |
| Pixelgröße             | 30 x 30 m                                                   | 30 x 30 m                                       |  |
| Spektralkanäle         |                                                             | 1 0,433 - 0,453 µm, Küste und Aerosol           |  |
|                        | 1 0,45 - 0,52 µm, Blau-Grün                                 | 2 $0,450 - 0,515 \,\mu m$ , Blau                |  |
|                        | 2 0,53 - 0,61 µm, Grün                                      | 3 0,525 - 0,600 µm, Grün                        |  |
|                        | 3 $0,63 - 0,69 \mu m$ , Rot                                 | 4 $0,630 - 0,680 \mu m$ , Rot                   |  |
|                        | 4 $0.78 - 0.90 \mu m$ , nahes Infrarot                      | 5 $0,845 - 0,885 \mu m$ , nahes Infrarot        |  |
|                        | 5 $1,55 - 1,75 \mu m$ , mittleres Infrarot                  | 6 $1,560 - 1,660 \mu m$ , mittleres Infrarot    |  |
|                        | 7 $2,09 - 2,35 \mu m$ , mittleres Infrarot                  | $2,100 - 2,300 \mu m$ , mittleres Infrarot<br>7 |  |
|                        |                                                             | $1,360 - 1,390 \mu m$ , Cirrus<br>9             |  |
| Thermalkanal           |                                                             | $10,30 - 11,30 \mu m$ (100 x 100 m)<br>10       |  |
|                        | 6 10,4 - 12,5 $\mu$ m (60 x 60 m)                           | 11 11,50 - 12,50 $\mu$ m (100 x 100 m)          |  |
| Panchromatischer Kanal | 8 $0,52 - 0,90 \mu m (15 \times 15 m)$                      | 8 $0,500 - 0,680 \mu m (15 \times 15 m)$        |  |

<span id="page-22-2"></span>Tabelle 1: Unterschiede und Gemeinsamkeiten von Landsat 7 und Landsat 8. (Quelle: (USGS 2014b))

#### <span id="page-22-1"></span>**3.3.2 Beschreibung der Datengrundlage**

Die Auswahl der Datengrundlage richtete sich nach den Hotspotdaten von MODIS und VIIRS, sowie den Niederschlagsdaten für die Provinz Riau im Jahr 2013. Wie in [Abbildung 6](#page-19-1) erkennbar, korrelieren geringe Niederschläge in der Trockenzeit stark mit der Anzahl der beobachteten Brandherde. Auch die Berichterstattung in den Medien zum starken Smog in Singapur und anderen Städten tauchten Mitte Juni auf (siehe [1.1 Hintergrund der Arbeit\)](#page-10-1).

Aufgrund dieser Tatsachen wurde der Untersuchungszeitraum auf die Monate Juni, Juli und August gelegt. Brände, die zu dieser Zeit in der Provinz Riau stattfanden, werden in dieser Arbeit weiter quantifiziert. In den Monaten September und Oktober werden zwar wenige Brände registriert, dennoch wird die Datengrundlage zur Brandflächenklassifikation auf diese Monate erweitert, da angenommen wird, dass die letzten Brände noch nach zwei weiteren Monaten erkennbar sind. So wird sichergestellt, dass Datenlücken durch Wolken minimiert werden.

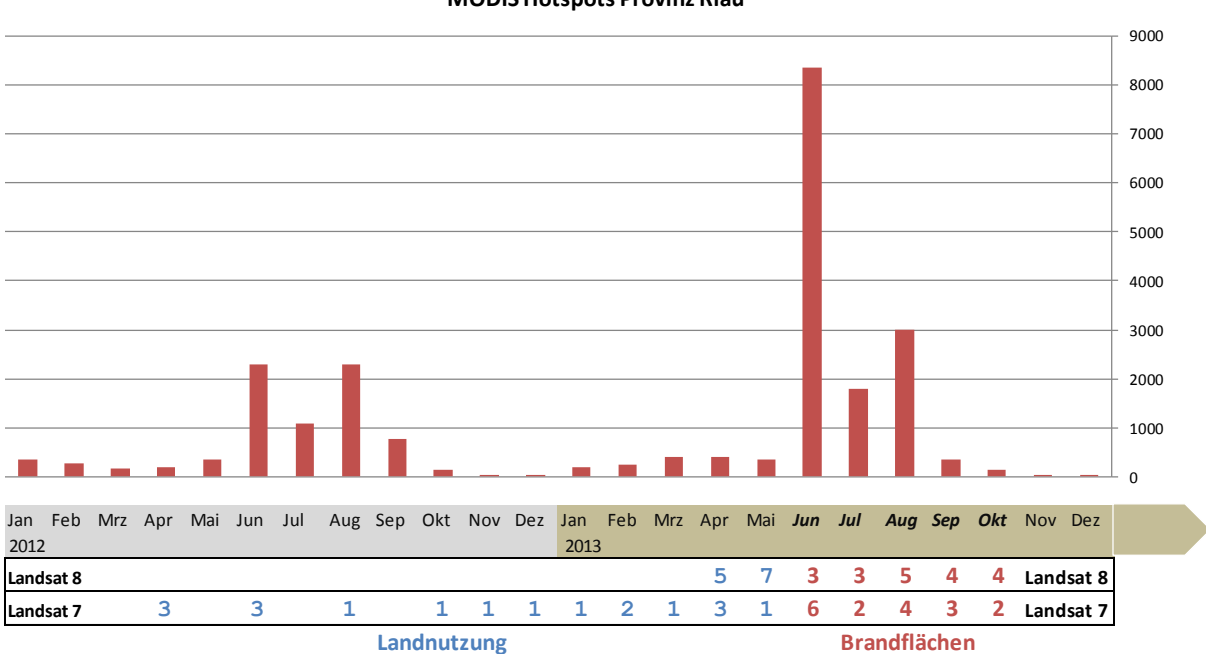

**MODIS Hotspots Provinz Riau**

<span id="page-23-0"></span>**Abbildung 7: Auswahl der Datengrundlage nach den MODIS Hotspots.** 

In [Abbildung 7](#page-23-0) ist die Anzahl der Hotspots monatsweise in einem Balkendiagramm aufgetragen. Erkennbar ist der Ausschlag während der Brandsaison von Anfang Juni bis Ende August 2013, im Vergleich zur schwächeren Saison 2012. Unter dem Diagramm ist eingetragen, wie viele Bilder aus dem jeweiligen Monat von Landsat 7 ETM+ und Landsat 8 OLI für die jeweilige Datengrundlage genutzt wurden (blau: Datengrundlage für Landnutzungsklassifikation; rot: Datengrundlage für Brandflächenklassifikation). Da Landsat 8 erst seit Anfang 2013 im Orbit ist, startet die Datenreihe hier mit den ersten für die Region brauchbaren Bildkacheln im April 2013.

Die genutzten Kacheln sind in [Tabelle 2](#page-24-0) aufgeführt. Die Szenen wurden beim Onlinedienst EarthExplorer des USGS (USGS 2014a) bestellt und heruntergeladen.

#### <span id="page-24-0"></span>**Tabelle 2: Datengrundlage mit Pfad und Reihe der Aufnahme, sowie dem Aufnahmedatum**

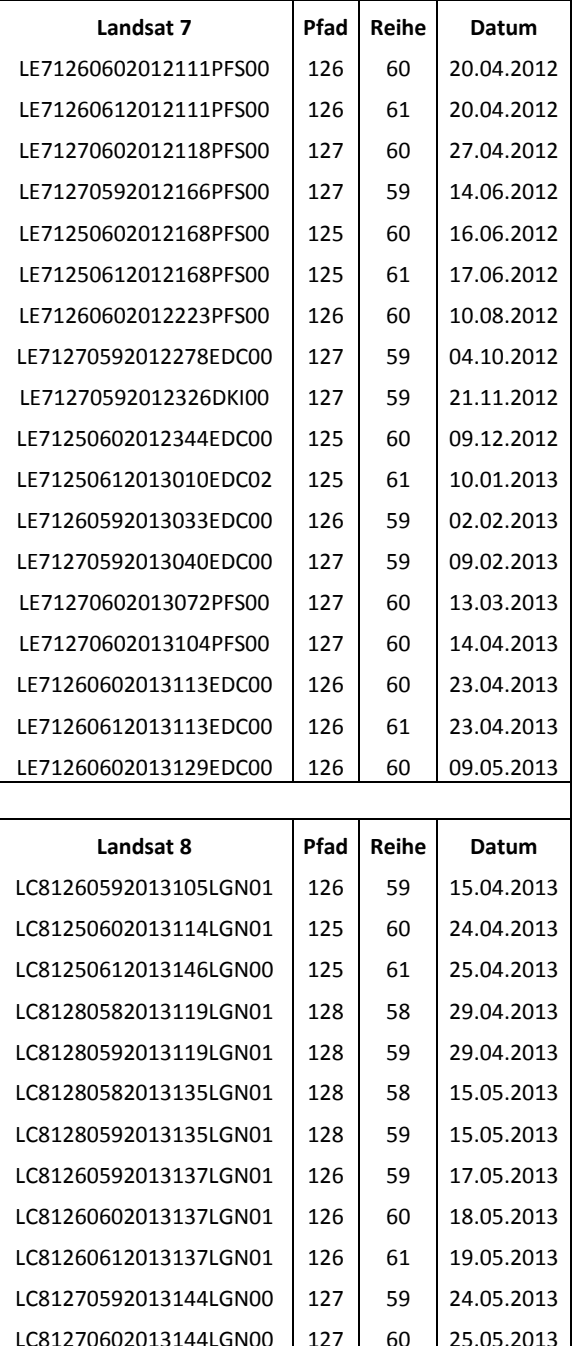

Datengrundlage Landnutzung and aller and aller and Datengrundlage Feuersaison

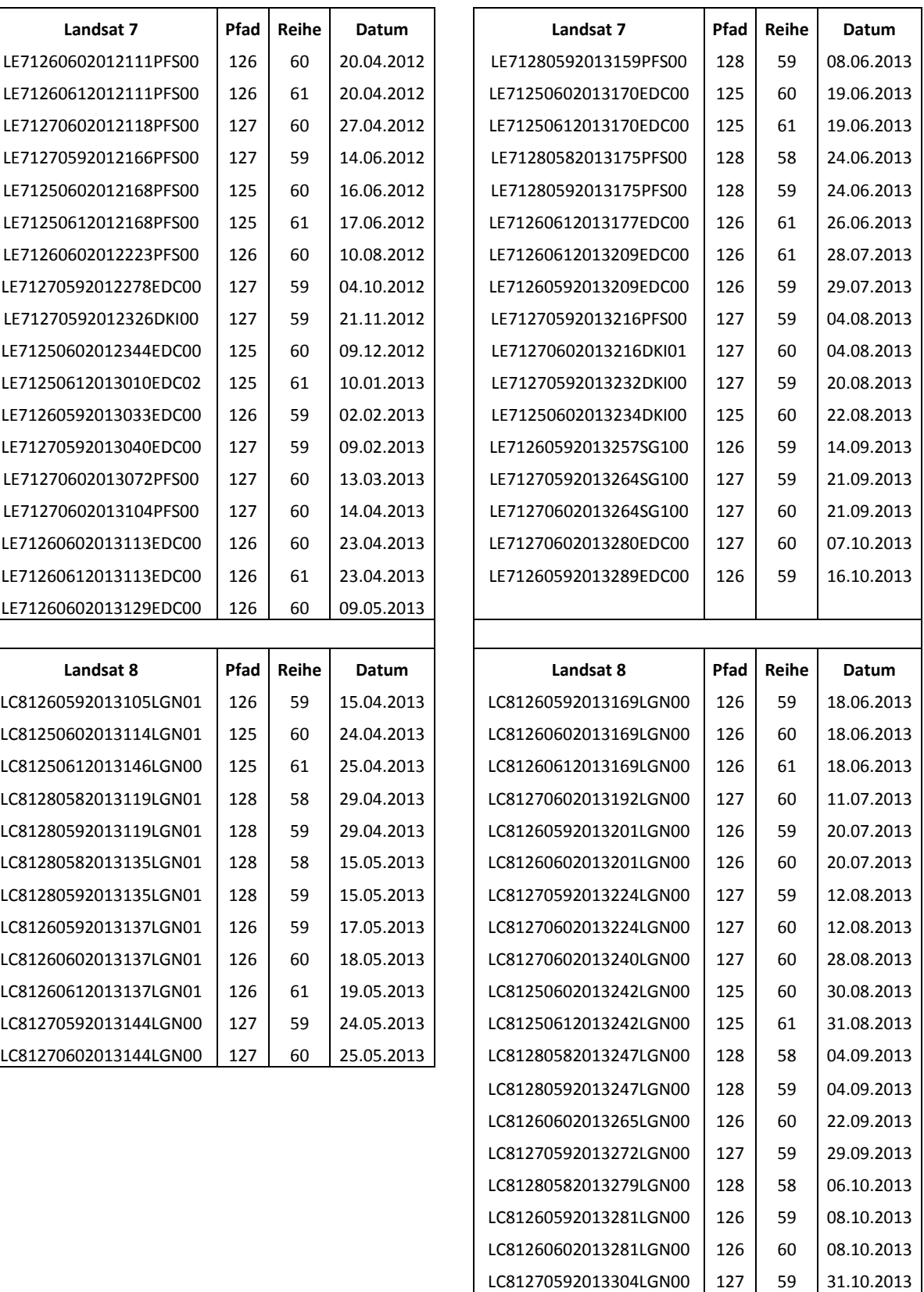

## <span id="page-25-0"></span>**3.4 RapidEye**

Bei den RapidEye-Daten handelt es sich um ein kommerzielles Produkt des Unternehmens BlackBridge (früher RapidEye AG). Die Eigenschaften des RapidEye-Satelliten-Sensor-Systems sind in [Tabelle 3 a](#page-25-1)ufgeführt.

| Anzahl an Satelliten           | 5                                                             |             |  |
|--------------------------------|---------------------------------------------------------------|-------------|--|
| Sensortyp                      | Nach dem Pushbroom-Prinzip<br>arbeitender Multispektralsensor |             |  |
|                                | Spektralbereich (nm)                                          |             |  |
|                                | Blau                                                          | $440 - 510$ |  |
|                                | Grün                                                          | $520 - 590$ |  |
| Spektralbänder                 | Rot                                                           | $630 - 685$ |  |
|                                | Red Edge                                                      | $690 - 730$ |  |
|                                | <b>NIR</b>                                                    | $760 - 850$ |  |
| Bodenauflösung (nadir)         | 6,5m                                                          |             |  |
| Pixelgröße (orthorektifiziert) | 5 m                                                           |             |  |
| Schwadbreite                   | 77 km                                                         |             |  |
| Überflugsrate                  | täglich                                                       |             |  |

<span id="page-25-1"></span>**Tabelle 3: RapidEye Systemspezifikationen (RapidEye AG 2009)** 

Die RapidEye-Datengrundlage wird als Referenz bei der Validierung der späteren Klassifikationen genutzt, da ihre räumliche Auflösung mit 5 m wesentlich höher als die der Landsatdaten ist. Die Aufnahmen stammen vom 20 Juni 2013. Die Vorprozessierung (Atmosphärenkorrektur und Mosaikierung) der Daten, sowie eine Brandflächenkartierung erfolgte außerhalb dieser Arbeit unternehmensintern bei der Remote Sensing Solutions GmbH. Die Brandflächenkartierung, die im ESRI Shape-Format vorliegt, wird für die Validierung der späteren Brandflächenklassifikation genutzt. Die Lage dieses Referenzdatensatzes im Untersuchungsgebiet ist i[n Abbildung 8](#page-26-1) sichtbar.

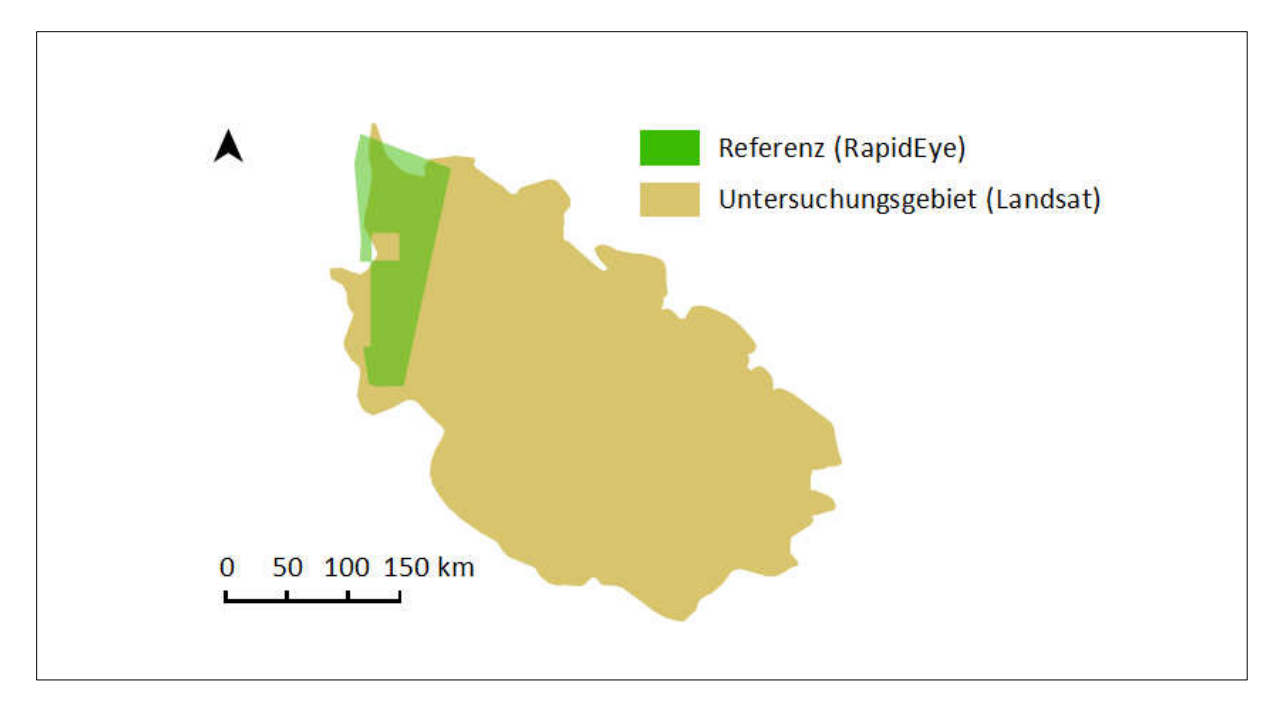

<span id="page-26-1"></span>**Abbildung 8: Lage des RapidEye-Datensatzes (grün).** 

# <span id="page-26-0"></span>**3.5 Sonstige Daten**

#### **Thematischer Geländelayer:**

Aus einem ASTER DGEM Raster werden Flächen mit einer Höhe von über 300m ÜNN als Vektorlayer im ESRI Shape-Format erstellt. Dieser kommt bei der Klassifikation von submontanen Wäldern zum Einsatz.

#### **Peat-Layer:**

Der Peat-Layer beschreibt die Lage der Torfmoorgebiete auf Sumatra. Er liegt als Vektordatei vor und wurde von Wetlands International (2014) bezogen.

Der Layer im ESRI Shape-Format kommt bei der Klassifikation von Torfmoorwäldern zum Einsatz.

## <span id="page-27-0"></span>**4. Methoden zur Landnutzungs-Klassifikation**

#### <span id="page-27-1"></span>**4.1 Methoden des Preprocessings**

Bevor mit der eigentlichen Klassifikation der Landnutzung begonnen werden kann, ist eine Vorverarbeitung der Landsat-Daten nötig. Grund hierfür sind verschiedene Fehlerquellen, wie Störungen durch die Atmosphäre zwischen dem Sensor und dem zu untersuchenden Objekt oder sogenannte Badpixel. Zudem müssen Wolken aus den Bildern maskiert werden und die Einzelkacheln zu einem Gesamtdatensatz mosaikiert werdem.

#### <span id="page-27-2"></span>**4.1.1 Atmosphärenkorrektur**

Da die Landsat-Daten bereits geometrisch korrigiert vom USGS kommen, muss nur eine Atmosphärenkorrektur durchgeführt werden. Diese ist bei der Verarbeitung von Multispektraldaten unerlässlich (Jensen 2005). Durch die zwischen Sensor und Untersuchungsobjekt befindliche Atmosphäre wird das Signal auf eine bestimmte Art gestört. Teilchen wie Wasserdampf absorbieren, streuen oder reflektieren zum einen die von der Sonne kommende, zum anderen die von der Erde reflektierte elektromagnetische Strahlung. Dadurch wird das Signal der aufschlussreichen Rückstrahlung des zu untersuchenden Objektes auf komplexe Weise verfälscht. Während einige Stoffe, wie Sauerstoff und Stickstoff, sehr konstant in der Atmosphäre vorhanden sind, schwanken andere wiederum stark innerhalb kurzer Zeit. Wasserdampf, Ozon oder auch Staubpartikel sind zum Beispiel sehr variabel in verschiedener Konzentration vorhanden (Albertz 2001). Das führt dazu, dass Szenen, die zu unterschiedlichen Zeiten aufgenommen werden ohne Korrektur nicht ohne weiteres verglichen werden können. Da für diese Arbeit ein Mosaik aus Landsat-Kacheln verschiedenen Aufnahmedatums erstellt werden soll, ist eine möglichst genaue Anpassung der Kacheln zueinander über die Atmosphärenkorrektur notwendig. Für die spätere Ableitung biophysikalischer Parameter sollen die korrigierten Daten die Realität so genau wie möglich wiederspiegeln (Jensen 2005).

Die atmosphärischen Einflüsse können größtenteils aus den Daten herausgerechnet werden. Meist wird der Datensatz mit einem Modell einer Atmosphäre korrigiert. Die Eigenschaften dieser werden je nach Jahreszeit, Längen- und Breitengrad, sowie der Flughöhe und anderen Umweltbedingungen kalkuliert. Von jedem Pixel werden beim Korrekturvorgang das erwartete Luftstreulicht, sowie die durch Blurring-Effekte entstandene Strahlung abgezogen (Jensen 2005).

Die Korrektur wird in dieser Arbeit mit der Software ATCOR (Atmospheric and Topographic Correction), entwickelt vom deutschen Luft- und Raumfahrtzentrum, für jede Einzelkachel durchgeführt.

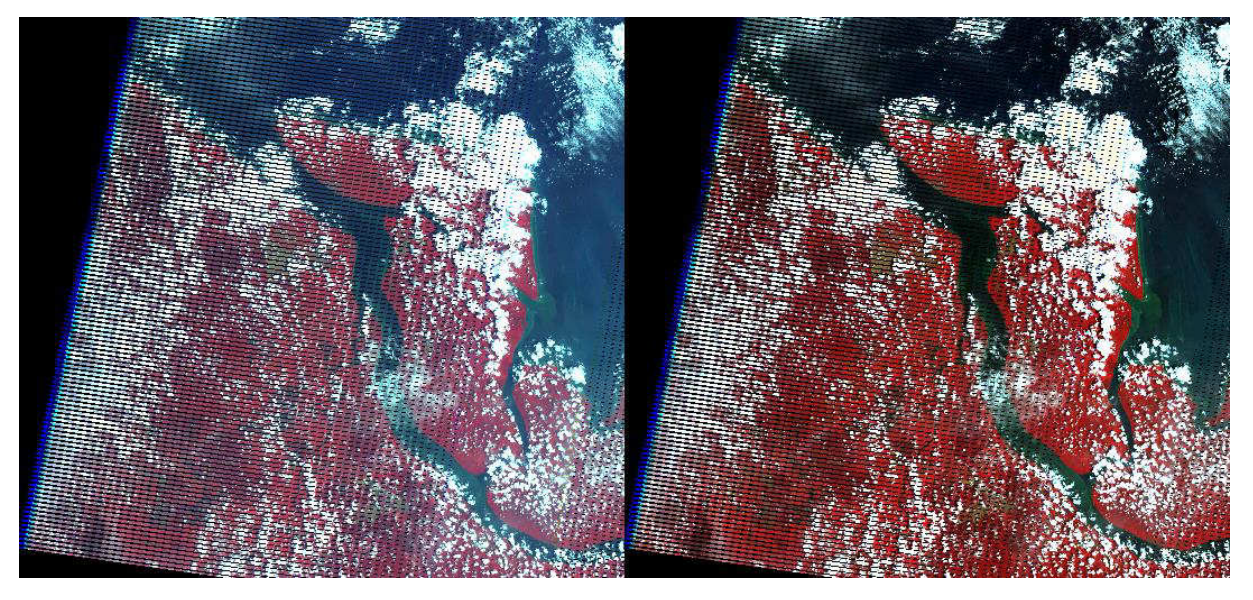

**Abbildung 9: Ausschnitt aus Landsat-Szene, links ohne, rechts mit Atmosphärenkorrektur** 

<span id="page-28-1"></span>Dennoch sind die mathematischen Korrekturen nur Näherungen an die Realität. Das bedeutet, dass die oben genannten Unterschiede zwischen zwei verschiedenen Szenen nicht vollständig entfernt werden können. Zudem sind einige der Landsat-Kacheln durch stärkeren Dunst in der Atmosphäre partiell eingetrübt. Dies legt nahe, dass das Mosaik in seinen Bestandteilen leicht unterschiedliche Spektralsignaturen für eine jeweilige Klasse besitzen wird. Komplikationen im Klassifikationsprozess in einigen Bildbereichen sind daher vorprogrammiert und müssen manuell nachbearbeitet werden.

#### <span id="page-28-0"></span>**4.1.2 Badpixel-Maskierung**

Bei einer Vielzahl von Fernerkundungsbildern verschiedener Sensorsysteme treten sogenannte Badpixel auf. Es handelt sich dabei um Pixel, deren Werte sich statistisch von ihren Umgebungspixeln unterscheiden. Dies ist auf verschiedenste Fehler des Sensorsystems zurück zu führen(Shen & Zhang 2009). Bei Landsat 7 Daten treten diese Bad Pixel am Rand zu den Bildlücken, die durch das abgeschaltete SLC- Moduls bedingt sind (siehe Abschnitt 3.3.1: Landsat – Sensor und System) und an den Bildrändern auf. Die Fehler äußern sich dadurch, dass ein Pixel in einem oder mehreren Bändern den Wert 0 aufweist. Bei einer späteren Klassifikation, beispielsweise über Fernerkundungs- Indizes, sind diese Pixel unbrauchbar. Eine Korrektur erfolgt entweder über Inpainting Algorithmen, bei denen beispielsweise der Mittelwert der umgebenden Pixel eingesetzt wird (Shen et al. 2008). Eine andere Möglichkeit ist, den Pixel zu entfernen. In dieser Arbeit wird sich für die letztere Möglichkeit entschieden. Zum einen, weil die Umgebungspixel zu einem großen Teil datenfreie Bereiche sind, zum anderen, weil Inpainting Algorithmen nur Schätzverfahren sind. Des Weiteren besteht durch die Mosaikierung im späteren Verlauf die Chance, den Bad Pixel durch einen intakten zu ersetzen.

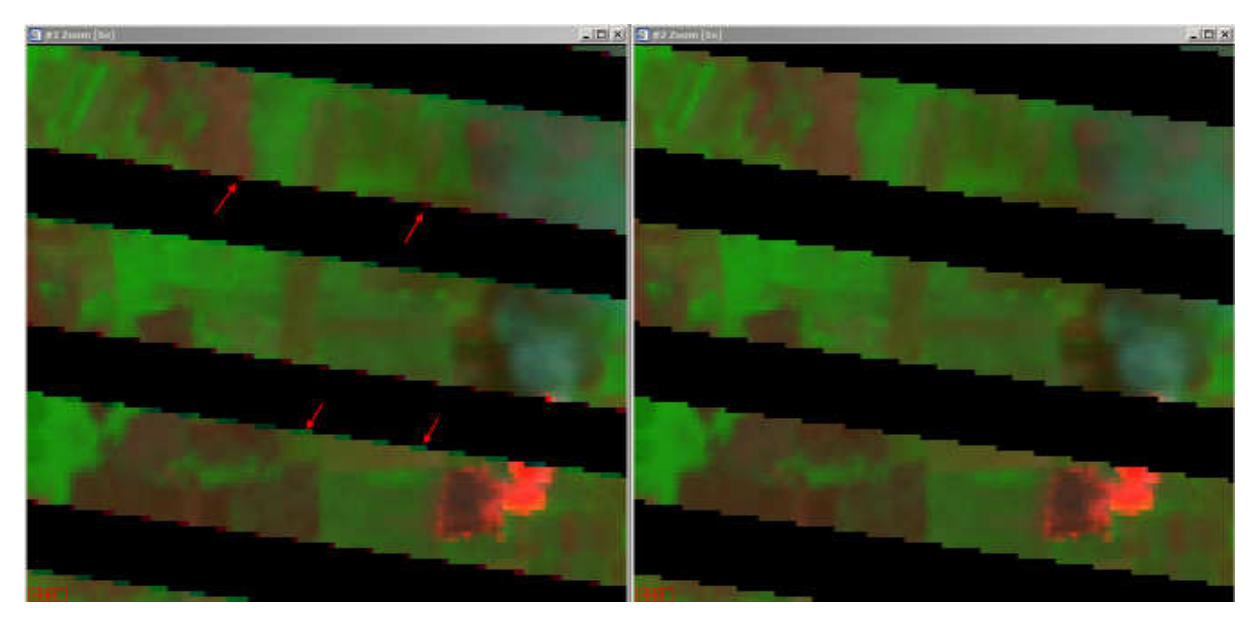

**Abbildung 10: Landsat 7 Bildausschnitt; links vor, rechts nach der Korrektur der Bad Pixel.** 

<span id="page-29-1"></span>Die Entfernung der Bad Pixel wird mit der Software ENVI (Version 4.8) der Firma Exelis durchgeführt. Dabei wird eine Maske erstellt, die jegliche Pixel enthält, die in einem oder mehreren Bändern den Wert 0 aufweisen. Über diese Maske werden die Pixel vom Bild abgezogen und die entsprechenden Stellen durch datenfreie Werte ersetzt. Die Informationslücken werden nach der Wolkenmaskierung bei der Mosaikierung mit intakten Daten anderer Landsatbilder gefüllt.

### <span id="page-29-0"></span>**4.1.3 Wolkenmaskierung**

Bei vielen Landsat-Kacheln stellen Wolken einen Großteil des Bildes dar. Da diese und auch ihre Schatten hinderlich für die Landnutzungsklassifikation sind, müssen sie aus den Daten entfernt und durch wolkenfreie Teile anderer Kacheln desselben Areals beim Mosaikierungsprozess ersetzt werden.

Für die Erkennung der Wolken kommt die Software eCognition Developer zum Einsatz. Ihre Funktionsweise wird im Abschnitt "Methoden der Landnutzungsklassifikation" genauer erläutert. Mit Hilfe eines von der RSS GmbH entwickelten Cloud Index werden die Wolken identifiziert. Er errechnet sich wie folgt:

$$
NDVI = \frac{R_{blue} - R_{thermal}}{R_{blue} + R_{thermal}}
$$

*Rblue = Reflexionsgrad im blauen Band Rthermal = Reflexionsgrad im thermalen Band* 

Das Setzen des Parameters für den Cloud Index erfolgt für jede Kachel iterativ. Sind die Wolken hinreichend gut automatisch klassifiziert, erfolgt eine manuelle Nachkorrektur fehlerhaft erkannter

Bildbereiche. Ist diese abgeschlossen, werden die Wolkenschatten über ihre Entfernung zu den Wolken, sowie die im Bezug zu ihren Nachbarobjekten niedrigen Werte im Band 4 klassifiziert. Danach wird ein Puffer, je nach Bedarf von einem oder zwei Pixel, um die klassifizierten Objekte gebildet und diesen zugeordnet. Somit wird auch der störende Wolkenrand, der über den Cloud Index nicht erfasst wird, berücksichtigt. Im Anschluss kann die Klassifikation als Rasterdatei mit den Werten 0 für Wolken mit ihren Schatten und 1 für die brauchbaren Bereiche aus eCognition Developer exportiert. Mit dieser Maske wird im weiteren Verlauf die Kachel in der Software ENVI maskiert. Als Endresultat liegt ein Bild vor, in dem die ursprünglichen Wolken durch datenfreie Bereiche ersetzt sind. Bei der Mosaikierung werden diese durch Daten anderer Landsat-Kacheln gefüllt.

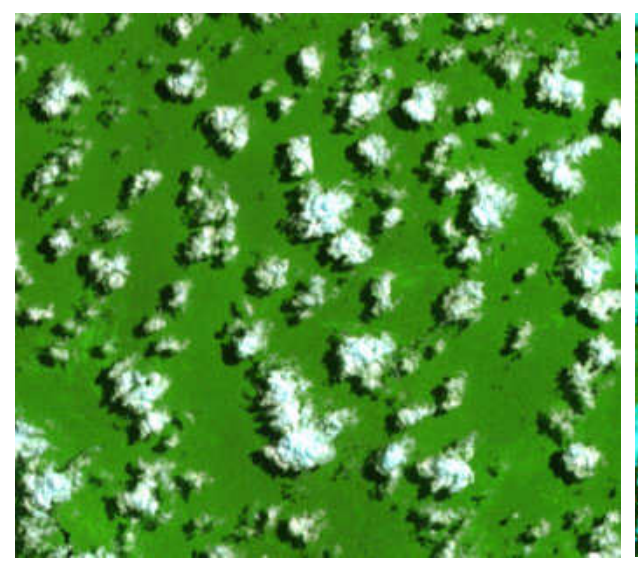

Detektion der Schatten über Nähe zu den Wolken und die Helligkeitsunterschiede zu Nachbarobjekten:

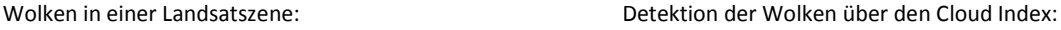

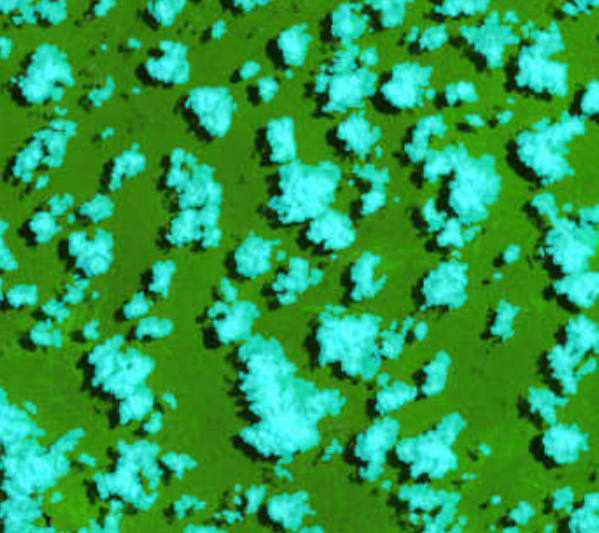

Szene nach Anwendung der Wolkenmaske:

<span id="page-30-0"></span>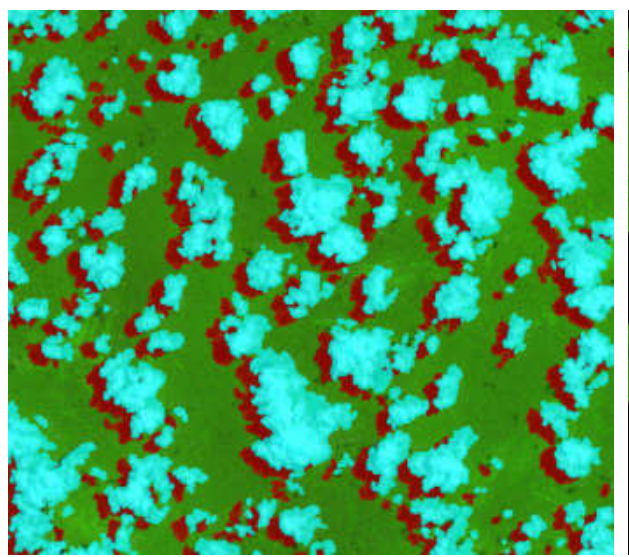

**Abbildung 11: Vergleich der einzelnen Arbeitsschritte der Wolkenmaskierung.** 

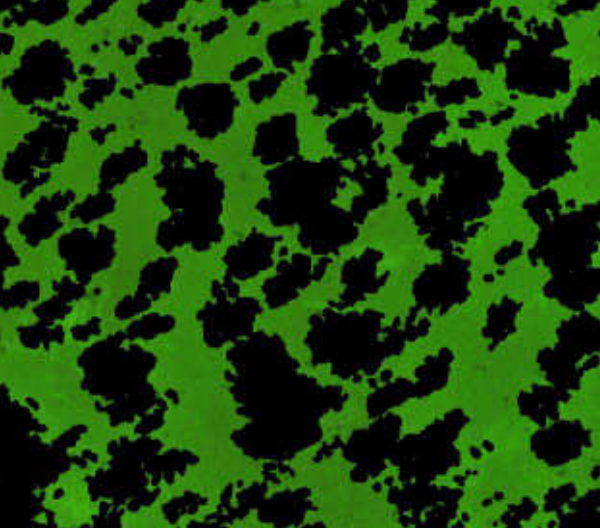

#### <span id="page-31-0"></span>**4.1.4 Mosaikierung und Clipping**

Um das Untersuchungsgebiet Riau komplett abzudecken, ist eine Mosaikierung mehrerer Landsat-Kacheln notwendig. Zudem müssen die durch das nicht laufende SLC-Modul bei Landsat 7 entstandenen Lücken, wie auch Lücken durch die Badpixel- und Wolkenmaskierung mit Daten anderer Kacheln gefüllt werden. Die Mosaikierung wird mit der Software ENVI durchgeführt. Soweit möglich bilden Landsat 8 Daten jüngeren Datums mit wenigen Datenlücken dabei die Grundlage.

### <span id="page-31-1"></span>**4.2 Klassifikationsmethoden**

Zur Klassifikation der Landnutzung wurde die Software eCognition Developer in der Version 8.8 von der Firma Trimble genutzt. Das Programm folgt dem objektorientierten Ansatz der Bildanalyse. Der Vorteil besteht darin, dass der Anwender, neben den spektralen Informationen, die im Bild enthaltene semantische Informationen bei der Interpretation der Daten mit einbeziehen kann.

#### <span id="page-31-2"></span>**4.2.1 Objektorientierter Ansatz mit eCogntion**

Der objektorientierte Ansatz der Klassifikation versucht, ähnlich wie das menschliche Gehirn, Objekte zu erkennen und Zusammenhänge zwischen ihnen zu sehen.

Eine Möglichkeit Objekte zu erhalten, wäre die zusätzliche Einbindung von Vektordaten. Beispielsweise könnten Waldgrenzen aus einer Shape-Datei genutzt werden, um nach ihnen Objekte zu klassifizieren. Die weitaus gängigere Methode, Objekte zu erhalten, sind verschiedene Segmentierungsalgorithmen.

Mit den Objekten entsteht eine eigene Informationsebene. Es können sowohl die Topologie der Objekte, als auch die verschiedenen Objektebenen berücksichtigt werden.

#### *4.2.1.1 Vorgehen*

Der Arbeitsvorgang mit eCognition gliedert sich wie folgt.

Nach dem Laden der Daten erfolgt zuerst die Segmentierung. Diese bildet den Ausgangspunkt für die weitere Klassifikation. Nachdem die Segmentierung, bei Bedarf mehrfach in verschiedenen Maßstabsebenen, abgeschlossen ist, erfolgt die Erstellung des Klassifikationsregelwerks. Durch die Integration des Wissens des Fernerkundungsspezialisten kann jedem Objekt eine bestimmte Klasse zugeordnet werden. Nach der Klassifikation erfolgt eine visuelle Überprüfung oder eine Genauigkeitsanalyse. Ist das Ergebnis nicht zufriedenstellend, kann sowohl die Segmentierung, als auch das Regelwerk iterativ angepasst werden. Wenn ein endgültiges Resultat erreicht ist, kann dieses als Vektordatensatz für eine Weiterverarbeitung exportiert werden.

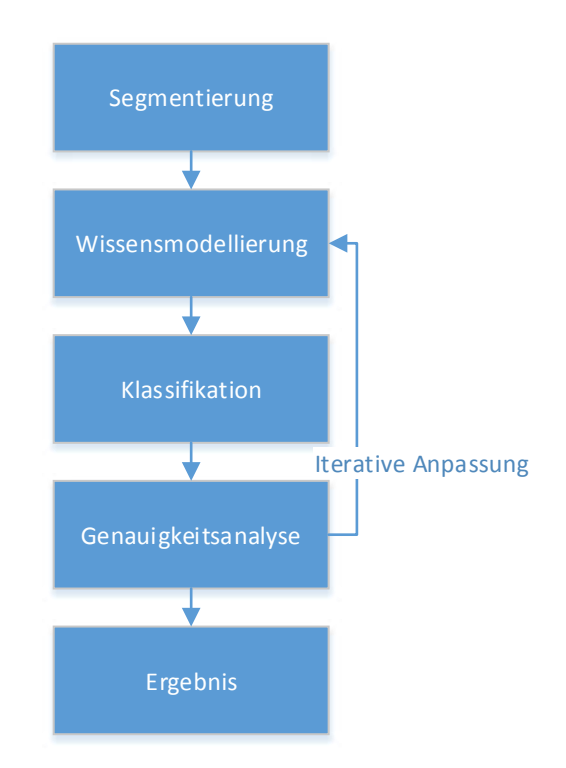

**Abbildung 12: Ablaufschema des Klassifikationsvorgangs** 

## <span id="page-32-0"></span>*4.2.1.2 Objektsegmentierung*

Die Objektsegmentierung ist die Grundlage des Arbeitsprozesses mit eCognition. Mit ihrer Qualität steht oder fällt das Ergebnis der Klassifikation. Durch die Segmentierung sollen Bildobjekte aus den Pixeln der Rasterdatei gebildet werden. Diese Bildobjekte werden im weiteren Arbeitsverlauf genauer analysiert und klassifiziert.

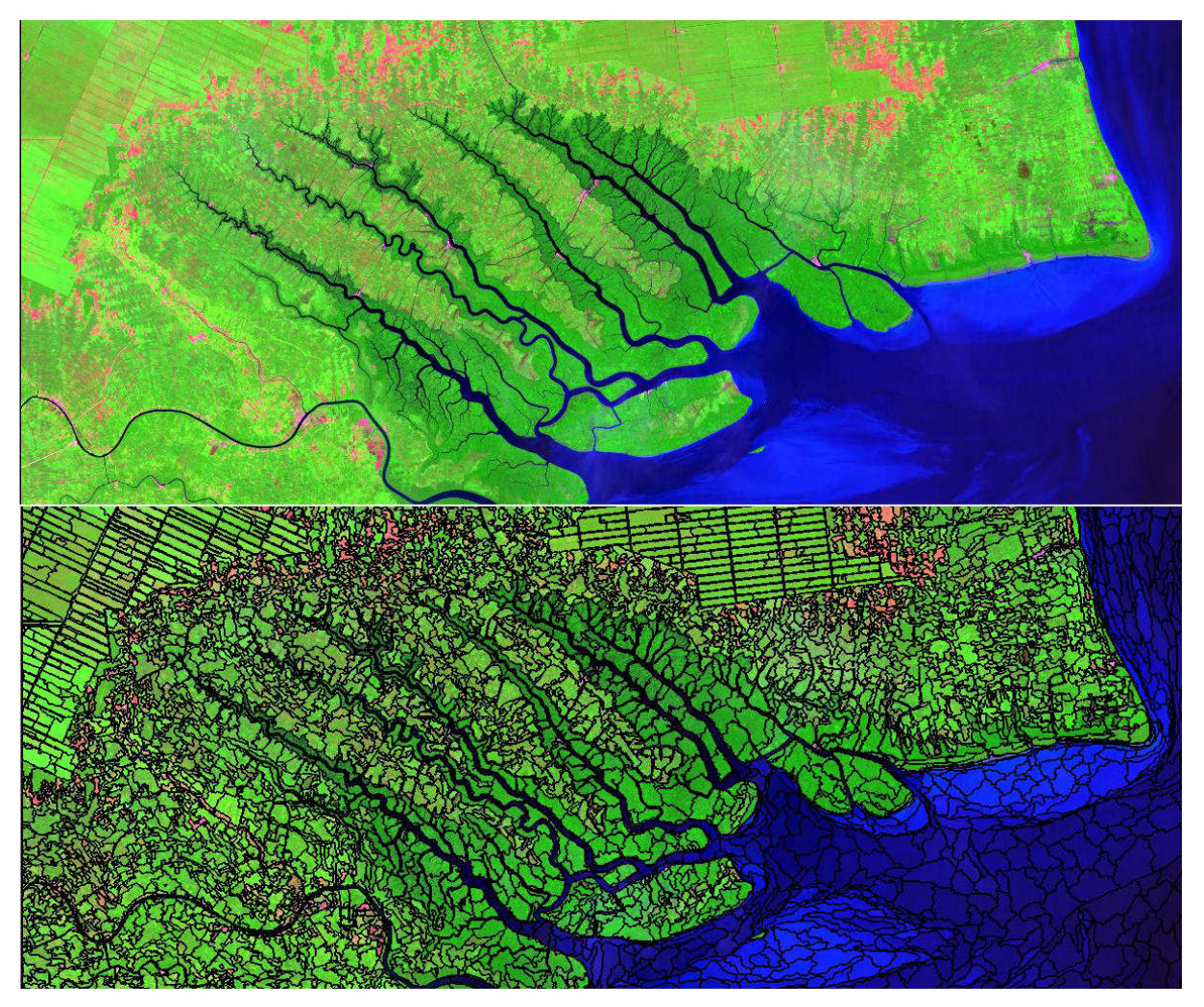

<span id="page-33-0"></span>**Abbildung 13: Vor und nach einer Bildsegmentierung mit eCognition Developer.** 

eCognition bietet mehrere Segmentierungsalgorithmen. Angefangen bei sehr simplen, die die Pixel nach einem Schachbrettmuster aufteilen, bis hin zu sehr komplexen Algorithmen, bei denen die Pixel nach ihren Reflexionswerten und Nachbarschaftsverhältnissen zu Segmenten zusammengeschlossen werden.

Grundsätzlich gibt es zwei Methoden eine Segmentierung in eCognition durchzuführen. Den Topdown-Ansatz und den Bottom-up-Ansatz. Beim Top-down-Ansatz werden Objekte oder Bildbereiche aufgeteilt. Beispiel hierfür wäre eine Schachbrett-Segmentierung bei der die Pixel durch ein schachbrettartiges Raster aufgeteilt werden. Ein anderes Beispiel wäre eine weitere Segmentierung von vorhandenen Objekten in Unterobjekte, bei der auch die Eigenschaften der Klassifizierung des größeren Objektes mit vererbt werden können. Beim Bottom-up Ansatz werden Pixel oder Objekte zu neuen Objekten miteinander verschmolzen, wie es beispielsweise bei einer multiskaligen Segmentierung (*musltiresolution segmentation*) der Fall ist (Definiens AG 2009).

In dieser Arbeit wurde die multiskalige Segmentierung nach Baatz & Schäpe (2000) verwendet. Mit ihr lassen sich homogene Pixel, die sich in Nachbarschaft zueinander befinden, zu Objekten zusammenfassen. Es werden ausgehend vom einzelnen Pixel fortlaufend die Nachbarpixel auf ihre Homogenität hin überprüft und dann entweder in dasselbe Objekt implementiert oder ein neues Objekt gebildet. Dies gilt, sofern die Heterogenität die vorgegebenen Anforderungen überschreitet. Über den abstrakten *Scale Parameter* kann die Größe der zu bildenden Objekte gesteuert werden. Je höher dieser ist, desto heterogener sind Objekte, beziehungsweise, je homogener eine Ansammlung nachbarschaftlicher Pixel ist, desto größer werden die Objekte. Ihre Größe steigt folglich mit steigendem *Scale Parameter*-Wert und damit auch die Generalisierung. Zusätzlich lassen sich über die Homogenitätskriterien *Shape* und *Compactness* die Form der gewünschten Objekte beeinflussen. Der *Shape*-Wert liegt zwischen 0,1 und 0,9. Je höher er ist, desto stärker ist die räumliche Homogenität und umso geringer wird der Wert des Pixels gewichtet. Der Parameter *Compactness* beeinflusst, wie kompakt ein Objekt ist. Je höher er ist, umso eher nehmen die Objekte eine quadratische Form an. Des Weiteren können die Bänder eines Luftbildes bei der multiskaligen Segmentierung unterschiedlich gewichtet werden. Bänder, die wichtige Informationen bieten, können auf diese Weise bei der Bildung von Objekten bevorzugt werden. Bänder, die beispielsweise Fehlinformationen liefern, können im Prozess gänzlich ausgeschlossen werden.

Da es sich bei der Segmentierung um die Grundlage für die spätere Klassifizierung handelt, sollte die Qualität ausreichend überprüft werden. Dies erfolgt visuell durch den Bearbeiter, wie von Neubert & Meinel (2003) vorgeschlagen. Ein objektives automatisiertes Verfahren wird dafür in eCognition nicht angeboten.

#### *4.2.1.3 Wissensmodellierung*

Bei der Wissensmodellierung in eCognition wird das Bildverständnis eines Experten auf das Computersystem übertragen. Es wird nicht mit den einzelnen Pixelwerten des Rasterbildes klassifiziert, sondern über festgelegte Regeln, die sowohl Pixelwerte, als auch verschiedenste semantische Beziehungen zwischen den Objekten, wie beispielswiese Nachbarschaftsverhältnisse, beachten. Am Ende soll jedem Objekt eine bestimmte Klasse über seine charakteristischen Eigenschaften (Features) zugewiesen werden.

Der erste Schritt bei der Konstruktion eines Regelsatzes ist der Entwurf eines Klassenschemas. Die Klassen können in eCognition streng hierarchisch gegliedert werden. Spezifische Eigenschaften lassen sich über die Inheritance-Funktion von einer Klasse auf ihre Unterklassen "vererben". Auf diese Weise kann zum Beispiel eine Klasse *Wald* die Eigenschaften ihrer Mutterklasse *Vegetation* annehmen. So ist eine Klassifikation mit abnehmender Generalisierung möglich, bis keine weitere Unterteilung einer Klasse über eine Regel mehr möglich ist.

Das Herzstück der Wissensmodellierung bildet das Klassifikationsregelwerk. Hier wird festgelegt, welchen Objekten auf eine bestimmte Weise eine Klasse zugeordnet wird. Das Regelwerk kann zum einen im Bereich des *Process Trees* erstellt werden, zum anderen in der Klassenbeschreibung der Klassenhierarchie. In dieser Arbeit wurde es ausschließlich in der Klassenbeschreibung angelegt, da hier die Möglichkeiten, Regeln zu setzen, vielseitiger sind. Eine einfache Möglichkeit ist hier Maximalbzw. Minimalwerte für die Pixelwerte bestimmter Kanäle festzulegen. Des Weiteren ist es möglich, Grenzwerte *fuzzy*, also unscharf festzulegen. Die Theorie hinter *Fuzzy Logic* betrachtet Zugehörigkeiten nicht absolut. Im Gegensatz zu konventionellen Bestimmungen, wie wahr/falsch oder ja/nein, erlaubt die Theorie eine Einordnung, die in einer festgelegten Spanne dazwischen liegt. Damit lässt sich eine menschenähnlichere "Denkweise" auf Computersysteme, die üblicherweise mit den Werten 1 oder 0 arbeiten, anwenden (Hellmann 2001). Diese Methode hilft harte Grenzen bei der Festlegung von Objekteigenschaften zu vermeiden. Dies bietet vor allem bei vielen aufgestellten Regeln eine gute Möglichkeit, Klassen nicht sofort über einen Grenzwert auszuschließen, obwohl andere Regeln zutreffen würden.

Es gibt verschiedene Methoden eine Klasse über die Klassenbeschreibung festzulegen. Grenzwerte können empirisch festgelegt werden. Hierbei ist der Bereich der *Image Object Information* nützlich, um die Werte einer Klasse manuell zu untersuchen. Für zwei zu trennende Klassen werden unterschiedliche Wertebereiche eines *Features* benötigt, welche dann manuell über die *Membership Function* eingetragen werden. Diese Methode eignet sich vor allem für *Features* von denen bereits bekannt ist, dass Klassen damit unterschieden werden können. Ein Beipiel ist ein Vegetationsindex zur Klassifikation von vitalen Pflanzen.

#### *4.2.1.4 Klassifikatoren*

Neben den in eCognition Developer vorgegebenen Features, wie beispielsweise den Grauwerten der einzelnen Bänder oder verschiedenen Nachbarschaftsverhältnissen, lassen sich noch andere Klassifikatoren nutzen. Hierzu zählen vor allem unterschiedliche Fernerkundungsindizes, wie zum Beispiel der sehr häufig genutzte Normalized Differenced Vegetation Index (NDVI). Auch einfache Ratios, also Verhältnisse verschiedener Bänder zueinander, kommen bei Klassifikationen häufig zum Einsatz. Selbst erstellte Klassifikatoren können in eCognition Developer mit der Funktion *Create new*  'Arithmetic Feature' errechnet werden.

Zusätzlich kommen noch so genannte thematische Layer für die Klassifikation zum Einsatz. Hierbei handelt es sich um Vektorlayer, welche bestimmte für die Klassifikation essentielle Informationen enthalten.

Vor der Wissensmodellierung werden folgende Features erstellt und folgende thematische Layer zugeladen:

#### **NDVI:**

Der Normalized Difference Vegetation Index (NDVI) nutzt den Unterschied in der Refelxion zwischen Rot und NIR-Reflexion. Sein Wert reagiert vor allem auf Veränderungen der Biomassemenge. Er
wurde von Rouse et al. (1974) entwickelt und ist einer der wichtigsten Vegetationsindices in der Fernerkundung. Der große Vorteil des NDVI ist, dass das Verhältnis durch die Quotientenbildung normalisiert wird. Dadurch können verschiedene atmosphärische Einflüsse, die Veränderung des Wertes durch im Schatten befindliche Vegetation und die Topographie größtenteils ausgeglichen werden. Der positive Effekt liegt sowohl in der Vergleichbarkeit von zu unterschiedlichen Bedingungen aufgenommenen Bildern, als auch in der Vergleichbarkeit der unterschiedlich bestrahlten Vegetation einer Einzelaufnahme.

Der NDVI errechnet sich wie folgt:

$$
NDVI = \frac{R_{nir} - R_{red}}{R_{nir} + R_{red}}
$$

*Rnir = Reflexionsgrad im NIR-Band Rred = Reflexionsgrad im roten Band* 

#### **NDWI:**

Nach McFeeters (1996) eignet sich der Normalized Difference Water Index (NDWI), um die Reflexionseigenschaften von offenen Wasserflächen gegenüber denen der Vegetation zu verstärken. Der NDWI ist in seiner Form ähnlich aufgebaut wie der NDVI. In der Gleichung sind nahes Infrarot und sichtbares Licht umgekehrt. Das rote Band wird dabei durch das grüne ersetzt. Die Auswahl dieser Wellenlängen maximiert die Reflexionseigenschaften von Wasser.

Der NDWI errechnet sich wie folgt:

$$
NDWI = \frac{R_{green} - R_{nir}}{R_{green} + R_{nir}}
$$

*Rgreen = Reflexionsgrad im grünen Band Rnir = Reflexionsgrad im NIR-Band* 

#### **MNF Layer:**

Bei der Minimum Noise Fraction (MNF) Transformation handelt es sich um eine modifizierte Hauptkomponentenanalyse (Boardman & Kruse 1994,Green et al. 1988). Dieses Verfahren der multivariaten Statistik dient dazu Datensätze zu vereinfachen (Kessler 2006).

Die MNF Transformation wird in dieser Arbeit mit der dafür angebotenen Funktion in ENVI durchgeführt. Es werden dabei die ersten fünf Layer der Transformation ausgewählt. Deren Eigenwert ist noch entsprechend hoch und Informationen gehen noch nicht im Bildrauschen unter. Sie werden als Rasterlayer in das eCognition-Projekt eingebunden.

### **4.2.2 Durchführung der Landnutzungs-Klassifikation**

### *4.2.2.1 Klassenschema*

Voraussetzung für einen Regelsatz ist ein durchdachtes Klassenschema. Dieses entstand zu Beginn der Arbeit durch Überlegungen, welche Klassen in Riau vorhanden sind und vor allem, ob und wie sie sich unterscheiden lassen. Als Ergebnis stand ein hierarchisches Klassenschema (siehe [Tabelle 4:](#page-37-0)  [Hierarchisches Klassenschema\)](#page-37-0). Grundsätzlich wird in Vegetation und Nicht-Vegetation unterteilt. In der Vegetationsklasse wird zwischen bewaldeten Flächen und anderer Vegetation unterschieden. Die Wald-Klasse wird weiterhin in Tieflandwald, Submontan- und Bergwald, Torfmoorwald, Auwald und Mangrovenwald aufgeteilt. Die Klasse der Nichtwald-Vegetation setzt sich aus den Plantagen und sonstiger Nichtwald-Vegetation, worunter zum Beispiel landwirtschaftlich genutzte Flächen fallen, zusammen. Die große Klasse der Nicht-Vegetation setzt sich zusammen aus Wasserflächen, Bergbau und Flächen mit anderer Landnutzung zusammen. Hier gibt es keine weitere Aufgliederung mehr, da zu erwarten ist, dass derartige Flächen, seien es urbane Gebiete oder frisch geackerte Felder, nicht in größerem Maßstab abbrennen.

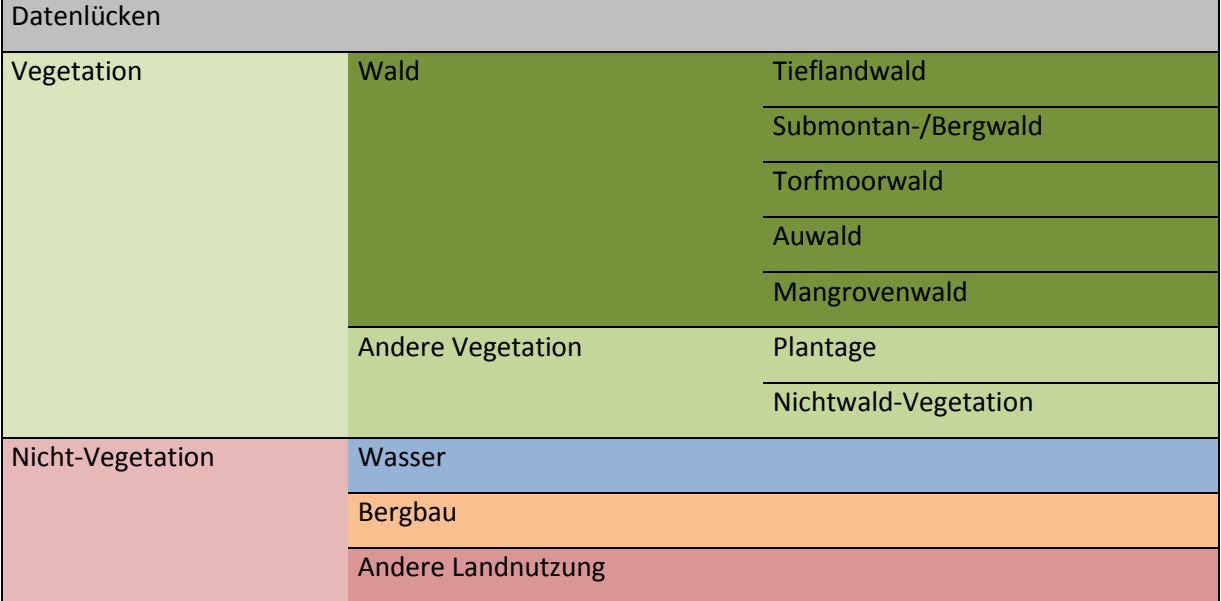

#### <span id="page-37-0"></span>**Tabelle 4: Hierarchisches Klassenschema**

### *4.2.2.2 Regelsatz und Klassifizierung*

Der Regelsatz zur Klassifikation wird größtenteils im Ausschlussprinzip erstellt. Die Parameter der Segmentierung, sowie die Grenzwerte der einzelnen Klassifikatoren werden iterativ angepasst. Eine großflächige manuelle Überarbeitung der automatischen Klassifikationsprozesse war auf Grund von Dunst in der Atmosphäre über manchen Bildbereichen erforderlich.

Zu Beginn des Klassifizierungsprozesses erfolgte die multiskalige **Segmentierung** (*multiresolution segmentation*) mit folgenden Einstellungen:

*Scale parameter*: 10

*Shape*: 0,1

*Compactness*: 0,5

Die Layer 2 und 3 für den grünen und roten Bereich des sichtbaren Spektrums werden dabei einfach gewichtet. Die Layer des Infrarotbereichs werden auf Grund deutlich sichtbarer Abgrenzung in ihren Werten zwischen den Klassen doppelt gewichtet. Layer 1 des blauen Lichtes wird auf Grund des stark sichtbaren Dunstes und anfänglicher schlechter Segmentierungsergebnisse nicht mit einbezogen. Eine einfache Gewichtung erfährt zudem der MNF-Layer 3, bei dem visuell eine starke Abgrenzung zwischen Vegetation und Nichtvegetation sichtbar ist.

Als erste erfolgt die Klassifizierung der Datenlücken: Über die Funktion *assign class* wurde allen Segmenten, die in den Bändern 4 und 5 den Wert 0 aufweisen, als Datenlücken klassifiziert. Sie können so vom weiteren Prozess ausgeschlossen werden.

### **Klassifizierung der Wasserflächen:**

Die Eigenschaften der Klasse *Wasser* werden in ihrer Klassenbeschreibung festgehalten. Layer 5 wird scharf in einem Bereich zwischen den Werten 0 und 35, Layer 6 scharf zwischen 0 und 30 eingegrenzt. Für den NDVI wird ein Grenzwert bei 0,65 gesetzt, der nicht überschritten und ein weiterer Grenzwert für den NDWI bei -0,65 der nicht unterschritten werden darf.

Auf die automatische Wasserflächenklassifizierung mit der Funktion *assign class* erfolgt eine manuelle Überarbeitung mit Korrekturen falsch oder nicht erfasster Segmente.

### **Trennung von** *Vegetation* **und** *Nicht-Vegetation***:**

Im MNF-Layer 3 ist die Vegetation visuell klar abgegrenzt erkennbar. Deshalb wird eine Schwelle beim Grenzwert von 162 festgelegt, der nicht überschritten werden kann.

Zudem erfolgt eine unscharfe Eingrenzung über den NDVI. Hier wird die in eCognition vorgegebene abfallende Kurve zur unscharfen Klassifikation genutzt. Die Wertegrenzen sind bei 0 und 1 gesetzt.

Alle unklassifizierten Bereiche werden als *Nicht-Vegetation* klassifiziert, sofern die Werte in den Segmenten zur gesetzten Klassenbeschreibung passen.

Alle noch nicht klassifizierten Bereiche werden über die Funktion *assign class* als *Vegetation*  klassifiziert. Nach diesem Schritt erfolgt wiederum eine visuelle Kontrolle mit einer manuellen Nachkorrektur falsch erkannter Bereiche.

#### **Trennung von Wald und anderer Vegetation:**

Für die Klasse Wald gelten folgende Bedingungen: Landsat-Band 5 wird scharf in einem Bereich zwischen den Werten 8 und 55,9, Landsat-Band 6 scharf zwischen 0,1 und 19,9 eingegrenzt. Der NDVI darf einen Grenzwert von 0,7 nicht unterschreiten.

Alle anderen als Vegetation klassifizierten Flächen werden im Anschluss als Nicht-Wald klassifiziert. Es folgt die manuelle Korrektur falsch klassifizierter Segmente.

### **Klassifizierung der Nichtwald-Vegetation:**

Plantagen werden manuell als Klasse eingepflegt. Auf Grund der Verschiedenartigkeit der Plantagen können diese nicht ohne weiteres über spektrale Signaturen erfasst werden. Der Aufwand der manuellen Arbeit, ist wegen der relativen Größe und geometrisch einfachen Umrisse zudem geringer, als eine Möglichkeit der automatischen Detektion zu erarbeiten.

Flächen der Klasse *Vegetation,* die übrig bleiben, werden als *Nichtwald-Vegetation* klassifiziert.

### **Klassifizierung der Waldtypen:**

Für die weitere Klassifizierung der Waldtypen werden zuerst alle Segmente der Klasse *Wald* vereinigt. Per Definition wird festgelegt, dass alle Wälder die über 300 m ÜNN liegen als Submontan- und Bergwald gelten. Umgesetzt wird dies über den eingebundenen thematischen Höhenlayer, der Polygone für alle Flächen über dieser Höhengrenze besitzt. Eine Schachbrett-Segmentierung, die diesen thematischen Layer beachtet, wird durchgeführt, so dass die neuen Segmente genau diejenigen Grenzen in der Klasse Wald besitzen, an denen die Höhenlinie von 300 m verläuft. Im Anschluss wurden alle Waldflächen als Submontan-/Bergwald klassifiziert auf die die *Class Description* zutrifft, dass sie beim thematischen Höhenlayer einen Wert größer als 1 aufweisen.

Anschließend werden alle Waldflächen wieder miteinander vereinigt. Die Klassifikation der Torfmoorwälder verläuft nach dem gleichen Prinzip wie die der Submontan- und Bergwälder. Es erfolgt wieder eine Schachbrett-Segmentierung die die Grenzen des geladenen *Peatlayers* von *Wetlands International* beachtet. Alle in den Torfmoorflächen gelegenen Waldflächen wird anschließend die Klasse *Torfmoorwald* zugewiesen.

Es folgt eine weitere Vereinigung aller Waldsegmente, um daraufhin die Waldfläche mit den ursprünglichen Werten der anfänglichen Multiresolution Segmentierung aufzuteilen. Diese wird für die manuelle Zuweisung der Klassen *Mangrovenwald* und *Auwald* benötigt. Für beide Klassen liegen keine Informationen in Form von thematischen Layern vor. Auch eine automatische Klassifizierung über die spektrale Signatur ist bei den vorliegenden Daten nicht angemessen.

Alle Waldflächen, denen noch keine Klasse zugewiesen ist, werden als *Tieflandwald* eingeordnet.

### **Klassifizierung der Nicht-Vegetation:**

Die Flächen, auf denen Bergbau betrieben wird, wurden manuell klassifiziert. Es handelt sich hierbei vor allem um größere zusammenhängende Ölförderflächen nahe der Stadt Duri, die über Google Earth identifiziert wurden. Alle Bereiche, die noch nicht in die Klasse Wasser fallen, werden als "Andere Landnutzung" bezeichnet. Dazu zählen neben den Siedlungsgebieten abgeerntete Felder, offener Boden und schon vorhandene Brandflächen aus der Zeit vor Juni 2013. Diese Flächen lassen sich sowohl von ihrer Struktur, als auch von ihrer spektralen Signatur her, sehr schwer voneinander unterscheiden. Sollten hier bei der späteren Klassifikation (alte) Brandflächen erkannt werden, fallen diese bei der Emissionsabschätzung wegen nicht vorhandener Biomasse nicht ins Gewicht.

Zum Ende der Landnutzungsklassifikation werden nebeneinander liegende Objekte gleicher Klassen zusammengefügt. Objekte mit einer Fläche von einem Hektar oder weniger, werden in dieser Klassifikation nicht berücksichtigt, da diese Objekte zu klein sind, um für diese Untersuchung von Bedeutung zu sein. Diese sogenannte Minimum Mapping Unit entspricht 11 Pixeln. Sie werden in den dominanten angrenzenden Klassen aufgelöst. Ist dieser Prozess abgeschlossen, folgt der Export als Vektordaten und die weitere Analyse mit einem GIS.

## <span id="page-40-0"></span>**4.2.3 Validierung der Klassifikation**

Bei der Validierung der Klassifikationsergebnisse wird deren Genauigkeit überprüft, also die Übereinstimmung der Klassifikation mit einem Standard, von dem angenommen wird, er sei korrekt. Liegen Bildklassifikation und die Referenz nah beieinander, so kann gesagt werden, dass die Klassen hinreichend genau sind.

Nach Rossiter (2004) stellen sich bei der Genauigkeit einer Karte vier Fragen:

1. Wie hoch ist die Fehlerhäufigkeit?

(Wie oft stimmt die Karte nicht mit der Wirklichkeit überein?)

- 2. Wie äußern sich die Fehler? (Welche Klassen sind nicht korrekt abgebildet und mit welchen andern Klassen sind sie vertauscht?)
- 3. Wie groß ist das Ausmaß der Fehler?

(Wie schlimm sind die Fehler für den Entscheidungsträger, der die Karte nutzt?)

4. Was ist die Fehlerquelle?

(Warum sind sie aufgetreten?)

Um die Genauigkeit einer Klassifikation zu bestimmen eignet sich am besten eine Fehlermatrix (Campbell 2008, Lillesand et al. 2008). Die Konfusionsmatrix funktioniert in Form einer Tabelle, die klassifizierte Objekte und Referenzflächen gegenüberstellt. Es sind für die Referenzen verschiedene Quellen für Probedaten möglich, beispielsweise hochauflösende Orthophotos, Feldaufnahmen, oder schon vorhandene Klassifikationen, die als Vergleich dienen. Wichtig ist, dass die Samples die reale Bodenbedeckung möglichst korrekt wiederspiegeln. Schleichen sich hier Fehler ein, wird das Ergebnis verfälscht.

Die Zahlenwerte in den Feldern der Matrix spiegeln spezifische Probeflächen, wie beispielsweise Pixel oder Polygone wieder. Überprüft wird folgendermaßen: Ist ein Punkt korrekt klassifiziert, dann steigert sich der Wert der sich deckenden Klassen um 1. Ist er falsch klassifiziert, so steigert sich der Wert der eigentlich richtigen Klasse um 1. Dies wird für alle Probepunkte in jeder Klasse durchgeführt.

Danach erhält man drei Aussagen, an denen die Genauigkeit gemessen werden kann, die Produzentengenauigkeit, die Benutzergenauigkeit und die Gesamtgenauigkeit. Diese Parameter definieren sich wie folgt: Die Produzentengenauigkeit stellt dar, wie viele Objekte der Referenzflächen einer Klasse richtig klassifiziert sind. Sie ergibt sich aus dem Quotienten der richtig klassifizierten Objekte und der Anzahl an Referenzobjekten je Klasse. Die Benutzergenauigkeit betrachtet die Korrektheit der Klassifizierung vom Blickwinkel der insgesamt gefundenen Referenzflächen einer Klasse aus. Sie errechnet sich aus dem Verhältnis von richtig klassifizierten Objekten zur Anzahl an insgesamt gefundenen Objekten einer Klasse. Die Gesamtgenauigkeit ergibt sich aus dem Quotienten der Summe aller richtig klassifizierten Objekte und der Summe aller gesetzten Referenzflächen.

Für die praktische Umsetzung dient als Referenz für die Überprüfung ein RapidEye-Datensatz. Voraussetzung ist, dass damit alle Klassen abgedeckt sind. Zudem darf die zeitliche Differenz zu den Daten der Klassifikation nicht zu groß sein. Bei der Umsetzung werden für jede Klasse 50 Probepunkte in dem Areal, über das sich die Referenzdaten erstrecken (siehe [Abbildung 14\)](#page-42-0), zufällig verteilt. Die Punkte werden im Anschluss, wiederum in zufälliger Reihenfolge, visuell im höher aufgelösten RapidEye-Referenzbild überprüft. Die jeweilige dabei erkannte Klasse wird im Nachhinein mit der eigentlichen Klassifikation am Punkt abgeglichen. Sowohl übereinstimmende Ergebnisse, als auch Abweichungen werden in die Fehlermatrix übertragen.

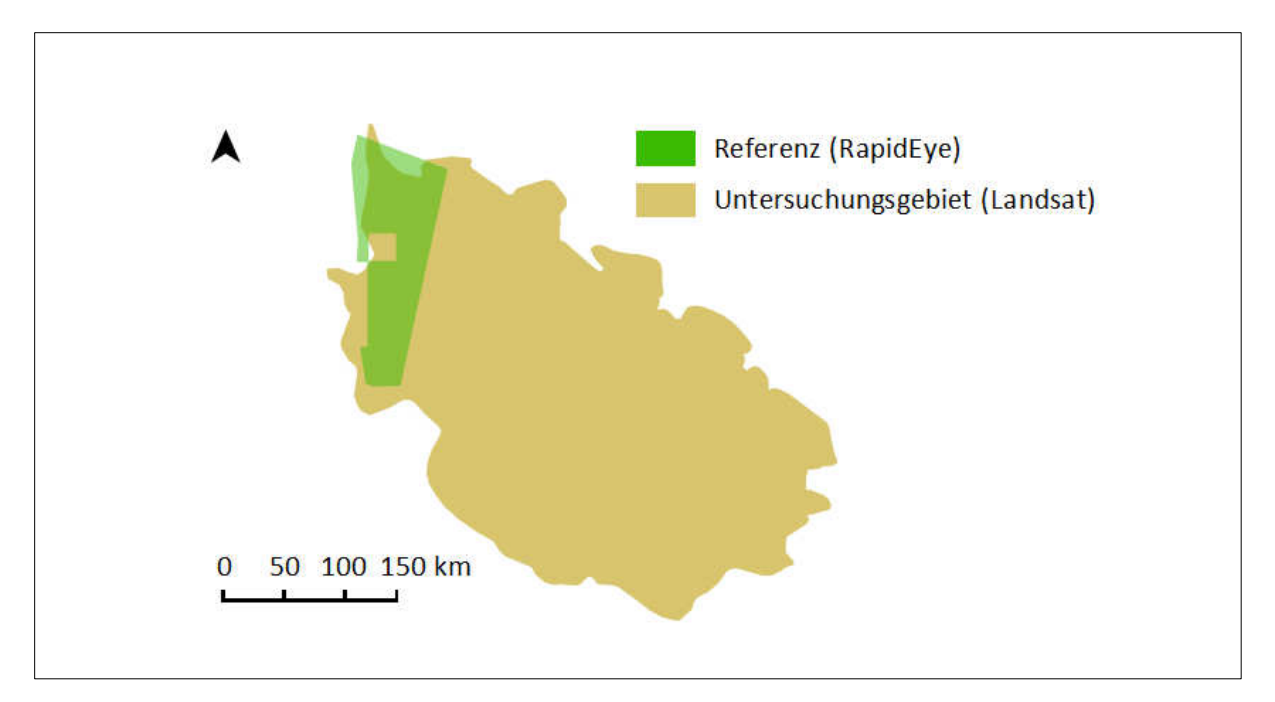

<span id="page-42-0"></span>**Abbildung 14: Lage und Abdeckung der Referenzdaten im Untersuchungsgebiet.** 

# **5. Methoden zur Brandflächenklassifikation**

# **5.1 Methoden des Preprocessings**

### <span id="page-43-0"></span>**5.1.1 Badpixelentfernung und Wolkenmaskierung mit R**

Die Bad Pixel-, sowie Wolkenmaskierung erfolgt hier aus denselben Gründen wie im Abschnitt 4.1 dargestellt. Da vor allem die Wolkenmaskierung in eCognition mit der manuellen Nachbearbeitung für jede Einzelkachel sehr viel Zeit in Anspruch nimmt, wurde eine vollautomatische Methode mit weniger personellem Zeitaufwand gesucht. Die Wolkenschatten sollten bei der Datengrundlage nicht maskiert werden, da hier über bestimmte Methoden, wie beispielsweise mit den in Kapitel [5.2](#page-45-0)  beschrieben Indices, Brandflächen detektiert werden können.

Als Werkzeug eignet sich sehr gut die Programmiersprache R in Verbindung mit der Entwicklungsumgebung RStudio. R ist eine Sprache zur Lösung statistischer Probleme. Sie kann zu vielfältigen Berechnungen von in Matrizen organisierten Daten, also auch Rasterdaten, genutzt werden (Robert J Hijmans 2014).

Die Bad Pixel- sowie Wolkenmaskierung kann in einem Prozess auf alle zu bearbeitenden Landsat-Kacheln angewandt werden und erfordert so außer der Programmierung des Skriptes keinen Zeitaufwand für den Bearbeiter. Auf Grund der fehlenden manuellen Nachbearbeitung ist dieser Ansatz jedoch weniger genau, als der mit eCognition in Kapitel [4.1.3](#page-29-0) vorgestellte.

Da mehrere Kacheln nacheinander prozessiert werden, wird, wie in [Abbildung 15](#page-44-0) sichtbar, eine Schleifenfunktion angelegt, die alle dort angegebenen Dateien schrittweise nacheinander verarbeitet. Die eigentliche Prozessierung beginnt in der Schleife durch das Laden des jeweiligen Datensatzes. Dies geschieht über die *stack*-Funktion. Als nächstes werden die Variablen für den Wolkenpuffer und den Grenzwert des Wolkenindex definiert. Über den Wolkenindex werden später alle Bereiche jenseits des gesetzten Grenzwertes, also die Wolkenbereiche, eliminiert. Der Puffer um die eliminierten Bereiche soll einen saubereren Ausschnitt der Wolken, deren Ränder meist nicht über den Index detektierbar sind, ermöglichen. Beide der hier eingesetzten Parameter stellen Erfahrungswerte dar, die vorher iterativ bestimmt wurden. Es folgt die Definition zweier Funktionen, zum einen der des Wolkenindex (siehe Kapitel [4.1.3](#page-29-0) Wolkenmaskierung) zum anderen eine Funktion zum Ausschluss aller Pixel die in einem oder mehreren Bändern den Wert 0 besitzen (siehe Kapitel [4.1.2](#page-28-0) Badpixel-Maskierung).

Vor der Wolkenmaskierung erfolgt durch das Skript die Maskierung der Badpixel. Hierzu wird eine Maske des gerade in der Prozessschleife befindlichen Bildes über die vorher definierte Badpixel-Funktion erstellt. Die maskierten Bereiche werden anschließend vom ursprünglichen Bild subtrahiert und das Ergebnis zwischengespeichert. Auf Basis dessen wird die Wolkenmaskierung durchgeführt. Auch hier wird erst eine Maske errechnet. Alle Werte jenseits des gesetzten Parameters werden erfasst. Danach wird über eine Moving-Window-Funktion der Puffer um die erfassten Bereiche

gesetzt und so die Maske erweitert. Über die *mask*-Funktion wird wiederum die Maske auf das Bild angewandt und dadurch die Bereiche mit den Wolken vom Datensatz entfernt. Die Ergebnisse werden für die weitere Verarbeitung im ENVI-Rasterdatenformat abgespeichert. Nachdem Löschen der von R angelegten temporären Daten folgt in der *for*-Schleife die nächste angegebene Landsat-Kachel.

```
##### landsat 7 badnixel and cloud masking #####
rm(list=ls())TIME \leftarrow Sys.time()
library(raster)
library(rgdal)
## paste filenames of landsat tiles below<br>for (i in c("LE71280592013175PFS00","LE71250602013170EDC00","LE71250602013234DKI00","LE71250612013170EDC00")) {
  ## set working directory
  setwd(paste("E:/Simon/Daten/Datengrundlage Feuersaison/Landsat 7/", i, sep="", collapse= NULL))
 ## build stack from atm file<br>file <- paste(i, "_stack_atm.bsq", sep="", collapse= NULL)
  stack \leftarrow stack(file)
  ## define level for cloud mask and buffer (buffer has to be odd!)
  CloudIndexParameter <- - 25
  buffer <-5## define cloud index
  CI <- function(x, y) \{100^{\circ} (x-y)/(x+y)\} CloudIndexParameter}
  ## define function for badpixel
  bad1 <- function(a, b, c, d, e, f, g) {a<=0 | b<=0 | c<=0 | d<=0 | e<=0 | f<=0 | g<=0}
  ## huild hadnivel mask
  bad <- overlay(stack[[1]], stack[[2]], stack[[3]], stack[[4]], stack[[5]], stack[[6]], stack[[7]], fun=bad1)
  ## mask badpixel
  mask(stack, bad, filename=paste(i, "_stack_atm_xbadpixel.ENVI", sep="", collapse= NULL),
        format="ENVI", inverse=TRUE, maskvalue=0, NAflag=0, overwrite=TRUE)
  ## build stack from atm file
                      _stack_atm_xbadpixel.ENVI", sep="", collapse= NULL)
  file \leftarrow paste(i,
  stack \leftarrow stack(file)## build cloud mask
  cloudmask <- overlay(stack[[1]], stack[[7]], fun=CI)
  cloudmask <- focal(cloudmask, w=matrix(1, nc=buffer, nr=buffer), fun=sum, na.rm=TRUE)
  cloudmask \leftarrow cloudmask==0
  ## mask and write raster
  mask(stack, cloudmask, filename=paste(i, "_stack_atm_xbadpixel_Rmasked.ENVI", sep="", collapse= NULL),
       format="ENVI", inverse=FALSE, maskvalue=0, NAflag=0, overwrite=TRUE )
  ## remove temp files
  unlink("C:/Users/baier/AppData/Local/Temp/R_raster_baier", recursive=TRUE)
## time measurement
```
 $Sys.time() - TIME$ 

<span id="page-44-0"></span>**Abbildung 15: R-Skript zur Bad Pixel und Wolkenmaskierung.** 

#### **5.1.2 Spectral Unmixing mit ENVI**

Für die weitere Verwendung mit eCognition Developer sollen Layer berechnet werden, in denen Brandflächen durch spektrales Entmischen besonders hohe Werte aufweisen.

Eine spezielle Form des spektralen Entmischens ist die MTMF-Methode (Mixture Tuned Matched Filtering). Diese wird wie zur Brandflächendetektion bei Siegert et al. (2012) mit ENVI umgesetzt. ENVI bietet für die Berechnung eines MTMF-Rasters eine eigene Funktion. Als Input ist eine Minimum Noise Fraction (MNF) Transformation und ein vorgegebenes Spektrum des Endmembers, in diesem Fall einer Brandfläche, notwendig. Als Endmember werden möglichst homogene repräsentative Signaturen einzelner Bildkomponenten, wie zum Beispiel Brandflächen, bezeichnet.

Das Output entspricht einem Raster mit Grauwerten, die besagen, wie sehr sich die spektrale Signatur in einem Pixel der der Endmember-Signatur ähnelt. Für jede Landsat-Kachel einzeln wird eine aussagekräftige Brandflächensignatur gemessen und ein MNF-Raster erstellt. Aus diesen wird dann das MTMF berechnet.

#### **5.1.3 Ausschneiden der Kacheln mit ENVI**

Alle vorprozessierten Kacheln werden vor dem Klassifikationsvorgang mit ENVI auf das Untersuchungsgebiet zugeschnitten. Da dadurch keine Flächen klassifiziert werden, die nicht zum Untersuchungsgebiet gehören, fallen im weiteren Arbeitsverlauf kleinere Datenmengen an. Dadurch sind kürzere Arbeitszeiten, sowohl der Hardware, als auch des Bearbeiters, möglich.

# <span id="page-45-0"></span>**5.2 Klassifikationsmethoden**

Zur Klassifikation werden drei verschiedene Ansätze hinsichtlich ihrer Genauigkeit und dem Arbeitsaufwand überprüft. Es werden zwei pixelbasierte Verfahren eingesetzt, die mit möglichst wenig Aufwand ein angemessenes Ergebnis liefern sollen. Dabei handelt es sich um ein über Entscheidungsbäume klassifizierendes Tool für das Open Source GIS QGIS und um eine Vorgehensweise zur Klassifikation mit dem Brandflächenindex NBR in der freien Programmiersprache R für statistisches Rechnen.

Zum anderen kommt ein objektorientierter Ansatz mit eCognition, ähnlich wie bei der Landnutzungsklassifikation in Kapitel [4.2,](#page-31-0) zum Einsatz. Dieser ist arbeitsaufwändiger, bietet aber viele Kombinationsmöglichkeiten und schnelle Mittel der manuellen Nachkorrektur.

### **5.2.1 Pixelbasierter Ansatz über Entscheidungsbaumalgorithmus**

Bei der Software DTclassifier (Decision Tree classifier) handelt es sich um ein quelloffenes Plugin für das Open Source GIS-Paket QGIS (Quantum GIS). Das Konzept dazu stammt von Maxim Dubinin und wurde ursprünglich im Zuge eines Projektes zur Erleichterung der Überwachung von FSC- zertifizierten Wäldern in Russland entwickelt (Dubinin 2011). Die in C++ programmierte Software soll eine effiziente, zielgerichtete, überwachte Klassifikation von Rasterdaten ermöglichen. Es nutzt dazu die freie, für ihre Performanz bekannte, Programmbibliothek OpenCV. Diese stellt Algorithmen für Bildbearbeitung und maschinelles Sehen bereit, auch den im Plugin nutzbaren *Random Forest* Algorithmus (Dubinin 2014). Der Begriff *Random Forest* wurde geprägt von Breiman (2001). Er beschreibt die Kombination nichtkorrelierter Entscheidungsbäume zur überwachten maschinellen Klassifikation.

Der Klassifikationsvorgang wird vom Bearbeiter wie folgt durchgeführt: Zuerst werden in QGIS Trainingsflächen für den Klassifikationsvorgang gesetzt. Dazu werden zwei Shape-Dateien, einmal für die Brandflächen und einmal für intakte Flächen, angelegt. Wichtig bei der Auswahl der Trainingsflächen ist, dass sie von ihrer spektralen Signatur repräsentativ für die jeweilige Klasse *Brandfläche* oder *Nichtbrandfläche* sind. Die Güte der ausgewählten Trainingsdaten ist essentiell für die Qualität des späteren Klassifikationsergebnisses. Für die klassifizierende Klasse mit homogeneren Eigenschaften reichen erfahrungsgemäß drei bis fünf Referenzflächen von je 10-50 Pixeln. Für die heterogeneren, weil vielfältigeren, Beispiele für Ausschlussflächen werden im Normalfall zwischen fünf und fünfzehn Flächen mit ebenfalls 10-50 Pixeln erstellt. Hier wird ein besonderes Gewicht auf für den Algorithmus leicht mit Brandflächen zu verwechselnde Landoberflächen, wie abgeerntete Felder, offener Boden, besiedelte Gebiete und Wasserflächen gelegt.

Nachdem die Auswahl der Trainingsflächen abgeschlossen ist, werden die nötigen Vektordaten und das zu klassifizierende Raster im Plugin geladen. Für die Klassifikation wird in dieser Arbeit stets der *Random Forest* Klassifikator genutzt. Er lieferte bei zahlreichen vorangegangenen Tests bessere Ergebnisse als der einfache Entscheidungsbaum-Algorithmus. Teilweise treten im Ergebnisraster gebietsweise verteilte, falsch klassifizierte Einzelpixel, ähnlich einem Bildrauschen auf. Diese Fehler lassen sich mit der optionalen Generalisierungsfunktion "Generalize result using kernel size" zum größten Teil eliminieren.

Die als Rasterdatei ausgegebenen Ergebnisse der Brandflächen werden für die weitere Analyse in Vektordaten überführt.

## <span id="page-46-0"></span>**5.2.2 Pixelbasierter Ansatz mit Brandflächenindex NBR**

Auf Grund des relativ geringen personellen Aufwands und der Möglichkeit alle vorhandenen Landsat-Kacheln auf einmal zu prozessieren, wurde ähnlich wie bei der Wolkenmaskierung wieder die statistische Programmiersprache R in Verbindung mit der Entwicklungsumgebung RStudio verwendet. Auch die Unterschiede in Bezug auf den Skript-Code im Vergleich zur Wolkenmaskierung (siehe Kapitel [5.1.1\)](#page-43-0) halten sich gering. Wurde zur Wolkendetektion der Cloud Index genutzt, so wird

in diesem Skript der bekannteste Brandflächenindex herangezogen, der NBR (Normalized Burn Ratio).

Lopez-Garcia & Caselles (1991) erarbeiteten, dass die Landsat-Bänder 4 (NIR) und 7 (MIR) die niedrigste Korrelation zueinander aufweisen. Während die Rückstrahlungswerte in Band 4 relativ gering sind, steigen sie in Band 7 stark an. Diese Eigenschaft prädestiniert die beiden Bänder für eine Verwendung in einem Index ähnlich dem NDVI für die Verwendung zur Brandflächenerkennung. Die Untersuchungen wurden von Koutsias & Karteris (1998) bekräftigt. Durch Key & Benson (1999) wurde die Formel dann unter dem Namen Normalized Burn Ratio bekannt. Berechnung des NBR:

$$
NBR = \frac{R_4 - R_7}{R_4 + R_7}
$$

*R4 = Reflexionsgrad im NIR-Band 4* 

*R7 = Reflexionsgrad im MIR-Band 7* 

Zum Einsatz kommen im Programmskript folgende Pakete:

- "raster": Das Paket bietet Möglichkeiten zum Erstellen, Lesen, Manipulieren und Schreiben von Raster-Daten. Es besitzt generelle Datenmanipulationsfunktionen, die sich leicht anpassen lassen, um spezifischere Anwendungen daraus zu entwickeln. Es sind ähnlich wie in anderen Werkzeugen aus dem GIS-Bereich, beispielsweise in *Idrisi* oder *GRASS*, Funktionen zur Raster Algebra implementiert (R.J. Hijmans 2014).
- "rgeos": Das Paket nutzt die Funktionen der Geometry Engine Open Source (GEOS). Es bietet Abläufe zur Verarbeitung von Geometrie und Topologie (Bivand, Rundel, et al. 2014). Da die Ergebnisse der Klassifikation als Raster prozessiert werden, wird das Paket genutzt um diese in Polygone zu überführen.
- " " *rgdal*": Das Paket bietet die Funktionen der *Geospatial Data Abstraction Library* (GDAL) und Zugriff auf Operationen der *PROJ.4* Bibliothek für Transformationen und Projektionen (Bivand, Keitt, et al. 2014). Es wird im Skript genutzt, um die Ergebnisse der Klassifikation als Vektor-Layer im ESRI Shape-Format über die OGR-Funktionen des GDAL-Pakets auszugeben.

Der eigentliche Prozess rund um die Brandflächendetektion wird, wie bei der Wolken- und Bad Pixel-Maskierung in eine Schleife gesetzt (siehe [Abbildung 16\)](#page-48-0). Diese ermöglicht das reihenweise Abarbeiten aller Bilddaten, ohne manuelles Eingreifen. Für den Brandflächenindex wird eine eigene Funktion erstellt. Er wird zudem mit 100 multipliziert, um beim Setzen des Grenzwertes für den NBR übersichtlichere Werte zur Verfügung zu haben. Mit der Funktion *overlay* werden die Layer 4 und 7 (Anmerkung zu [Abbildung 16:](#page-48-0) liegt an Stelle 6 des Layerstacks) in die NBR-Funktion eingesetzt und das Raster nach Werten, die kleiner sind als der gewählte Parameter, analysiert. Das Ergebnis wird

für die weitere Verarbeitung sowohl als Raster, als auch als Vektordatei in ESRI Shape-Format ausgegeben.

Grundsätzlich ließe sich anstatt des NBR jede beliebige andere Formel eines Fernerkundungsindex einbinden. Auch eine Kombination verschiedener Indizes ist durch eine Erweiterung des Programmcodes denkbar.

Eine manuelle Nachbearbeitung mit einem GIS ist möglich. Da bei dieser Methode R gesondert betrachtet wird, wird darauf verzichtet.

```
### burn scar detection using NBR
rm(list=ls())TIME \le Sys.time()
library(raster)
library(rgeos)
library(rgdal)
## loop for processing multiple raster files
for (i in c("LE71270592013232DKI00","LE712705920132645G100","LE71270602013216DKI01","LE712706020132645G10
  ## set working directory
 setwd(paste("E:/Simon/Daten/Datengrundlage Feuersaison/Landsat 7/", i, sep="", collapse= NULL))
  ## build stack from Rmasked file
  file \leftarrow paste(i,
                     "_stack_atm_xbadpixel_Rmasked_ROI.tif", sep="", collapse= NULL)
 stack \leftarrow stack(file)
  ## define parameter for burn scar detection (L8:0-10)
 BurnScarParameter <- 5
  ## define NBR
  NBR <- function(x, y) \{100^{\circ}(x-y)/(x+y)<BurnScarParameter}
  ## detect burn scars
  burnscars <- overlay(stack[[4]], stack[[6]], fun=NBR)
  ## write raster data to file
  writeRaster(burnscars, filename=paste(i, "_burnscars_NBR.TIF", sep="", collapse= NULL),
               NAflag=0, overwrite=TRUE)
  ## convert to polygon and write to disk as shapefile
 pol << rasterToPolygon and write to disk as snape(1){x==1}, n=4, na.rm=TRUE, digits=12, dissolve=TRUE)<br>pol << rasterToPolygons(burnscars, fun=function(x){x==1}, n=4, na.rm=TRUE, digits=12, dissolve=TRUE)<br>writeOGR(pol, past
 ## remove femp files
  unlink("C:/Users/baier/AppData/Local/Temp/R_raster_baier", recursive=TRUE)
B
## show processing time
Svs.timeO - TIME
```

```
Abbildung 16: R-Skript zur Brandflächendetektion
```
### **5.2.3 Objektorientierter Ansatz mit eCognition Developer**

Als dritte Methode zur Klassifikation der Brandflächen wird ein objektorientierter Ansatz mit eCognition gewählt. Das Prinzip und die Funktionsweise der Software ist in Kapitel [4.2](#page-31-0) erläutert. Die gewählten Möglichkeiten sind komplexer, als bei den beiden vorherigen Verfahren, der Arbeitsaufwand für den Benutzer jedoch höher.

Zum Klassifikationsprozess werden folgende thematische Layer und Indizes genutzt:

Drei Brandflächenindizes werden berechnet, darunter der NBR wie in Kapitel [5.2.2](#page-46-0) beschrieben. Daneben wird ein dem NBR ähnlicher und von Siegert et al. (2012) als zielführend erachteter Index (im Folgenden als BR1 bezeichnet) genutzt. Dieser verwendet das Thermalband 6 im Austausch zum mittleren Infrarot im NBR:

$$
BR1 = \frac{R_4 - R_6}{R_4 + R_6}
$$

*R4 = Reflexionsgrad im NIR-Band 4* 

*R6 = Reflexionsgrad im Thermalband 6* 

Beim Testen weiterer Bandkombinationen im NBR wurde festgestellt, dass sich zudem eine Kombination aus Thermal- und mittlerem Infrarotband für die Klassifikation als geeignet erweist (im Folgenden als BR2 bezeichnet):

$$
BR2 = \frac{R_4 - R_7}{R_4 + R_6}
$$

- *R4 = Reflexionsgrad im NIR-Band 4*
- *R6 = Reflexionsgrad im Thermalband 6*
- *R7 = Reflexionsgrad im MIR-Band 7*

Sowohl BR1 und BR2 eignen sich besser als der NBR, um in Wolkenschatten befindliche Brandflächen zu erkennen, und auch solche, die von Dunst oder Rauch überlagert werden. Gleichzeitig schließen sie abgeerntete Felder und offenen Boden, wie oft vom NBR fälschlich detektiert, gut aus. Als Nachteil der beiden Indizes erweist sich, dass eventuell intakte Flächen in Schattenbereichen irrtümlich als Brandflächen kartiert werden. Diese wiederum lassen sich gut mit dem NBR ausfiltern. Der auf die Brandflächen optimierte MTMF-Layer ergänzt die Indizes vor allem beim Ausschluss von abgeernteten Feldern und offenem Boden. Die Grenzparameter für den MTMF-Layer müssen bei der Klassifikation von Kachel zu Kachel teils stark angepasst werden. Der Grund dafür liegt in den Schwankungen der durch den Bearbeiter ausgewählten Signaturen für die Prozessierung des MTMF*-*Layers für jede einzelne Kachel*.* Bei sechs Landsat-Kacheln wurde der MTMF-Layer für die Klassifikation deaktiviert, da durch ihn die Detektion von Brandflächen in Schattenbereichen stark behindert wurde. Eine Neuberechnung der MTMF-Daten mit anderen Signaturen brachte hier keine Besserung.

Von allen vier Brandflächen-Klassifikatoren werden häufig Siedlungs- und Wasserflächen fälschlicherweise klassifiziert. Abhilfe schafft zum Ausschluss dieser Bereiche ein thematischer Vektorlayer, der bebaute Gebiete und Gewässer aus der Landnutzungsklassifikation beinhaltet.

[Abbildung 17](#page-52-0) zeigt beispielhaft, wie die Klassifikation einer Brandfläche aussehen kann und wie die Grauwerte im Vergleich zueinander für NBR, MTMF, BR1 und BR2 angeordnet sind. Die vier Layer ähneln sich in ihrer Struktur, weisen jedoch Differenzen in den Details auf.

Die Grenzwerte der Klassifikatoren werden iterativ für jede Landsat-Kachel einzeln gesetzt. Im Allgemeinen weisen sie ähnliche Wertebereiche auf. Das Klassifikationsergebnis wird, wie bei der Landnutzungsklassifikation visuell überprüft und manuell nachbearbeitet. Dies ist in eCognition einfacher machbar als bei den vorherigen beiden Methoden.

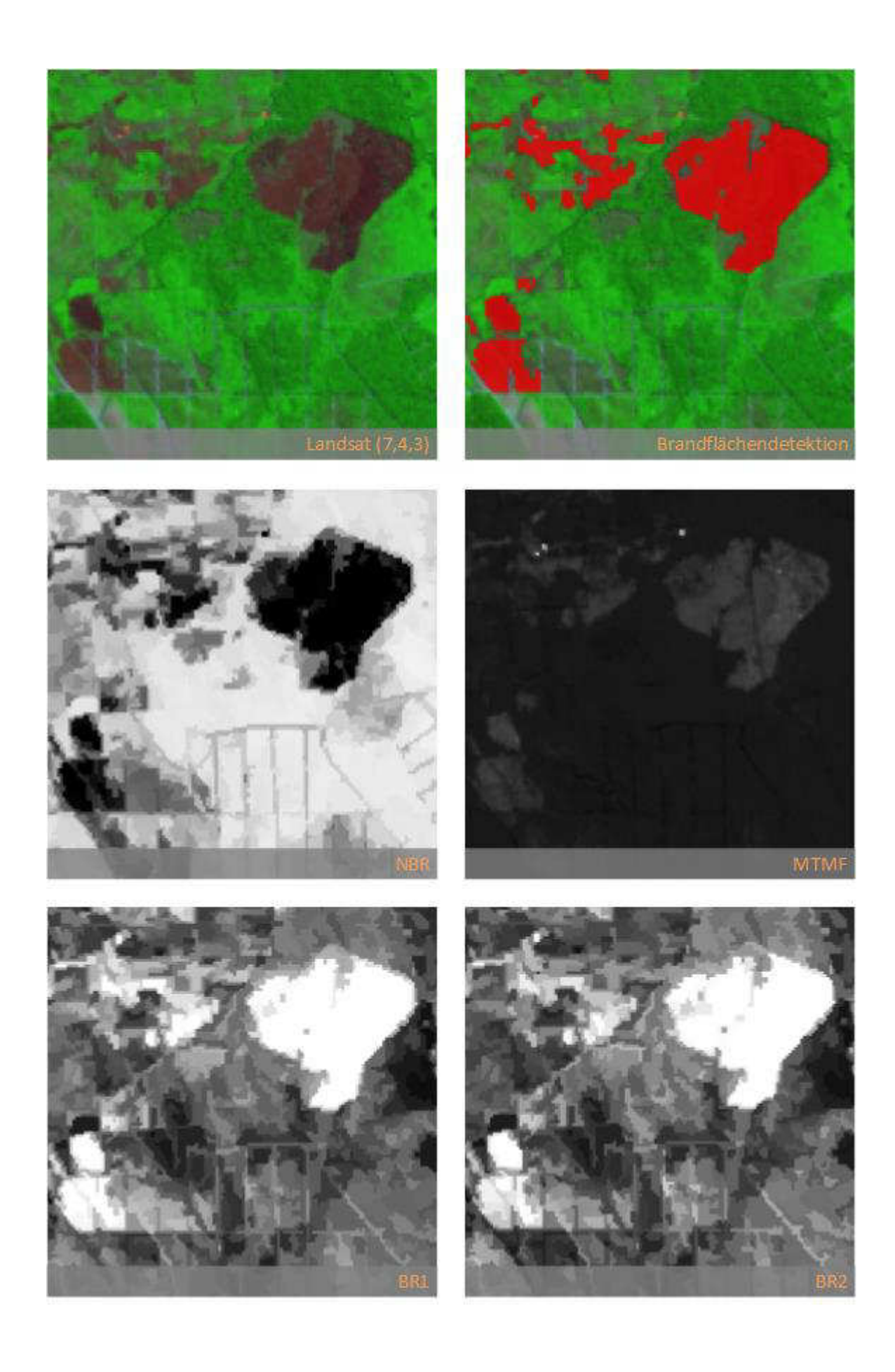

<span id="page-52-0"></span>**Abbildung 17: Bildausschnitt einer frischen Brandfläche und die dazugehörige Klassifikation, sowie die Klassifikatoren NBR, MTMF, BR1 und BR2.** 

### **5.2.4 Validierung der Brandflächenklassifikationen**

Die Validierung der Klassifikation erfolgt ähnlich, wie bei den Ergebnissen der Landnutzungsklassifikation. Als Referenz dient wiederum der vorhandene RapidEye-Datensatz, sowie eine darauf basierende Brandflächenklassifikation, die unternehmensintern bei der Remote Sensing Solutions GmbH durchgeführt wurde. Auf Grund der sich täglich vergrößernden Brandflächen müssen zeitlich möglichst nah beieinander liegende Daten verglichen werden. Die Rapideye-Aufnahmen stammen vom 20.07.2013, die zeitlich nächstgelegene Landsat-Kachel vom 24.06.2013. Alle weiteren Landsatdaten sind noch späteren Ursprungs und werden deswegen nicht für die Validierung genutzt. Trotzdem besteht eine Differenz von 26 Tagen. Zudem kann nur ein Bruchteil des Untersuchungsgebietes validiert werden (siehe [Abbildung 18\)](#page-52-1). Die Aussagekraft der Validierung ist somit diskutabel. Auf Grund mangelnder Alternativen wird sie dennoch durchgeführt.

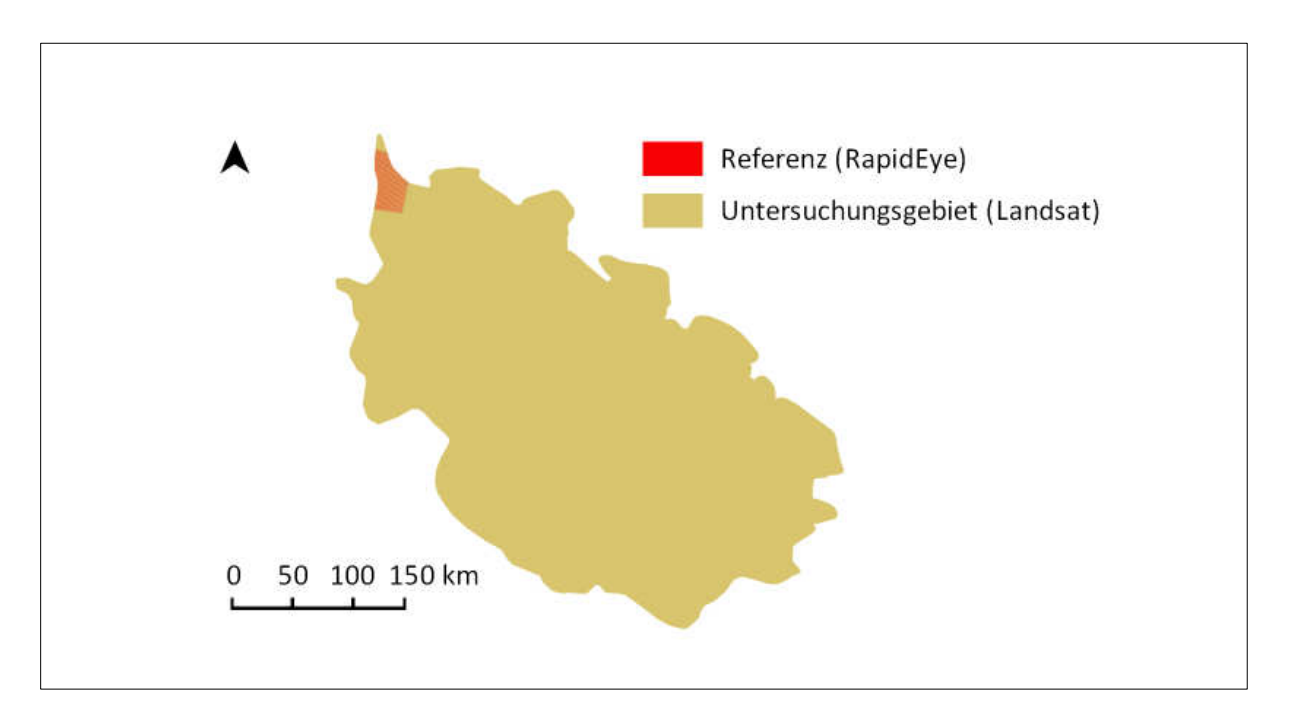

<span id="page-52-1"></span>**Abbildung 18: Anteil der Referenzfläche am Untersuchungsgebiet.** 

Sowohl in der Klasse der Brandflächen, als auch in der der intakten Flächen werden je 1500 Testpunkte zufällig verteilt. Diese werden in der Attributtabelle der Punkt-Shape-Datei automatisch mit den RapidEye-Brandflächen abgeglichen. Die Ergebnisse des Abgleichs fließen wiederum in eine Kreuzmatrix ein, in der die erlangte Genauigkeit errechnet wird (Methode: siehe Kapitel [4.2.3](#page-40-0)  [Validierung der Klassifikation\)](#page-40-0).

# **6. Ergebnisse der Landnutzungsklassifikation**

# **6.1 Ergebnisse des Preprocessings**

Nach der Anwendung der Mosaikfunktion und des Clippings auf das eigentliche Untersuchungsgebiet liegt ein korrigierter, wolkenfreier Rasterdatensatz der Provinz Riau vor:

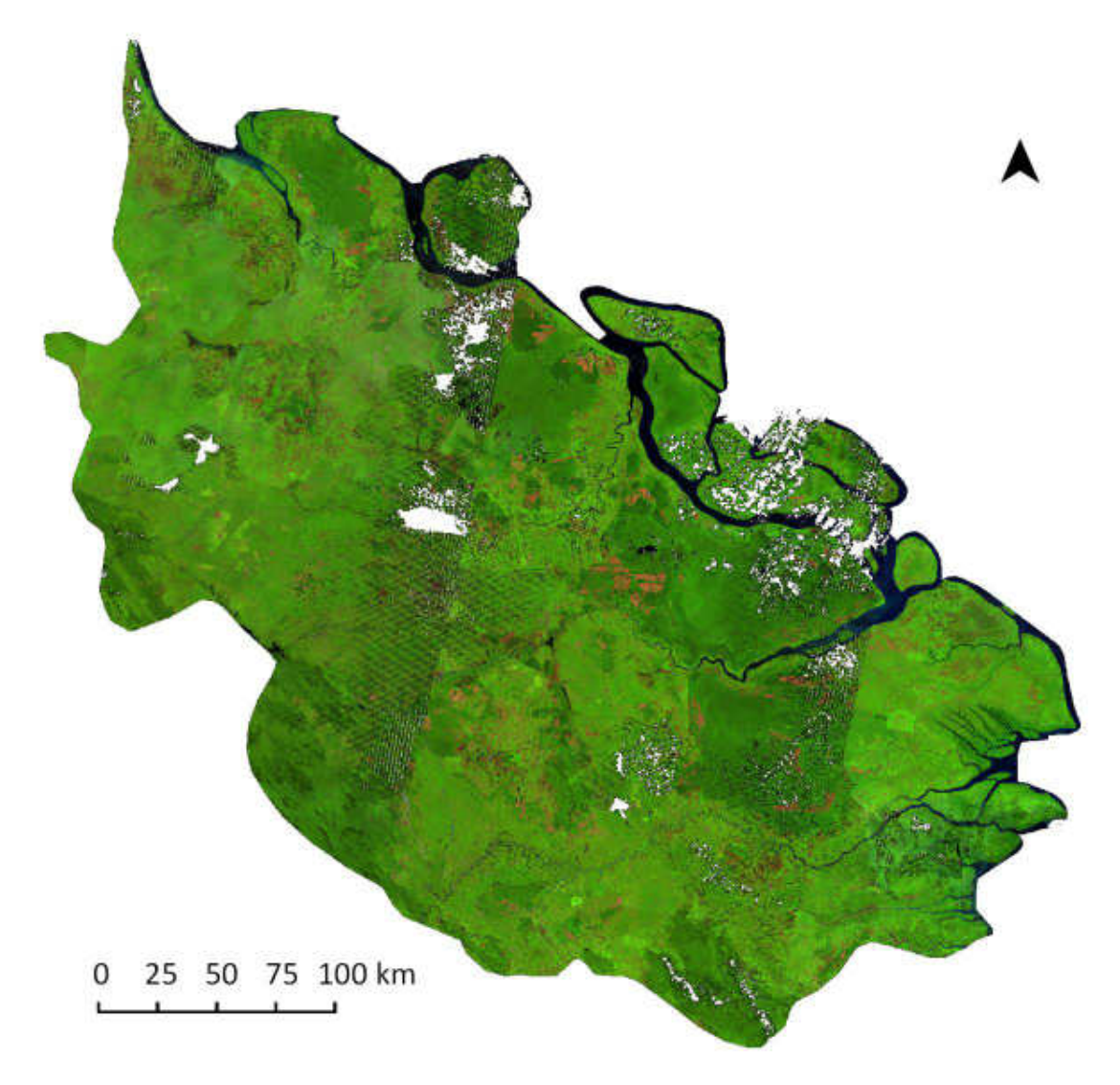

**Abbildung 19: Korrigierter wolkenfreier Rasterdatensatz der Provinz Riau.** 

Das Mosaik besteht aus insgesamt 30 maskierten und zugeschnittenen Kacheln.

Wie im Abschnitt "Atmosphärenkorrektur" angesprochen, sind größere Bildbereiche durch stärkeren Dunst in der Atmosphäre beeinflusst. Dadurch werden bei den automatischen Klassifikationsverfahren in diesen Arealen Fehler auftreten, die später manuell korrigiert werden müssen.

Es bestehen zudem Datenlücken im Untersuchungsgebiet. Diese konnten nicht mit entsprechendem Material gefüllt werden. Grund hierfür war die fehlende Verfügbarkeit von wolkenfreien Szenen im ausgewählten Zeitraum. Die betroffenen Bereiche werden im weiteren Verlauf der Arbeit nicht weiter untersucht.

# **6.2 Klassifikationsergebnisse**

## **6.2.1 Landnutzungsklassifikation**

Folgende Verteilung der Flächen ergeben sich nach der Klassifikation der Daten im Untersuchungsgebiet Riau:

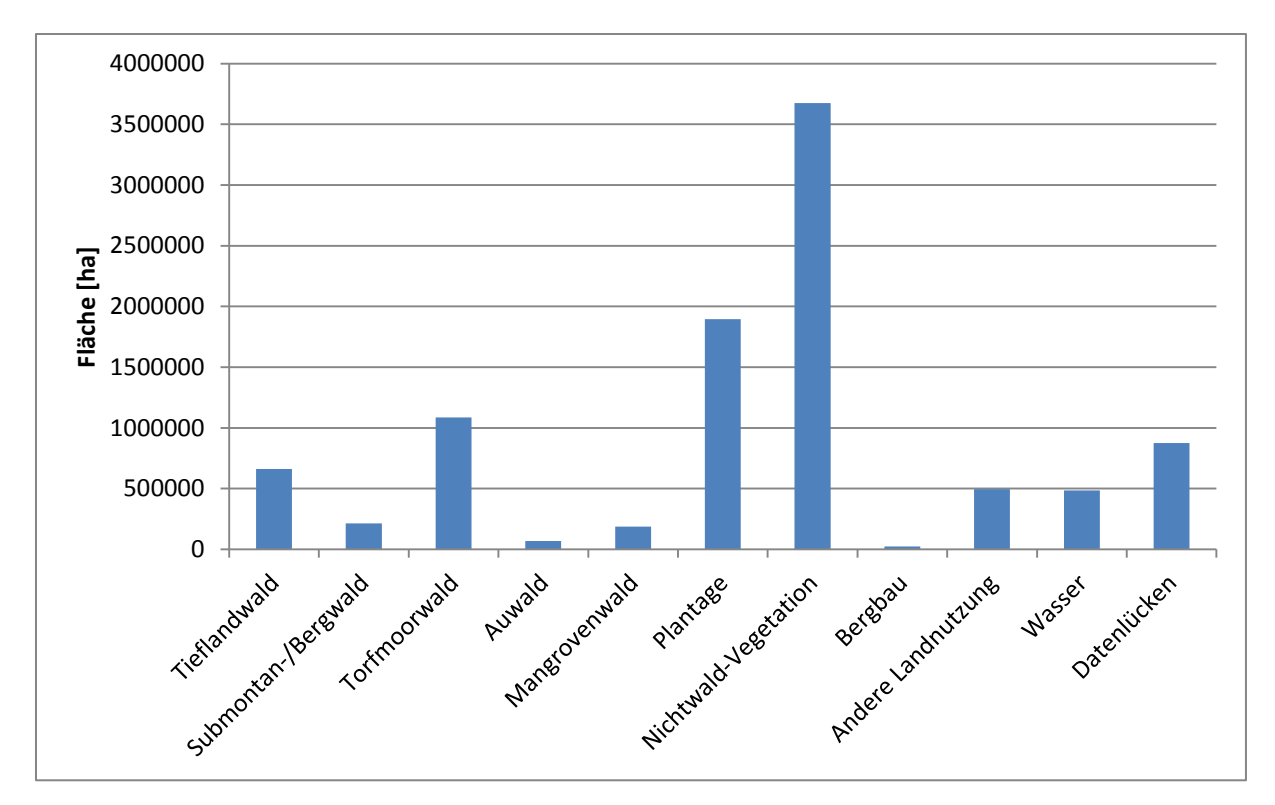

**Abbildung 20: Flächenanteil der Landnutzungsklassen im Untersuchungsgebiet Riau.** 

Die Klasse *Nichtwald-Vegetation* belegt flächenanteilig das größte Areal in Riau. Mit 3 673 222 ha nimmt sie 38,03 % der Provinz ein. Größtenteils stellt die Klasse landwirtschaftlich genutzte Flächen dar. Diese verteilen sich, wie in der Karte mit den Klassifikationsergebnissen erkennbar (siehe [Abbildung 21\)](#page-56-0), relativ gleichmäßig zwischen größeren Wald- und Plantagengebieten.

Der Waldanteil im Untersuchungsgebiet beträgt 22,93 %, was einer Fläche von 2 214 203 ha entspricht. Den größten Anteil davon machen Torfmoorwälder mit 49,01 % aus. Sie befinden sich vor allem in den tieferen feuchteren Lagen entlang der nordöstlichen Küste der Insel Sumatra und bestehen aus größeren zusammenhängenden Gebieten. Anteilig folgen die Tieflandwälder mit 29,84 % und Submontan- und Bergwäldern mit 9,67 %. Beide Waldtypen sind zentraler auf der Insel zu finden. Die Standorte sind trockener und höher gelegen. Kleinere Flächen von 8,40 % nehmen

Mangrovenwälder ein. Diese sind entlang der Küstenlinie und vor allem im Osten des Untersuchungsgebietes zu finden, der größere vom Tidenhub beeinflusste Zonen beherbergt. Auwälder bilden mit 3,08 % Flächenanteil an den Waldflächen das Schlusslicht. Sie verlaufen in schmalen Bändern an den Flüssen.

Den drittgrößten Anteil mit 19,62 % (1 895 140 ha) an der Gesamtfläche belegen Plantagen.

Die Nichtvegetation besitzt ein Kontingent von 10,39 %. Hierunter fallen Gewässer mit 5,02 %, Bergbau mit 0,24 % und Gebiete mit anderer Landnutzung mit 5,13 %.

Datenlücken machen mit 9,05 % Anteil am Gesamtuntersuchungsgebiet einen nicht unerheblichen Anteil aus. In diesen problematischen Bereichen kann nach der Brandflächenklassifikation zwar eine quantitative Abschätzung der Brände erfolgen, jedoch keine qualitative. Da keine Informationen über die Fläche bestehen, ist keine Emissionsabschätzung möglich.

[Tabelle 5](#page-55-0) gibt nochmals einen schnellen Gesamtüberblick über die Anteile der Klassen an der Landnutzung.

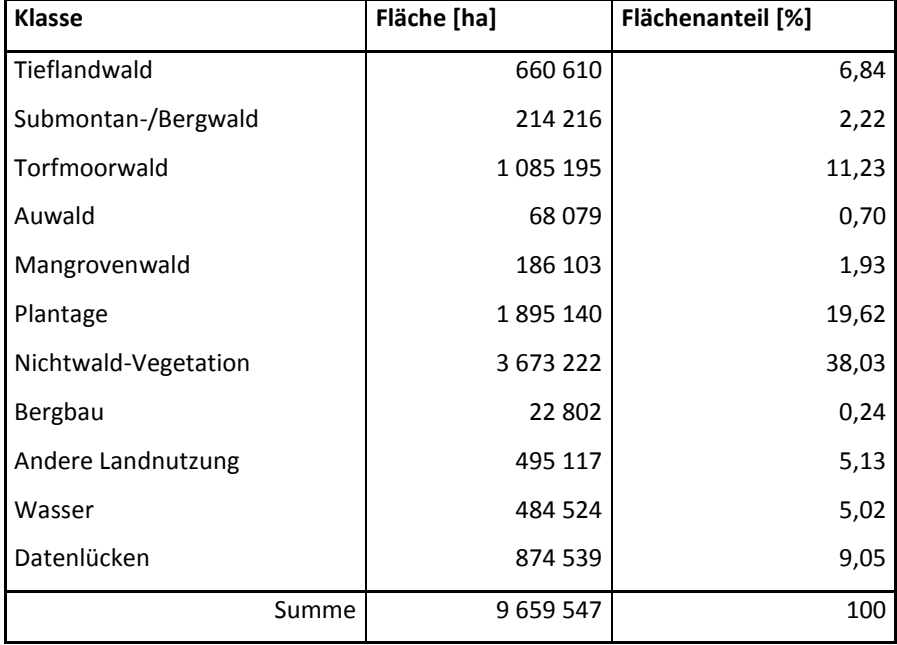

<span id="page-55-0"></span>**Tabelle 5: Überblick über die Anteile der Klassen an der Landnutzung in der Provinz Riau.** 

# Landnutzung in der indonesischen Provinz Riau, 2013

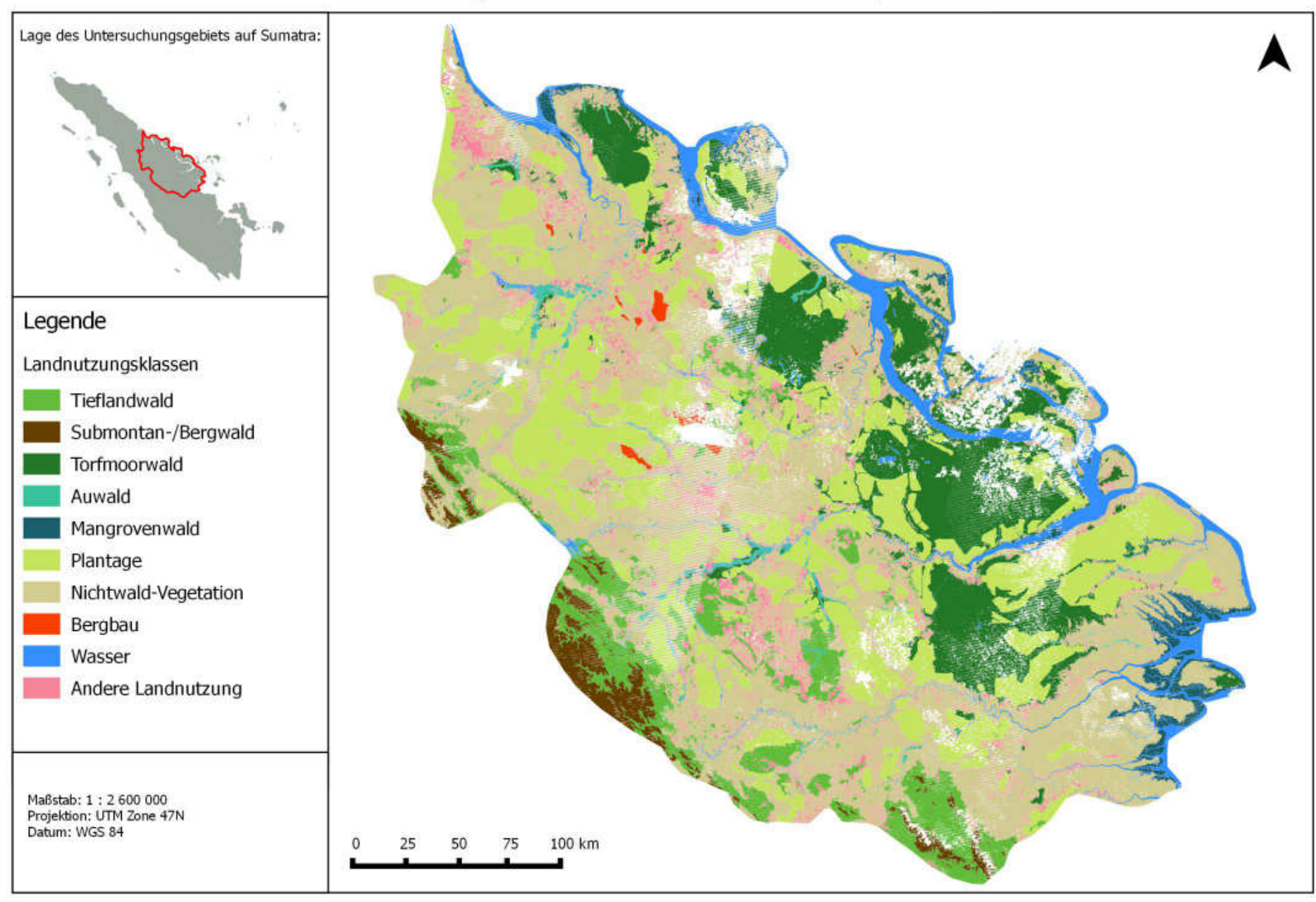

<span id="page-56-0"></span>**Abbildung 21: Ergebnis der Landnutzungsklassifikation in der Provinz Riau, Indonesien, 2013.** 

# **6.2.2 Validierungsergebnisse**

In [Tabelle 6 i](#page-57-0)st die Kreuzmatrix der Genauigkeitsüberprüfung dargestellt. Die Klassifikation erreicht eine zufriedenstellende Gesamtgenauigkeit von 91,2 %.

### <span id="page-57-0"></span>**Tabelle 6: Kreuztabelle mit den Probepunkten der Genauigkeitsüberprüfung.**

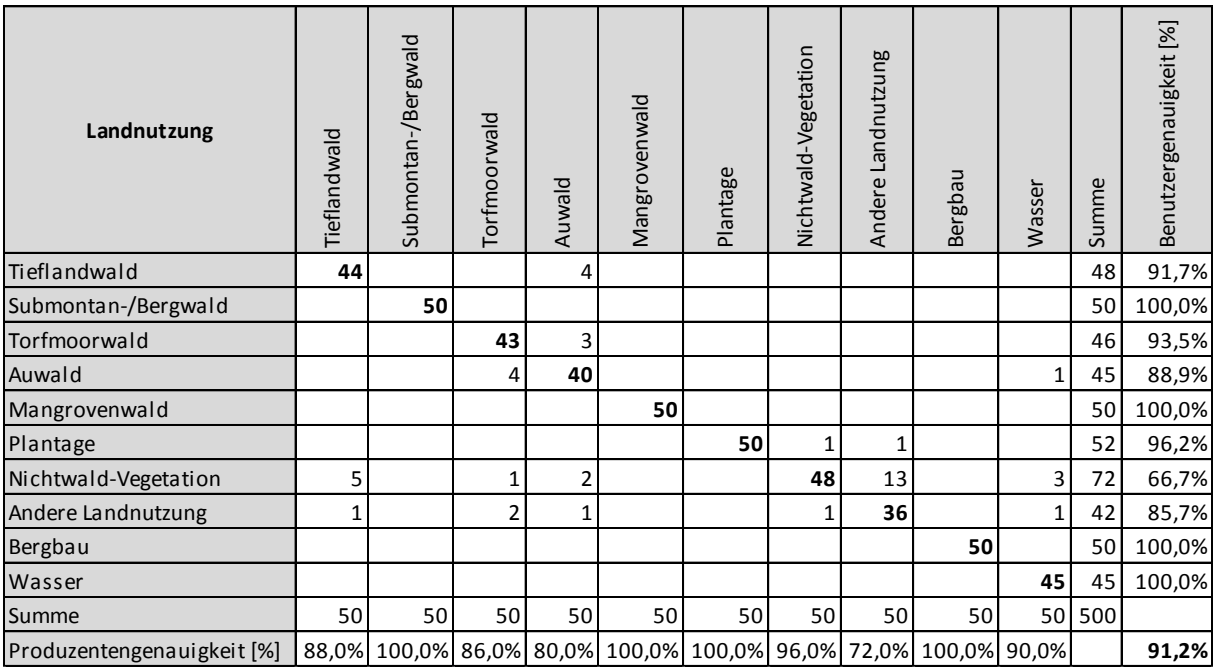

# **7. Ergebnisse der Brandflächenklassifikation**

# **7.1 Brandflächen**

Für jede Methode wurde die Klassifizierung der Brandflächen für jede einzelne Landsat-Kachel des Untersuchungsgebiets durchgeführt. Die Einzelergebnisse wurden als Vektordaten in ein GIS geladen und für jede Methode miteinander vereinigt, so dass je eine Klassifizierung für das gesamte Untersuchungsgebiet vorliegt. Auf Grund von Lücken durch Wolken, die nicht durch anderes Material gefüllt werden konnten, wurden 0,6 % der Gesamtfläche der Datengrundlage für die Brandsaison nicht auf Brandflächen untersucht.

[Tabelle 7 z](#page-58-0)eigt die abgebrannte Fläche in Hektar je Landnutzungsklasse.

| <b>Klasse</b>        | R_Fläche [ha] | DTclassifier_Fläche [ha] | eCognition_Fläche [ha] |
|----------------------|---------------|--------------------------|------------------------|
| Tieflandwald         | 10122         | 6355                     | 7866                   |
| Submontan-/Bergwald  | 183           | 166                      | 411                    |
| Torfmoorwald         | 8509          | 11347                    | 12921                  |
| Auwald               | 1517          | 1927                     | 2102                   |
| Mangrovenwald        | 111           | 432                      | 391                    |
| Plantage             | 72267         | 53899                    | 52519                  |
| Nichtwald-Vegetation | 84105         | 113538                   | 153185                 |
| Bergbau              | 315           | 2206                     | 419                    |
| Andere Landnutzung   | 72228         | 76194                    | 100246                 |
| Wasser               | 10379         | 6788                     | 277                    |
| Datenlücken          | 22614         | 24790                    | 30311                  |
| Summe                | 282350        | 297642                   | 360648                 |

<span id="page-58-0"></span>**Tabelle 7: Abgebrannte Flächen pro Landnutzungsklasse.** 

Nach der Klassifikation mit der pixelbasierten Methode über den NBR mit der Programmiersprache R sind 2,94 % der Untersuchungsfläche in der Provinz Riau von Anfang Juni bis Ende Oktober 2013 abgebrannt. Den größten Anteil daran besitzt die Klasse Nichtwald-Vegetation mit 29,79 % an den Brandflächen, gefolgt von Plantagen mit 25,59 % und Flächen anderer Landnutzung mit 25,58 %. Die Waldfläche besitzt nur einen Anteil von 7,24 %.

Bei der pixelbasierten Methode über den Entscheidungsbaumalgorithmus mit DTclassifier fällt das Gesamtergebnis mit 3,10 % ähnlich aus. Die Nichtwald-Vegetation ist mit 38,15 % am stärksten vertreten, daraus folgt die andere Landnutzung mit 25,60 % und die Plantagen mit 18,10 %. Auffällig ist, dass bei der Nichtwald-Vegetation wesentlich mehr Brände detektiert werden, bei den *Plantagen* jedoch weniger. Die Klasse Wald fällt ähnlich gering mit 6,80 % ins Gewicht.

Bei der objektorientierten Methode mit eCognition fällt zunächst auf, dass sie mit 3,76 % Anteil der Brandflächen am Untersuchungsgebiet, mehr Brandflächen detektiert, als die anderen beiden Verfahren. Der Großteil dieses Plus fällt bei der Nichtwald-Vegetation an. Dies hängt aller Wahrscheinlichkeit nach damit zusammen, dass die Grenzwerte der Klassifikatoren zur Erkennung extremer gesetzt werden konnten, als bei den anderen beiden Verfahren. Der Grund hierfür liegt in den vielfach vorhandenen Techniken, unerwünschte Falschklassifikationen, beispielsweise über einen thematischen Layer auszuschließen. Bei den pixelbasierten Verfahren mussten die Grenzwerte beziehungsweise die Trainingsflächen sehr eng gewählt werden, damit nicht große Teile von Gewässern, bebauten Gebieten oder brach liegenden Ackerflächen mitklassifiziert wurden. Es musste hier in der Praxis ein Mittelweg gefunden werden. Auch die visuelle Überprüfung bestätigt, dass offensichtlich erkennbare Brandflächen bei den beiden einfacheren Verfahren nicht detektiert wurden.

Die Reihenfolge der Klassen mit dem größten Brandflächenanteil ist bei der Variante mit eCognition ähnlich zu der des DTclassifiers. Den größten Anteil macht auch hier mit 42,47 % die Nichtwald-Vegetation aus, gefolgt von anderer Landnutzung mit 27,80 % und einem geringeren Anteil der Plantagen von 14,56 %. Die Wälder schlagen mit 6,60 % relativ gering zu Buche und sind somit vergleichbar zu den Zahlen der pixelbasierten Methoden.

Einen weiteren großen Teil der Brandflächenklassifikation machen Flächen mit Datenlücken in der Landnutzung mit zwischen 8,0 % und 8,4 % aus. Über diese Bereiche kann keine Aussage zur Klassenzugehörigkeit getroffen werden. Auch eine Emissionsabschätzung ist hier nicht möglich.

Die am stärksten betroffene Waldklasse sind Torfmoorwälder mit zwischen 41,63 % und 56,10 % an der Waldklassifikation der jeweiligen Verfahren, gefolgt von Tieflandwäldern mit zwischen 31,42 % und 49,52 %. Die anderen Waldklassen sind in Relation kaum von Bränden betroffen. Es stellt sich die Frage, ob Mangrovenwälder auf Grund ihres sehr nassen Standorts überhaupt in Dimensionen von mehreren hundert Hektar von Waldbränden betroffen sein können, oder ob es sich hier um fehlerhafte Klassifikationen handelt. Eine Recherche ergab, dass aktuell erst wieder größere Flächen in Malaysia betroffen sind (The Malay Mail Online 2014, The Star Online 2014). Auch bei den Bergwäldern ist die Frage angebracht, warum hier so wenige Brände stattgefunden haben. Dies könnte zum einen an einer feuchteren Witterung in diesen Zonen liegen oder aber an der fehlenden Zugänglichkeit für Menschen, die Brände legen.

Sowohl bei Detektionen in den Klassen Wasser, als auch Bergbau handelt es sich jedoch um Falschklassifikationen, die für die weitere Schätzung verbrannter Biomasse nicht berücksichtigt werden. Beide pixelbasierte Methoden zeigen bei Wasser, wie zuvor beschrieben, Schwächen.

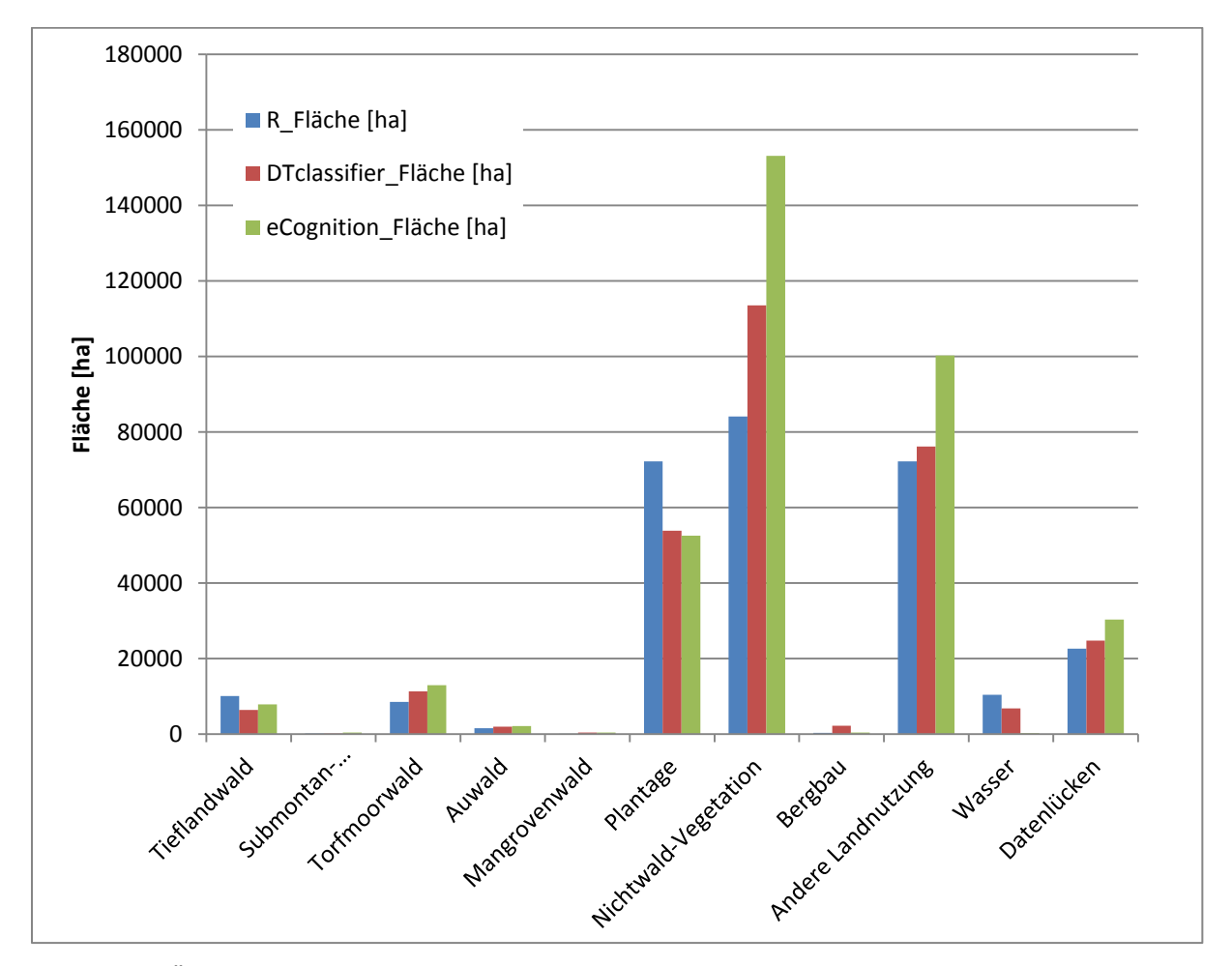

**Abbildung 22: Übersicht über abgebrannte Flächen je Landnutzungsklasse.** 

# **7.2 Validierung der Ergebnisse**

Die Validierung der Ergebnisse der Brandflächen ergeben folgende Gesamtgenauigkeiten:

Für die pixelbasierte Methode mit dem DTclassifier ergibt sich eine nicht zufriedenstellende Gesamtgenauigkeit von 69,9 % [\(Tabelle 8\)](#page-61-0). Auch der pixelbasierte Algorithmus mit dem Index NBR in der Programmiersprache R erreicht eine nicht zufriedenstellende Gesamtgenauigkeit von 67,3 % [\(Tabelle 9\)](#page-61-1). Nur die objektorientierte Methode mit eCognition erreicht eine zufriedenstellende Gesamtgenauigkeit von 85,6 % [\(Tabelle 10\)](#page-61-2).

<span id="page-61-0"></span>**Tabelle 8: Genauigkeiten der Klassifikation mit DTclassifier:** 

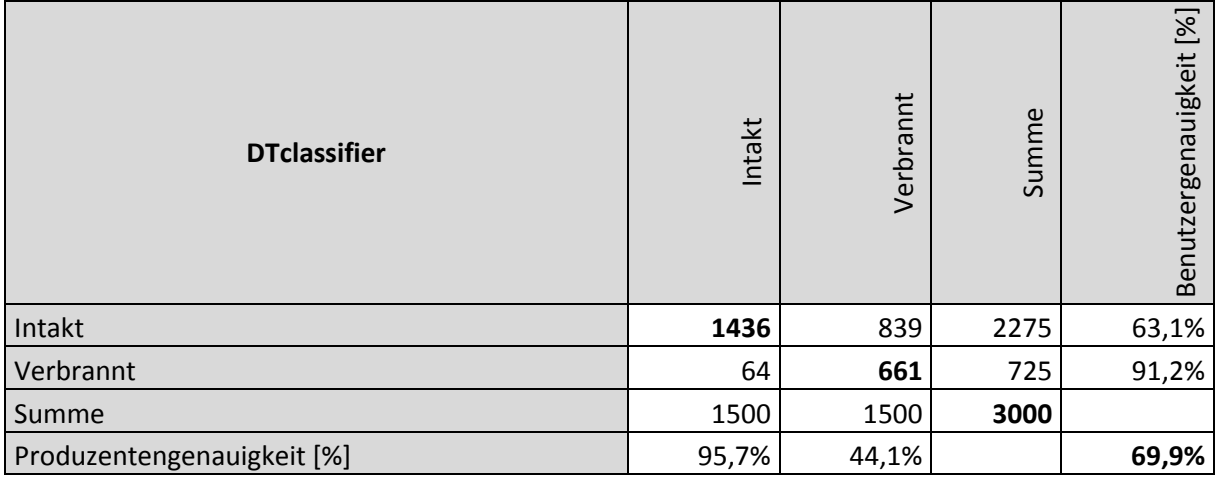

<span id="page-61-1"></span>**Tabelle 9: Genauigkeiten der Klassifikation mit NBR in R:** 

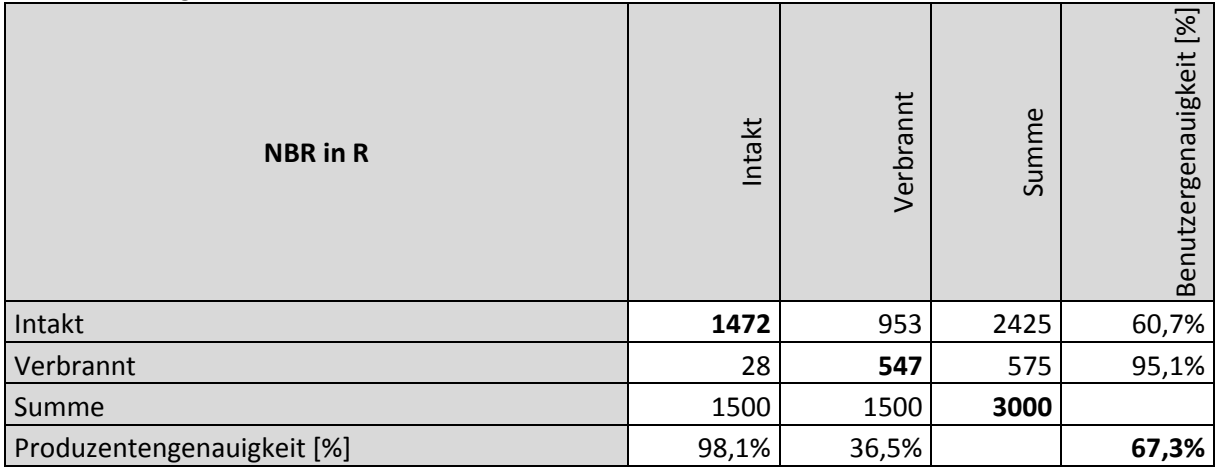

<span id="page-61-2"></span>**Tabelle 10: Genauigkeiten der Klassifikation mit eCognition:** 

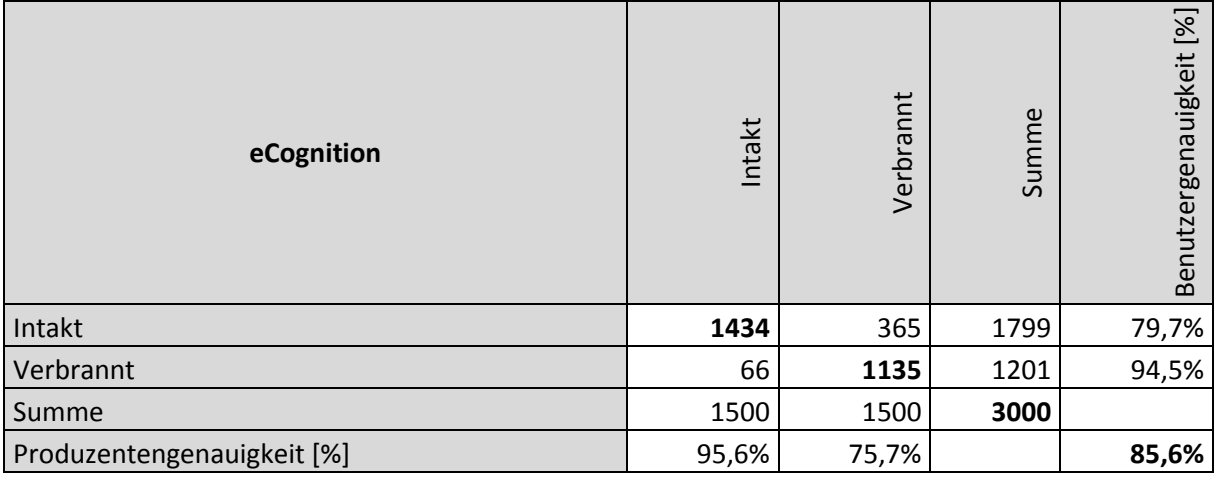

# **7.3 Brandflächenkarte mit Wahrscheinlichkeiten richtiger Klassifikation**

Das Ergebnis der drei Methoden wird in einer Brandflächenkarte zusammengefasst (siehe [Abbildung](#page-62-0)  [23\)](#page-62-0). Überlagern sich dabei Polygone der Ergebnisse mehrerer Methoden, so wird angenommen, dass die Flächen mit größerer Wahrscheinlichkeit richtig klassifiziert sind. Sichtbar gemacht ist dies über die Farbsättigung der Farbe Rot der klassifizierten Brandflächen. Die Abstufung wurde dabei nach der Qualität der Methoden gewählt. Brandflächen, die von eCognition erkannt worden sind gelten beispielsweise als sicherer, als solche die mit der pixelbasierten Methode in R detektiert werden.

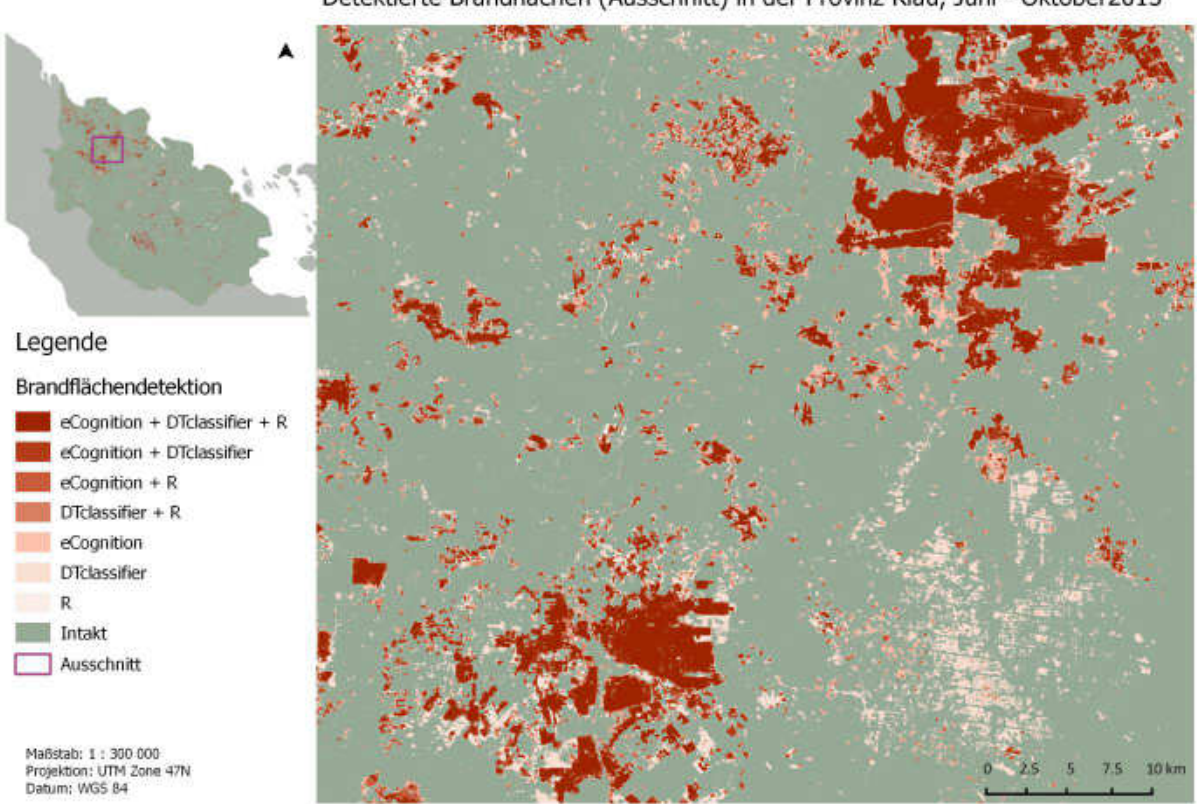

Detektierte Brandflächen (Ausschnitt) in der Provinz Riau, Juni - Oktober2013

<span id="page-62-0"></span>**Abbildung 23: Ausschnitt aus Karte mit detektierten Brandflächen in der Provinz Riau (komplette Kartierung, siehe Anhang).** 

# **7.4 Vergleich detektierter Brandflächen mit MODIS- und NPP-Hotspots**

Zur Unterstützung der Validierung werden die Klassifikationsergebnisse mit der Lage der MODIS- und NPP-Hotspots verglichen. Dies kann nicht als Validierung im eigentlichen Sinne gesehen werden, da die Daten zu unterschiedlich sind (Punktdaten mit Lageungenauigkeit im Gegensatz zu Polygonen aus einer wesentlich höher aufgelösten Datengrundlage). Trotzdem gibt ein solcher Vergleich einige Anhaltspunkte zur weiteren Interpretation beziehungsweise Diskussion.

Wie in [Abbildung 24](#page-63-0) erkannt werden kann, sind flächig viele Hotspots in den stark gesättigten roten Bereichen, in denen Brandflächen von allen drei Methoden klassifiziert werden, vertreten. Dies unterstützt die Annahme, dass die Wahrscheinlichkeit richtig klassifizierter Flächen höher ist, wenn alle drei Methoden detektieren.

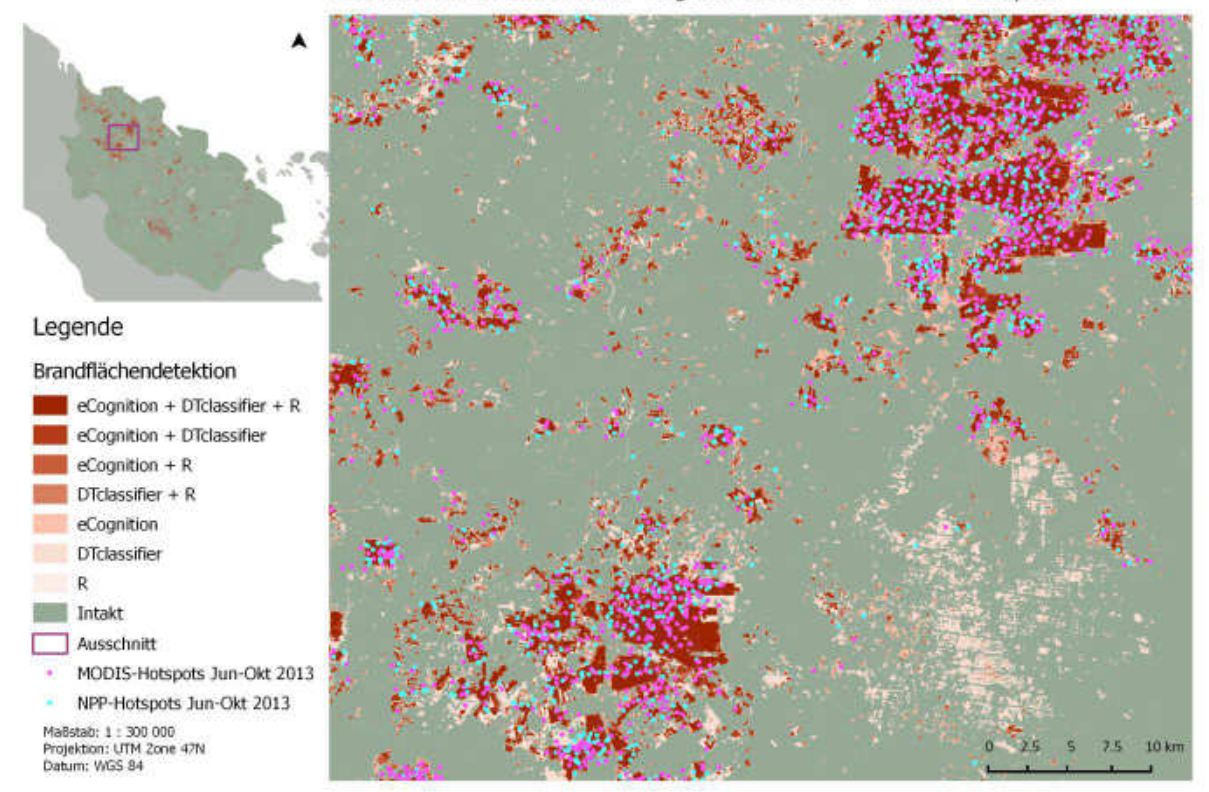

Detektierte Brandflächen im Vergleich zu MODIS- und NPP-Hotspots

<span id="page-63-0"></span>**Abbildung 24: Detektierte Brandflächen im Vergleich zu MODIS- und NPP-Hotspots** 

# **7.5 Emissionsabschätzung**

Die Kohlenstoffemissionen der im Untersuchungsgebiet abgebrannten Biomasse wurden über firmeneigene Tabellen der Remote Sensing Solutions GmbH geschätzt. Diese enthalten für jede der verwendeten Klassen einen Richtwert für die oberirdische Biomasse (AGB) in Tonnen je Hektar, sowie eine Angabe über den enthaltenen Kohlenstoff in Tonnen je Hektar. Die Daten stammen hauptsächlich aus über die Jahre gesammelten Felddaten, die mit Forschungsliteratur abgeglichen wurden. Es wird in dieser Arbeit bei der Berechnung angenommen, dass die überirdische Biomasse zu 100 % verbrennt. Da dies nur annäherungsweise der Realität entspricht, handelt es sich hier um eine grobe Schätzung.

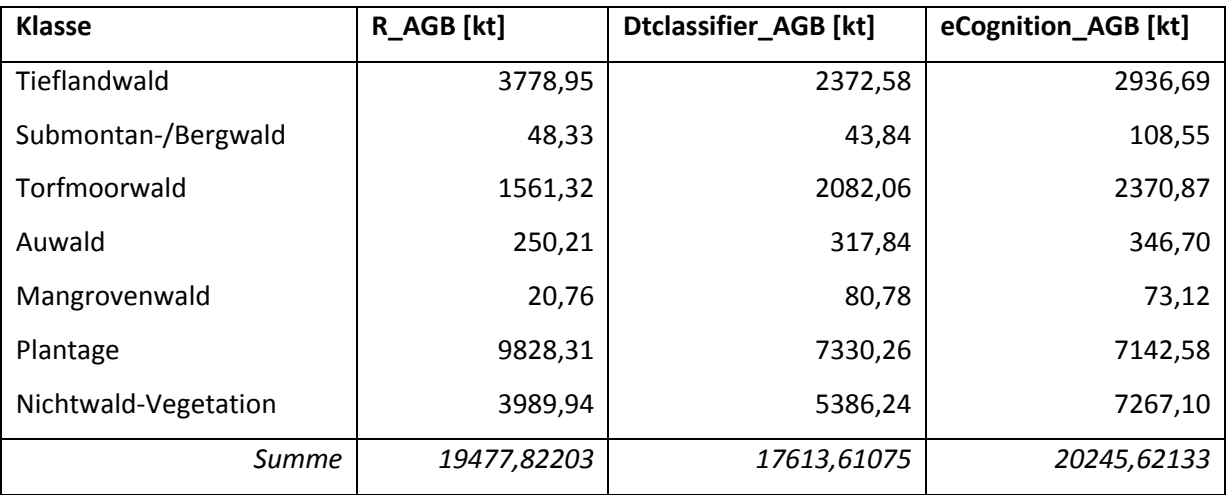

**Tabelle 11: Schätzung der verbrannten oberirdischen Biomasse pro abgebrannte Landnutzungsklasse.** 

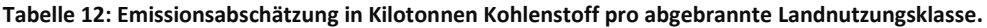

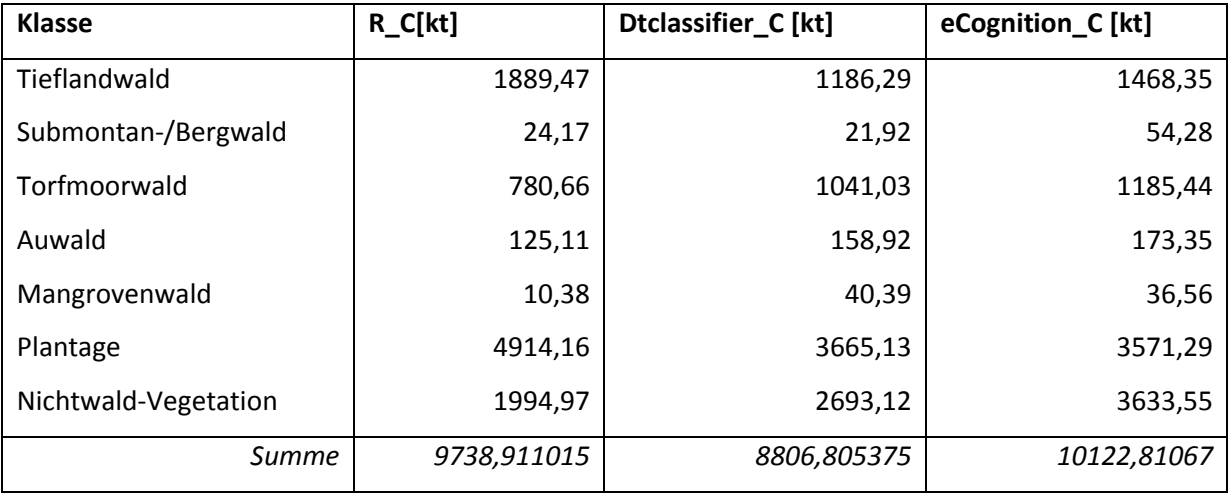

Wie in [Abbildung 25](#page-65-0) sichtbar, relativiert sich der relativ geringe Flächenabbrand bei den Wäldern wieder durch ihre hohe Biomasse pro Hektar. Auch die Plantagen emittieren im Vergleich zur flächenmäßig viel stärker betroffenen Nichtwald-Vegetation wesentlich mehr Kohlenstoff. Es kann also festgehalten werden, dass die Emissionen bei Flächenbränden stark ansteigen, je mehr Kohlenstoff speichernde Landnutzungsarten, wie beispielsweise Wälder betroffen sind.

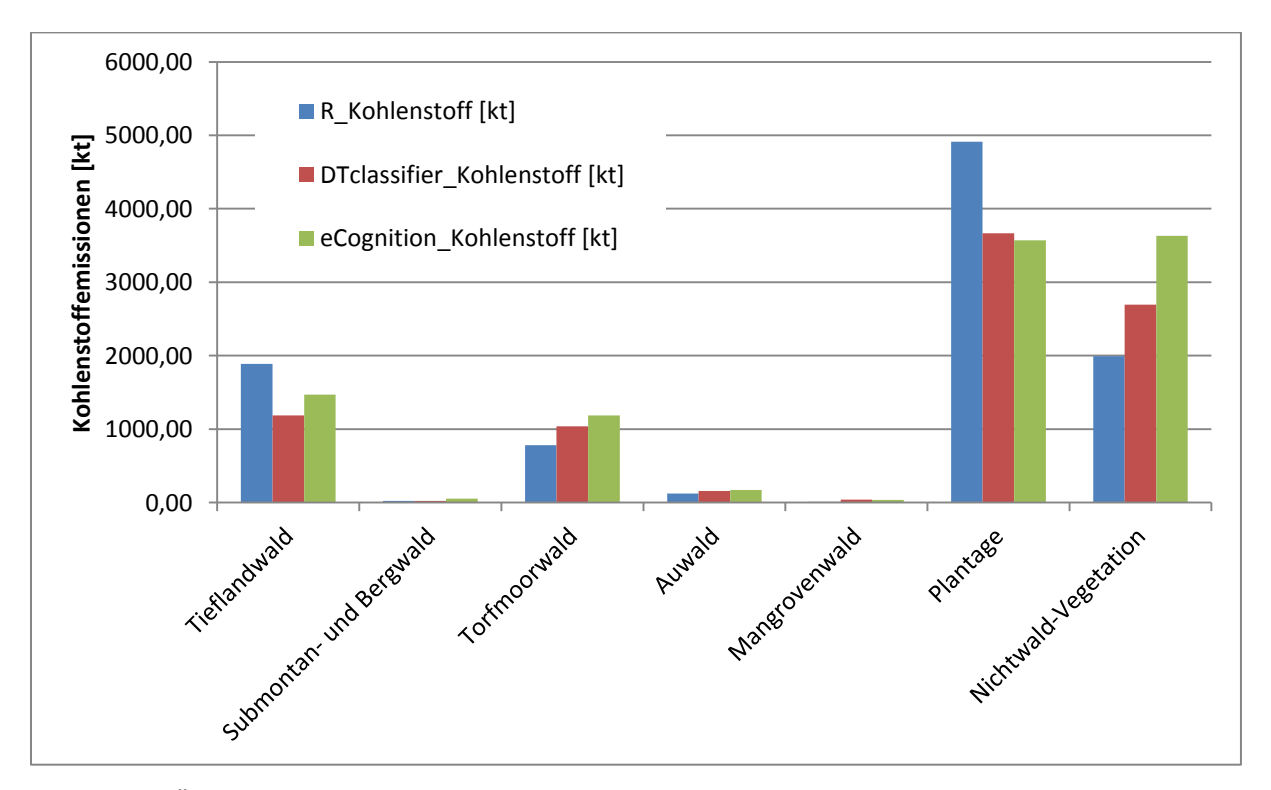

<span id="page-65-0"></span>**Abbildung 25: Übersicht über die Emissionsschätzung je Klasse.** 

# **8. Diskussion und Ausblick**

## **8.1 Landnutzungskartierung**

In der vorprozessierten Datengrundlage weist das Landsatmosaik vor allem im Nordwesten größere Bereiche auf, die von Dunst überlagert sind. Viele Landsat-Kacheln, die das Untersuchungsgebiet Riau abdecken, sind zu großen Teilen mit Wolken bedeckt. Die Ursache liegt in der stärkeren und häufigeren Wolkenbedeckung in den Tropen. Auf Grund dessen, dass Landsat 8 erst seit dem 11. Februar 2013 verfügbar ist, bleiben bis zur untersuchten Feuersaison Anfang Juni effektiv nur dreieinhalb Monate, aus denen die Daten stammen können. Die teils großen Lücken konnten nur mit Landsat 7 Material geschlossen werden. Wegen des Ausfalls des SLC-Systems sind jedoch wiederum große Bereiche der Daten mit streifenförmigen Datenlücken behaftet. Diese Bedingungen machen es schwierig, eine lückenfreie Datengrundlage zu schaffen. Das endet wiederum im Kompromiss mit Dunst oder Rauch bedeckte Partien mit einzubinden. In diesen kann zumindest visuell klassifiziert werden. Trotzdem bleiben in dieser Arbeit 9,05 % des Untersuchungsareals Datenlücken. Hier können später die Brände in den fortführenden Landsat-Kacheln quantitativ abgeschätzt werden. Bedingt durch die fehlende Information über die tatsächliche Landnutzungsklasse, kann aber keine Aussage über die Emissionen der Feuer in diesen Bereichen erfolgen.

Die Zusammenführung der Landsat 7 und 8 Daten in ein Mosaik harmonierte auf Grund ihrer ähnlichen Spektralbereiche für die Landnutzungskartierung sehr gut.

Bei der Evaluierung fallen die Klassen *Submontan-/Bergwald*, *Mangrovenwald*, *Plantagen*, und *Bergbau* auf. Sie besitzen eine Produzentengenauigkeit von 100 %. Da sie alle manuell angelegt wurden, ist ein derartiges Ergebnis nicht verwunderlich. Als Ausreißer nach unten fällt die Klasse *andere Landnutzung* mit einer Produzentengenauigkeit von 72 % auf. 13 der 50 Stichprobenpunkte liegen im Referenzbild in Flächen der Klasse *Nichtwald-Vegetation*. Erklärbar ist dieses verhältnismäßig schlechte Abschneiden mit einer Veränderung der Landoberfläche in der zeitlichen Differenz zwischen der RapidEye-Referenz und den Landsat-Daten des Untersuchungsgebietes, die hier mehr als ein Jahr betragen kann. Beispielsweise vorhandene Brandflächen oder brach liegende Felder können in diesem Zeitraum wieder bewachsen sein.

### **8.2 Brandflächenkartierung**

In den nachfolgenden Abschnitten werden die Vor- und Nachteile der jeweiligen Methoden dargestellt, sowie ihre Genauigkeit diskutier.

## **8.2.1 Pixelbasiertes Verfahren über Entscheidungsbäume mit DTclassifier**

Die Genauigkeit des pixelbasierten Verfahrens über Entscheidungsbäume mit dem QGIS-Plugin DTclassifier befindet sich zwischen den beiden anderen untersuchten Verfahren. Die Vorteile der Methode liegen in der schnellen, unkomplizierten Arbeitsweise. Außer dem Anlegen der Trainingsflächen besteht keine Arbeit an den vorverarbeiteten Daten. Der *Random Forest* Algorithmus liefert dank Open CV präzise Ergebnisse bei kurzer Rechenzeit. Das zeitintensive iterative Finden passender Grenzwerte für die Klassifikation entfällt im Arbeitsprozess.

Die Software ist quelloffen und frei verfügbar. Das getestete Plugin war jedoch nicht auf der aktuellsten Version von QGIS lauffähig. Auf Nachfrage bei den Entwicklern bestätigten diese jedoch die Fortführung des Projektes.

Bei der Klassifikation kartierte diese Variante häufig fälshclicherweise Brandflächen in Gewässern, offenem Boden oder Siedlungsgebieten. Diese sind in ihren spektralen Eigenschaften offensichtlich den wirklichen Brandflächen so ähnlich, dass ein Ausschluss unvermeidbar ist. Bei zu schlechter Klassifikation können nur die Trainingsflächen neu gesetzt werden. Eine vollständige Vermeidung der Falschklassifikationen konnte in dieser Arbeit nicht erreicht werden.

In der Evaluation schneidet die Methode nicht zufriedenstellend ab, was aber auch an den zeitlich unpassenden nur sehr kleinflächigen Referenzdaten liegt. Bei einer visuellen Überprüfung der Klassifikationen am Landsatbild erscheint die Methode aber durchaus zur Klassifikation von Brandflächen geeignet zu sein.

## **8.2.2 Pixelbasierter Ansatz mit Brandflächenindex NBR**

Der Vorteil der pixelbasierten Methode über eine Klassifikation mit dem NBR in der offenen Programmiersprache R liegt in der zeitsparenden Arbeitsweise bei sehr vielen zu bearbeitenden Kacheln. Ist das Skript geschrieben und ein für alle Kacheln passender Grenzwert für den NBR gefunden, besteht für den Bearbeiter kein weiterer Aufwand mehr. Alle zu bearbeitenden Kacheln werden über die programmierte Schleife nacheinander durchprozessiert. Vor allem, wenn keine Zeit für das manuelle Nachbearbeiten der Klassifikation aufgewandt werden soll, ist dieser Arbeitsablauf vorteilhaft. Nachteil dieser unüberwachten Klassifikation liegt in seiner Genauigkeit. Trotz atmosphärischer Korrektur der einzelnen Kacheln, weisen diese noch feine spektrale Unterschiede auf, was sich dann in leicht unterschiedlichen Klassifikationen niederschlägt. Zudem lassen sich bei dieser Umsetzung keine Flächen, beispielsweise über thematische Layer, ausschließen. Es werden

Klassen wie Wasser oder offener Boden teils sehr häufig falsch als Brandflächen klassifiziert. Einziger Weg hier ist, dies durch eine weitere Absenkung des Grenzwertes des NBR soweit zu vermeiden. Dadurch werden auf der anderen Seite einige Brandflächen wiederum nicht als solche erkannt. Eine derartige Vorgehensweise bei der Klassifikation ist folglich ein Kompromiss mit geringerer Genauigkeit, als beispielsweise der Methode mit eCognition.

Ein weiterer Nachteil ist die Arbeitsgeschwindigkeit des Analysten beim iterativen Finden des richtigen Grenzwertes. Kann ein angepasster Grenzwert in eCognition beispielsweise relativ schnell auf seine Auswirkungen hin überprüft werden, so muss mit dem R-Skript erst ein Datensatz durchprozessiert werden und das Ergebnis in einem GIS überprüft werden.

Die in dieser mit R angewandten Methode zur Kartierung, ist nur ein kleiner Ausschnitt dessen, was mit der Programmiersprache möglich ist. Die Optionen mit der auf Rasterdaten spezialisierten Sprache sind äußerst facettenreich und ein weiterer Ausbau des kleinen Programms ist denkbar. Mit etwas Aufwand ließen sich auch mehrere Grenzwerte verschiedener Indizes etc. kombinieren. Auch die Einbindung thematischer Layer ist grundsätzlich denkbar. Eine Programmierung eines komplexen Programms muss jedoch den Umständen entsprechen. Eine große Datenmenge, etwa mehrere hundert Landsatbilder, würden den Aufwand rechtfertigen. Bei größeren Dimensionen der Datengrundlage sollten in diesem Fall auch andere Programmiersprachen, mit höherer Performanz bei der Prozessierung, in Betracht gezogen werden.

Grundsätzlich schneidet auch dieses Verfahren nicht zufriedenstellend bei der Evaluierung ab. Dies kann, wie oben genannt, an den zeitlich unpassenden und verhältnismäßig kleinen Referenzdaten liegen. Bei einer visuellen Überprüfung der Ergebnisse an den Landsatbildern kann man größere, falsch klassifizierte Flächen erkennen. Mit einem Ausbau des Programmcodes hätte diese Methode durchaus das Potential, große Datenmengen bei geringen Kosten zu untersuchen. Vor allem bei ersten großflächigen Abschätzungen nach Feuern, die ein schnelles Ergebnis erfordern, wäre dieses System tauglich.

#### **8.2.3 eCognition Developer**

Die Vorteile von eCognition liegen in seinem objektorientierten Konzept. Es können ohne Programmiersprachenkenntnisse vielseitige Regelsätze aufgestellt werden. In Verbindung mit der objektbasierten Arbeitsweise lassen sich damit zudem verschiedenste semantische Beziehungen, wie beispielsweise Nachbarschaftsverhältnisse einbinden. Anders als in R war es hier mit geringerem Aufwand möglich, einen komplexen Regelsatz mit relativ vielen Grenzwerten von Indices und auch der Einbindung von thematischen Layern, zum Ausschluss von Wasser- und Siedlungsflächen, zu erstellen. Daraus resultiert offenbar auch die höhere Genauigkeit des Ergebnisses, als bei den pixelbasierten Verfahren. Eine Steigerung wäre auch hier mit zeitlich passenden Referenzdaten wahrscheinlich.

Die hier getestete Variante eignet sich vor allem dann, wenn kleinere Areale untersucht werden sollen und eine größere Genauigkeit beim Endergebnis wichtig ist. Wenngleich der Prozess des manuellen Editierens in der Software technisch sehr einfach fällt, ist diese Arbeitsweise sehr zeitaufwändig. Sollen eine große Anzahl an Landsat- Kacheln untersucht werden und ist eine Bearbeitung durch den Analysten auf Grund der hohen Datenmenge nicht möglich, relativiert sich der Vorteil dieser gezeigten Methode.

#### **8.2.4 Genauigkeitsanalyse**

Der Entscheidungsbaumalgorithmus des DTclassifier und die Methode einer pixelbasierten Klassifikation durch NBR in der Programmiersprache R klassifizieren größere Teile falsch als Brandflächen im Bereich des Referenzbildes. Dies kann man durch fehlende Ausschlussmöglichkeiten in diesen Methoden erklären. Wasserflächen und bebaute Gebiete werden auf Grund ihrer Signatur oftmals als Brandflächen klassifiziert. In eCognition werden diese Areale durch einen thematischen Layer von vorneherein ausgeschlossen. Zum anderen wird durch die komplexere Kombination der Indizes ein genauerer Ausschluss von abgeernteten Agrar- sowie offenen Bodenflächen erreicht.

Die relativ große Ungenauigkeit kann vor allem auf die zeitliche Differenz von 27 Tagen zwischen den Untersuchungsdaten und den Referenzdaten zurückgeführt werden. Zudem muss angemerkt werden, dass die bei der Remote Sensing Solutions GmbH unternehmensintern durchgeführte RapidEye-Klassifizierung zwar auf einer höheren Auflösung beruht, trotzdem fehlerbehaftet ist und nicht mit Bodenverifikationsdaten überprüft ist.

Auf Grund der zeitlichen Differenz fehlender alternativer Referenzdaten und des sehr kleinen Überprüfungsbereichs (siehe [Abbildung 18\)](#page-52-1), kann die Validierung nicht als unanfechtbar eingestuft werden. Sie soll in dieser Arbeit beispielhaft durchgeführt sein und einen groben Anhaltspunkt zur Einordnung der Verfahren liefern.

Eine visuelle Überprüfung der Klassifikation auf den Landsatbildern bestätigt, dass die Methode mit eCognition die genauesten Ergebnisse liefert. Die beiden pixelbasierten Verfahren detektieren viele offensichtliche Brandflächen nicht, klassifizieren dennoch intakte Flächen falsch. Bis auf die Abstriche bei falsch klassifizierten Wasserflächen und den bebauten Gebieten liefern die beiden anderen Methoden, soweit auf den Daten erkennbar, dennoch plausible Ergebnisse.

# **8.2.5 Vergleich detektierter Brandflächen mit MODIS- und NPP-Hotspots**

Der Vergleich der jeweiligen Methoden zur Brandflächenkartierung untereinander und mit den MODIS- und NPP- Hotspots bietet nochmals Aufschlüsse zu ihrer Genauigkeit.

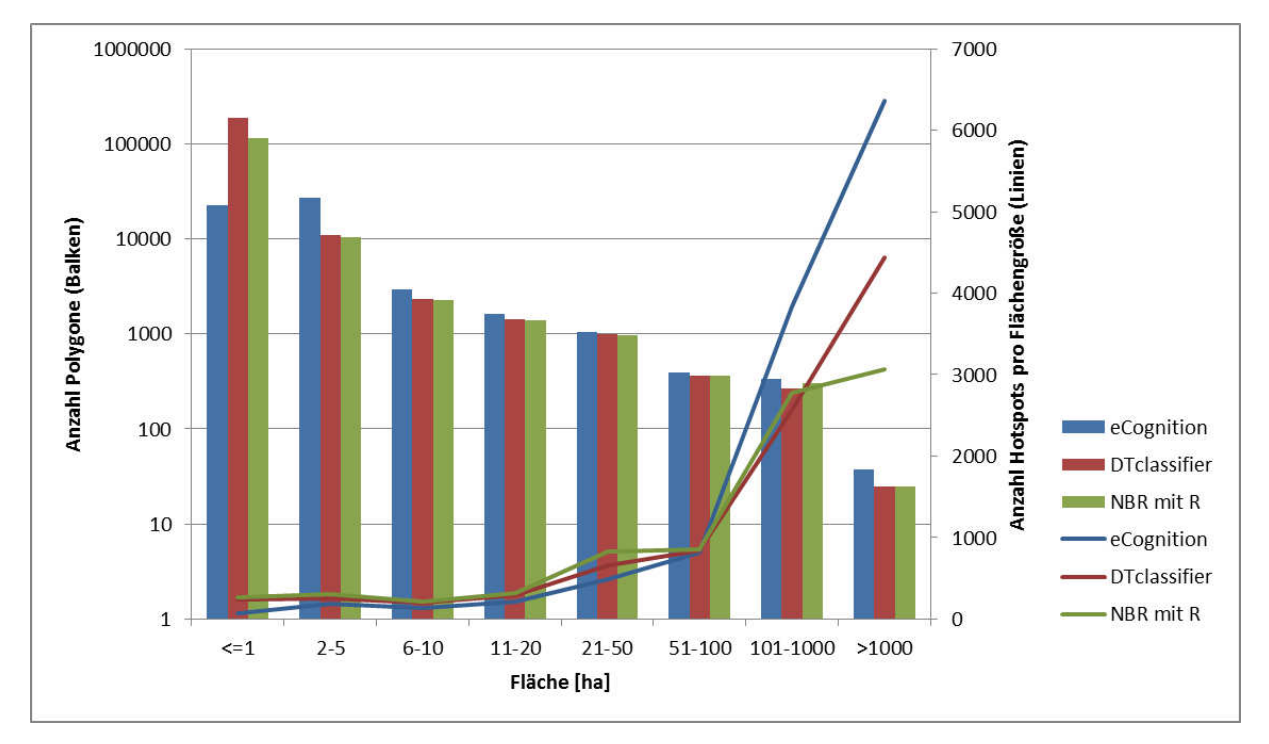

<span id="page-70-0"></span>**Abbildung 26: Vergleich der Anzahl der Brandflächenpolygone mit ihrer jeweiligen Anzahl an Hotspots (MODIS und NPP kombiniert) pro Flächengröße.** 

Wie in [Abbildung 26](#page-70-0) erkennbar, sind Brandflächen kleiner als 1 ha überdimensional oft klassifiziert worden. Größere Brandflächen sind dagegen weitaus seltener. Kleine Brandflächen werden dagegen kaum mit einem Hotspot klassifiziert, während große Feuer sehr viele Hotspots besitzen. Das liegt zum einen an der relativ geringen Auflösung, die MODIS und NPP VIIRS bieten. Im Gegensatz zu Landsat mit 30 m lösen MODIS mit 1000 m und NPP VIIRS mit 750 m wesentlich geringer auf. Je kleiner der Brand, desto schwerer lässt er sich detektieren. Die zahlreichen Hotspots in den größeren Brandarealen lassen sich leicht erklären. Alleine wegen ihrer Größe lassen sich hier leichter Feuer detektieren.

Beim Vergleich der Methoden untereinander fällt auf, dass mit eCognition sehr viel weniger sehr kleine Brände unter 1 ha klassifiziert werden, bzw. dass die pixelbasierten Verfahren sehr viele von diesen klassifizieren. Bei visueller Begutachtung der Ergebnisse fällt auf, dass die pixelbasierten Methoden oftmals viele verstreute Einzelpixel, ähnlich einem Bildrauschen, vorzugsweise auf Wasserflächen, klassifizieren. Hierbei handelt es sich offensichtlich um Falschklassifizierungen, die durch einen *Minimum Mapping Unit* in einem GIS beseitigt werden könnten. Das Fehlen dieser falsch klassifizierten Einzelpixel mit der eCognition-Methode lässt sich auf die Verwendung der thematischen Layer für Wasserflächen zurückführen.

Auffällig bei der Anzahl der Hotspots auf größeren Flächen, ist die hohe Differenz zwischen den Klassifikationsmethoden. eCognition schneidet auch hier besser ab als die beiden anderen Varianten. Auch hier liegt es wiederum an großen zusammenhängenden Flächen, die vom DTclassifier und der Umsetzung mit dem NBR in R falsch klassifiziert werden und somit keine Hotspots besitzen. Bei diesen größeren Flächen handelt es sich entweder um ältere Brandflächen oder um große Areale mit offenem Boden, wie beispielsweise abgeerntete Plantagen.

#### <span id="page-71-0"></span>**Tabelle 13: Hotspots ohne Brandfläche.**

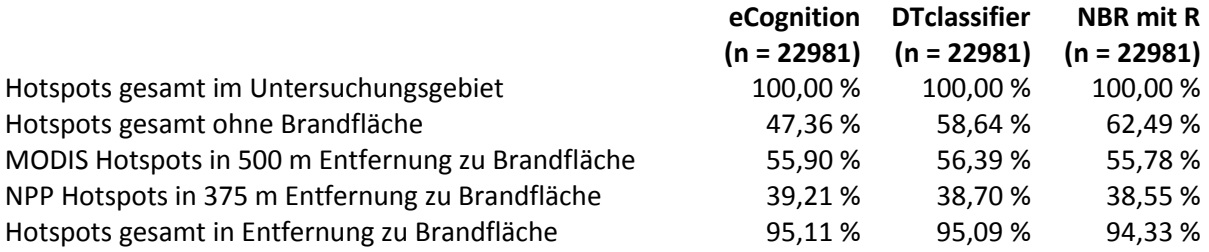

Bei der Frage, wie viele Hotspots im Untersuchungsgebiet verteilt sind, ohne in einer Brandflächenkartierung zu liegen, fällt auf, dass bei der objektorientierten Variante mit eCognition am wenigsten davon vorhanden sind (siehe [Tabelle 13\)](#page-71-0). Ein weiterer Grund für das bessere Abschneiden von eCognition liegt darin, dass diese Methode in Bezug auf die anderen beiden, größere Areale an sich detektiert, in denen folglich mit höherer Wahrscheinlichkeit Hotspots liegen können. Dies liegt in den Kompromissen, die bei den pixelbasierten Verfahren eingegangen werden mussten, um nicht zu viele Falschklassifikationen zu erhalten.

Die Anzahl der Hotspots, bei denen keine Brandfläche klassifiziert wurde, sind bei allen drei Methoden sehr hoch. Bei genauerer Untersuchung relativiert sich diese Zahl jedoch. Es lässt sich bei der Klassifikation erkennen, dass die meisten Hotspots nahe an Brandflächen, aber nicht im Polygon der detektierten Fläche liegen. Diese Lageungenauigkeit lässt sich wieder mit der geringen Auflösung von MODIS und NPP erklären. Startet man eine Abfrage, wie viele Hotspots in halber Entfernung der jeweiligen Sensorauflösung zu einem Brandflächenpolygon liegen, lässt sich ein Ergebnis erreichen, das fast alle Hotspots (ca. 95 %) in Beziehung zu einer Brandfläche setzt.
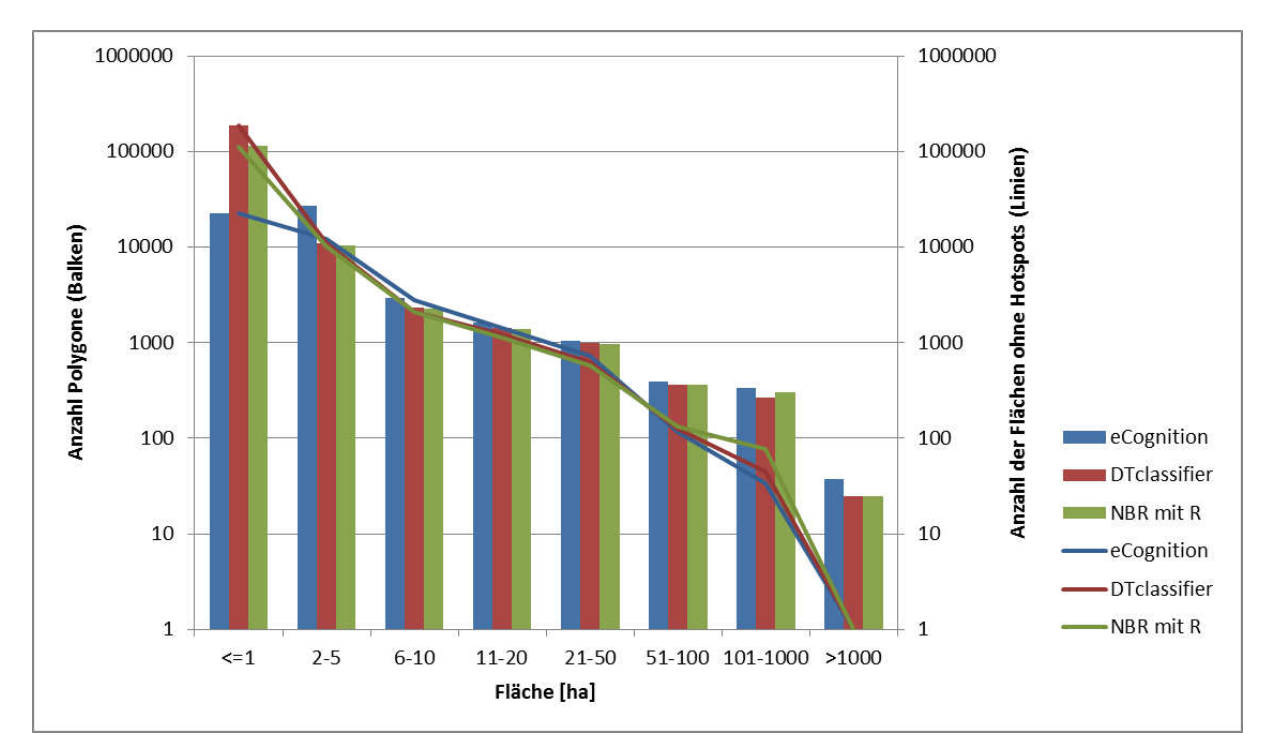

<span id="page-72-0"></span>**Abbildung 27: Vergleich der Anzahl der Polygone je Größe mit der Anzahl der Flächen ohne Hotspot je Größenklasse.** 

Wird die Anzahl der Brandflächenpolygone je Größe mit der Anzahl der Flächen ohne Hotspot je Größenklasse verglichen (siehe [Abbildung 27\)](#page-72-0), so ist erkennbar, dass die kleinen Flächen häufig ohne Hotspot sind, hingegen große sehr wahrscheinlich einen Hotspot besitzen. Wie oben erklärt, ist die Erkennung von sehr kleinen Feuern sehr unwahrscheinlich. Interessant werden die Differenzen der Methoden bei den größeren Brandflächen. Vor allem in der Größenklasse von 101-1000 ha ist ein deutlicher Unterschied zwischen eCognition, DTclassifier und dem NBR mit R erkennbar. Zurückzuführen ist das auf die oben angesprochenen großflächigen Falschklassifizierungen. Die Detektionsmethode mit dem NBR in R klassifiziert sogar eine Brandfläche mit über 1000 ha, ohne dass hier MODIS oder NPP einen Hotspot erkannten. Es handelt sich hier höchstwahrscheinlich um eine abgeerntete Plantagenfläche.

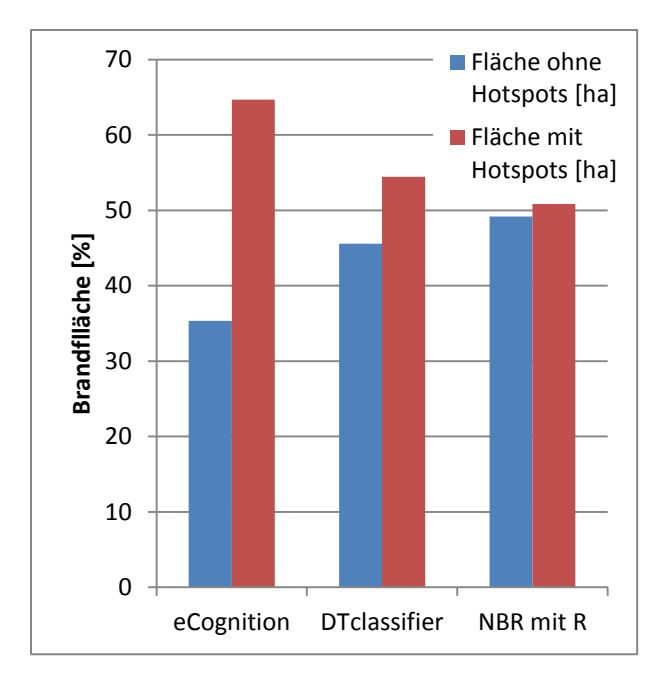

<span id="page-73-0"></span>**Abbildung 28: Gesamtbrandflächen mit und ohne Hotspots.** 

Wie in [Abbildung 28](#page-73-0) erkennbar, ist der Anteil der Brandfläche, die Hotspots besitzt, im Gegensatz zu Flächen ohne Hotspots bei der objektorientierten Methode mit eCognition, wesentlich größer. Bei den pixelbasierten Verfahren sind Brandflächen mit Hotspots und solche ohne, annähernd gleich. Das spricht für eine höhere Wahrscheinlichkeit, dass die mit eCognition klassifizierten Flächen richtig klassifiziert sind. Die Flächenanteile ohne Hotspots wirken auf den ersten Blick bei allen drei Methoden sehr hoch. Es gibt drei Gründe, die die hohen Werte hier erklären. Zum einen sind viele Kleinstbrände klassifiziert, die von MODIS oder NPP auf Grund ihrer geringen Größe nicht erkannt werden. Zudem können diese Flächen, die nur kurz gebrannt haben, in einen Zeitraum gefallen sein, in denen von den Satelliten kein Überflug stattgefunden hat. Zum anderen wurden nur die aktiven erkannten Feuer in den von Monaten Juni bis Oktober eingebunden. Hat beispielsweise eine Fläche im Mai gebrannt, wird diese in den Landsatdaten vom Juni zwar erkannt, es gibt dennoch keinen Hotspot für diese "alte" Brandfläche.

#### **8.2.6 Emissionsabschätzung**

Da in der Klassifikation keine Informationen über die Stärke der Brände gewonnen werden, ist es nicht möglich ein genaues Ergebnis der Emissionen für das Untersuchungsgebiet zu errechnen. Vielmehr wird eine grobe Schätzung durchgeführt. Es besteht die Annahme, dass die Biomasse auf einer Brandfläche zu 100 % verbrennt. Dies entspricht nicht der Realität und überschätzt die tatsächlichen Emissionen zwar, bietet aber einen groben Richtwert zu den Größenordnungen. Zudem lässt sich dabei erkennen, welche Klassen mit welchen Anteilen an den Emissionen vertreten sind.

#### **8.3 Fazit**

Landsat 7 und Landsat 8 Daten eignen sich zur Erkennung von Brandflächen in tropischen Regionen, wie in der Provinz Riau. Daten beider Satelliten-Sensor-Systeme lassen sich in Kombination miteinander verwenden. Landsat 7 hat den Nachteil, dass große Teile der Bildkacheln auf Grund des SLC-Errors Datenlücken aufweisen. Zudem ist wegen häufiger und starker Bewölkung in den Tropen die Schaffung einer zu 100 % nutzbaren Datengrundlage nicht immer gegeben. Bei der Landnutzungsklassifikation konnten in dieser Arbeit 9,05 % der Fläche auf Grund fehlender Daten nicht klassifiziert werden. Bei der Brandflächenklassifikation waren es hingegen 0,6 %. Dies ist zum einen auf die wolkenfreieren Szenen während der Trockenzeit und der Nichtklassifizierung von Wolkenschatten zurückzuführen.

Sowohl bei der Genauigkeitsanalyse mit RapidEye-Daten als Referenz, als auch beim Vergleich der Brandflächenklassifikationen mit den Hotspot-Daten, schneidet die objektorientierte Methode mit eCognition am besten in Bezug auf die Exaktheit der Ergebnisse ab. Es folgt die Klassifizierungsmethode über den *Random Forest* Algorithmus mit der QGIS Plugin DTclassifier. Schlechter schneidet die pixelbasierte Klassifikation mit dem NBR in der statistischen Programmiersprache R ab, wobei diese Methode ausbaufähig ist.

Wenn wenige Kacheln zu untersuchen sind, ein möglichst genaues Klassifikationsergebnis erreicht werden muss und genug Zeit für eine manuelle Nachbearbeitung ist, dann ist eCognition mit seiner objektorientierten Arbeitsweise das Mittel der Wahl. Soll eine große Menge an Daten prozessiert werden, und ist eine manuelle Nachbearbeitung durch den Arbeitsaufwand nicht gegeben, so kann ein vollautomatisches Verfahren, wie mit R umgesetzt, in Betracht gezogen werden.

#### **8.4 Ausblick**

In der Arbeit wurden Möglichkeiten aufgezeigt, mit welchen Methoden Landsat 7 und vor allem die neueren Landsat 8 Daten klassifiziert werden können. Künftige Satelliten-Sensor-Systeme werden eine weitere Steigerung bei der Genauigkeit der Klassifikation bieten. Sie werden eine höhere Auflösung oder beispielsweise kürzere Überflugsintervalle besitzen. Die momentan in den Startlöchern befindlichen Sentinel-Satelliten des Copernicus-Programms der Europäischen Union könnten eine weitere interessante Datengrundlage bieten. Vor allem der Multispektralsensor auf Sentinel-2 könnte eine Alternative, beziehungsweise Ergänzung zum Landsatprogramm bieten. Der erste dieser beiden Satelliten soll im April 2015 starten. Im darauffolgenden Jahr soll ein baugleiches System folgen. Es wird eine Überflughäufigkeit von fünf Tagen erreicht. Der Sensor bietet 12 Bänder mit einer Auflösung von bis zu 10 Metern im sichtbaren Licht und in einem Infrarotband. Weitere Infrarotbänder lösen mit 20 Metern auf. Dies bedeutet eine Steigerung gegenüber den Landsatdaten.

Der Themenbereich Flächenbrände bietet zudem noch viele weitere Fragestellungen, die bisher wenig untersucht sind. Interessant wären beispielsweise die Richtungsbestimmung und Ausbreitungsgeschwindigkeit von Feuern. Das Landsat Sensorsystem eignet sich für die Lösung dieser Fragestellung weniger, da die Überflugsintervalle zu lange gefasst sind. Besser geeignet wäre das MODIS oder NPP Active Fire Product, mit denen eine täglich mehrfach aufgenommene Datengrundlage in Form der Hotspots vorhanden ist. [Abbildung 29](#page-75-0) zeigt, wie eine mögliche Analyse aufgebaut werden könnte. Sie zeigt die Hotspots auf einer Brandfläche aus dem Juni 2013 in der Provinz Riau. Gut erkennbar ist die Aggregation von Hotspots desselben Tages in gemeinsamen Arealen. Eine Richtung, sowie eine Brandgeschwindigkeit könnte so errechnet werden. Dies müsste mit Referenzdaten geprüft werden. Funktioniert ein derartiges Erkennungssystem zuverlässig könnten daraus weitere Erkenntnisse über die Ursache der Feuer getroffen werden. Liegen sie beispielsweise nahe an besiedelten Gebieten, wären menschenverursachte Feuer als wahrscheinlich einzuschätzen.

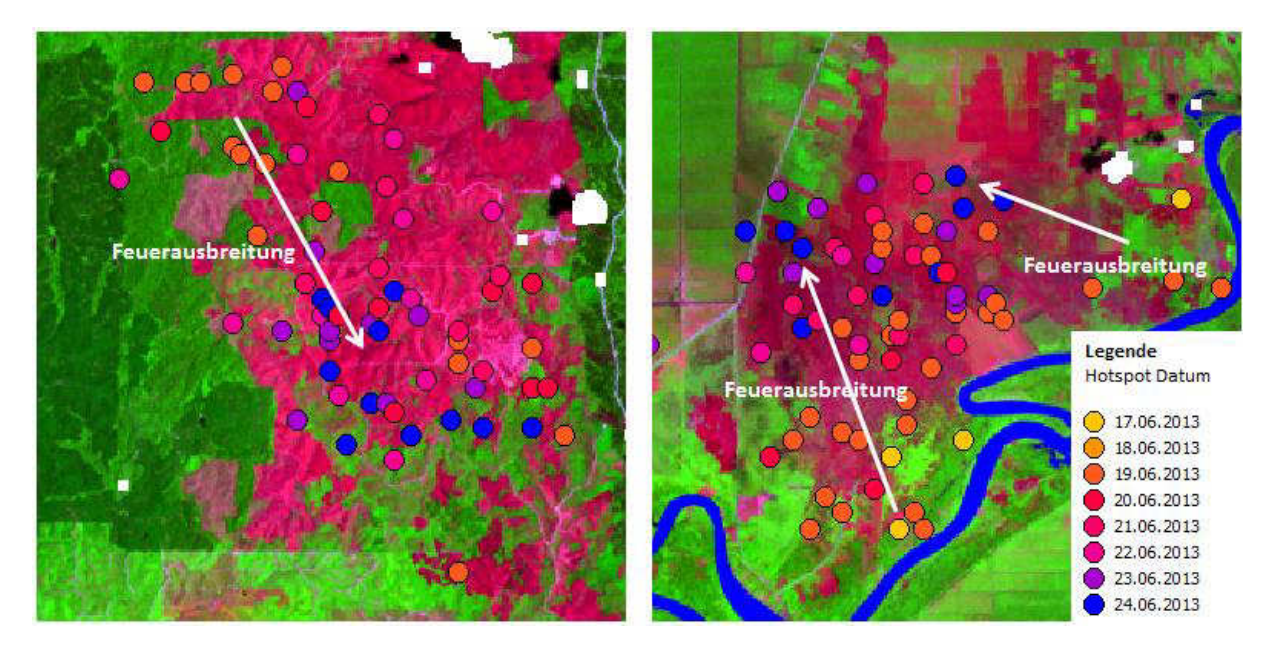

Abbildung 29: Mögliche Feuerausbreitung geschätzt mit MODIS Hotspots.

<span id="page-75-0"></span>Weitere Forschungsmöglichkeiten liegen in Echtzeitdaten. Mehrere Startups planen an Satellitenschwärmen, die hochaufgelöste Videos aus dem All bieten. Erst kürzlich wurde das Unternehmen Skybox Imaging von Google übernommen (Die Welt 2014). Bis 2017 sollen 24 SkySat-Satelliten ins All geschickt werden, die eine räumliche Auflösung von ca. einem Meter erreichen sollen und auch einen Infrarotkanal besitzen. Diese Systeme sollen auch Videomaterial liefern. Ein Einsatz beim Feuermonitoring ist durchaus denkbar. Die bisherigen Ansätze für die Auswertung von statischem Bildmaterial müssten aber grundsätzlich überdacht werden.

#### Literaturverzeichnis

- Aditama, T.Y., 2000. Impact of haze from forest fire to respiratory health: Indonesian experience. Respirology, 5(2), pp.169-174. Available at: http://doi.wiley.com/10.1046/j.1440-1843.2000.00246.x [Accessed June 9, 2014].
- Albertz, J., 2001. Einführung in die Fernerkundung. Grundlagen der Interpretation von Luft- und Satellitenbildern 2nd ed., Darmstadt: Wissenschaftliche Buchgesellschaft.
- Baatz, M. & Schäpe, A., 2000. Multiresolution Segmentation : an optimization approach for high quality multi-scale image segmentation. Angewandte Geographische Informationsverarbeitung XII, pp.12-23.
- BBC News Asia, 2013. Singapore haze hits record high from Indonesia fires. Available at: http://www.bbc.com/news/world-asia-22998592 [Accessed March 27, 2014].
- Bivand, R., Keitt, T., et al., 2014. Package "rgdal." Available at: http://cran.rproject.org/web/packages/rgdal/rgdal.pdf [Accessed March 18, 2014].
- Bivand, R., Rundel, C., et al., 2014. Package "rgeos." Available at: http://cran.rproject.org/web/packages/rgeos/rgeos.pdf [Accessed March 18, 2014].
- Boardman, J.W. & Kruse, F.A., 1994. Auto-mated spectral analysis: A geologic example using AVIRIS data, north Grapevine Mountains, Nevada. Proceedings, Tenth Thematic Conference on Geologic Remote Sensing, Environmental Research Institute of Michigan, Ann Arbor, pp.407-418.
- Bowen, M.R. & Borger, B.H., 2001. Biodiversity loss in Sumatra, Indonesia . Vegetation fires : cause or symptom ? The Loss of Forest Cover in Sumatra, Available at: http://www.arcbc.org.ph/arcbcweb/pdf/sea\_22\_03\_01/biodiversity\_loss.pdf.
- Breiman, L., 2001. Random Forests. Machine Learning, 45(1), pp.5-32. Available at: http://link.springer.com/article/10.1023/A%3A1010933404324 [Accessed June 19, 2014].

Campbell, J.B., 2008. Introduction to Remote Sensing 5th ed., New York: Guildford Press.

- Cheyne, S.M., 2008. Effects of meteorology, astronomical variables, location and human disturbance on the singing apes: Hylobates albibarbis. American journal of primatology, 70(4), pp.386-92. Available at: http://www.ncbi.nlm.nih.gov/pubmed/18064581 [Accessed May 30, 2014].
- Definiens AG, 2009. Definiens eCognition Developer 8 User Guide 1.2.0 ed., Munich.
- Die Welt, 2014. Google kauft sich einen Satelliten-Hersteller. Available at: http://www.welt.de/newsticker/dpa\_nt/infoline\_nt/computer\_nt/article128930021/Googlekauft-sich-einen-Satelliten-Hersteller.html [Accessed June 16, 2014].
- Dubinin, M., 2011. DTclassifier is released. Available at: http://lists.osgeo.org/pipermail/qgisuser/2011-July/012989.html [Accessed June 4, 2014].
- Dubinin, M., 2014. Raster classification with DTclassifier for QGIS. Available at: http://gislab.info/qa/dtclassifier-eng.html [Accessed January 16, 2014].
- EOSDIS, 2014. Active Fire Data. Available at: https://earthdata.nasa.gov/data/near-real-timedata/firms/active-fire-data.
- Fuller, D., Jessup, T. & Salim, A., 2004. Loss of forest cover in Kalimantan, Indonesia, since the 1997– 1998 El Nino. *Conservation Biology*, 18(1), pp.249–254. Available at: http://onlinelibrary.wiley.com/doi/10.1111/j.1523-1739.2004.00018.x/full [Accessed March 18, 2014].
- Giglio, L. et al., 2003. An Enhanced Contextual Fire Detection Algorithm for MODIS. *Remote Sensing of Environment*, 87(2-3), pp.273–282. Available at: http://linkinghub.elsevier.com/retrieve/pii/S0034425703001846 [Accessed January 23, 2014].
- Green, A.A. et al., 1988. A transformation for ordering multispectral data in terms of image quality with implications for noise removal. *IEEE Trans. Geosci. Remote Sensing*, 26, pp.65–74.
- Harrison, M.E. & Page, S.E., 2009. The global impact of Indonesian forest fires. , 56(3), pp.156–163.
- Harrison, M.E., Page, S.E. & Limin, S.H., 2009. The global impact of Indonesian forest fires. *Biologist*, 56(3), pp.156–163.
- Hellmann, M., 2001. Fuzzy logic introduction. *Epsilon Nought Radar Remote Sensing Tutorials.* Available at: http://www.fpk.tu-berlin.de/~anderl/epsilon/fuzzyintro4.pdf.
- Hijmans, R.J., 2014. Introduction to the ' raster ' package. *R: A Language and Environment for Statistical Computing*, (2008), pp.1–27. Available at: http://www.r-project.org.
- Hijmans, R.J., 2014. Introduction to the "raster" package. Available at: http://cran.rproject.org/web/packages/raster/vignettes/Raster.pdf [Accessed March 18, 2014].
- Hijmans, R.J. et al., 2005. Very high resolution interpolated climate surfaces for global land areas. *International Journal of Climatology*, 25, pp.1965–1978.
- Hijmans, R.J., Cameron, S. & Parra, J., 2014. WorldClim Global Climate Data. Available at: http://www.worldclim.org/current [Accessed February 2, 2014].
- Hudak, A.T. & Brockett, B.H., 2004. Mapping fire scars in a southern African savannah using Landsat imagery. *International Journal of Remote Sensing*, 25(16), pp.3231–3243. Available at: http://www.treesearch.fs.fed.us/pubs/26198 [Accessed June 5, 2014].
- Jayachandran, S., 2005. Air Quality and Early-Life Mortality During Indonesia's Massive Wildfires in 1997. *California Center for Population Research*. Available at: http://escholarship.org/uc/item/1xm993sr#page-1 [Accessed June 9, 2014].
- Jensen, J.R., 2005. *Introductory Digital Image Processing* 3rd ed., Pearson Education Inc.
- Justice, C., Giglio, L. & Korontzi, S., 2002. The MODIS fire products. *Remote Sensing of ...*, pp.1–34. Available at: http://www.sciencedirect.com/science/article/pii/S0034425702000767 [Accessed June 19, 2014].
- Kessler, W., 2006. *Multivariate Datenanalyse: für die Pharma-, Bio- und Prozessanalytik*, Weinheim: Wiley-VCH Verlag GmbH & Co. KGaA.
- Key, C.H. & Benson, N., 1999. The Normalized Burn Ratio (NBR): a Landsat TM radiometric measure of burn severity. *US Geological Survey Northern Rocky Mountain Science Center.*
- Kontoes, C. et al., 2013. National Scale Burnscar Mapping in Greece. Available at: http://www.earthobservatory.eu/publications/EARSEL2013.pdf [Accessed June 17, 2014].
- Koutsias, N. & Karteris, M., 1998. Logistic regression modelling of multitemporal Thematic Mapper data for burned area mapping. *International Journal of Remote Sensing*, 19, pp.3499–3514.
- Kunii, O. et al., 2002. The 1997 haze disaster in Indonesia: its air quality and health effects. *Archives of environmental health*, 57(1), pp.16–22. Available at: http://dx.doi.org/10.1080/00039890209602912 [Accessed June 9, 2014].
- Lillesand, T.M., Kiefer, R.W. & Chipman, J.W., 2008. *Remote Sensing and Image Interpretation* 6th ed., Hoboken, New Jersey: John Wiley & Sons.
- Lopez-Garcia, M.J. & Caselles, V., 1991. Mapping burns and natural reforestation using Thematic Mapper data. *Geocarto International*, 6, pp.31–37.
- Mallinis, G. & Koutsias, N., 2012. Comparing ten classification methods for burned area mapping in a Mediterranean environment using Landsat TM satellite data. *International Journal of Remote Sensing*, 33(14), pp.4408–4433. Available at: http://dx.doi.org/10.1080/01431161.2011.648284 [Accessed June 4, 2014].
- McFeeters, S.K., 1996. The use of the Normalized Difference Water Index (NDWI) in the delineation of open water features. *International Journal of Remote Sensing*, 17(7), pp.1425–1432. Available at: http://dx.doi.org/10.1080/01431169608948714 [Accessed May 27, 2014].
- Minchella, a. et al., 2009. Use of multitemporal SAR data for monitoring vegetation recovery of Mediterranean burned areas. *Remote Sensing of Environment*, 113(3), pp.588–597. Available at: http://linkinghub.elsevier.com/retrieve/pii/S0034425708003325 [Accessed January 29, 2014].
- Mitrakis, N.E. et al., 2012. Burned area mapping in Mediterranean environment using mediumresolution multi-spectral data and a neuro-fuzzy classifier. *International Journal of Image and Data Fusion*, 3(4), pp.299–318. Available at: http://dx.doi.org/10.1080/19479832.2011.635604 [Accessed June 5, 2014].
- NASA, 2014. Smoke Engulfs Singapore. Available at: http://visibleearth.nasa.gov/view.php?id=81431 [Accessed January 19, 2014].
- National Environment Agency Singapore, 2014a. Historical PSI Readings. Available at: http://app2.nea.gov.sg/anti-pollution-radiation-protection/air-pollution-control/psi/historicalpsi-readings [Accessed February 17, 2014].
- National Environment Agency Singapore, 2014b. PSI Readings. Available at: http://app2.nea.gov.sg/anti-pollution-radiation-protection/air-pollution-control/psi [Accessed March 27, 2014].
- National Oceanic and Atmospheric Administration, 2014. Search VIIRS. Available at: http://www.class.ncdc.noaa.gov/saa/products/search?sub\_id=0&datatype\_family=VIIRS&subm it.x=10&submit.y=0 [Accessed March 26, 2014].
- National Weather Service, 2014. Cold and Warm Episodes by Season. Available at: http://www.cpc.ncep.noaa.gov/products/analysis\_monitoring/ensostuff/ensoyears.shtml [Accessed February 12, 2014].
- Natural Earth Team, 2014. Natural Earth Free Vector and Raster Map Data. Available at: http://www.naturalearthdata.com/downloads/ [Accessed March 11, 2014].
- Neubert, M. & Meinel, G., 2003. Vergleich von Segmentierungsprogrammen für Fernerkundungsdaten. *Beiträge zum AGIT-Symposium Salzburg 2003*, pp.323–329.
- Ng, J., 2013. Sumatra Forest Fires Cause Worst Singapore Smog for 16 Years. Available at: http://www.bloomberg.com/news/2013-06-18/sumatra-fires-cause-worst-singapore-smog-for-16-years.html [Accessed March 27, 2014].
- Page, S. et al., 2009. Tropical peatland fires in Southeast Asia. In *Tropical Fire Ecology*. Springer Berlin Heidelberg, pp. 263–287.
- Page, S.E. et al., 2002. The amount of carbon released from peat and forest fires in Indonesia during 1997. , 1999(1), pp.61–65.
- Pereira, M.C. & Setzer, A.W., 1993. Spectral characteristics of fire scars in Landsat-5 TM images of Amazonia. *International Journal of Remote Sensing*, 14(11), pp.2061–2078. Available at: http://dx.doi.org/10.1080/01431169308954022 [Accessed June 5, 2014].
- Petropoulos, G.P., Kontoes, C. & Keramitsoglou, I., 2011. Burnt area delineation from a uni-temporal perspective based on Landsat TM imagery classification using Support Vector Machines. *International Journal of Applied Earth Observation and Geoinformation*, 13(1), pp.70–80. Available at: http://www.sciencedirect.com/science/article/pii/S0303243410000784 [Accessed June 4, 2014].
- Polychronaki, A. & Gitas, I.Z., 2012. Burned Area Mapping in Greece Using SPOT-4 HRVIR Images and Object-Based Image Analysis. *Remote Sensing*, 4(12), pp.424–438. Available at: http://www.mdpi.com/2072-4292/4/2/424/htm [Accessed June 6, 2014].
- Rahimah Rashith, 2013. Haze in Singapore hits PSI all-time record high of 371. Available at: http://sg.news.yahoo.com/haze-reaches--unhealthy--level-in-singapore-085448213.html [Accessed March 27, 2014].
- Rossiter, D., 2004. Technical Note: Statistical methods for accuracy assesment of classified thematic maps. *International Institute for Geoinformation Science & Earth Observation (ITC), Enschede (NL)*, pp.1–46. Available at: http://www.itc.nl/personal/rossiter/teach/R/R\_ac.pdf [Accessed March 17, 2014].
- Rouse, J.W. et al., 1974. Monitoring Vegetation Systems in the Great Plains with ERTS. *Proceedings, 3rd Earth Resource Technology Satellite (ERTS) Symposium*, pp.48–62.
- Ruecker, G. & Siegert, F., 2000. Burn scar mapping and fire damage assessment using ERS-2 Sar images in East Kalimantan, Indonesia. *International Archives of Photogrammetry and Remote Sensing*, 33, pp.1286–1293.
- Schroeder, W. & Louis, G., 2013. Downloading VIIRS Active Fire Data. Available at: http://gofcfire.umd.edu/resources/DataPrvdrRscs/VIIRS\_data\_tutorial.pdf [Accessed February 21, 2014].
- Shen, H. et al., 2008. DESTRIPING AND INPAINTING OF REMOTE SENSING IMAGES USING MAXIMUM A-POSTERIORI METHOD. *The Computer Journal*, 52(1), pp.90–100. Available at: http://comjnl.oxfordjournals.org/cgi/doi/10.1093/comjnl/bxm028 [Accessed March 16, 2014].
- Shen, H. & Zhang, L., 2009. A MAP-Based Algorithm for Destriping and Inpainting of Remotely Sensed Images. *IEEE Transactions on Geoscience and Remote Sensing*, 47(5), pp.1492–1502. Available at: http://ieeexplore.ieee.org/lpdocs/epic03/wrapper.htm?arnumber=4703209.
- Siegert, F. et al., 2001. Increased damage from fires in logged forests during droughts caused by El Niño. *Nature*, 414(6862), pp.437–40. Available at: http://dx.doi.org/10.1038/35106547 [Accessed June 17, 2014].
- Siegert, F. et al., 2012. *LiDAR-based Peat Burned Depth Estimation and Historical Burned Area Analysis for the Kalimantan Forests and Climate Partnership ( KFCP ) project*,
- Siegert, F. & Hoffmann, A.A., 2000. The 1998 Forest Fires in East Kalimantan (Indonesia): A Quantitative Evaluation Using High Resolution, Multitemporal ERS-2 SAR Images and NOAA-AVHRR Hotspot Data. *Remote Sensing of Environment*, 72(1), pp.64–77. Available at: http://www.sciencedirect.com/science/article/pii/S0034425799000929 [Accessed May 22, 2014].
- Silvius, M. & Diemont, H., 2007. Deforestation and degradation of peatlands. *Peatlands International*, pp.32–34. Available at: http://scholar.google.de/scholar?q=%22Deforestation+and+Degradation+of+Peatlands%22&bt nG=&hl=en&as\_sdt=0%2C5##0 [Accessed June 17, 2014].
- Sodhi, N.S. et al., 2004. Southeast Asian biodiversity: an impending disaster. *Trends in ecology & evolution*, 19(12), pp.654–60. Available at: http://www.sciencedirect.com/science/article/pii/S0169534704002666 [Accessed May 23, 2014].
- The Malay Mail Online, 2014. Fire razes 3.2 hectares of mangrove forest. Available at: http://www.themalaymailonline.com/malaysia/article/fire-razes-3.2-hectares-of-mangroveforest [Accessed March 17, 2014].
- The Star Online, 2014. Worst-ever mangrove forest fire in T'ganu razes 16ha, blaze still spreading. Available at: http://www.thestar.com.my/News/Nation/2014/02/09/tganu-mangrove-fire/ [Accessed March 17, 2014].
- USGS, 2014a. Earth Explorer. Available at: http://earthexplorer.usgs.gov/ [Accessed March 26, 2014].
- USGS, 2014b. Frequently Asked Questions about the Landsat Missions. Available at: https://landsat.usgs.gov/band designations landsat satellites.php.
- USGS, 2014c. SLC-off Products: Background. Available at: http://landsat.usgs.gov/products\_slcoffbackground.php.
- USGS EROS, 2013. Landsat—A Global Land-Imaging Mission. Available at: http://pubs.usgs.gov/fs/2012/3072/fs2012-3072.pdf.
- Van Wagtendonk, J.W., Root, R.R. & Key, C.H., 2004. Comparison of AVIRIS and Landsat ETM+ detection capabilities for burn severity. *Remote Sensing of Environment*, 92(3), pp.397–408. Available at: http://linkinghub.elsevier.com/retrieve/pii/S003442570400152X [Accessed January 23, 2014].
- Van Der Werf, G.R. et al., 2004. Continental-Scale Partitioning of Fire Emissions During the 1997 to 2001 El Nin ~ o / La Nin ~ a Period. , 303(January), pp.73–76.
- Wetlands International, 2014. Maps and Atlas of Peatlands Distribution. Available at: http://www.wetlands.or.id/publications\_maps.php [Accessed May 12, 2014].

Whitten, T. et al., 2000. *The Ecology of Sumatra* 1st ed., Jakarta: PT Java Books Indonesia.

- www.weatheronline.co.uk, 2014. Pekanbaru Airport. Available at: http://www.weatheronline.co.uk/weather/maps/city?LANG=en&PLZ= &PLZN= &W MO=96109&CONT=asie&R=310&LEVEL=162&REGION=0027&LAND=ID&MOD=tab&ART=PRE&N OREGION=1&FMM=1&FYY=2013&LMM=12&LYY=2013 [Accessed February 10, 2014].
- Yulianti, N., Hayasaka, H. & Usup, A., 2012. Recent forest and peat fire trends in Indonesia, the latest decade by MODIS hotspot data. *Global Environmental Research*, 16(1), pp.105–116.
- Zhang, Y.-H. et al., 2003. Monthly burned area and forest fire carbon emission estimates for the Russian Federation from SPOT VGT. *Remote Sensing of Environment*, 87(1), pp.1–15. Available at: http://www.sciencedirect.com/science/article/pii/S003442570300141X [Accessed June 6, 2014].
- Zopf, W. & Yang, R., 1978. Historical trends and statistics of the Southern Oscillation, El Niño, and Indonesian droughts. *Fishery Bulletin*, 1977(June 1977), pp.663–678. Available at: http://fishbull.noaa.gov/76-3/quinn.pdf?origin=publication\_detail [Accessed March 18, 2014].

## **Anhang**

**Tabelle\_Anhang 1: Grenzwerte der Klasse der Brandflächen für die verwendeten Landsat 8 Kacheln** 

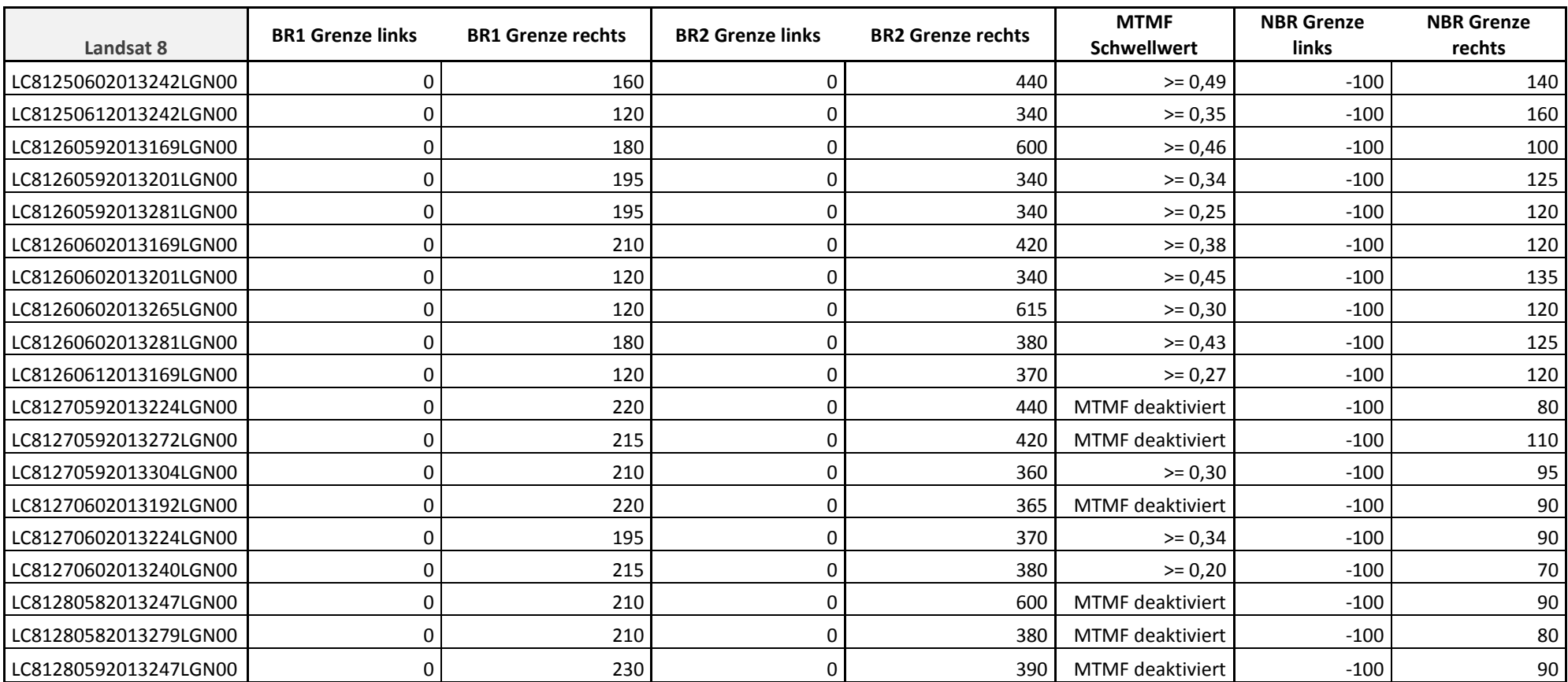

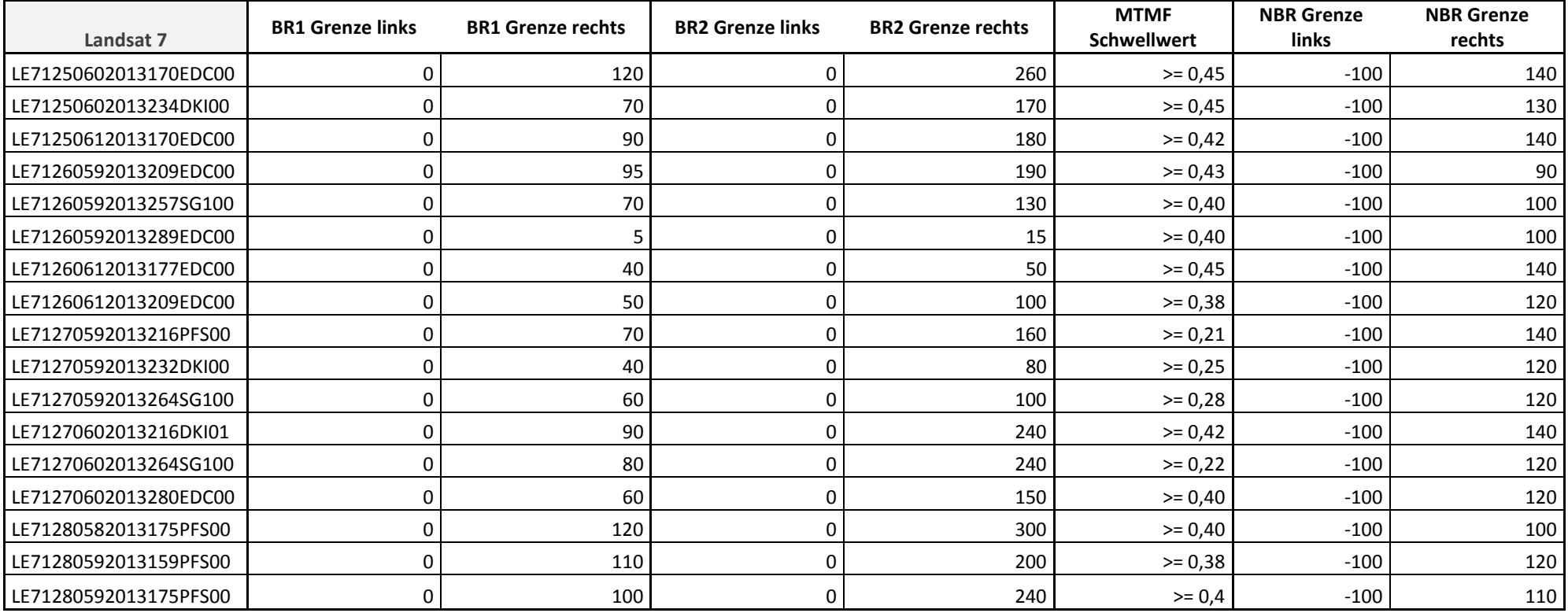

**Tabelle\_Anhang 2: Grenzwerte der Klasse der Brandflächen für die verwendeten Landsat 7 Kacheln** 

# Übersicht über die nachfolgenden Teilkarten zum Projektgebiet Riau, Sumatra

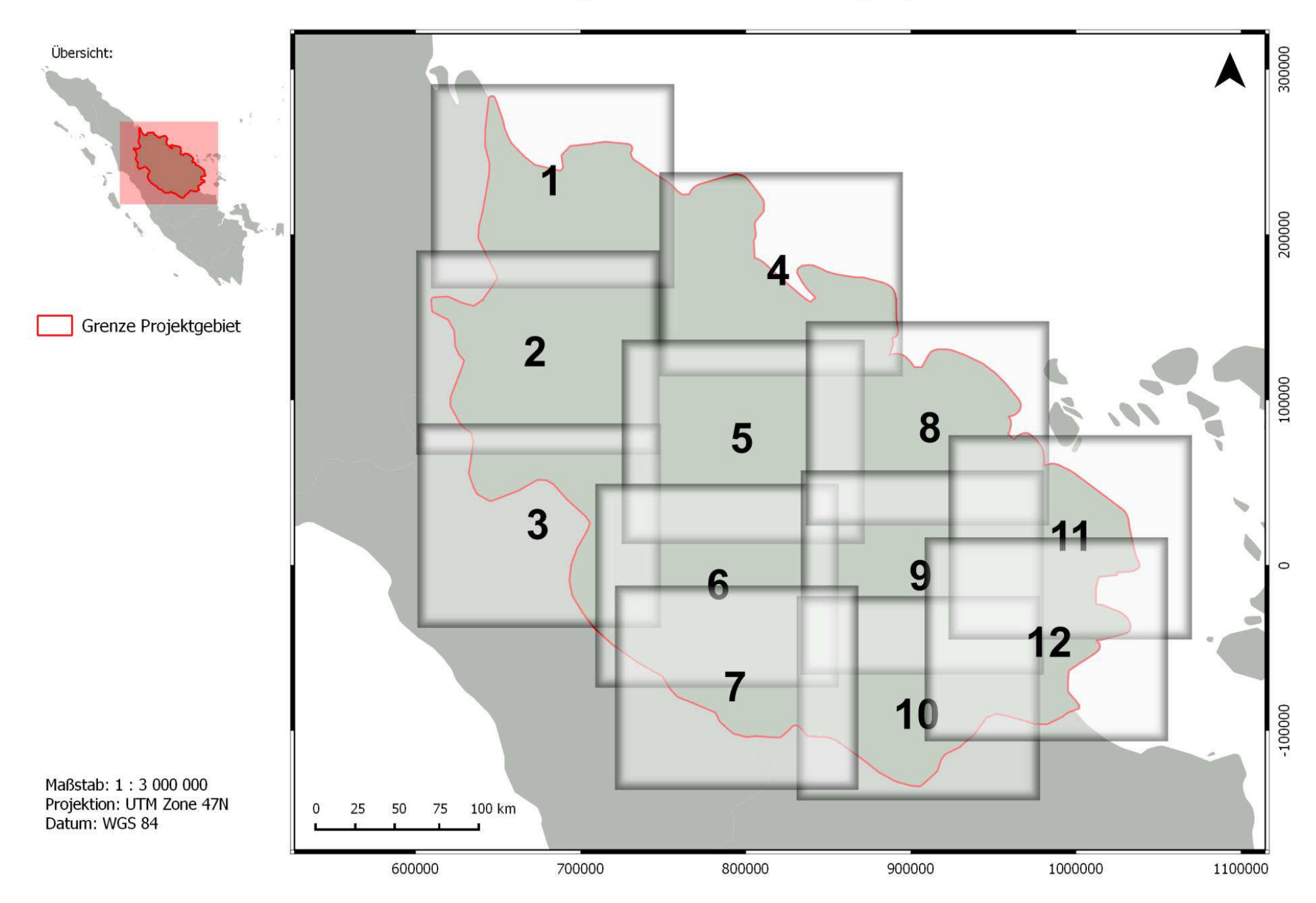

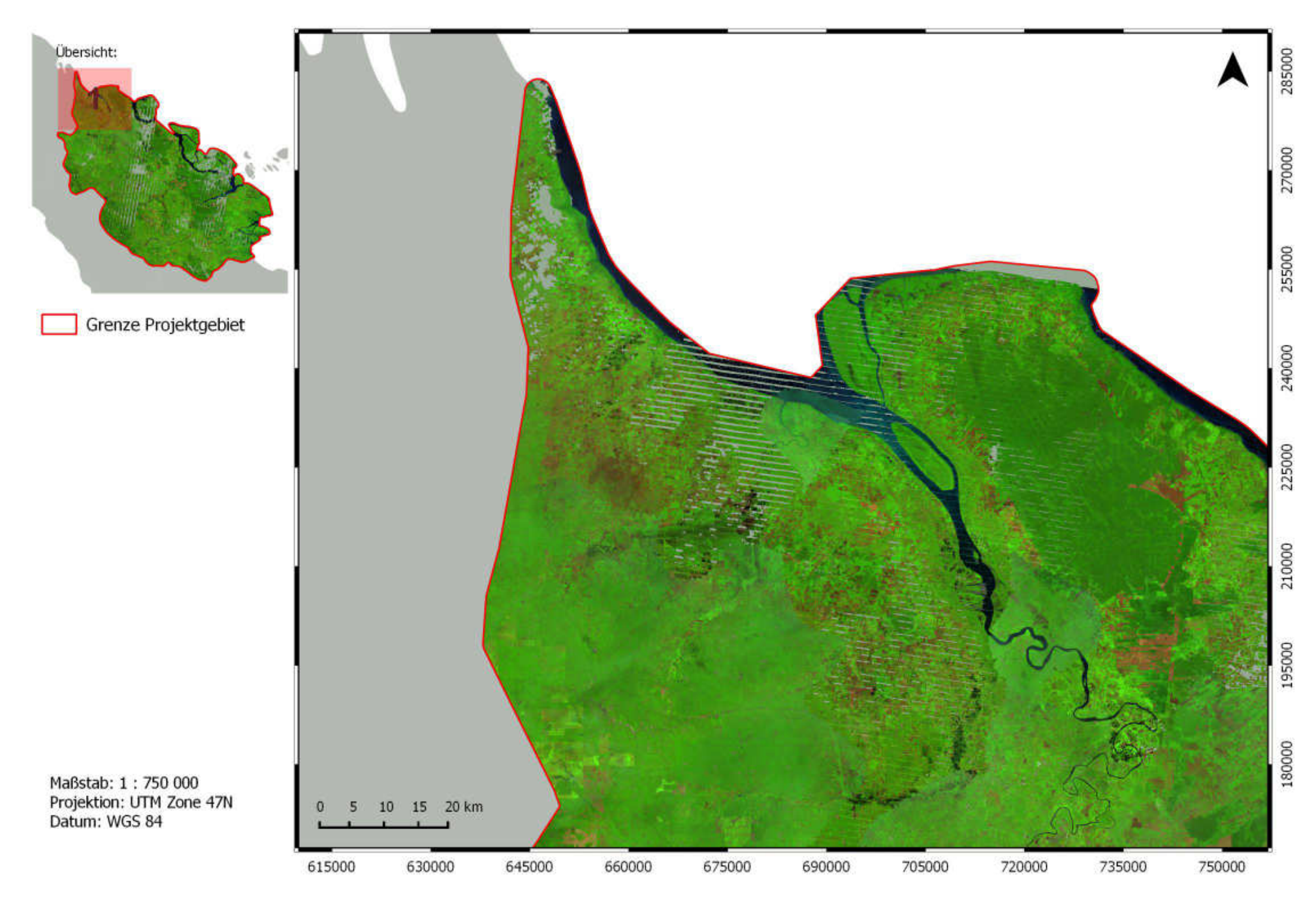

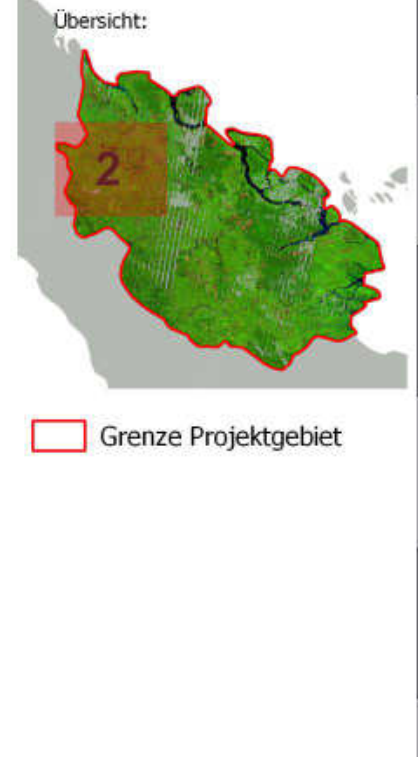

15 20 kg 

Maßstab: 1:750 000 Projektion: UTM Zone 47N Datum: WGS 84

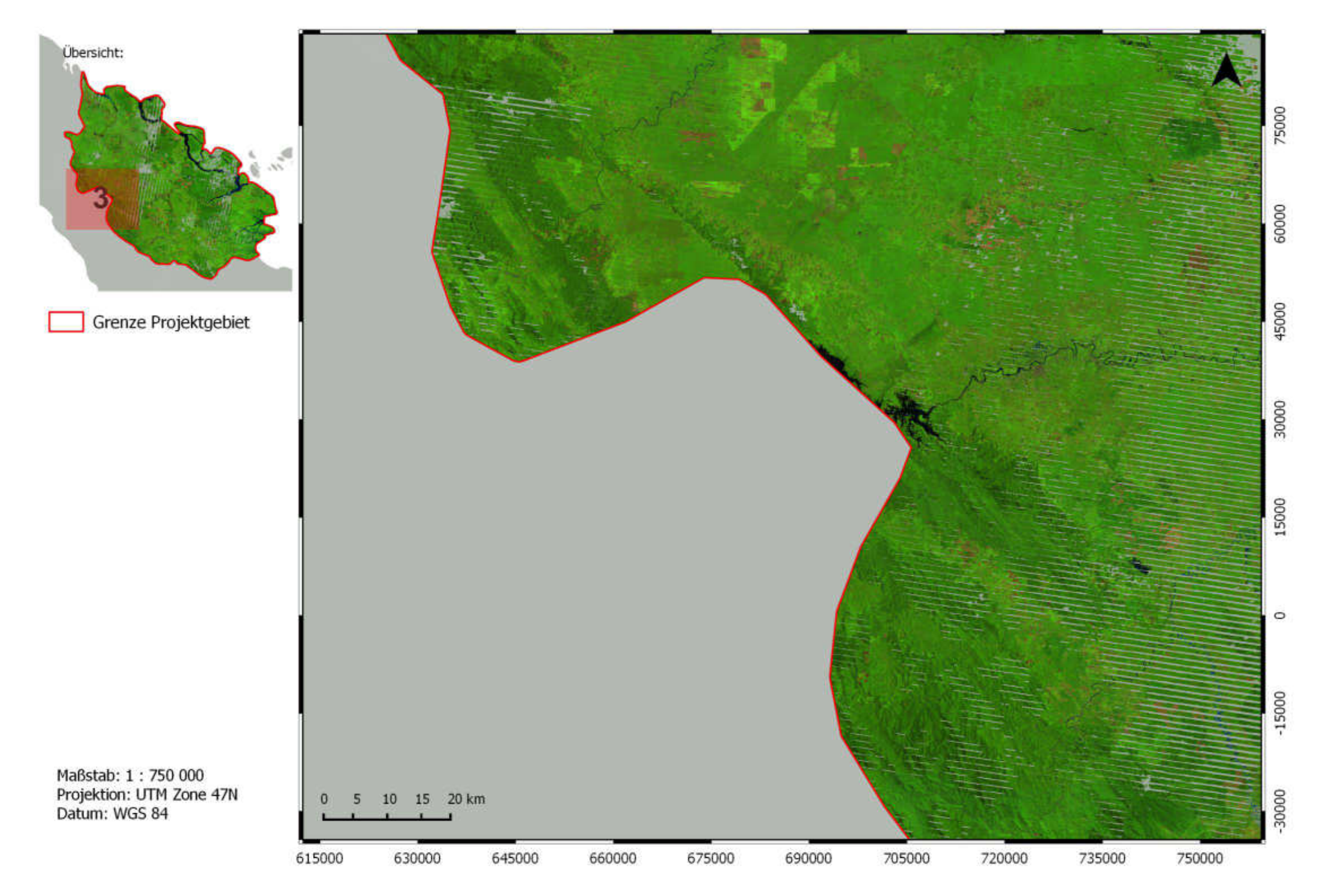

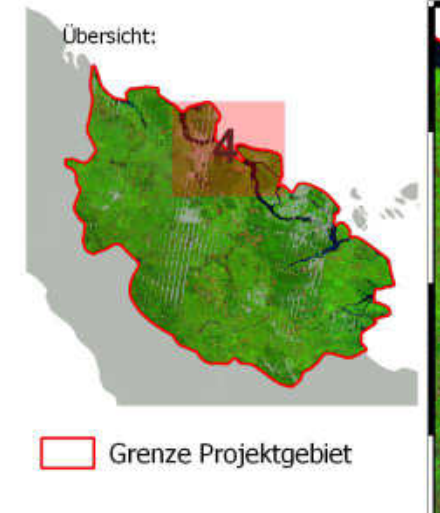

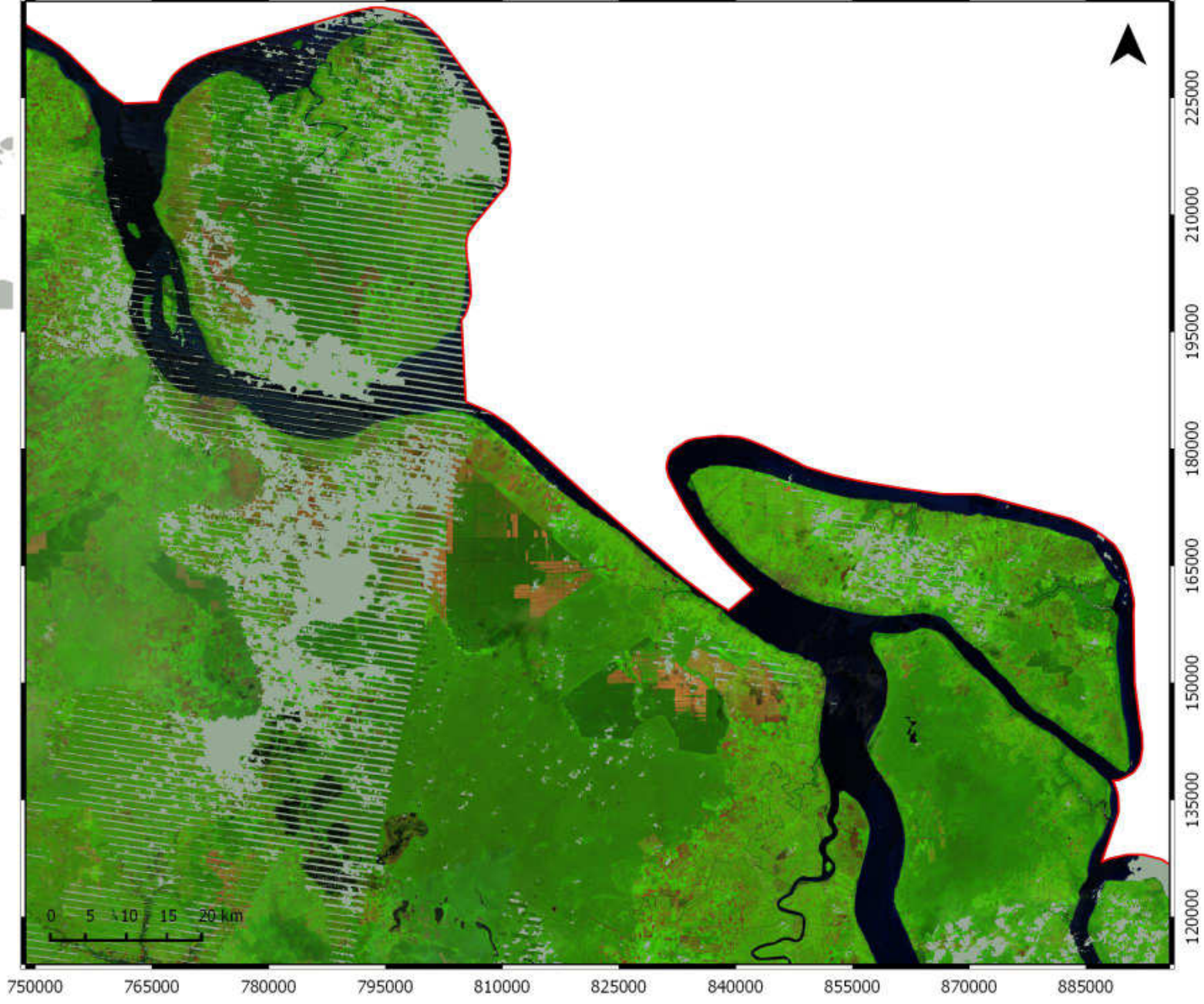

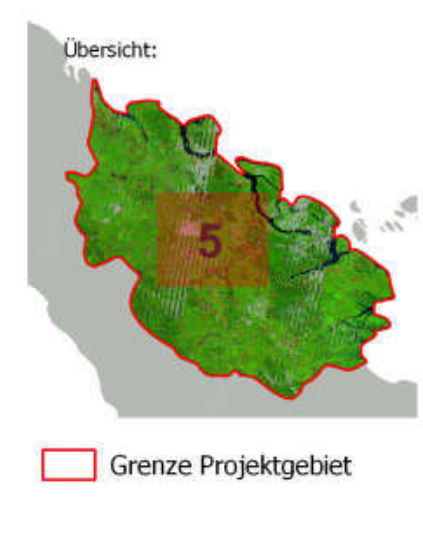

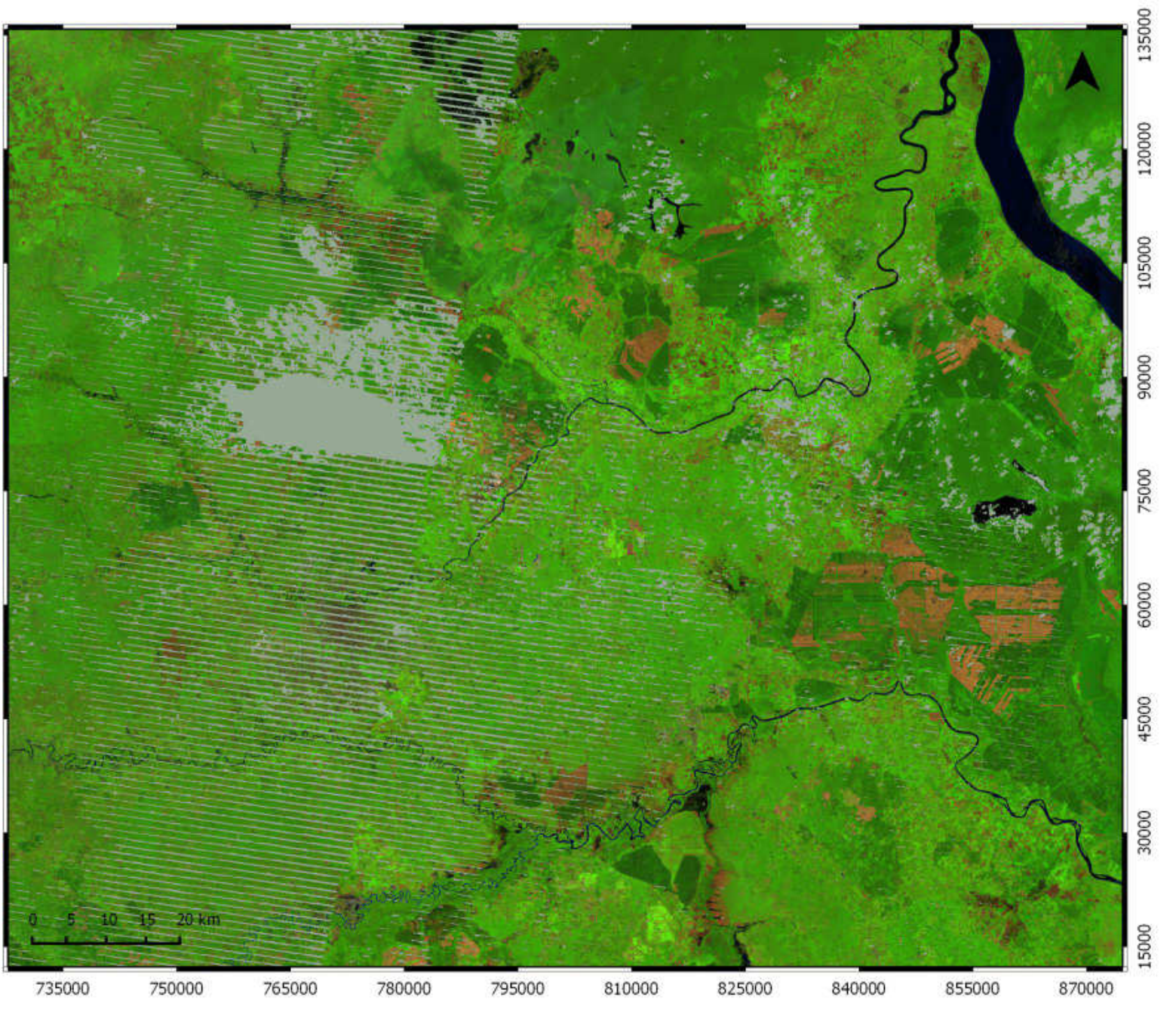

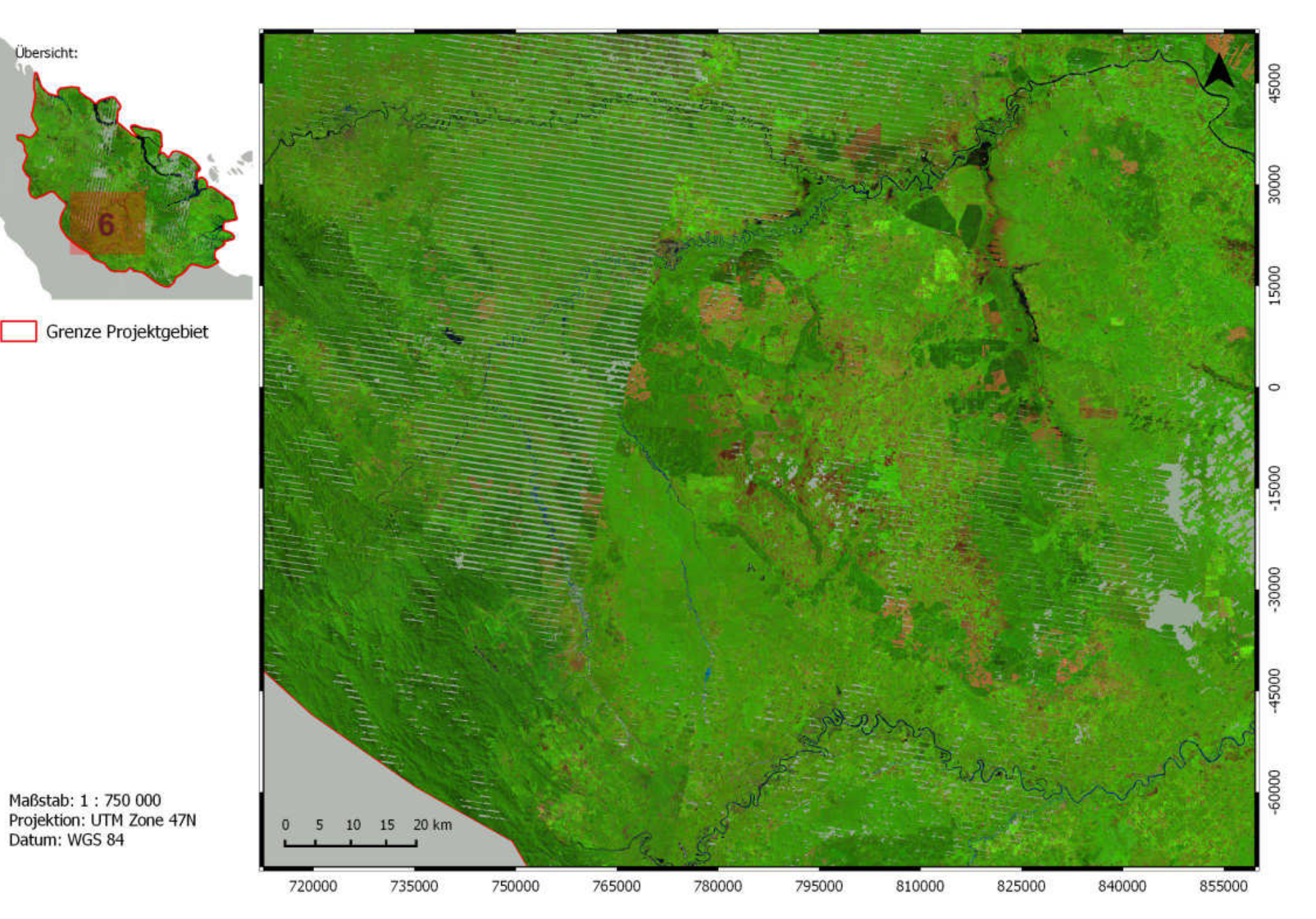

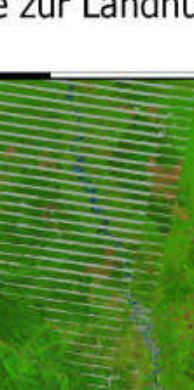

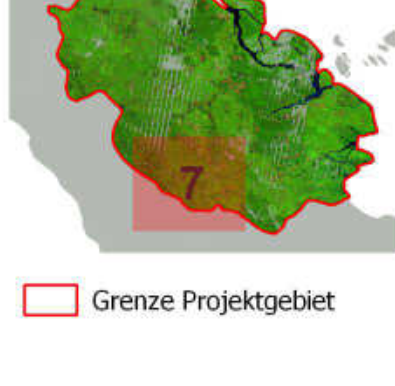

Übersicht:

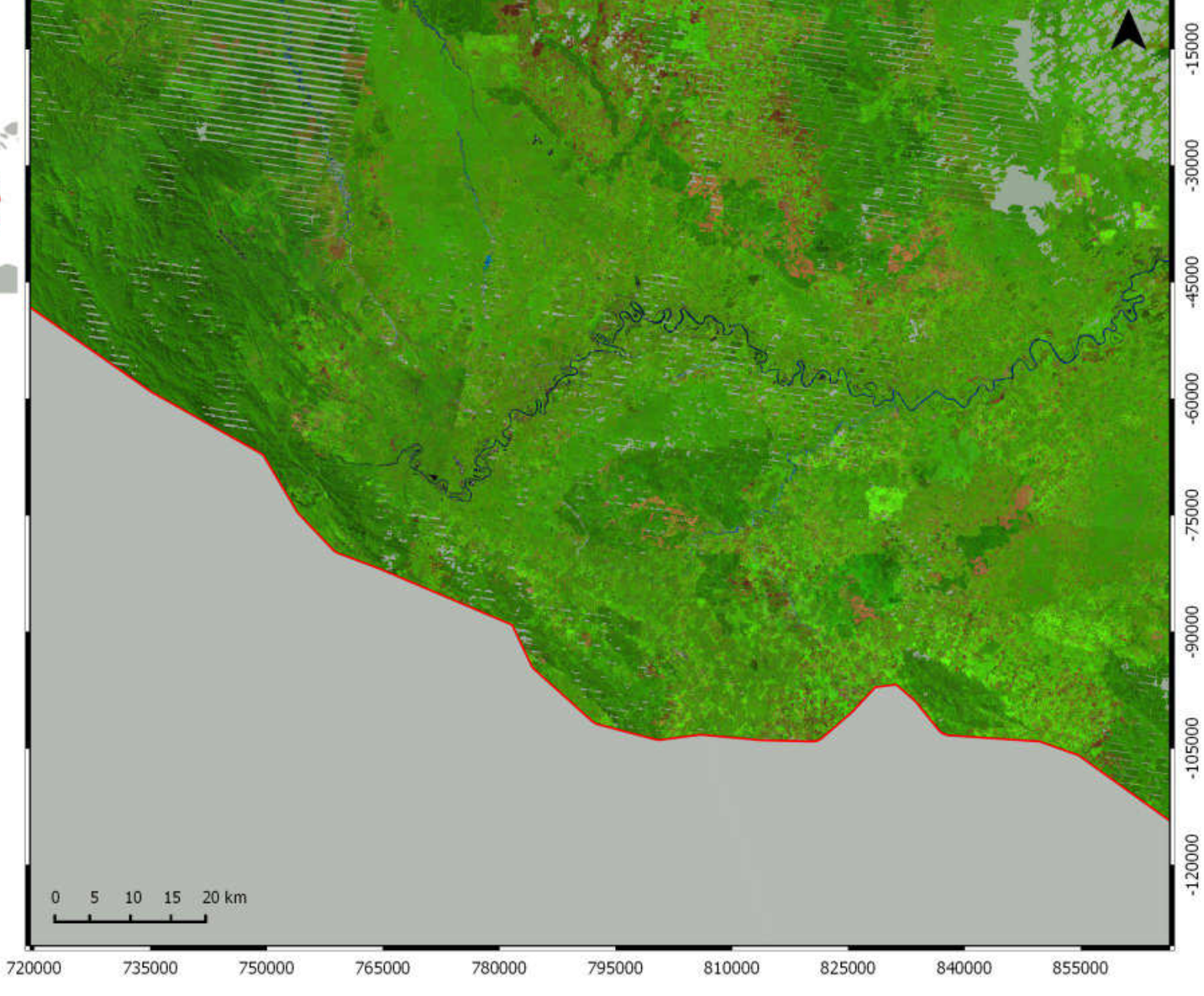

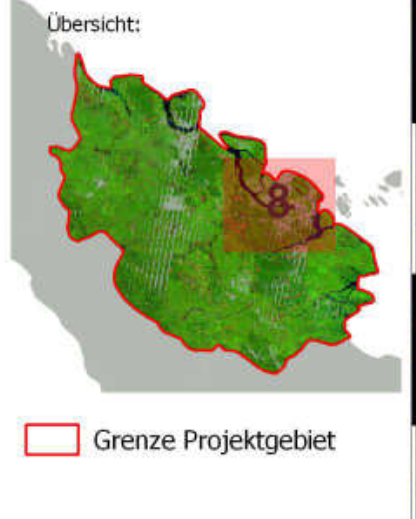

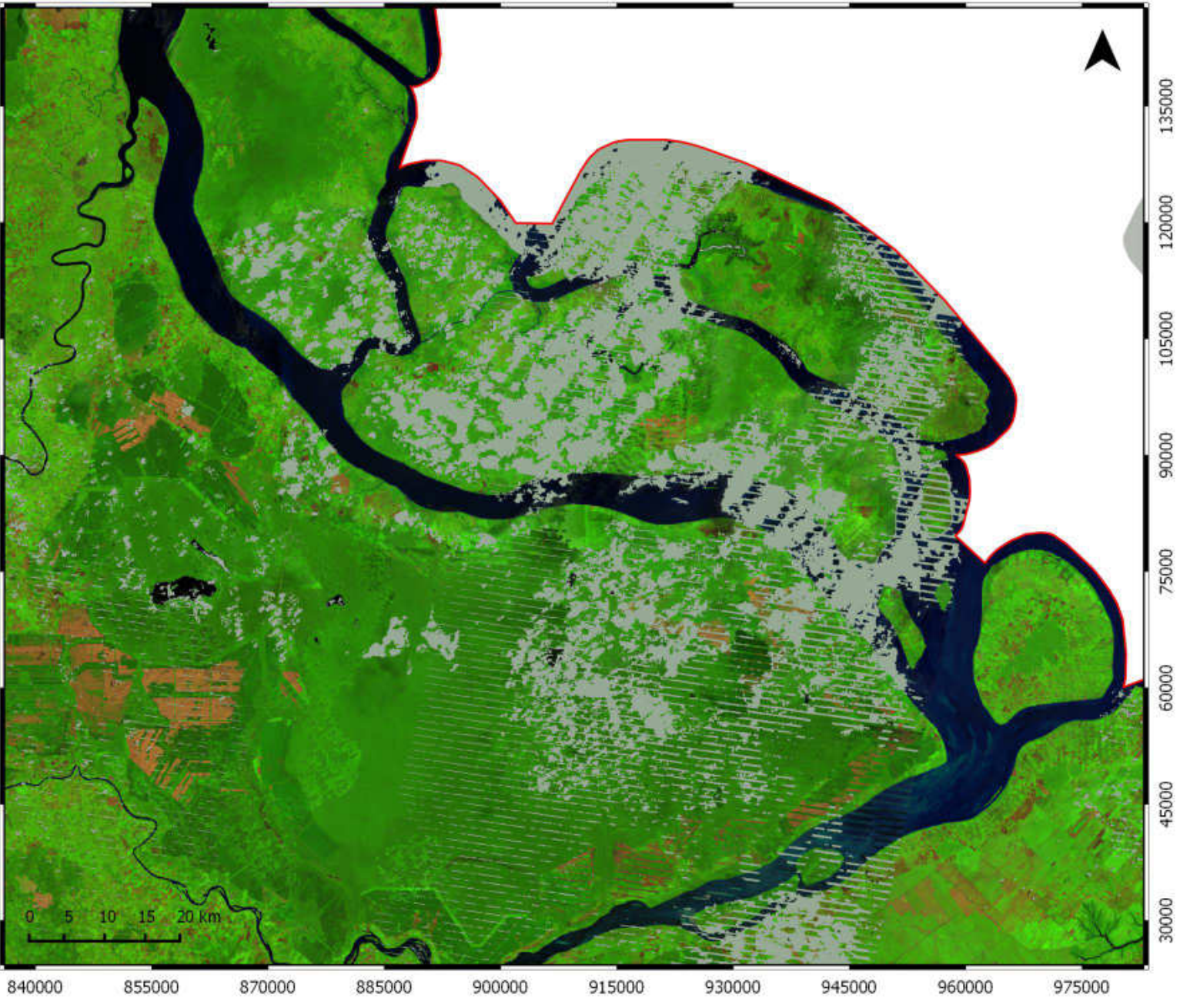

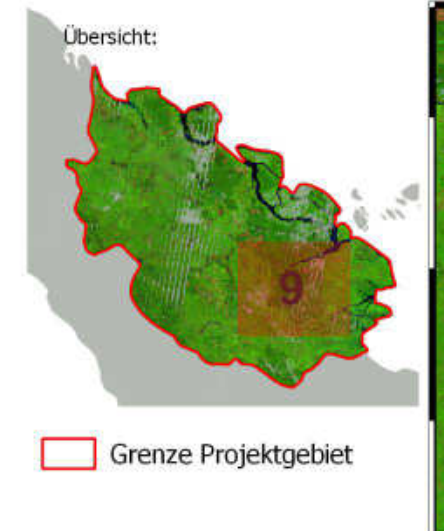

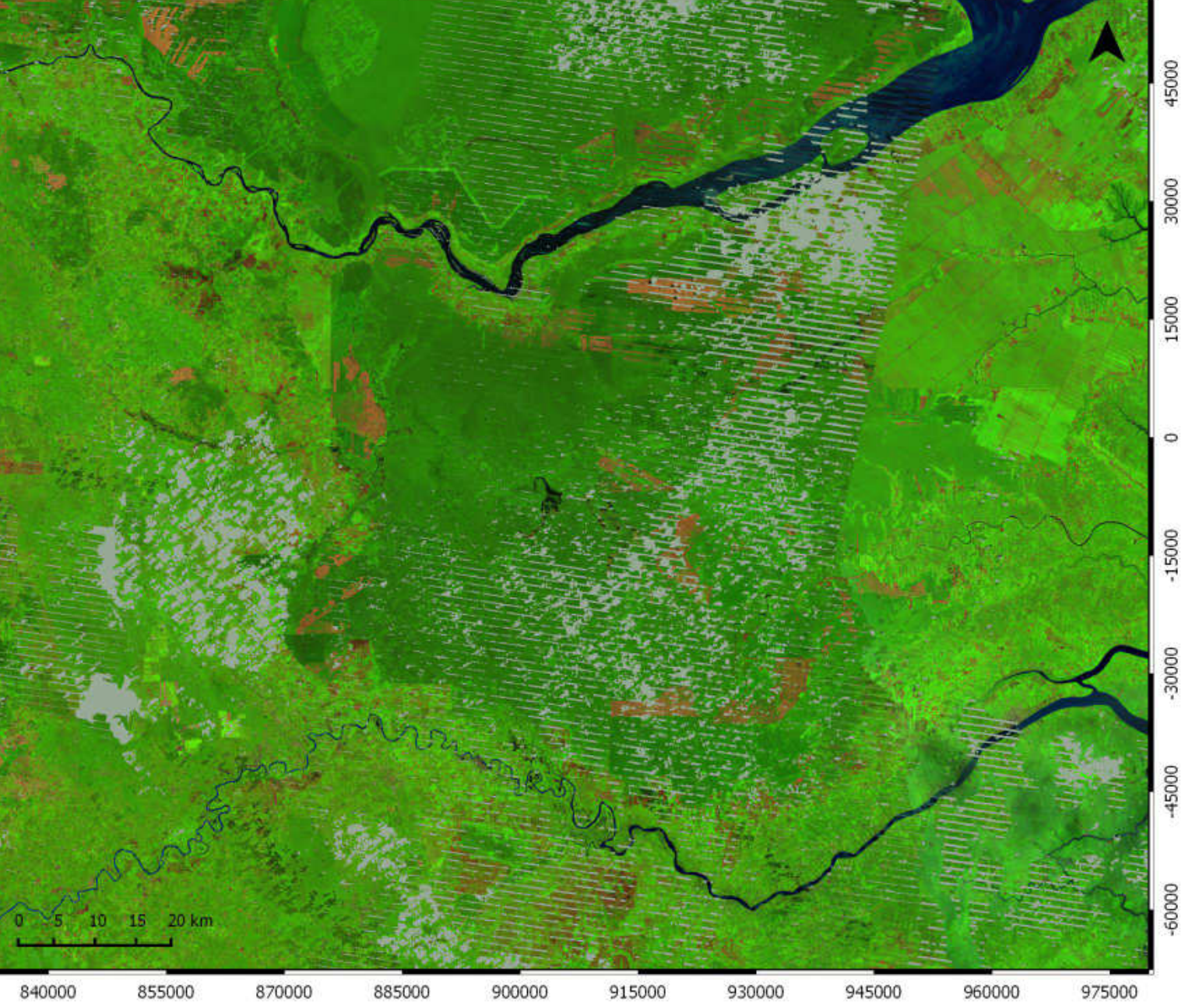

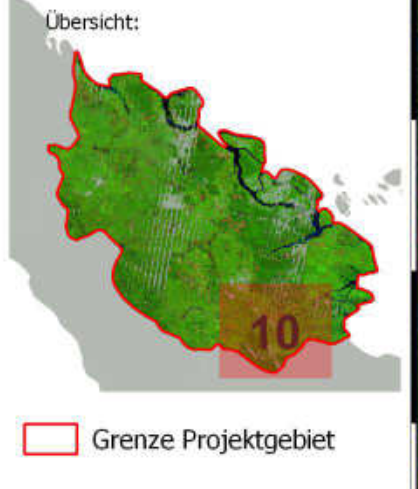

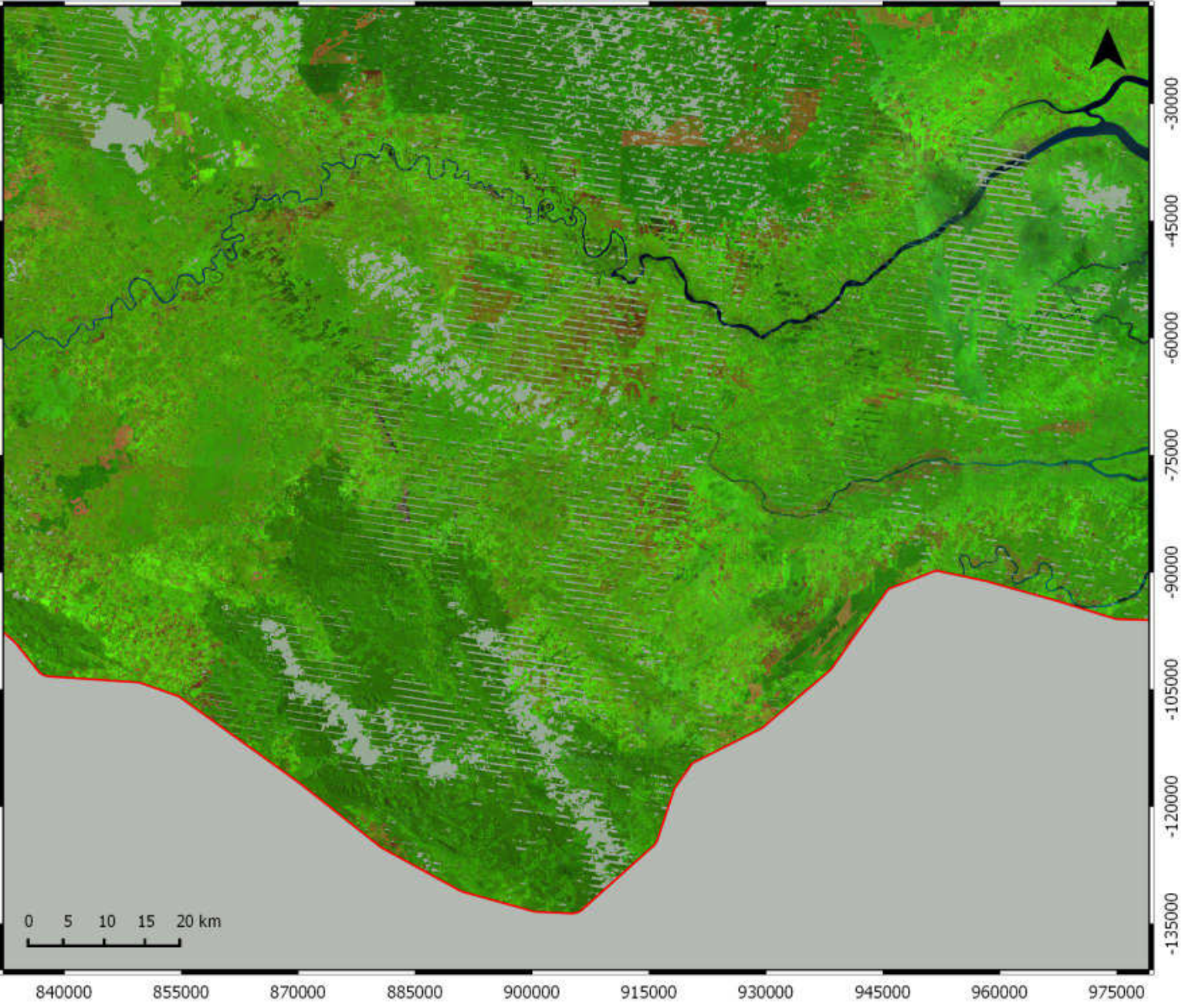

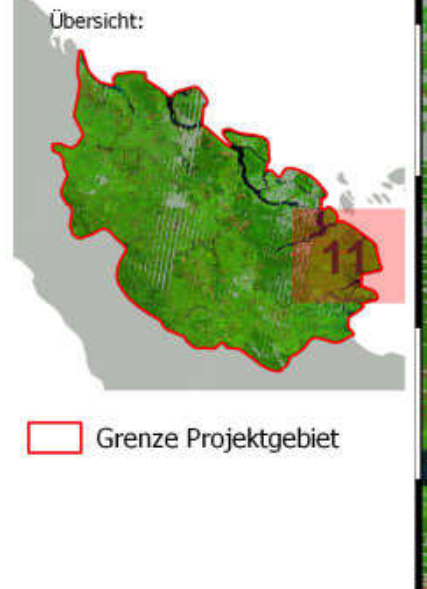

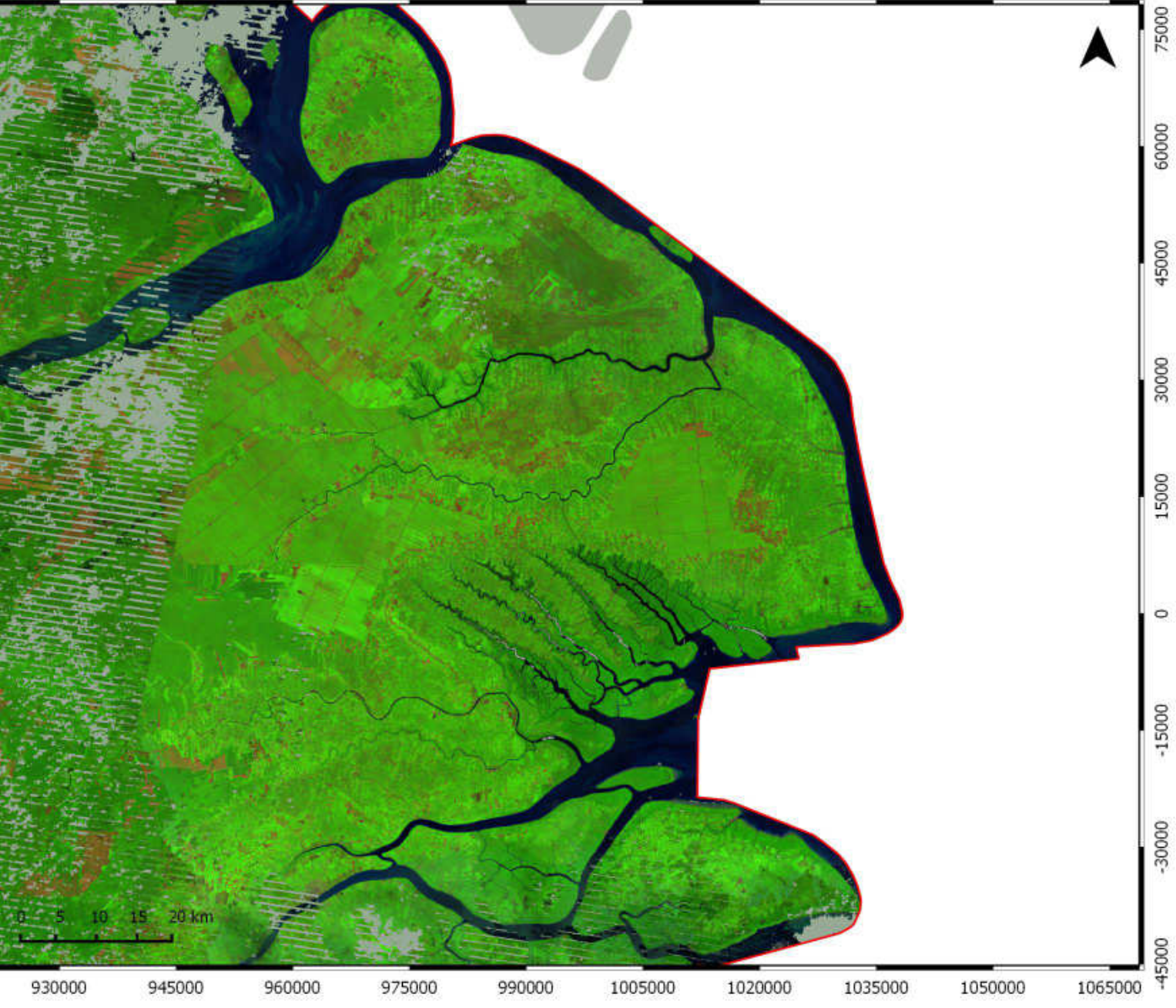

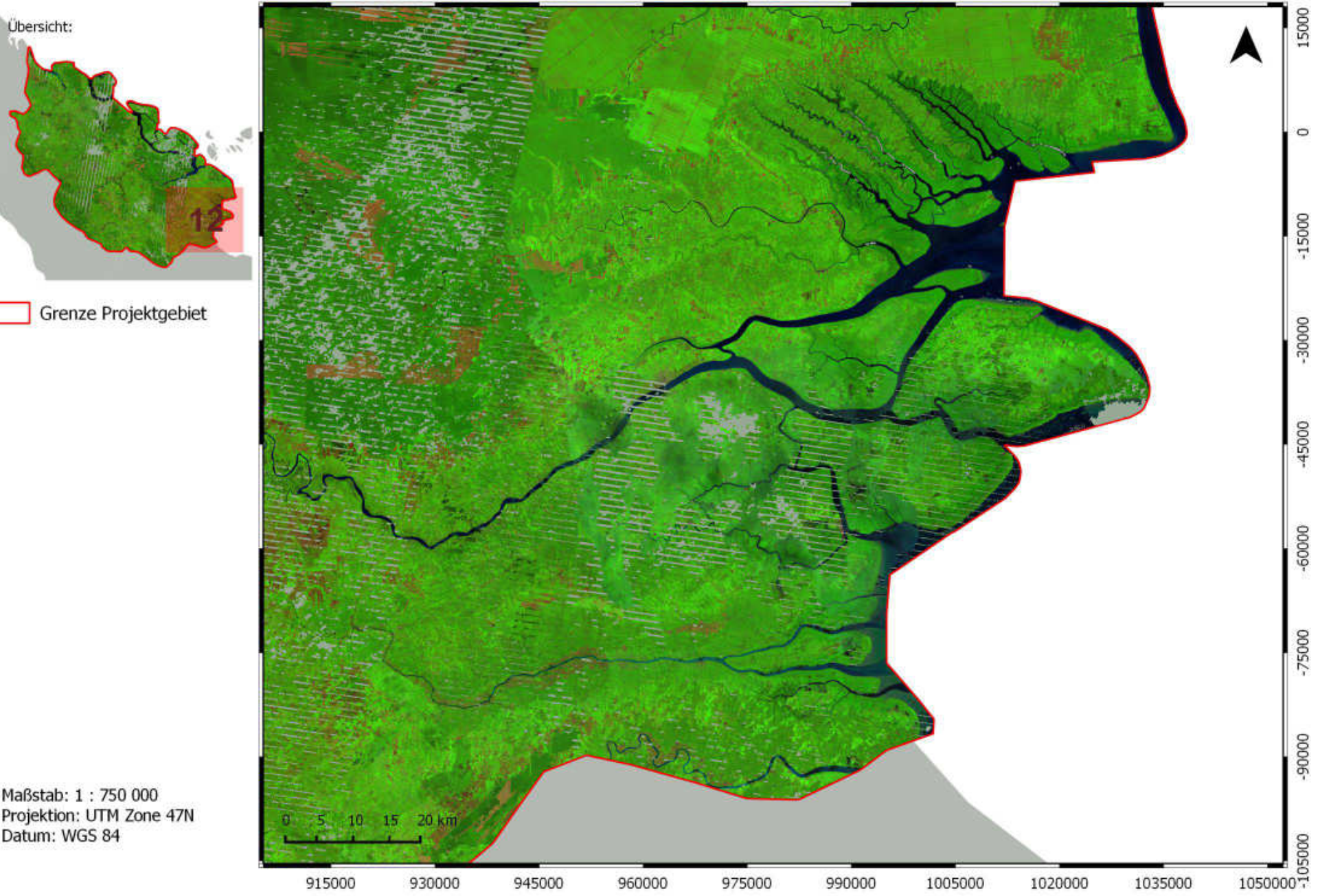

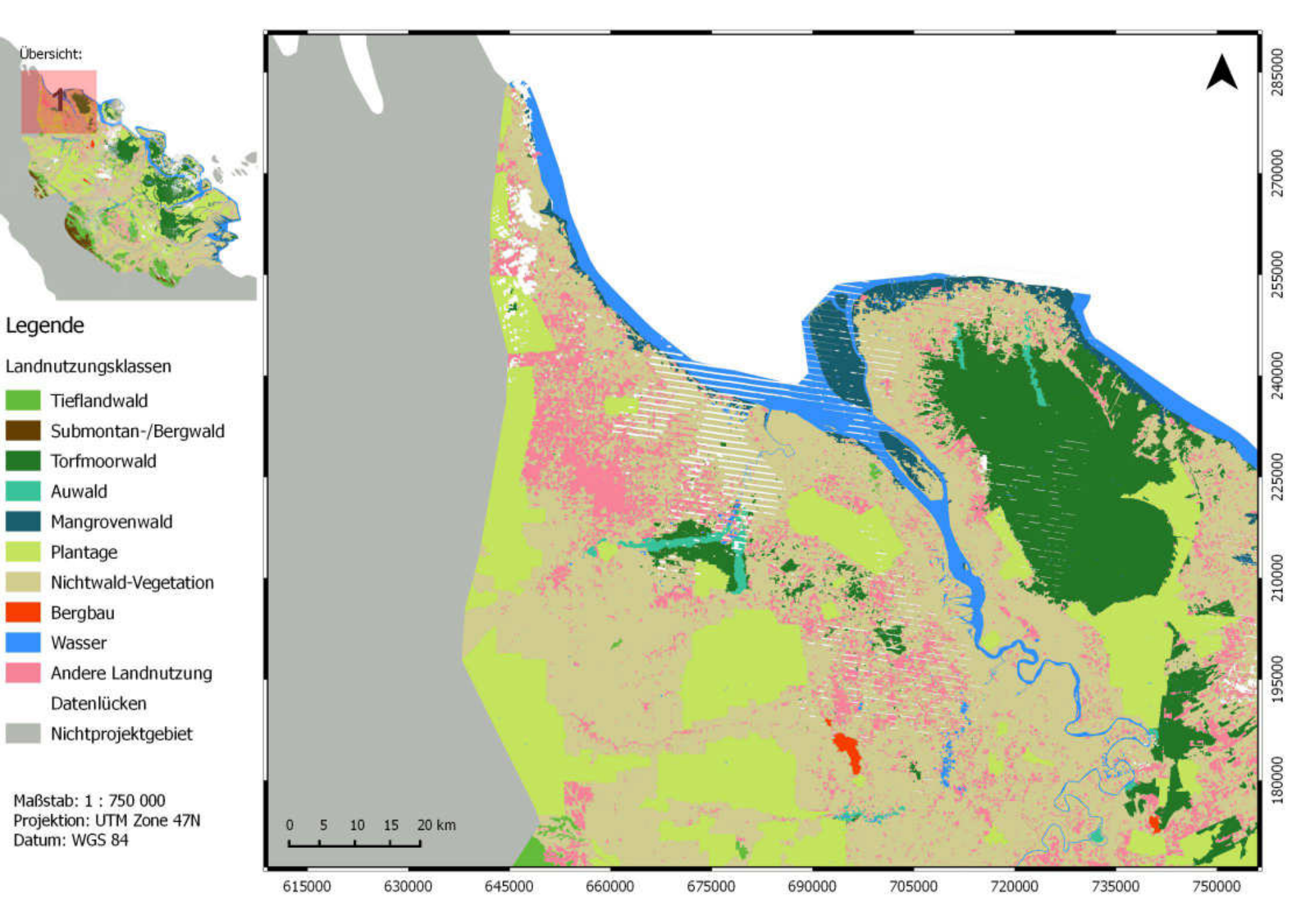

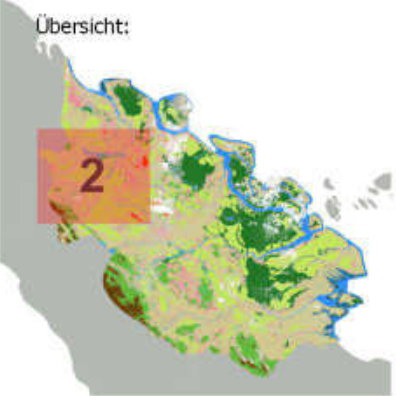

#### Legende

Landnutzungsklassen

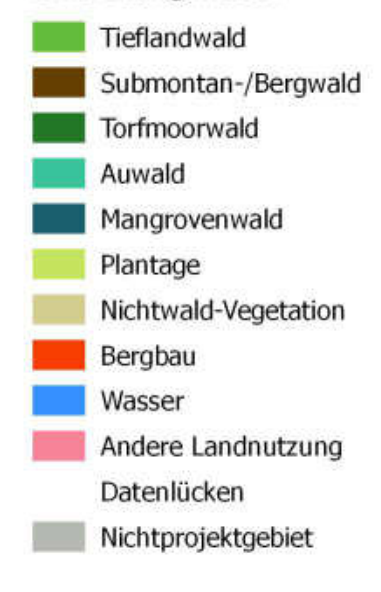

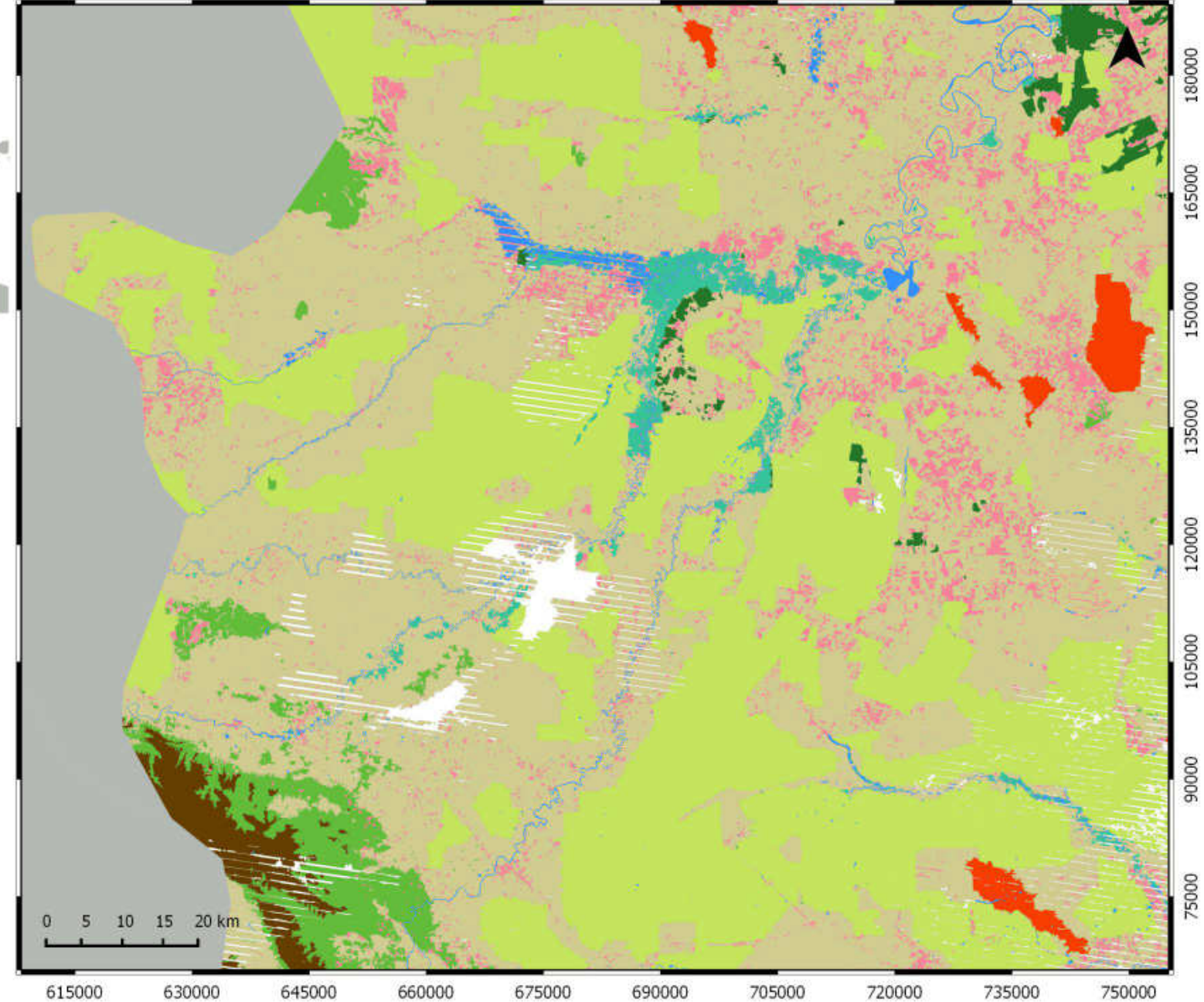

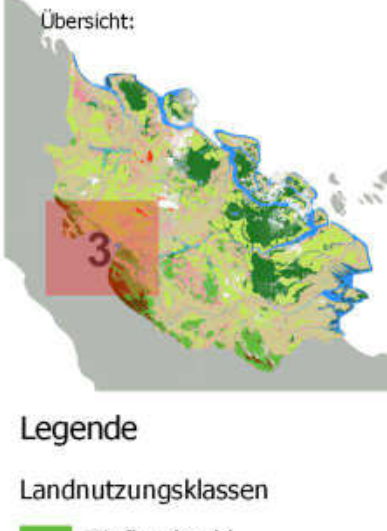

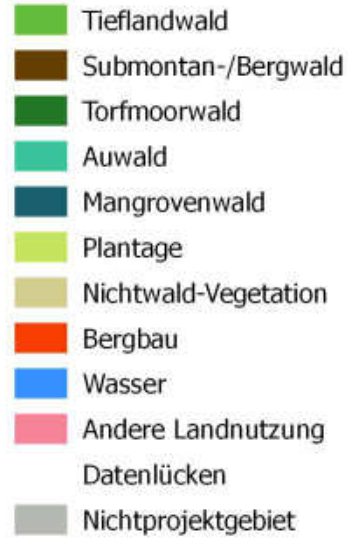

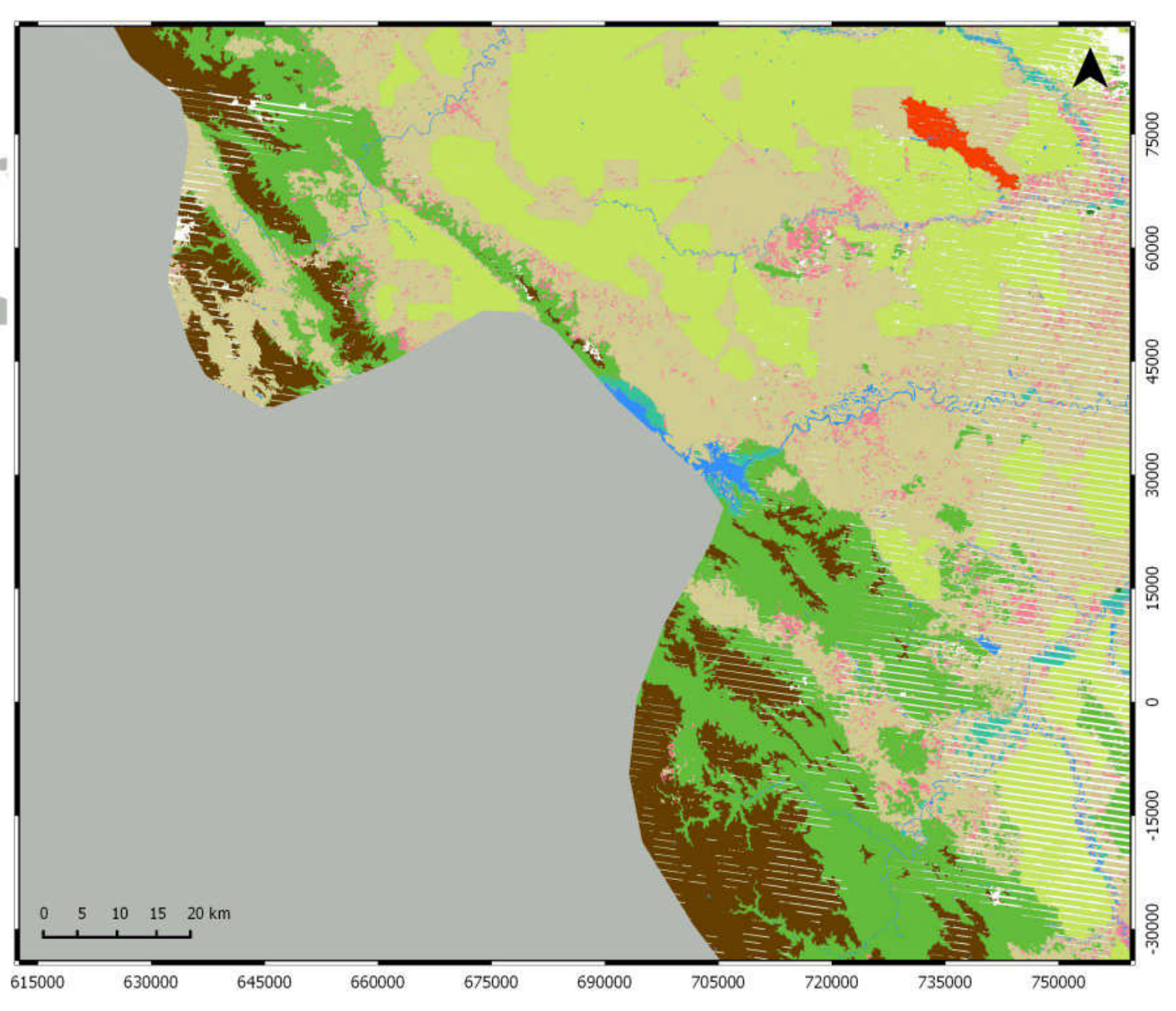

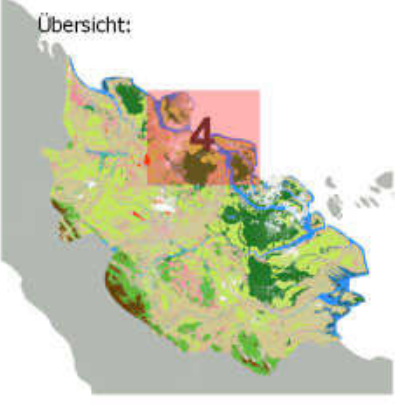

#### Legende

Landnutzungsklassen

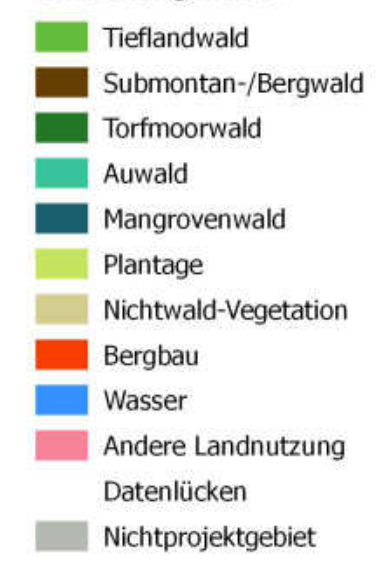

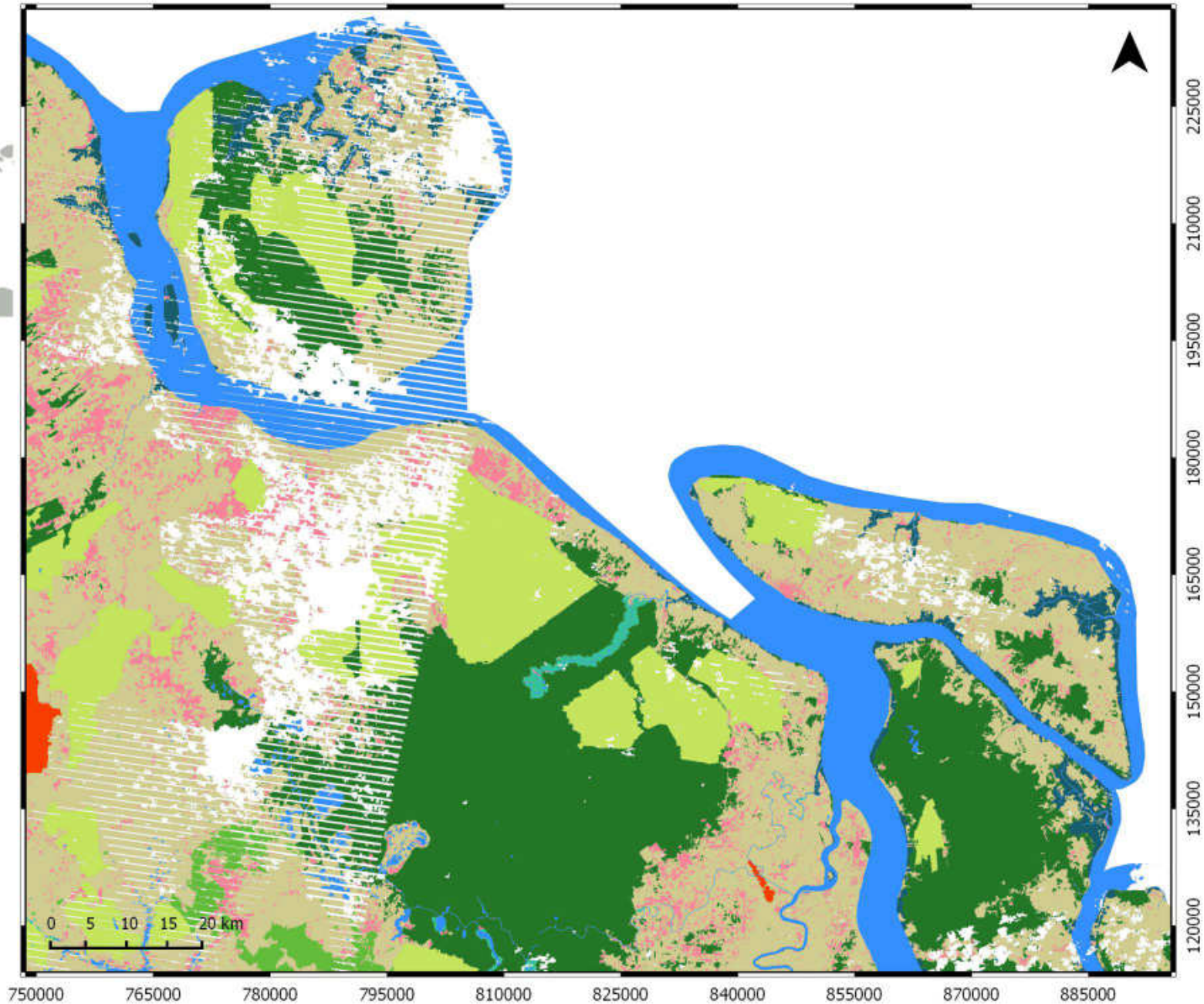

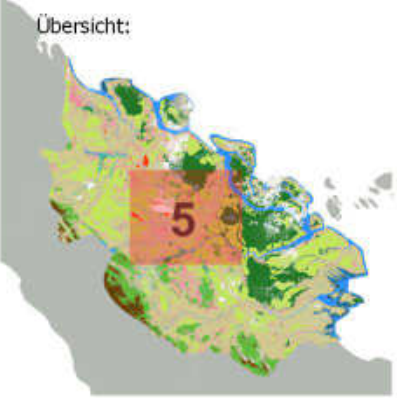

#### Legende

#### Landnutzungsklassen

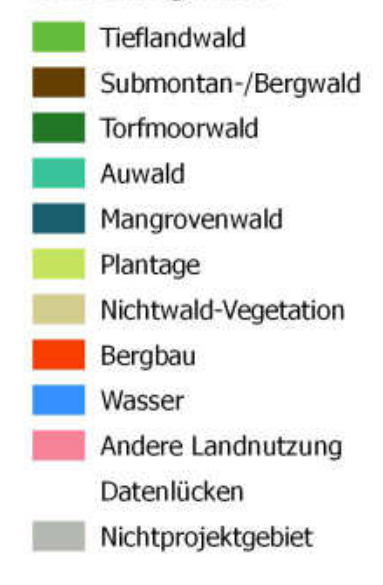

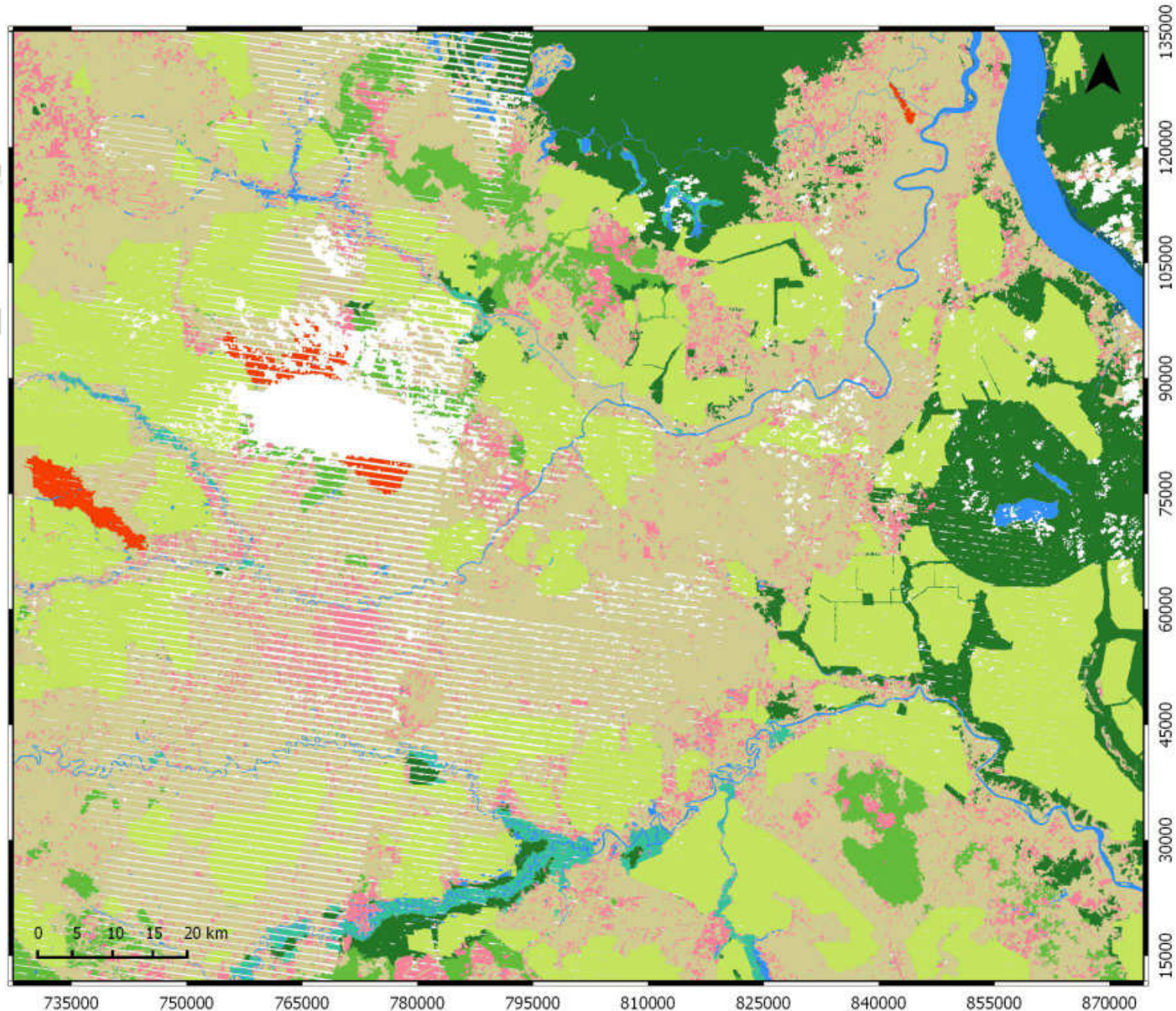

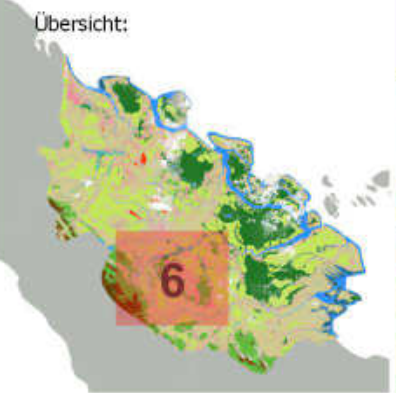

#### Legende

#### Landnutzungsklassen

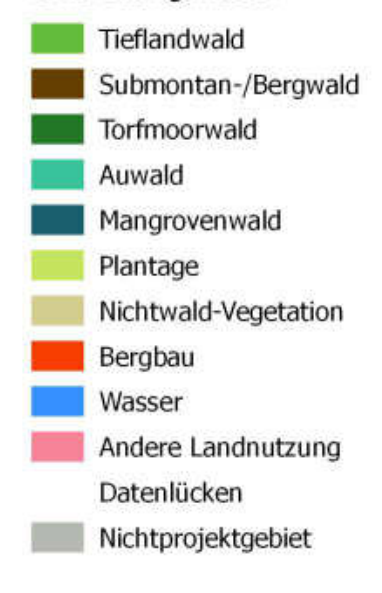

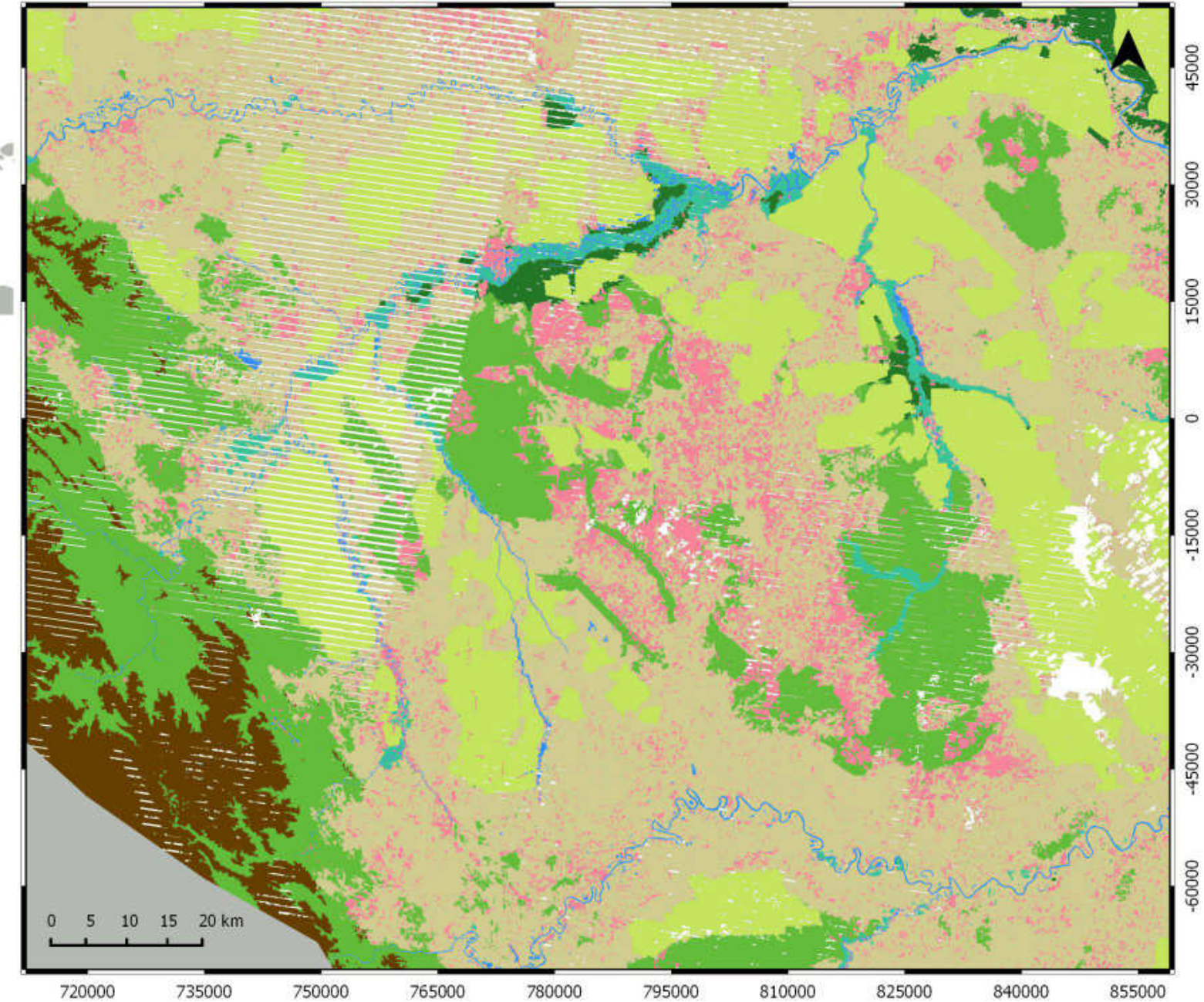

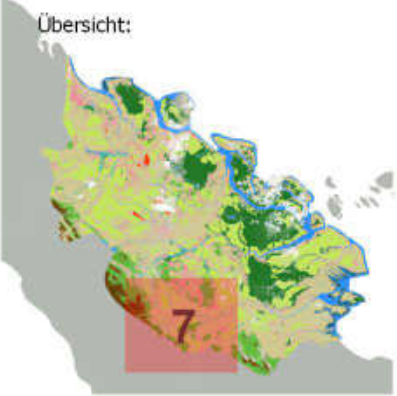

#### Legende

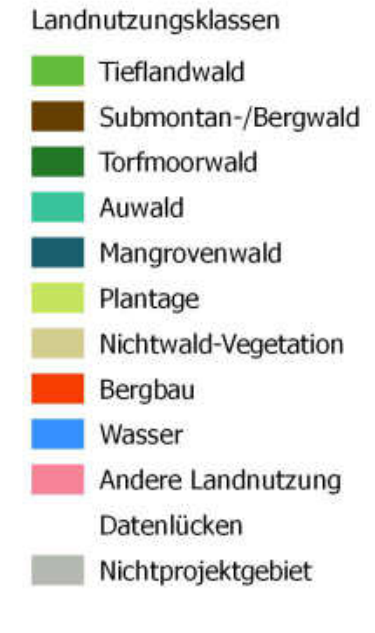

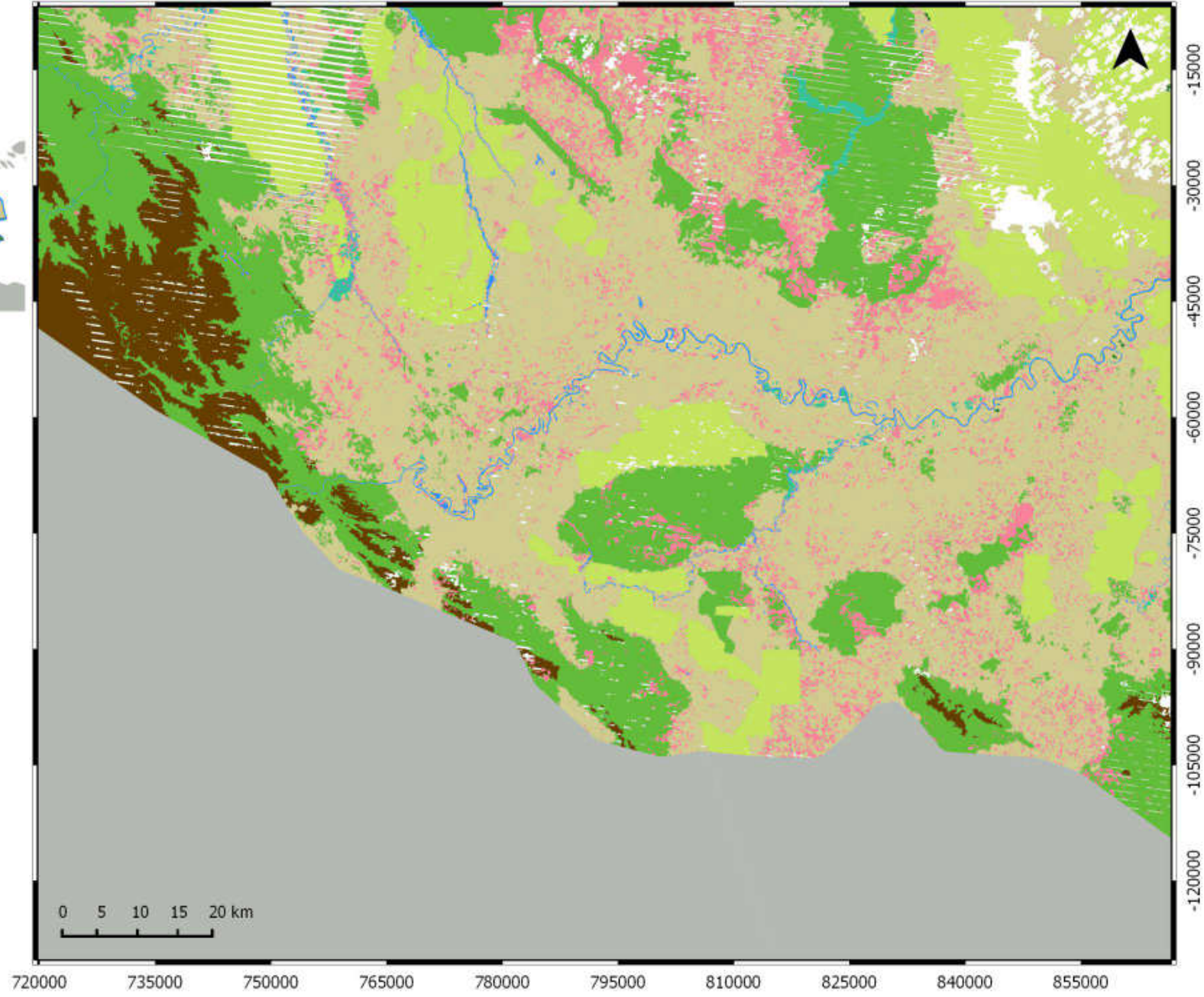

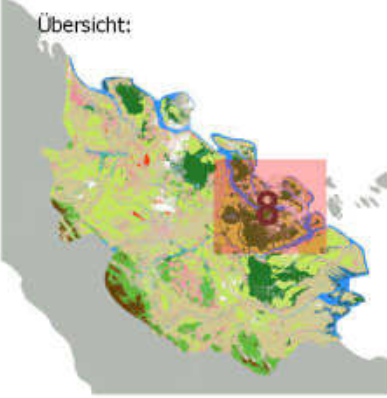

#### Legende

Landnutzungsklassen

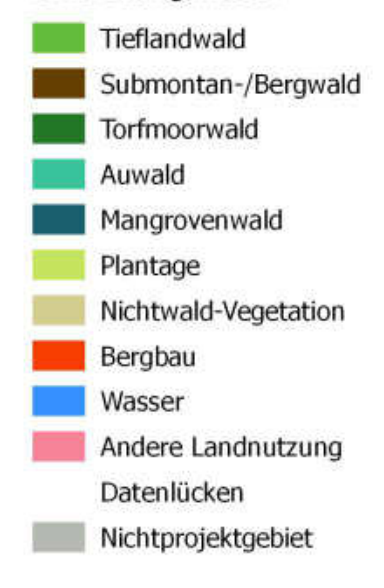

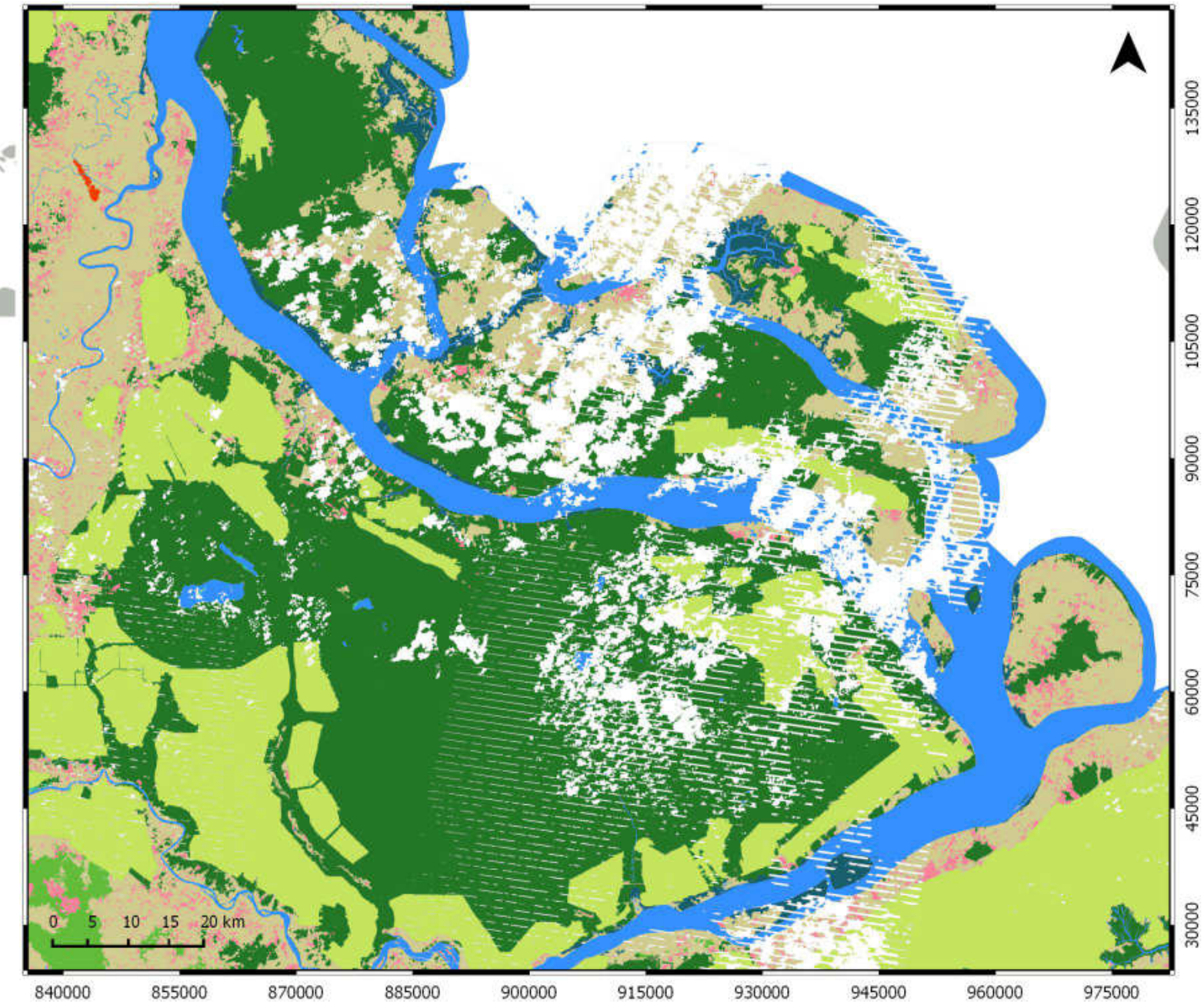

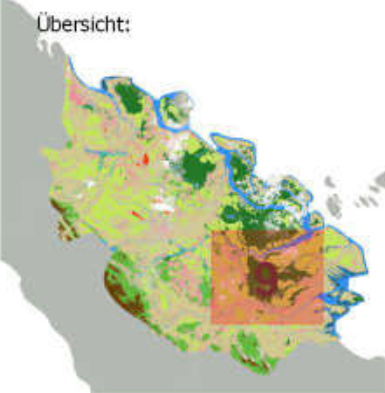

#### Legende

Landnutzungsklassen

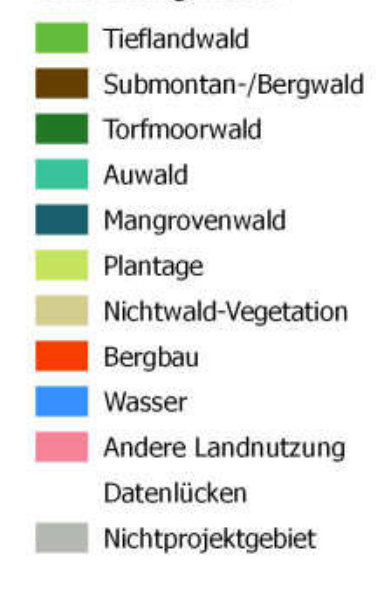

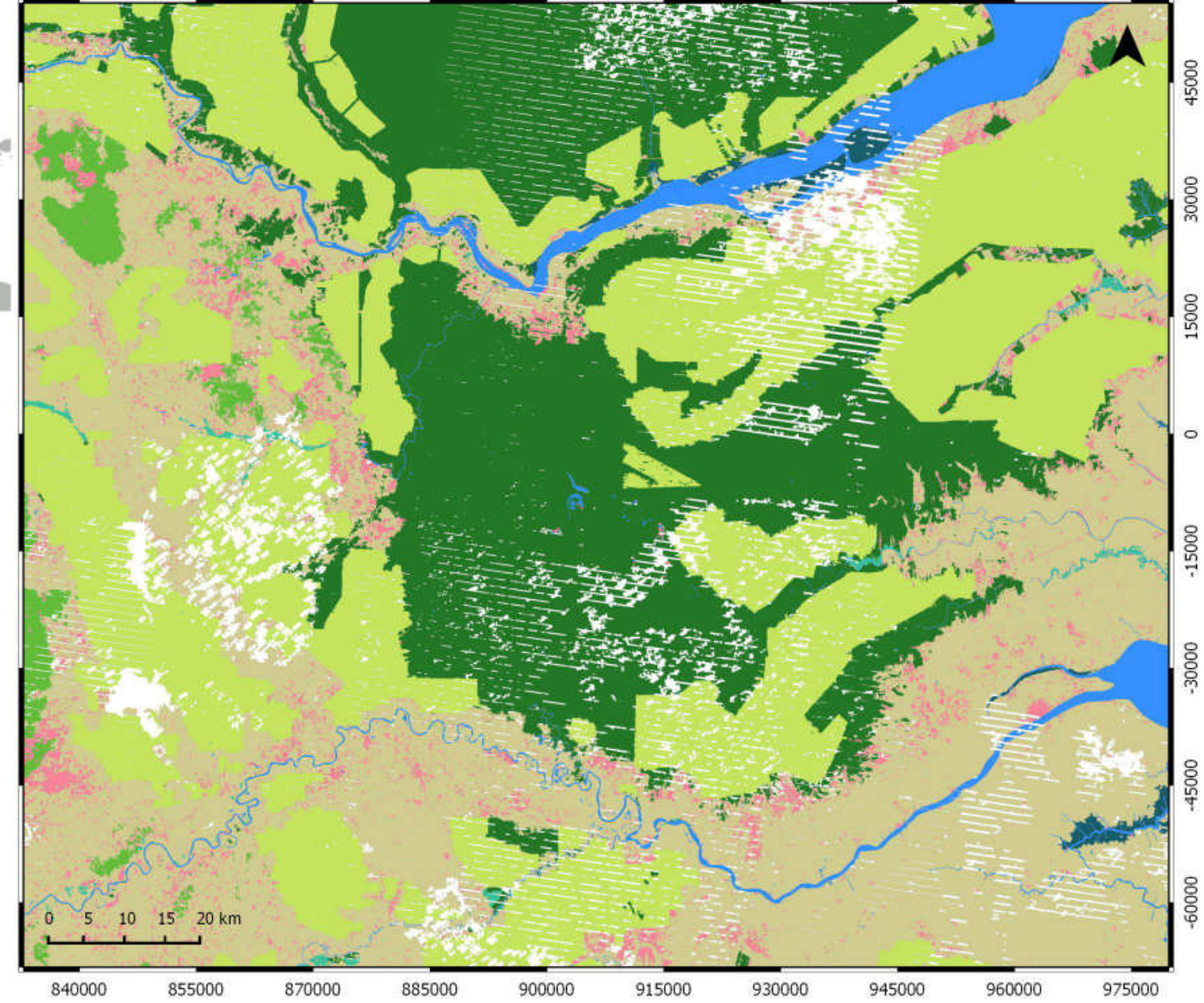

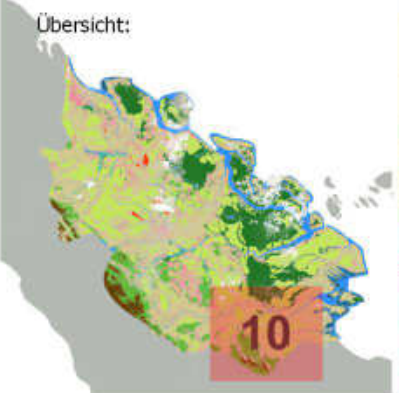

#### Legende

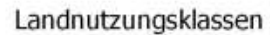

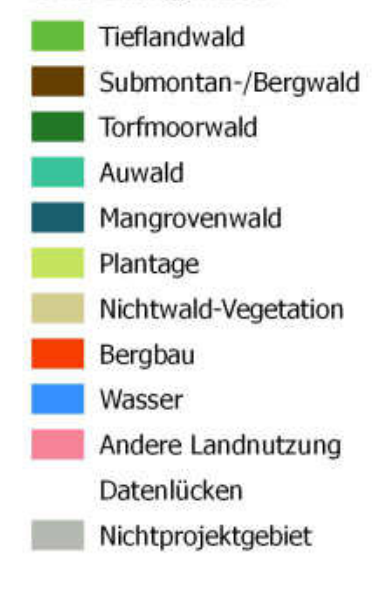

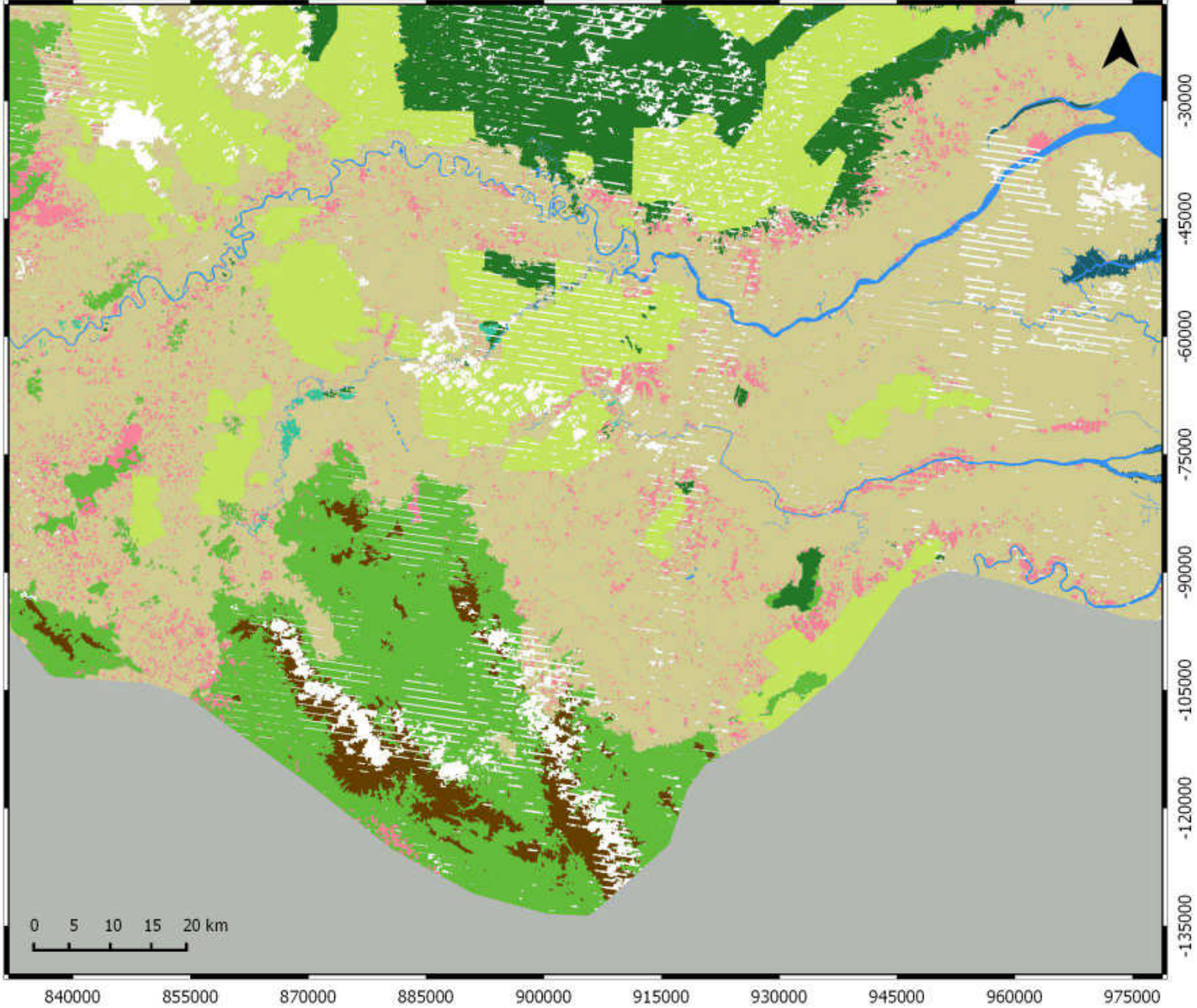

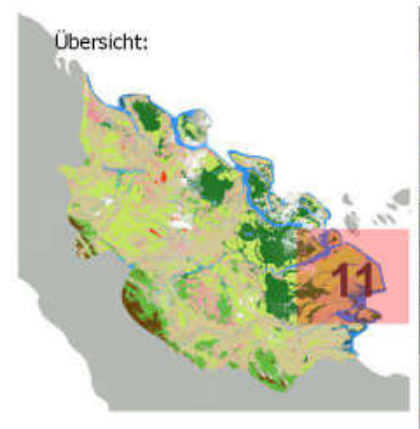

#### Legende

#### Landnutzungsklassen

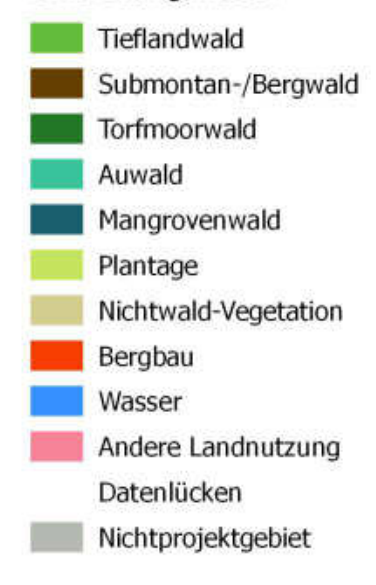

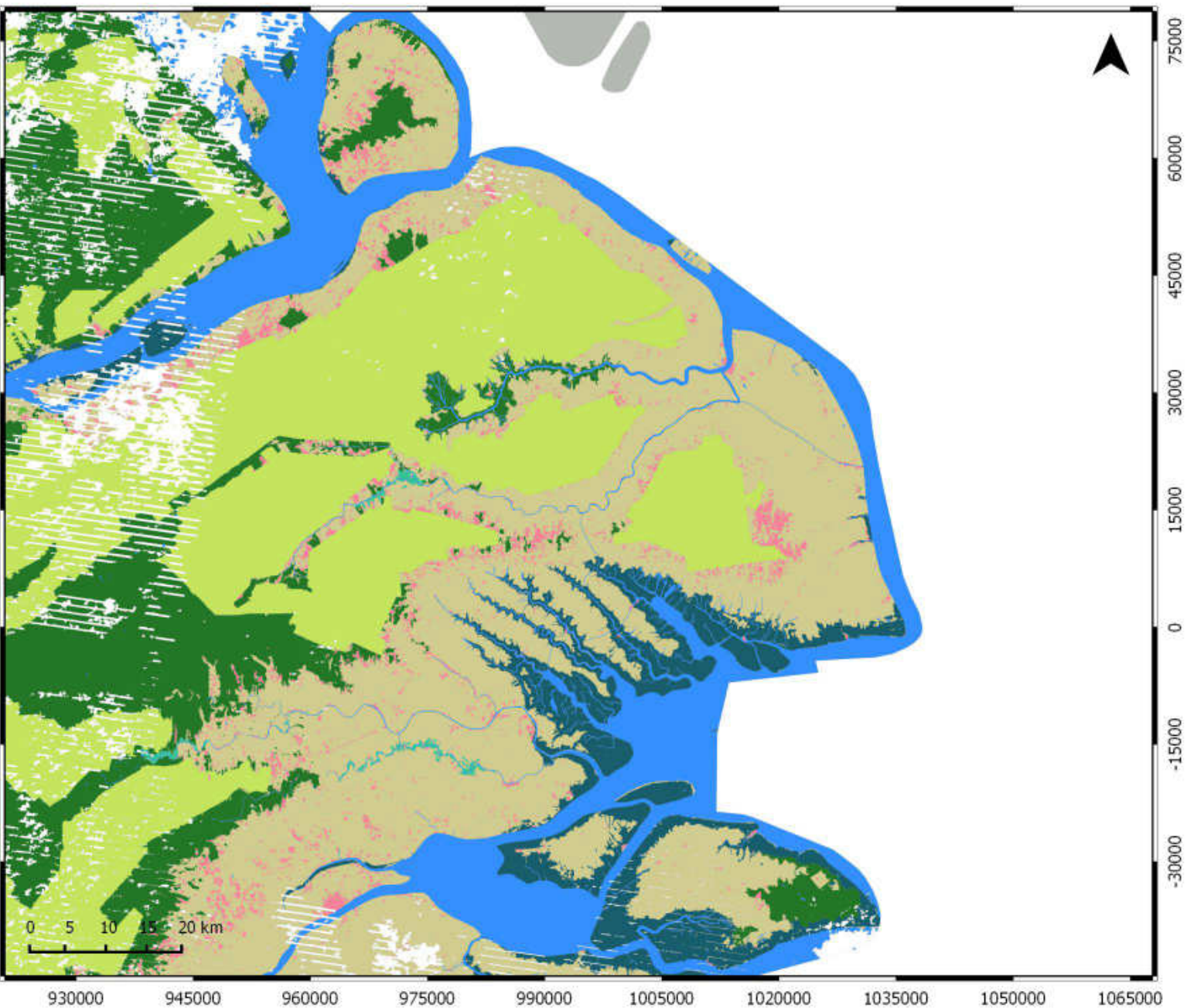
# Landnutzung in der indonesischen Provinz Riau, 2013

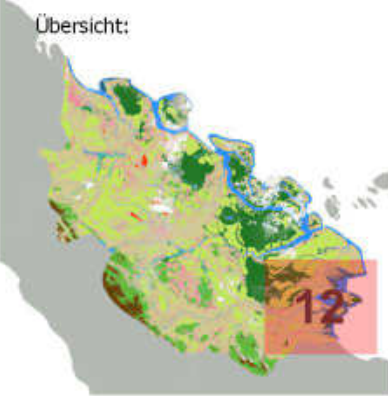

## Legende

Landnutzungsklassen

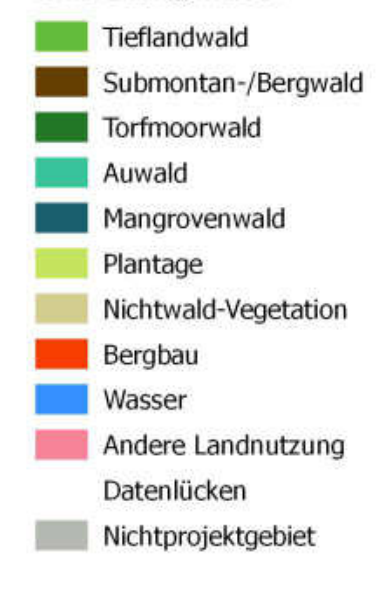

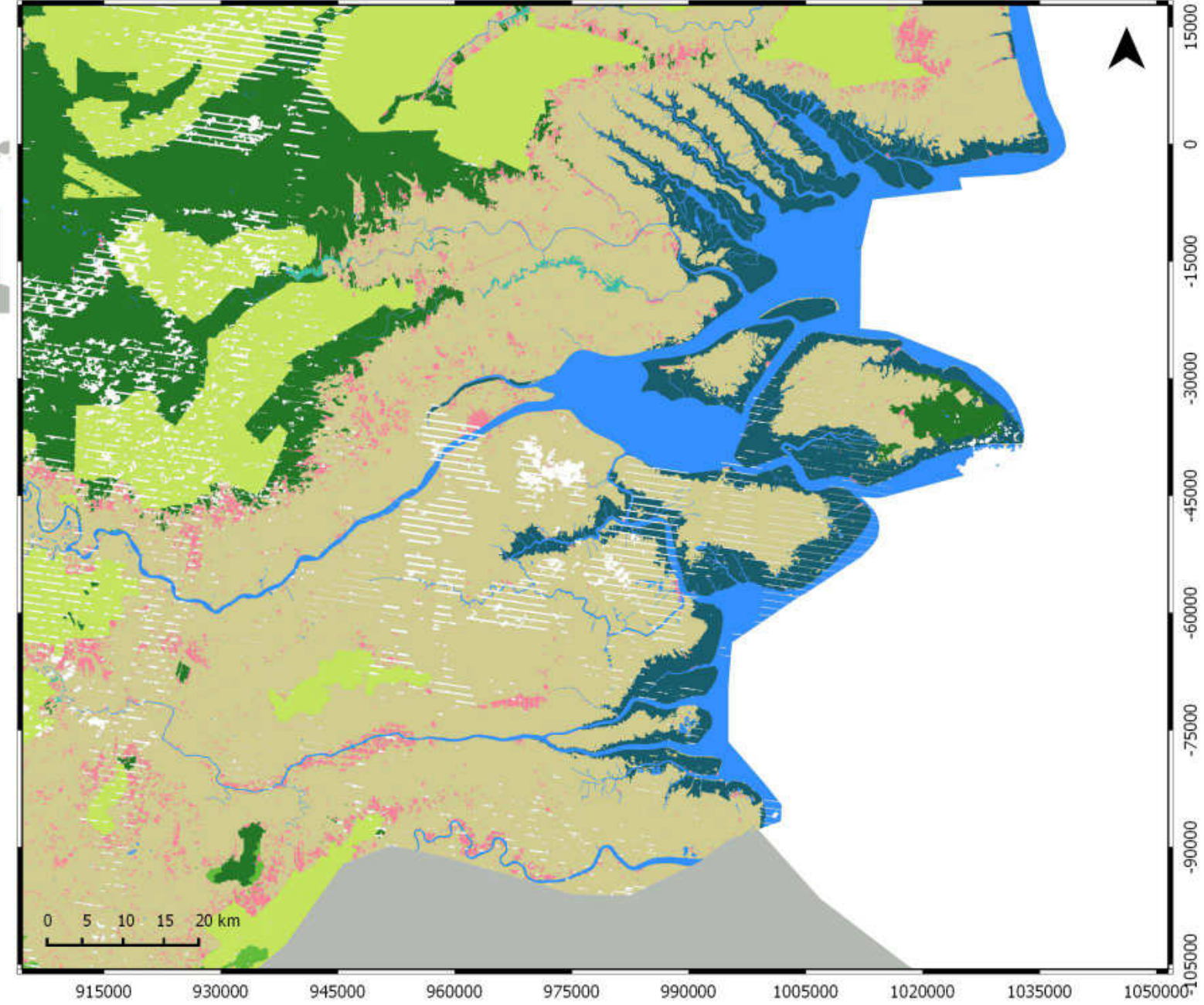

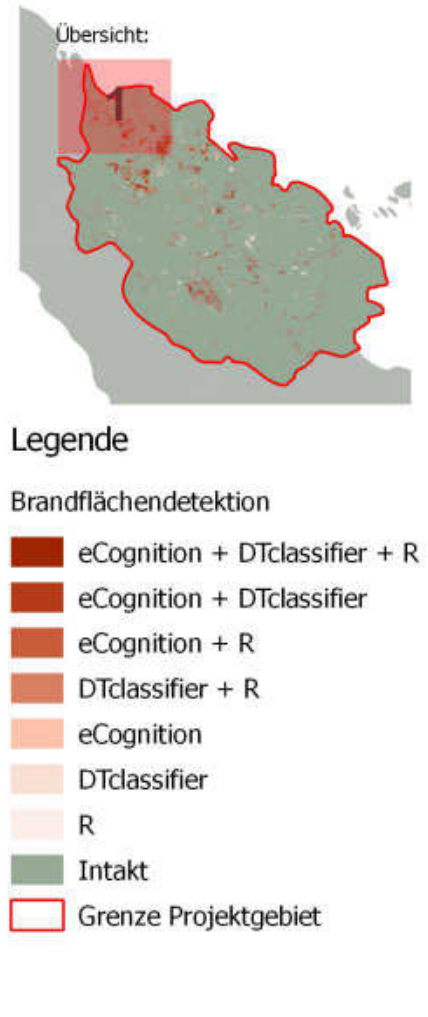

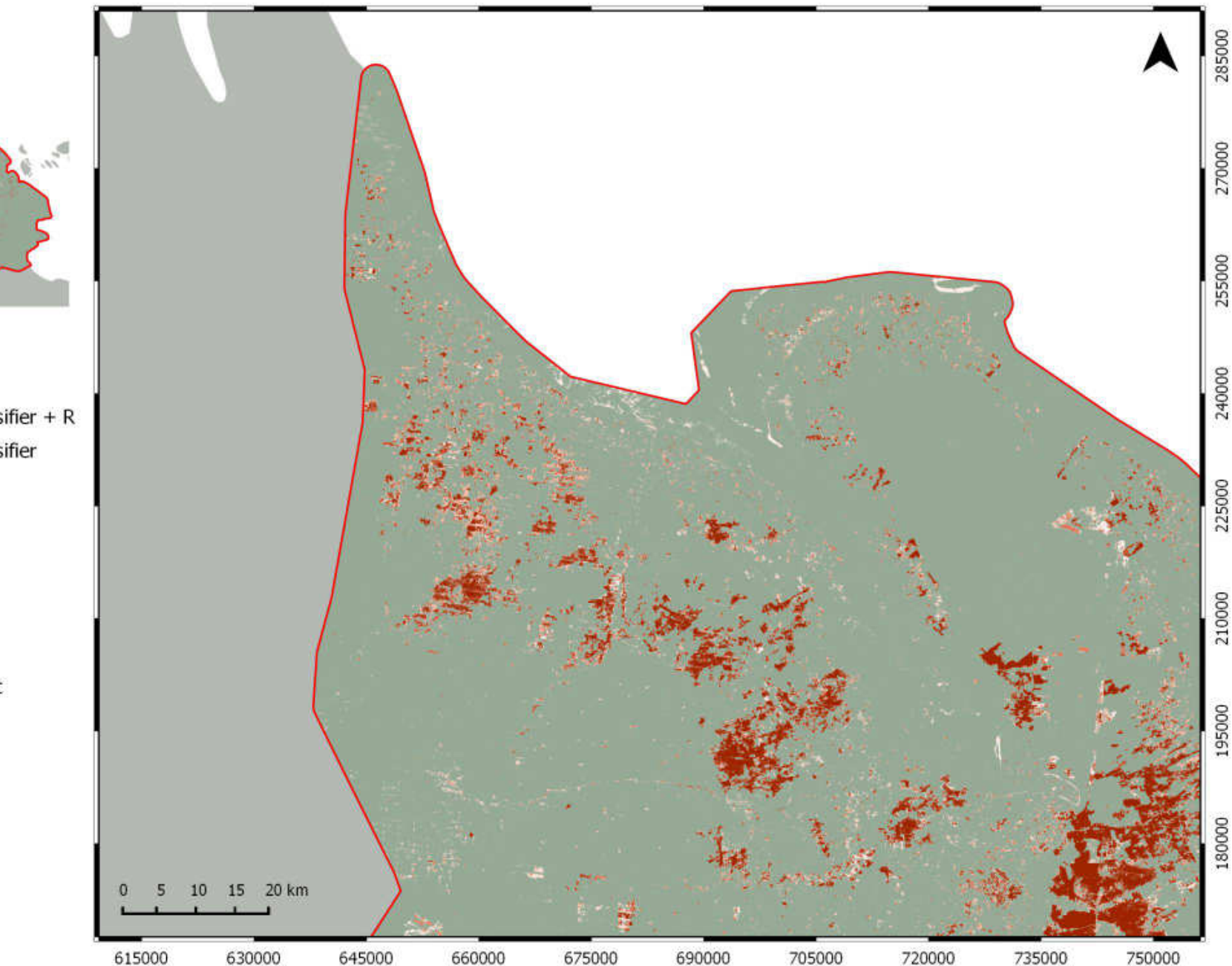

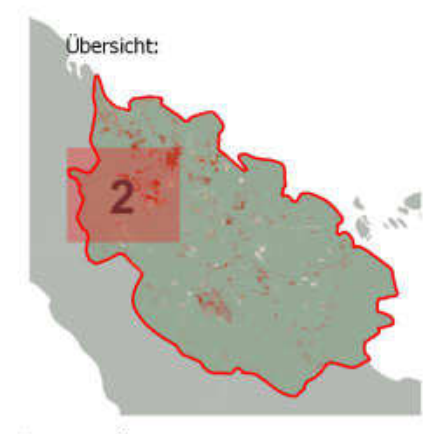

## Legende

### Brandflächendetektion

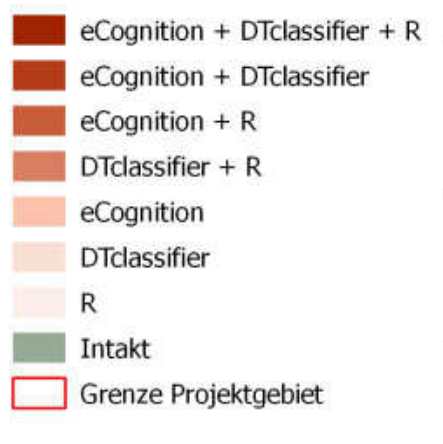

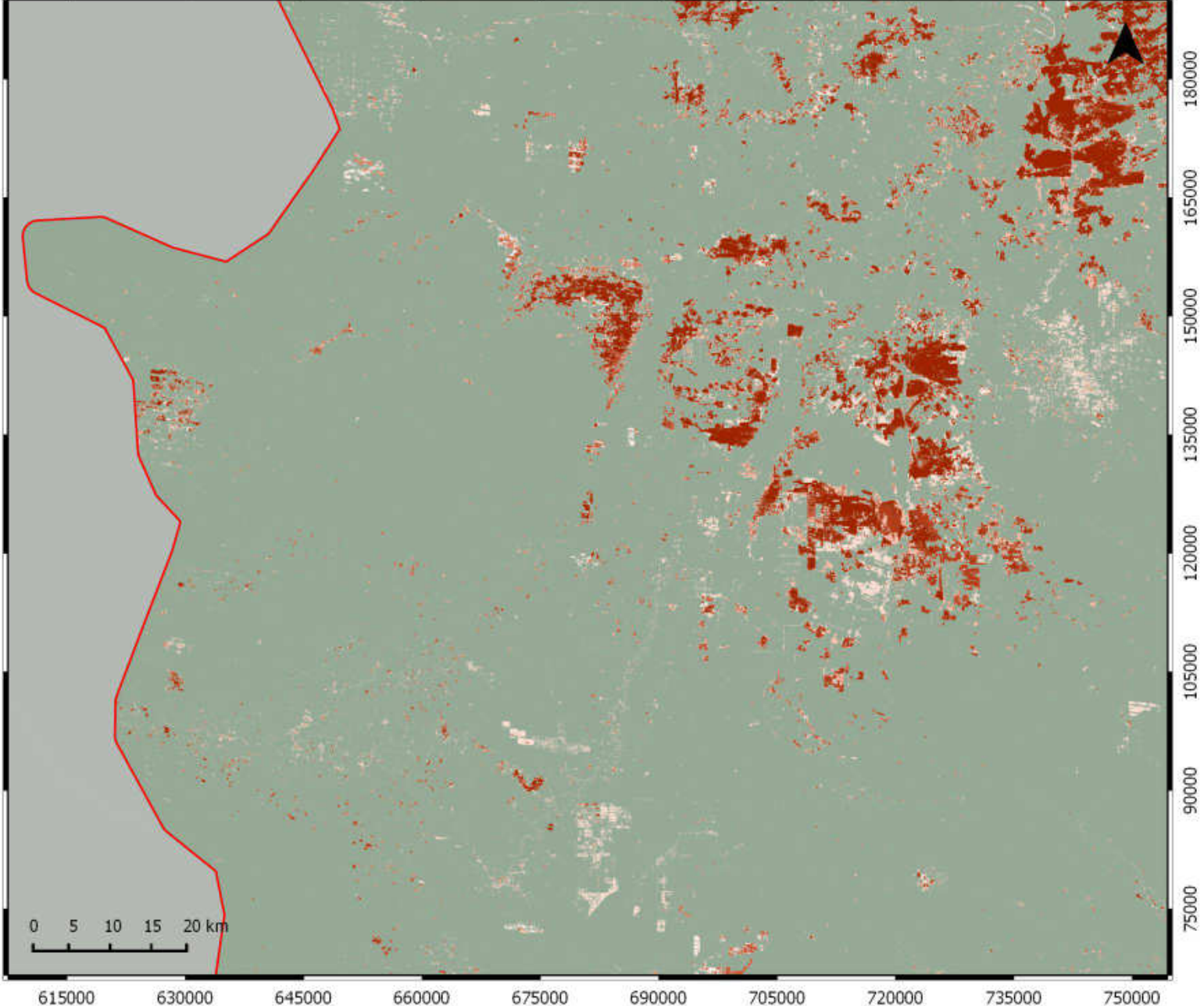

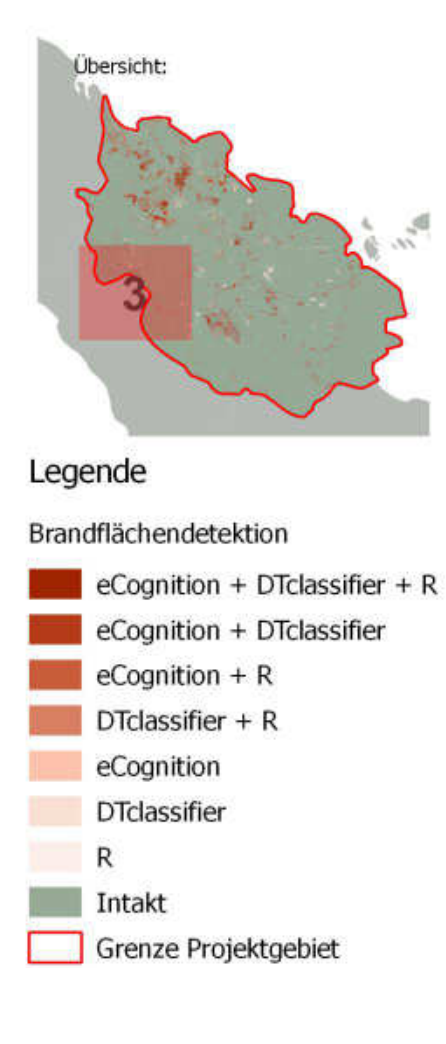

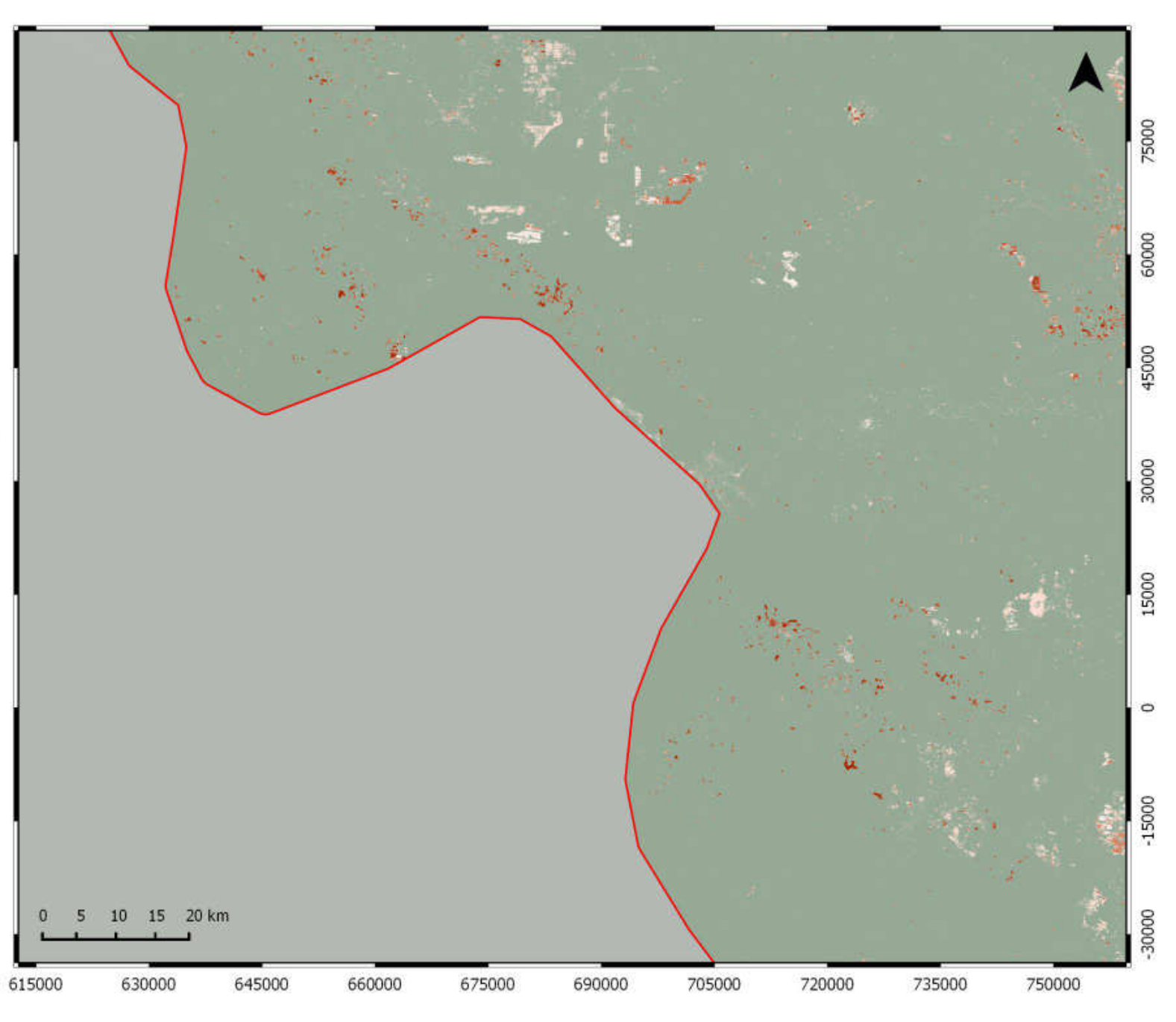

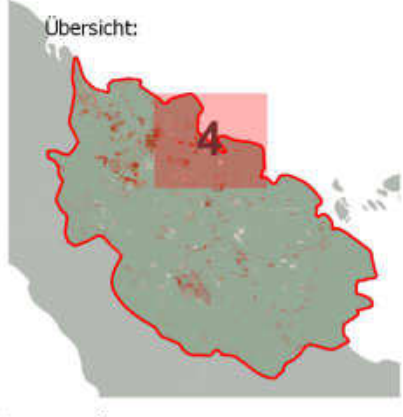

### Brandflächendetektion

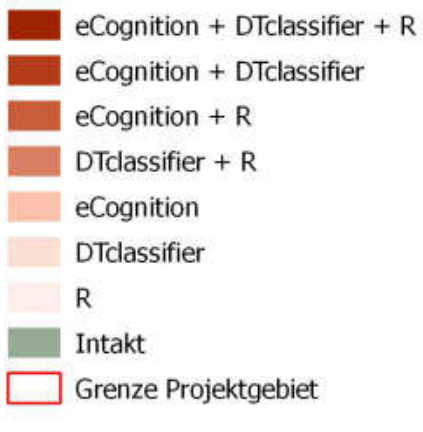

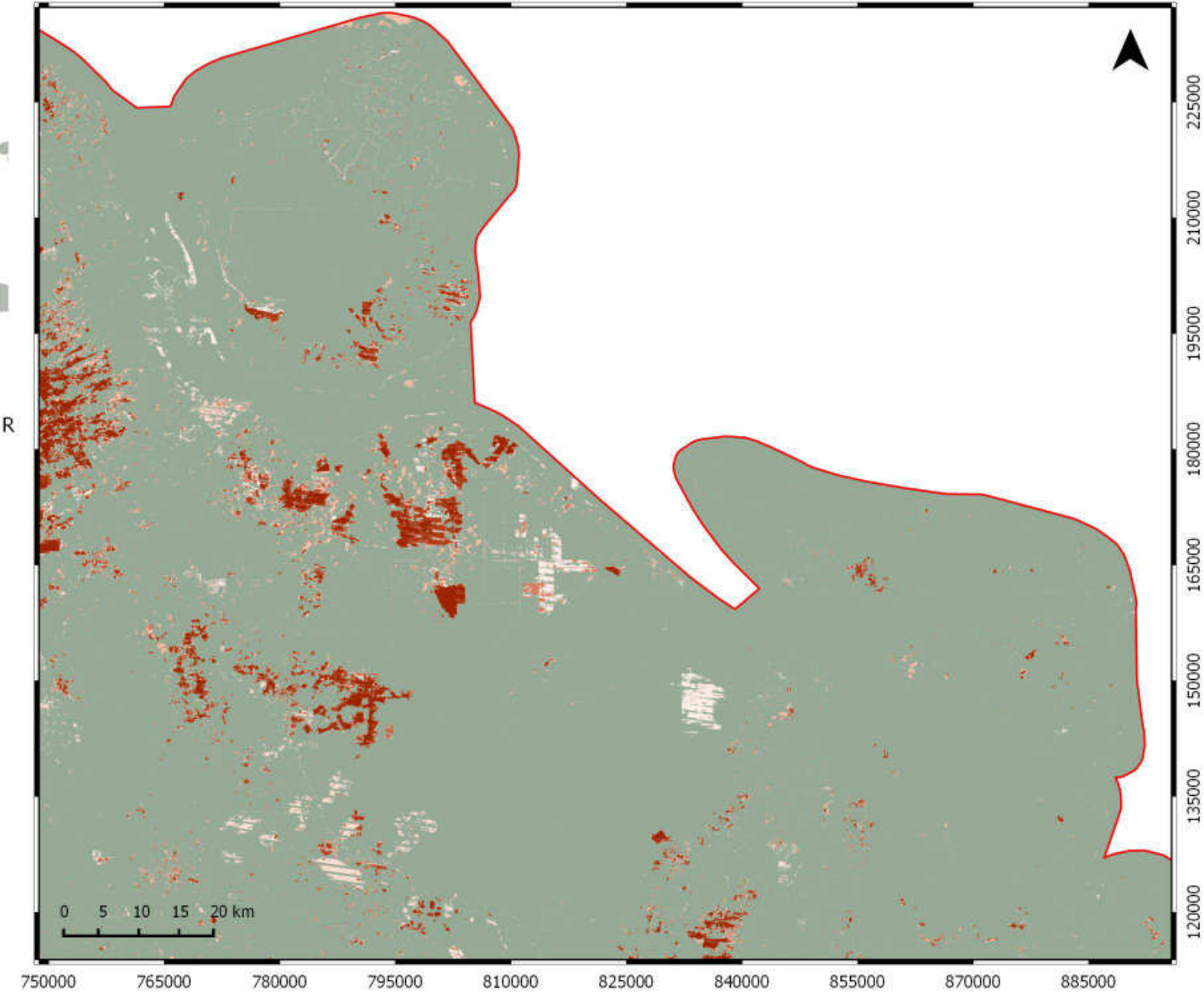

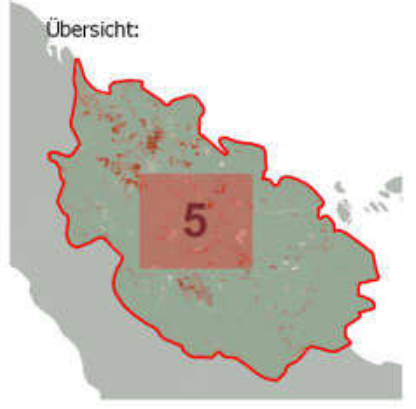

### Brandflächendetektion

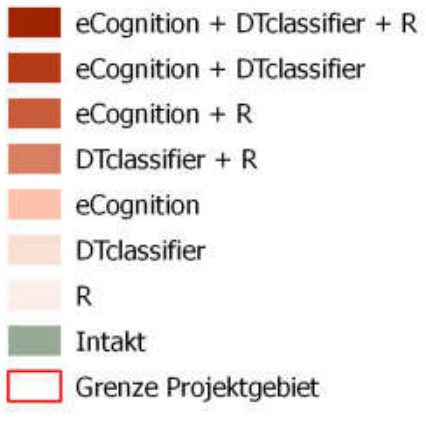

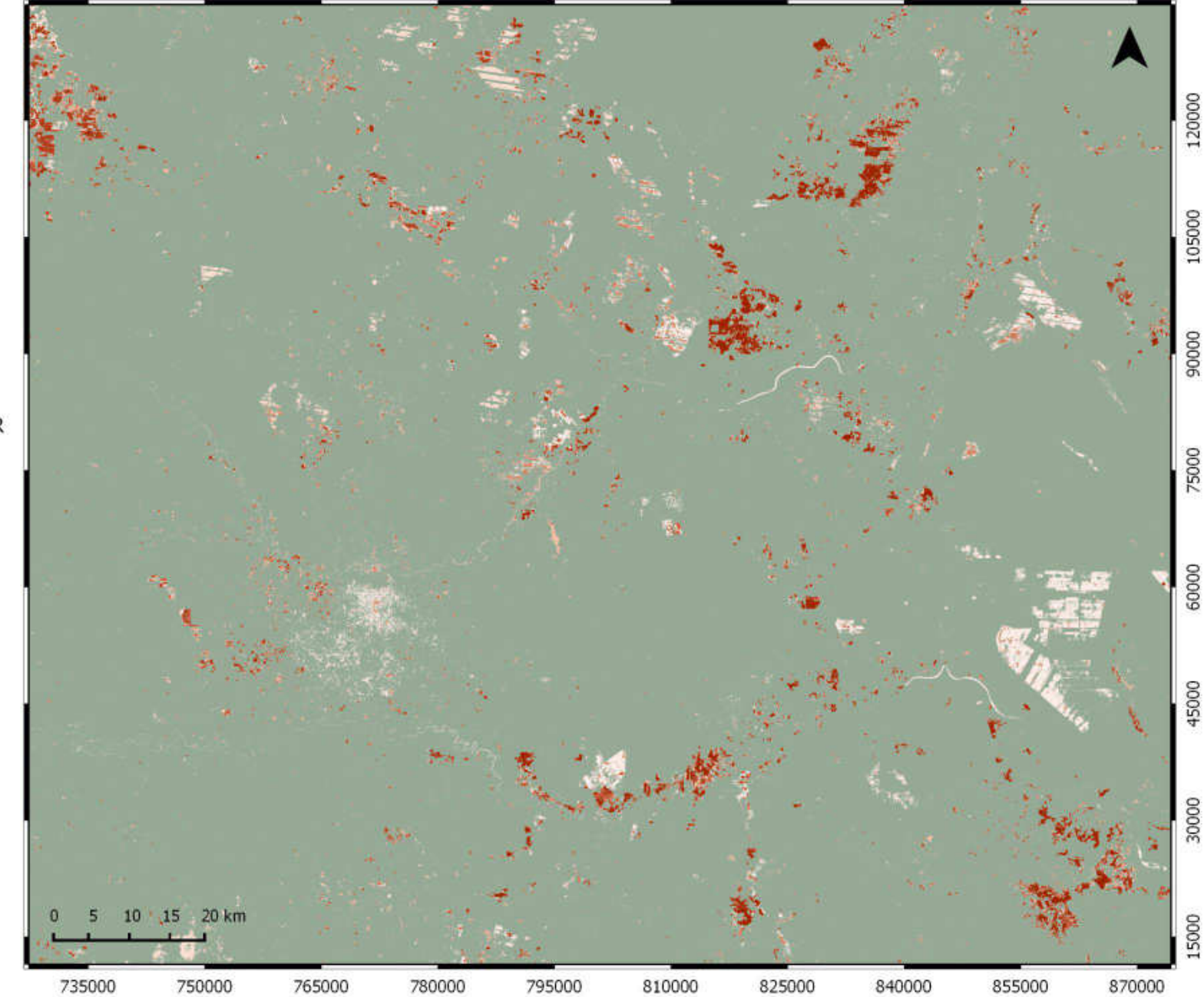

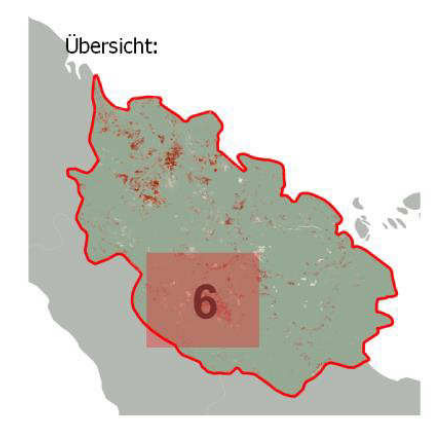

## Legende

### Brandflächendetektion

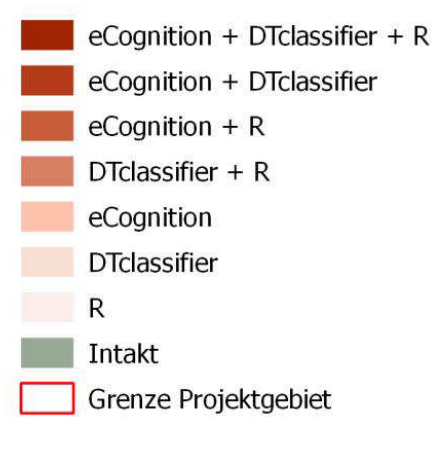

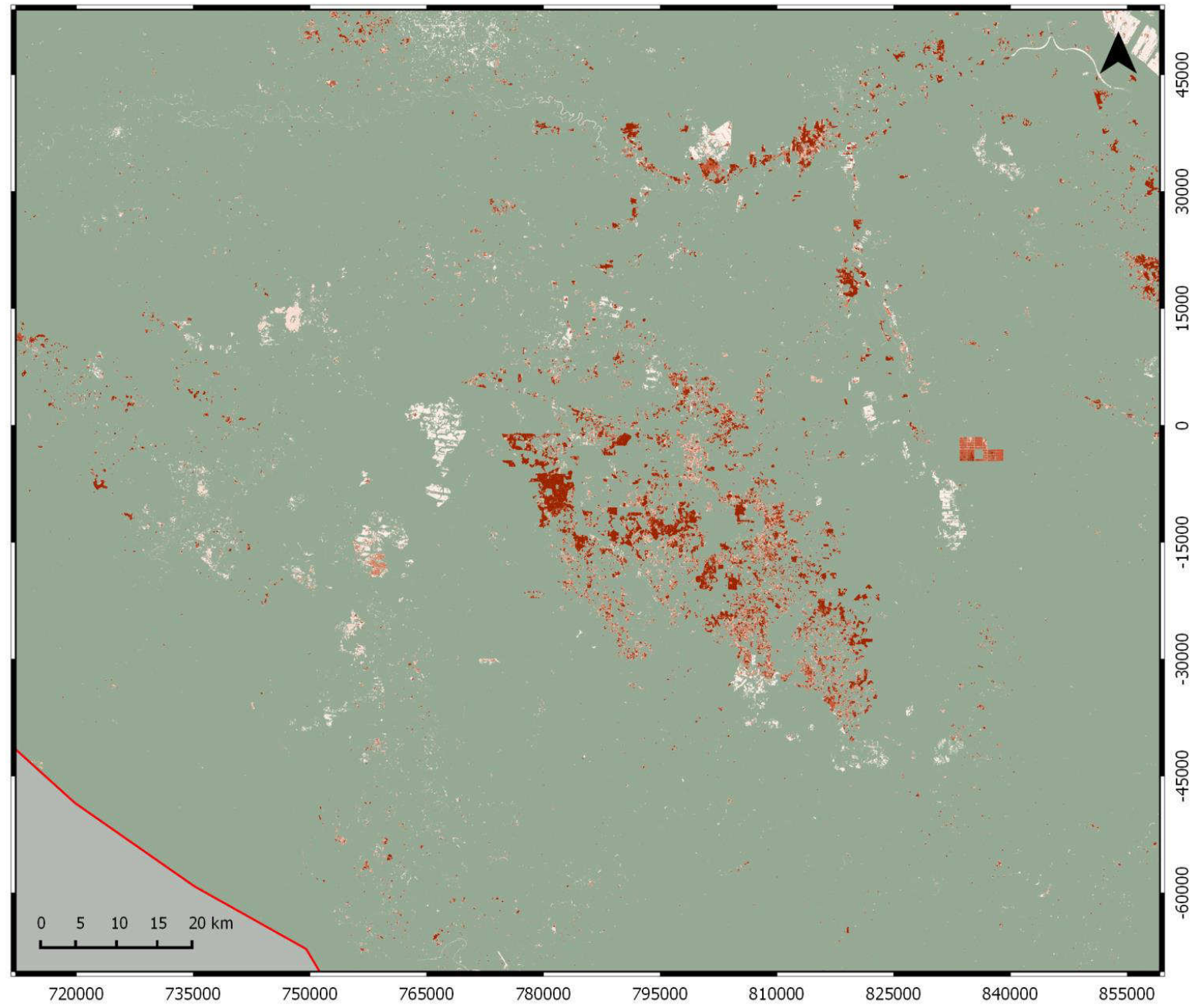

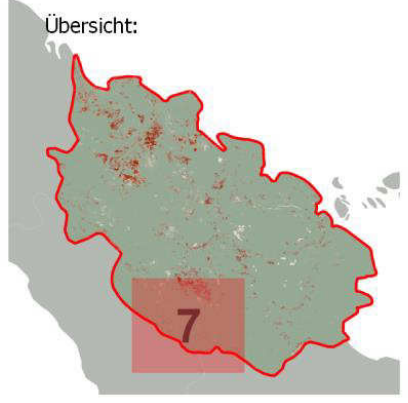

# Brandflächendetektion

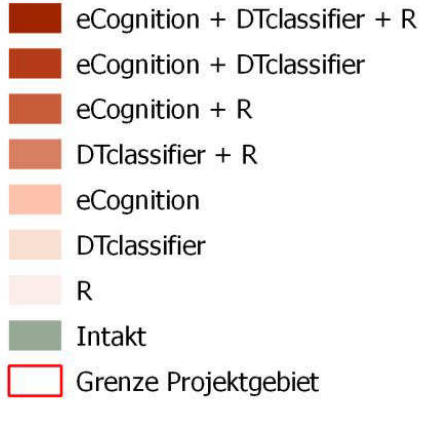

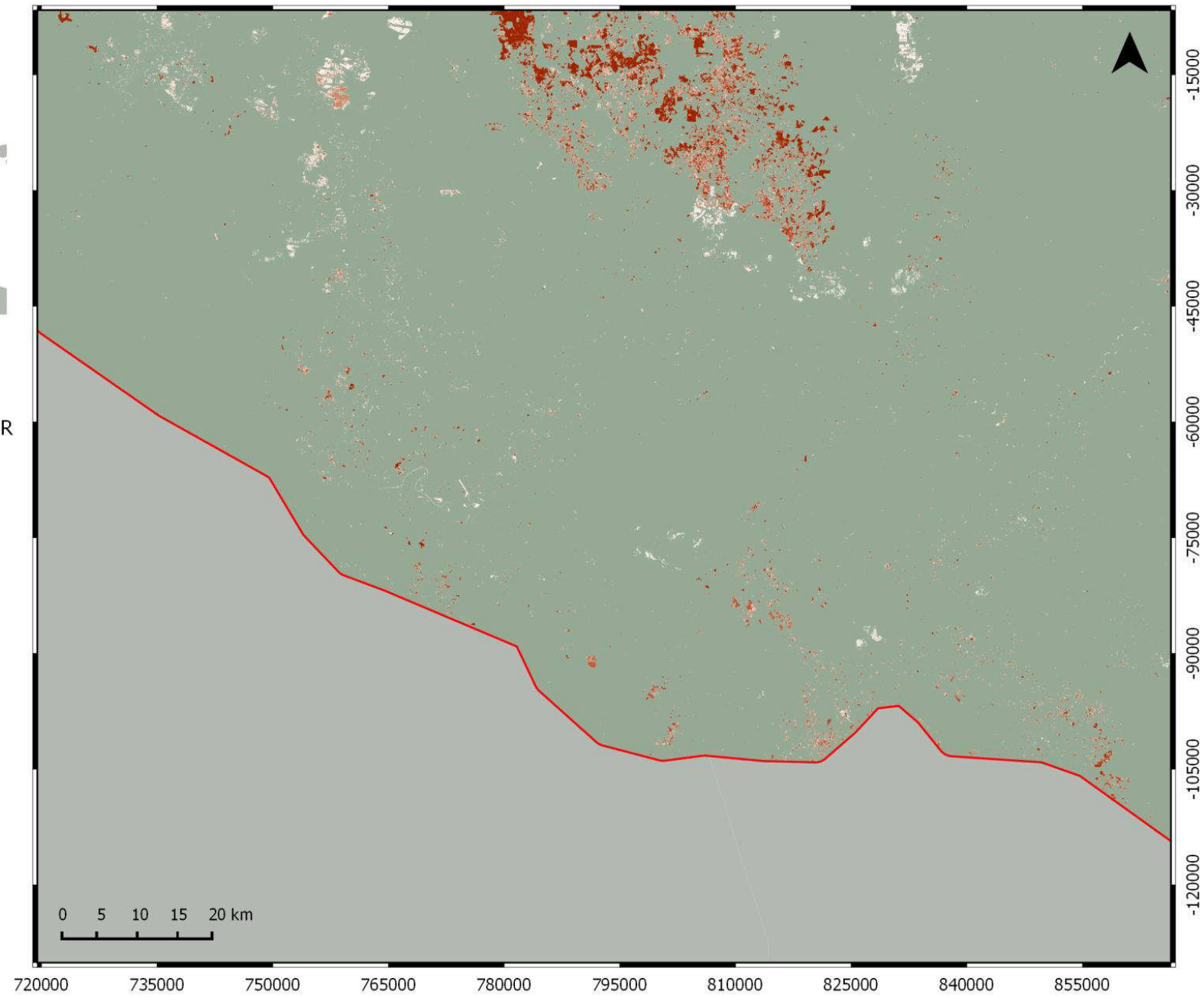

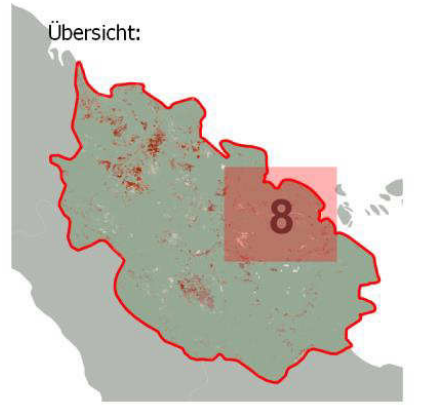

### Brandflächendetektion

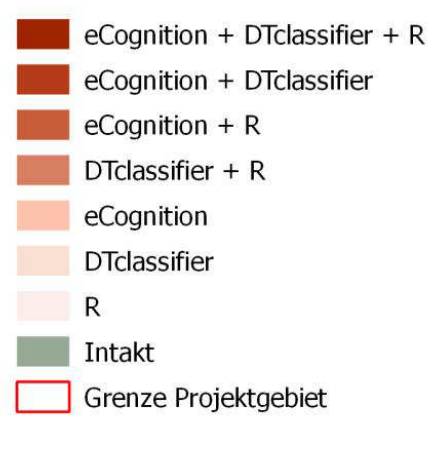

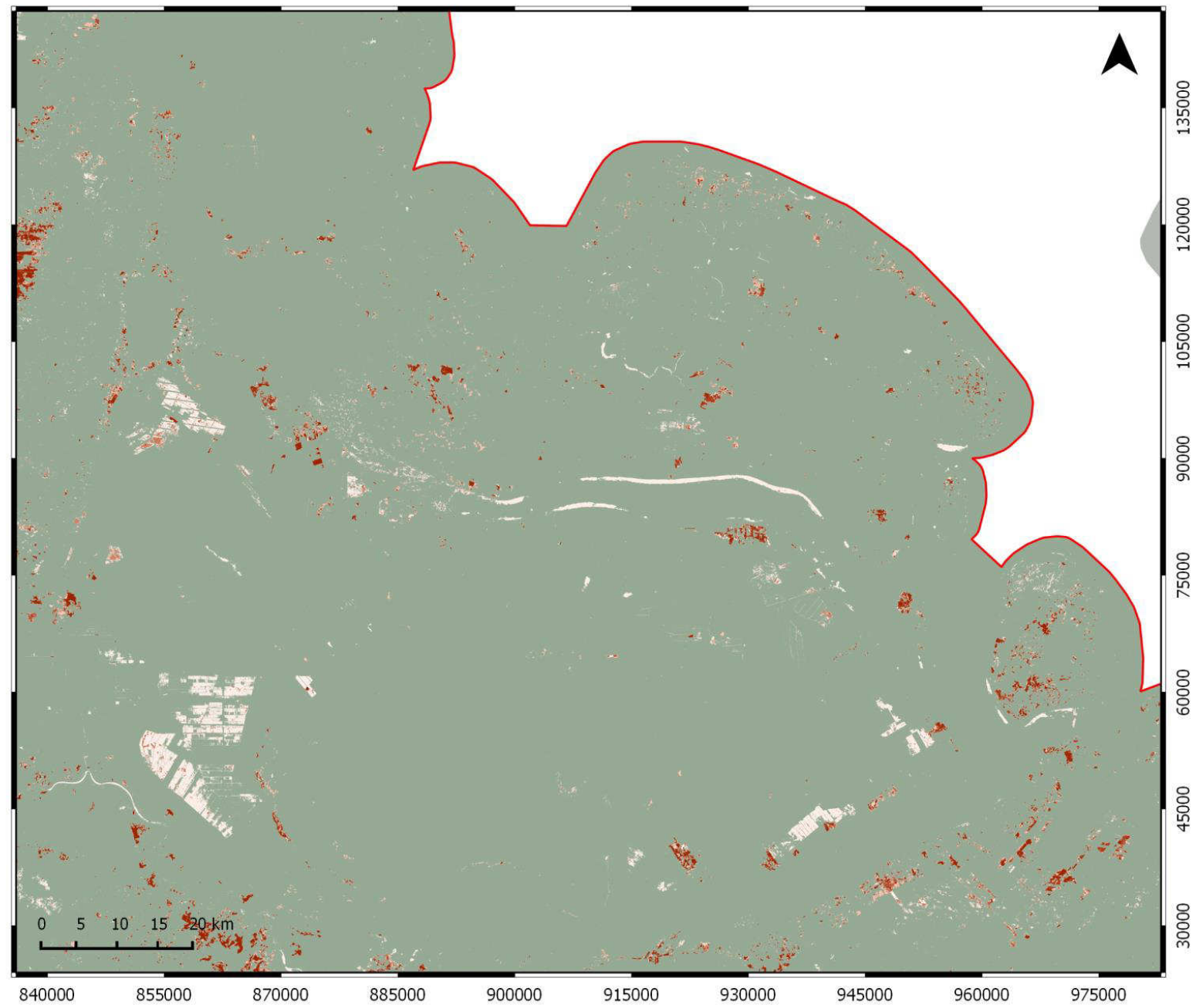

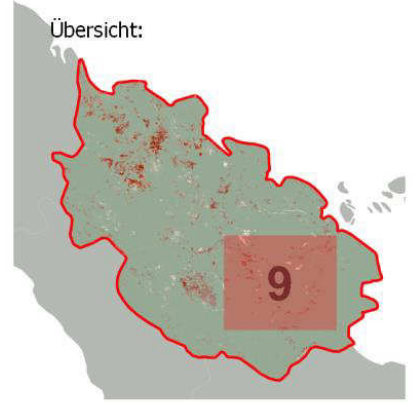

## Legende

### Brandflächendetektion

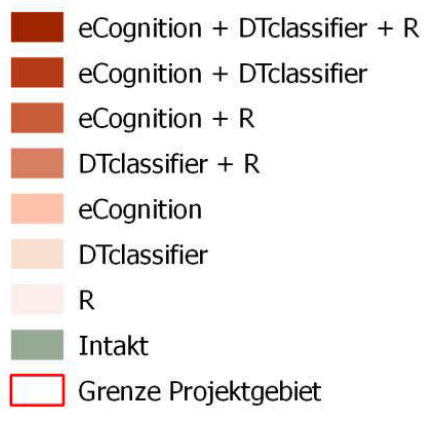

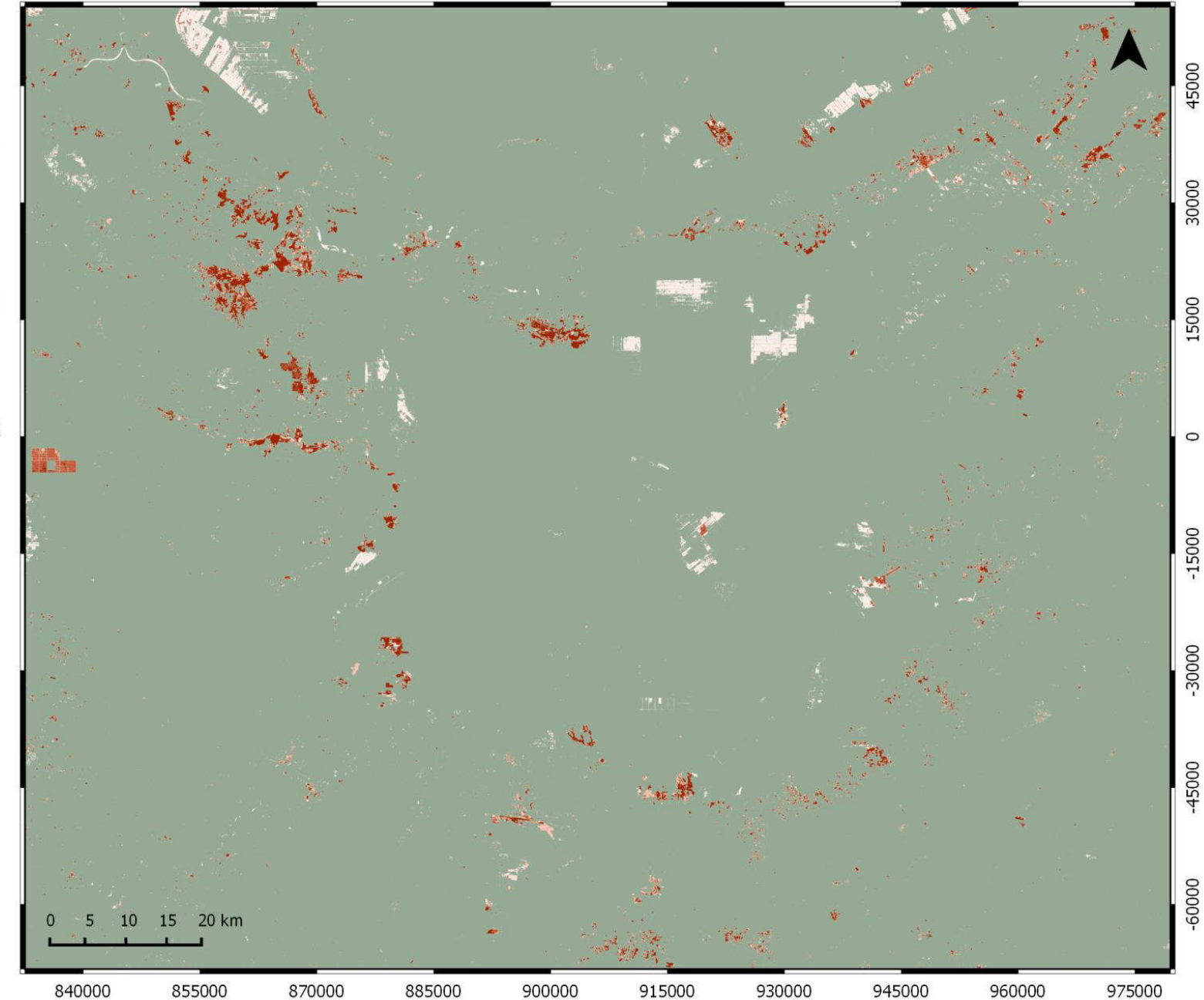

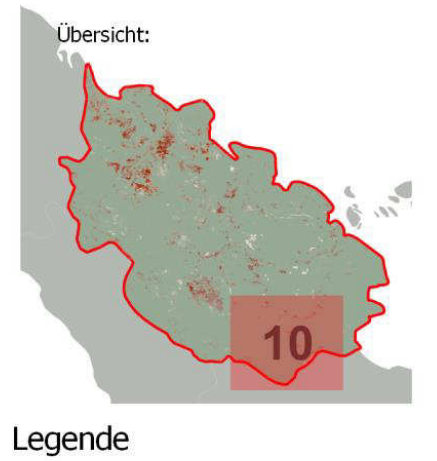

### Brandflächendetektion

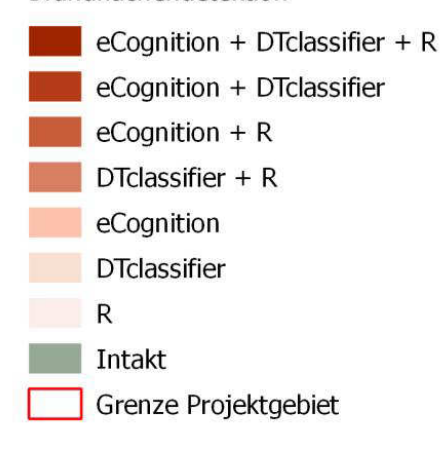

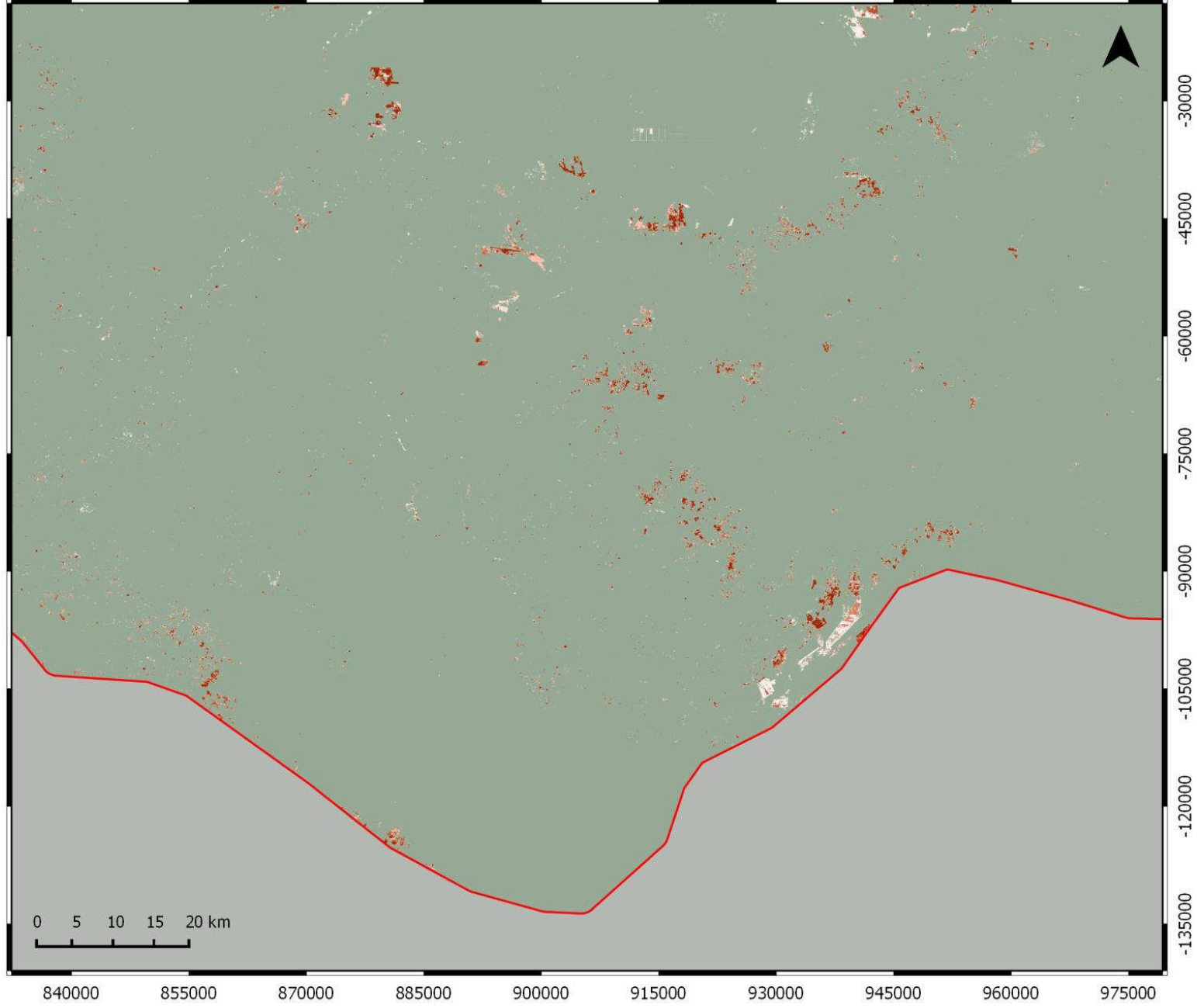

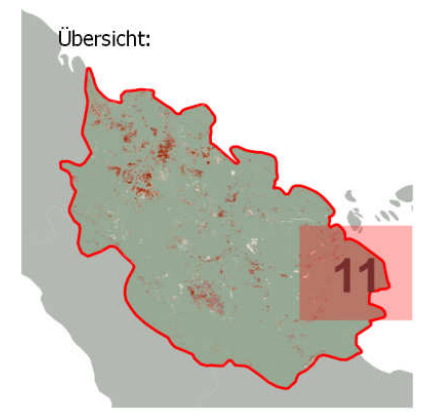

Legende

#### Brandflächendetektion

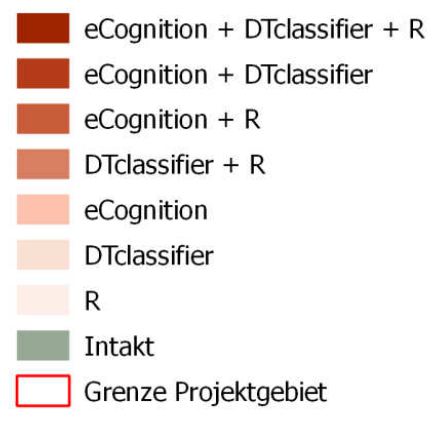

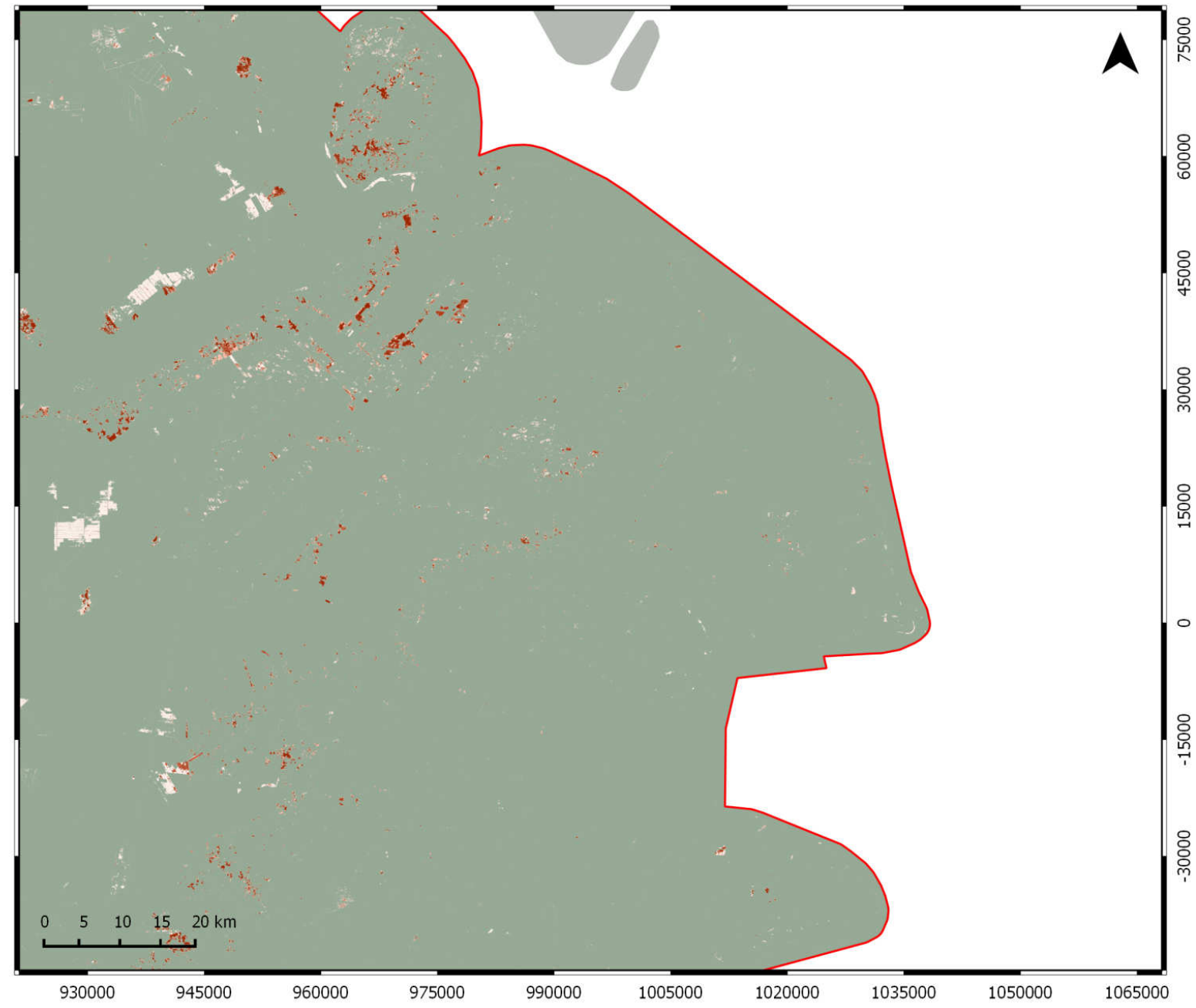

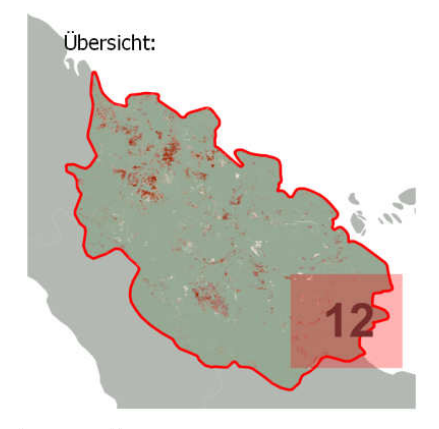

### Brandflächendetektion

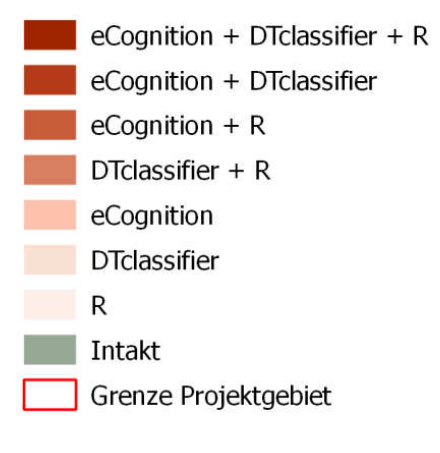

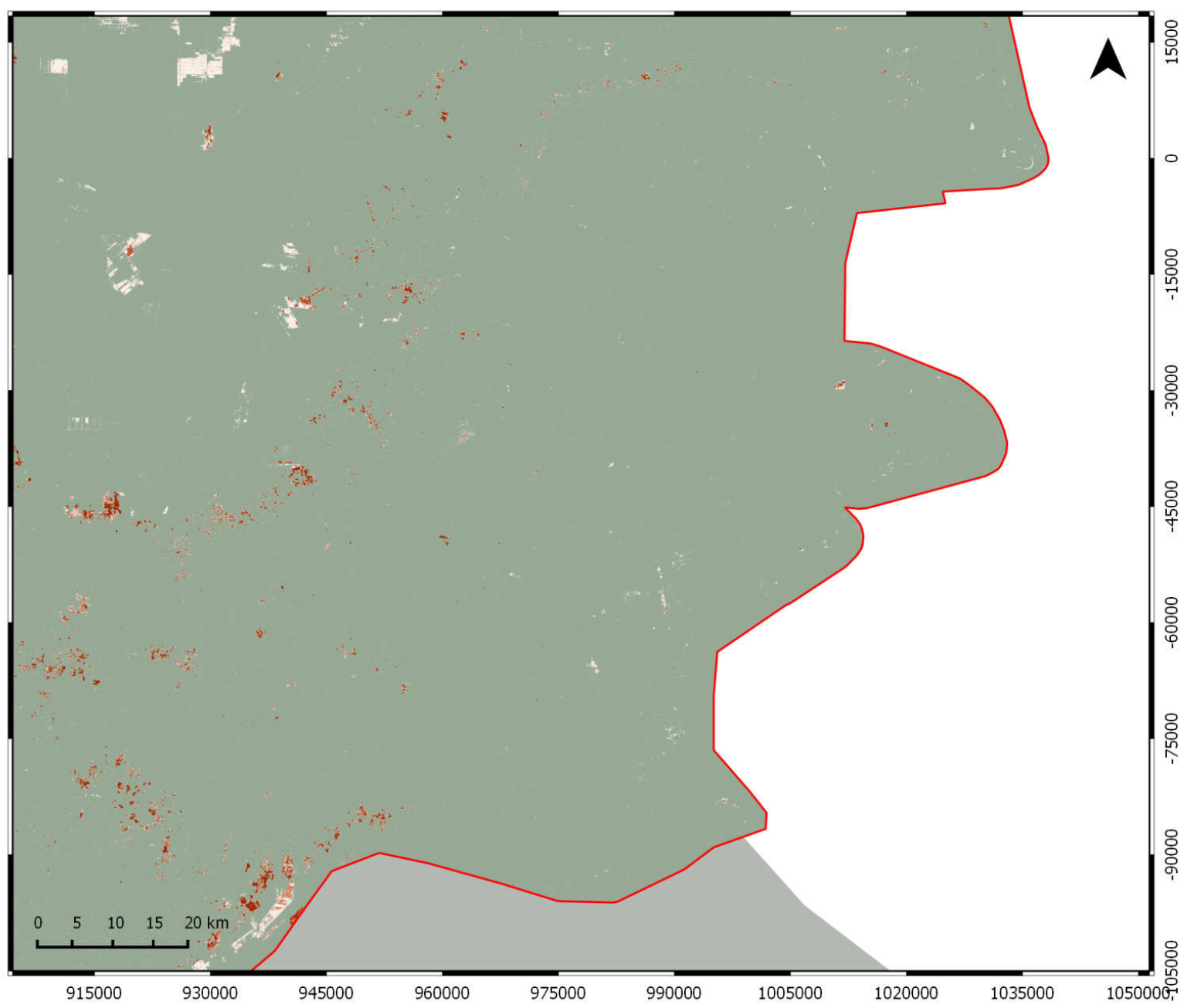